**marec 2007, številka 3, letnik 23, cena 4,09 EUR/980,13 SIT**

#### **ENA INFORMA** Koliko računalniki vplivajo na globalno segrevanje? Kaj lahko storimo? **Stran 16**

# Zakaj večnamenske naprave? Zaradi prihranka, svobode in ekologije? Kje? Doma in v podjetju? Katero kupiti? **Stran 28** VEČNAMENSKE NAPRAVE

### **RAZLIKA JE OČITNA!**

Prehod na 100-Hz televizorje LCD. **Stran 22**

#### **COLLEGE SHRANI SI SAM!**

Kje hraniti dokumente? V spletu! Koliko to stane in kako varno je? **Stran 24**

# **MICROSOFT NAS NIMA RAD!**

Brskalnik ne priznava slovenskih certifikatov. Lahko kaj storimo? **Stran 64**

### **NOVOTARIJE V VOZILIH**

tempomati in omejevalniki hitrosti **Stran 58**

### **FOTO KNJIGA**

Poceni in hitro do svoje prve knjige po spletu. **Stran 52**

#### bizhub c352

 $\vert$ 1

0

### **Običajni in radarski konstruitet in selectivni in radarski konstruitet in selectivni in selectivni in selectivni in selectivni in selectivni in selectivni in selectivni in selectivni in selectivni in selectivni in selecti**

Kako računalnik pomaga zdravniku omiliti moške težave, ki jo ženske sovražijo. **Stran 76**

### **RAČUNALNIKI, POMAGAJTE!**

**6** A31

Spoznavanja maternega jezika z igro. **Stran 78**

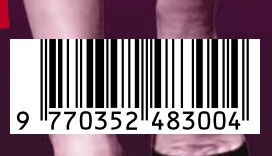

### Prve samopostrežne blagajne v Sloveniji!

Slovenija je postala 13. država na svetu in 9. v Evropi, ki je v trgovino uvedla samopostrežne blagajne

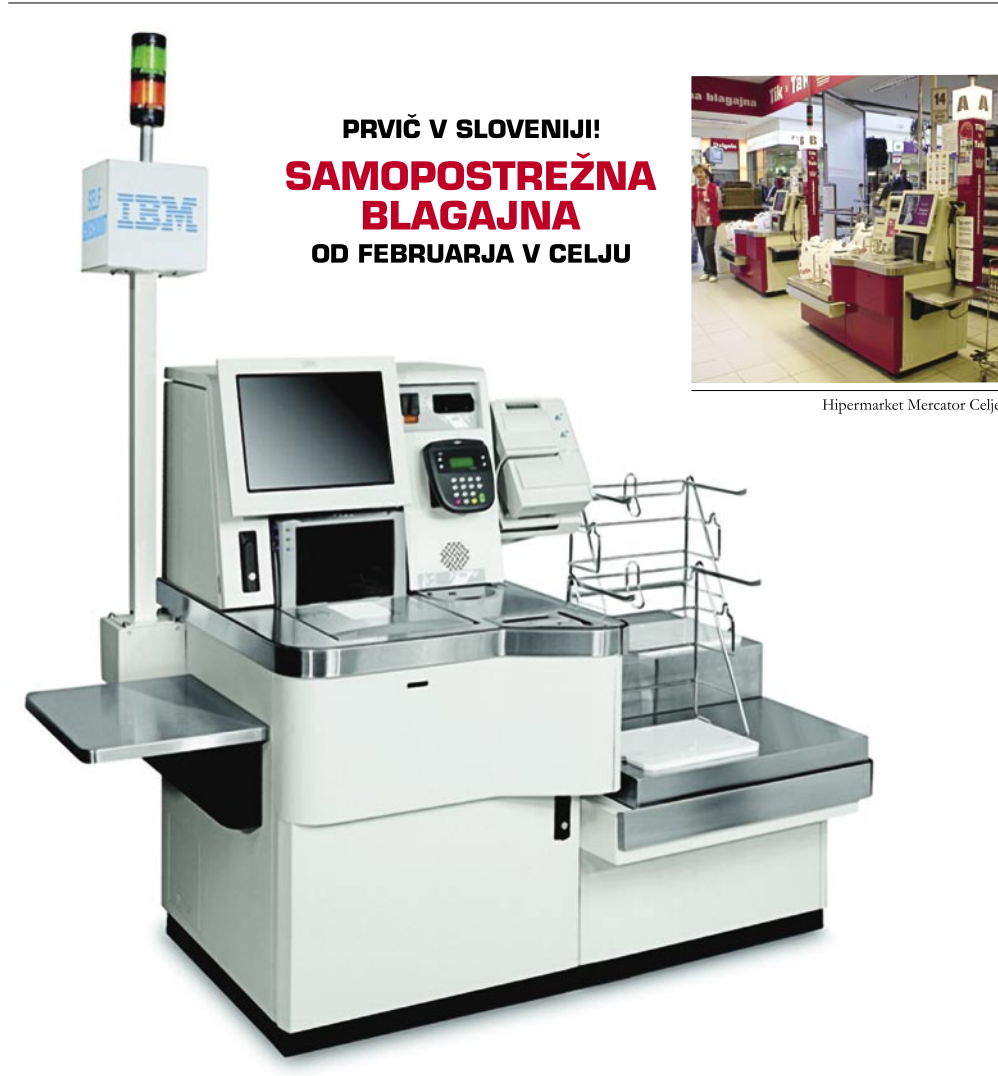

V Hipermarketu Mercator centra Celje lahko kupci od začetka februarja dalje plačilo nakupljenih izdelkov opravijo popolnoma samostojno in na nov, v Sloveniji prvič predstavljen način - na samopostrežnih blagajnah. Slovenija je tako postala ena izmed trinajstih držav na svetu in deveta država v Evropi, kjer je možno nakupovati na samopostrežni blagajni, to je na blagajni, kjer kupec vse, od skeniranja do plačila, opravi sam.

Blagaine so plod znanja in razvojnih dosežkov strokovnjakov žalskega podjetja Mikropis, ki so v sodelovanju z ameriškim računalniškim velikanom IBM razvili programsko opremo za tovrstne blagajne in jo uspešno prilagodili zahtevam in specifikam stranke in slovenskega trga.

Nakup na samopostrežni blagajni je zelo enostaven, proces pa je zasnovan tako, da kupca vodi tako glasovno, kot z navodili na zaslonu preko vseh korakov nakupa, od skeniranja izdelkov do plačila z gotovino, karticami ali boni. Pri nakupu lahko kupec uveljavi tudi vse popuste in bonitete.

#### Prednosti samopostrežnih blagajn

Prostor, ki ga štiri samopostrežne blagajne zasedejo v trgovini, je enak prostoru dveh do treh običajnih blagajn, kar pomeni, da nakupi potekajo hitreje, poleg tega pa so poleg hitrega pretoka kupcev prednosti samopostrežnih blagajn tudi:

- · možnost izbire kupca, kako bo zaključil svoj nakup in kako bo plačal izbrano blago;
- · popoln pregled kupca nad procesom skeniranja in plačevanja, ki daje občutek večje vključenosti v oba procesa, večjega zaupanja in hitrosti različnih nakupnih postopkov;
- · zasebnost pri plačevanju je pomembna za kupce predvsem pri kupovanju raznih izdelkov za osebno nego...;
- · pregled kupcev nad natančnostjo podatkov na računu;
- · krajše čakalne vrste: samopostrežne blagajne so vedno odprte, kar pomeni krajše čakalne vrste, poleg tega pa na prostoru od dveh do treh običajnih blagajn delujejo kar štiri samopostrežne blagajne;
- možnost izbire jezika, ki je še posebej v večjih trgovskih centrih zelo dobrodošla (slovenščina, angleščina...)
- · novo doživetje za kupce, ki so nagnjeni k novostim in moderni tehnologiji;
- · večja kakovost drugih storitev v trgovini zaradi prerazporeditve zaposlenih z blagajn na prodajni prostor in posledično večje zadovoljstvo kupcev zaradi večjega števila svetovalnega osebja pri nakupovanju.

Samopostrežne blagajne vsebujejo kompaktno kombinacijo standardnega blagajniškega sistema, plačilne enote za plačilo z gotovino ali s plačilno kartico, polico z vrečkami za pakiranje izdelkov in zaslon na dotik, ki prijazno vodi kupca. V ozadju je ustrezna programska oprema, ki jo je v sodelovanju z IBM-ovim razvojnim centrom v Raleighu v Združenih državah Amerike uspešno prilagodil poslovni partner Mikropis iz Žalca.

Samopostrežna blagajna ima vgrajena tako slikovna kot tudi pisna in zvočna navodila za kupce. Kupca samostojno vodi skozi nakup ter se mu ob uspešnem zaključku nakupa zahvali za opravljen nakup. Za pomoč kupcem bo ob štirih samopostrežnih blagajnah skrbela ena oseba, v začetni fazi uvajanja in ob večjem obisku pa bosta na voljo kupcev dve ali celo štiri prodajalke. Samopostrežne blagajne bodo kupcem kmalu na voljo tudi v Kopru in Ljubljani.

Sodobni nakupni procesi tako kupcem omogočajo vedno večjo samostojnost in nadzor, svetovanje in pomoč prodajalcev pa takrat, ko to kupec sam želi. Raziskave in izkušnje iz tujine kažejo, da je takšen način nakupovanja preprost, hiter in popolnoma varen, v tujini pa se zanj odloča in ga uporablja vsak četrti kupec. Odziv kupcev po prvi izkušnji plačevanja na samopostrežni blagajni je izreden, saj prek 90 odstotkov kupcev izrazi željo po ponovni uporabi.

#### Pridite, poskusite in se prepričajte tudi vi!

Uvoznik in distributer za Slovenijo **MIKROPIS Holding** 

Aškerčeva ulica 4a, 3310 Žalec T 03 712 15 00 | F 03 712 15 66

EGM, Celovška 136, 1000 Ljubljana T 01 500 74 20 | F 01 500 74 25 Več informacij na spletni strani www.mikropis.si ali na elektronski pošti info@mikropis.si.

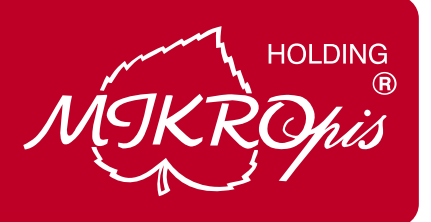

### **EN BRILJANTNO ENOSTAVEN NA**�**IN KAKO ZAUSTAVITI NEZA**Ž**ELENO PO**Š**TO**

**IN TUKAJ JE** Š**E EN NA**�**IN**

#### **Zanesljiva varnost elektronske po**š**te, ki jo je izredno enostavno uporabiti**

Sophos Email Security Appliance-namenska naprava za varnost elektronske pošte, zaustavi spam z 98,9% zanesljivostjo. Zaustavi pa tudi viruse, spyware, phishing, DDOS napade, trojanske konje in druge nezaželene vsebine z enim samim integriranim preiskovalnim procesom, z nalogo dostaviti čisto, varno in zaželeno elektronsko pošto. Če k temu dodamo še Sophosovo unikatno spremljanje delovanja naprave z oddaljenega dostopa in proaktivno podporo, življenje postane briljantno enostavno. Za več informacij in test naprave pokličite SOPHOS d.o.o. na tel.: **07 393 5600** ali pošljite zahtevo na naslov **slovenija@sophos.si**

**SOPHOS** secured.

**VE**� **KOT 35 MILIJONOV POSLOVNIH UPORABNIKOV V 150 DR**Ž**AVAH ZAUPA VARNOSTNIM RE**Š**ITVAM PODJETJA SOPHOS**

### UVODNIK

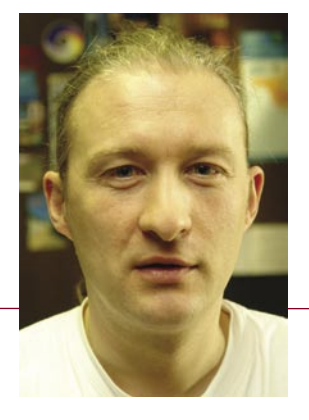

# »Tud' rož'ce mi ni prinesel!«

**Piše: Marjan Kodelja**  marjan.kodelja@mojmikro.si

o dnevni v letu, ki si jih, po moško, moj<br>
um preprosto ne more zapomniti. Kdaj že<br>
imata žena in otrok rojstni dan? Kdaj imava<br>
obletnico? Ni problem, katerega meseca,<br>
toda ali je 15. ali 17. Približno takrat, bo že mora *o dnevni v letu, ki si jih, po moško, moj um preprosto ne more zapomniti. Kdaj že imata žena in otrok rojstni dan? Kdaj imava obletnico? Ni problem, katerega meseca, zadostovati. »Ne, draga, nisem pozabil na tvoj rojstni dan. Saj sva se zmenila, da darilo dobiš nekoliko pozneje, takoj ko ga bom lahko dobil!« Po tihem pa: »Ko ga bom dobil dovolj poceni!«*

*Vsako leto iste težave. Kaj kupiti? Tisto, kar je meni všeč, njej zagotovo ne bo. Kaj bi se zgodilo, če bi ji prinesel lepo zavit model letala na daljinsko upravljanje? Vem, kaj! Naučila bi se ga upravljati le zato, da bi ga potem nekje na travniku poslala v najobčutljivejši del mojega telesa. Živo si predstavljam pikiranje letala in njegovo veselo srečanje z mojim mednožjem ter moje valjanje, jokanje in stokanje. Žensko maščevanje je sladko! Že pred meseci sem razmišljal, kaj za vraga naj ji kupim. Hvala prijateljem iz daljnih krajev. Ko so prišli na obisk, so imeli lep majhen »trotelziher« fotoaparat. V podtonu mi je dala vedeti, da bi tudi ona imela nekaj takega.* 

*»Pa saj lahko uporabljaš mojega!« »Ne znam, je preveč kompliciran.«*

*Mislila pa si je prav gotovo: »Kaj naj s tvojo zrcalnorefleksno kišto in dodatnimi objektivi? Naj poleg torbice nosim še nahrbtnik? Si nor, kako bi pa to izgledalo!« Se strinjam. Neumno!*

*Vesel sem bil, ker mi je tako subtilno povedala, kaj želi, a mi obenem pustila občutek, da je ideja zrasla na mojem zelniku. Lotil sem se dela. Fotoaparat mora biti majhen in preprost za uporabo. Imeti mora dobro optiko, dovolj pomnilnika, stabilizacijo slike in ločljivost prek 7 milijonov pik. Pa še predrag ne sme biti, saj mora nekaj denarja ostati tudi za samo obdarovanje. Zakaj bi le ona dobila darilo? Ja, vem, sanjam. Razmišljam čisto po moško. Bom naredil nekoliko drugače. Seznam vseh fotoaparatov, ki so po mojem mnenju njej primerni, potem pa bom že našel priložnost, da ji bom enega po enega predstavil. Pa naj sama odloči, kaj želi! Pa začniva!*

*Tale je majhen in preprost, ima 7 milijonov pik, malce slabšo optiko. Ne. Dobro, tale je malce večji, nima toliko pik, ima pa dovolj pomnilnika in stabilizacijo slike. Če si ti roke tresejo, se to na fotografiji ne bo nič poznalo. Ne? Kaj pa tale, sem dejal nekam evforično, s tem se lahko potapljaš. Sem se že videl, kako bom poleti delal podvodne fotografije z njenim fotoaparatom. Ne! Pa tale, tale ima vse. Ne. In tale, ta je po mojem res odličen in ni predrag. Ji ni všeč! Tako lepo sem ji govoril, kaj vse bo lahko počela s fotoaparatom, kako tehnično dovršen je. Ona pa ne in ne. Končno sem ji pokazal še enega. Še preden sem ji sploh lahko povedal, kakšen je, je dejala. Tega, ta mi je všeč! Veste, zakaj? Ne? Bom* 

*razložil po moško. »Se spomnite vica, ko je moški izbiral nevesto. Ena je bila bogata, druga pametna, tretja oboje. Katero je izbral? Četrto, ki je imela velike joške!« Izbor moje boljše polovice nima nič skupnega s seksualnim fantazijami. Izbrala je − rdečega. Ja, rdečega. Drugi je ni zanimalo. Dobro, pa naj bo rdeč!*

*Je izbor moje žene pravi? Seveda. Vedela je, da sem ji predlagal fotoaparate, ki so primerni za to, kar ona želi. V tem pogledu mi popolnoma zaupa. A odločala se je na podlagi estetike in praktičnosti. Na tem področju pa mi ne zaupa veliko, pa čeprav to vedno zanika! Pa naj bo. Na koncu je pomembno, da sva oba zadovoljna, pa čeprav mi je pomagala pri izboru. Veliko bolje, kot da bi pripravil presenečenje in domov prinesel meni všečen fotoaparat. Še vedno bi bil kompakten, a zagotovo ne tisti najmanjši. Padam na finto, da ima fotoaparat čim več možnosti. Njej to zgolj oteži fotografiranje. Pa saj ne bo delala umetniških fotografij, temveč le one za spomin. Optika mora biti velika. Njej to le pomeni, dodatno težo v torbici.* 

*Veliko ljudi tako razmišlja. Pred tedni je v uredništvo priromalo prijazno pismo bralca, ki se je začudil, zakaj smo v revijo dodali teme, ki nimajo nič skupnega s tehnologijami. Ravno zaradi tega! Meni so še vedno všeč tehnologije, le to se mi zdi pomembno. Pa je tudi za večino vas tako? Kako kupujete? Oziroma − vprašajte se sami. Kateri izdelek kupite, če imate na voljo več tehnološko enakovrednih? Morda tistega, ki vam pade v oči, ker je lep? Pa četudi je malenkostno dražji? Če temu ne bi bilo tako, potem pa mi zaupajte, zakaj so sploh na trgu izdelki, ki niso v dolgočasnih ohišjih. Še en moški vic. »Meni je vseeno kako ženska izgleda, važno je, kaj ima v glavi.« Pa ja! Za mizo sedi več godnih deklet. K kateri boste najprej pristopili, da preverite, kaj ima pod lasmi. K tisti, ki bolje izgleda! Se morda motim! Ne, tako smo narejeni.* 

*Izbirati dobro darilo za ženo ni mačji kašelj. Le malo moških to obvlada, a le malo jih to tudi prizna. Zakaj? Ker vam ženske vedno rečejo: »Joj, kako lepo darilo si mi prinesel. Ti pa si res srčkan!« To je ženki jezik, ki pomeni nekaj drugega. »Kaj si mi spet prinesel? Kaj naj s tem počnem? Si nor, še eno darilo, ki bo za vse večne čase romalo v zadnji del najbolj mračne omare.« Kdo bi to razumel? Jaz zagotovo ne!* 

*P. S.: Vesel sem, da je žena dobila darilo. Če bi pozabil na njen dan, zagotovo moj »pisker« ne bi ostal cel. Pa je. Bomo pa videli, ali bo tak tudi, ko bo prebrala tale uvodnik. Ji raje zanj ne bom povedal. Previdnost je lepa čednost.*

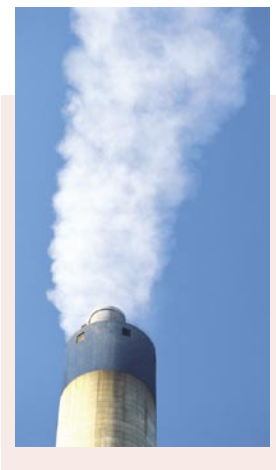

**Zeleno je<br>Želeno!** Razsipni

smo. Skozi okno mečemo energijo in očitno nam je vseeno, da so zato računi višji. Koliko zaradi tega bolj obremenjujemo okolje je … Škoda! Ni potrebno veliko, da bi lahko kaj spremenili. Nič drastičnega! Nič takšnega, zaradi česar bi trpela »kvaliteta življenja«. Uganimo stvar, ko je ne potrebujemo. Le to je treba storiti! Doma in v podjetjih. Zakaj že morajo računalniki čakati, ko nismo na delovnem mestu? Gre le za našo lenobo. Ko sem študiral to tematiko, moral pa sem prebrati veliko, sem sklenil, da bom najprej pometel pred lastnim pragom. Po novem moj službeni računalnik popolnoma ugasim, ko grem domov. Naredite to še vi!

#### stran 16

**4**

# KAZALO

#### **NE PREZRITE**

13 Namesto papirjev − kaseta 14 Nujnih stvari je pet?

#### **V SREDIŠČU**

16 Zelena informatika

- 22 LCD pri 100 Hz
- 24 Spletno arhiviranje

### **PODROBNEJE O: Večnamenske naprave**

- 28 Komu, kaj in kako?
- 30 Vrste večnamenskih naprav
- 33 Zmogljivost večnamenskih naprav

#### **POD LUPO**

- 36 Adobe Photoshop CS3
- 37 Epson Stylus Pro 3800
- 38 Toshiba 32WL58P Samsung SyncMaster 931C
- 39 Mirai DML-520N100 Nec MultiSync LCD 2090UXi Dell 2007FP
- 40 Toshiba Portege M400-139 Lenovo ThinkPad T60 wide
- 41 EVGA nVidia 8800 GTS 320 MB MSI NX8800 GTS 320 MB Intel Core 2 Duo E4300
- 42 Hyundai HDVR 5250X, Toshiba HD-E1
- 43 Trendnet TU2-ETG, Akasa GreenPower 80+, MSI P6N SLI
- 44 Canon i-Sensys LBP 5300, Logitech diNovo Edge
- 46 ISL Light 3.0.3, IcoFX 1.5 FreshDiagnose 7.50
- 47 Universal Extractor 1.4.2., Eraser 5.82, Recovery My Files 3.98
- 48 V svetu modrine
- 49 Torbe, baterije in druge malenkosti
- 51 PMA 2007
- 52 Foto knjige
- 54 Modna fotografija

#### **GEEKFEST**

- 56 Tehnološke naprave in igrače
- 58 Samohodke?
- 60 Simulacija vesolja

#### **MREŽA**

- 64 Problematika certifikatov
- 66 Spletni video oglasi
- 68 Intrix Project
- 70 SiBook

#### **PREŽIVETI Z….**

- 72 ITC-Euromaster
- 74 Računalniška medicinska orodja
- 78 Spodbujanje jezikovnega razvoja
- 81 Tehnologija rootkit
- 83 Ko (mi) pride!

#### **V PRAKSI**

- 84 Predloge za lažje delo
- 88 Brezplačni spletni prevajalniki
- 90 Skrivnost montaže
- 92 Prenos diskovnega polja v nov računalnik
- 96 Mini snemalni studio
- 97 Šah za zmagovalce 98 Nagradna križanka
- Fotgrafija na naslovni strani: Reuters in K. M.

# vsebina

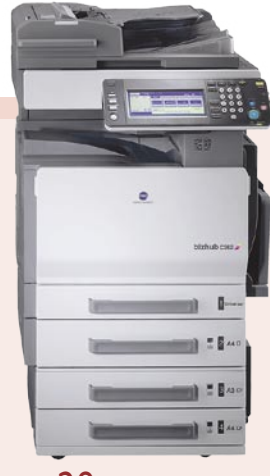

#### »Multipraktiki« režejo, sekljajo, pasirajo

**in stiskajo!** Ne bodite neumni. Ni pametnega razloga, zakaj bi bilo bolje kupiti posebej tiskalnik, optični bralnik in faks (če tega sploh potrebujete) namesto ene same naprave, ki opravi vse to. Zavzame manj prostora, manj je težav s povezovanjem in, ne ni neumno, tudi manj elektrike porabi. Kaj je novega? Predvsem to, da te naprave niso več namenjene zgolj podjetjem, temveč vsem nam. Obstajajo namreč ceneni modeli, ki v ničemer ne zaostajajo za cenenimi domačimi tiskalniki, bralniki …

stran 28

#### Kakšen je dober LCD-televizor?

Tak s katodno cevjo! Šalo na stran. Razvoj gre naprej in že so tu nove tehnologije. Morebiti najzanimivejši je prehod s 50 Hz osveževanja na 100 Hz tudi pri tehnologiji LCD. Razlika je očitna in vidna že na prvi pogled!

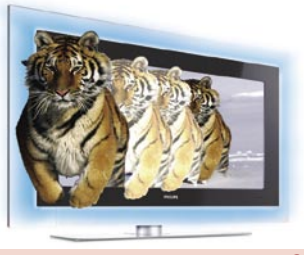

stran 22

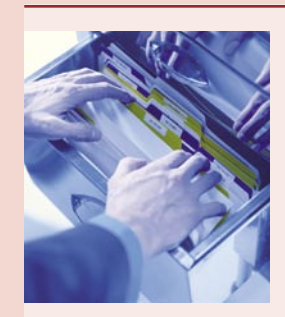

**Arhiviraj si sam!** Vse več imamo računalniških dokumentov, da ne omenjamo digitalnih fotografij, za katerimi bi jokali, če bi »crknil« trdi disk! Kaj storiti? Redno arhivirati podatke na trajnejše in najmanj občutljive nosilce. Ali pa − se odločiti za storitve spletnega arhiviranja, ki počasi prodirajo tudi v naš prostor. Je to varno? Je cenovno dostopno? Žal so te storitve trenutno predrage, da bi na tako hranili digitalne fotografije. Jih je preprosto preveč. So pa zato primerne za hranjenje vseh tistih dokumentov, ki jih nikakor ne želimo izgubiti.

stran 24

SMRČITE? Kako računalnik pomaga zdravniku pri omilitvi te težave, ki jo ženske sovražijo? Sodobne medicinske diagnostične naprave lahko ob pomoči zmogljive računalniške podpore v rokah zdravnika specialista postanejo močno orodje v boju za zdravje bolnika.

> HP 100 IBM 27 IZID 94

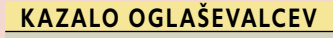

- 12MEDIA 99 ALTERNA INTERTRADE 55 AVAST 83 DELL 45 DELO REVIJE 95 EC 10 ELKOTEX 21
- 

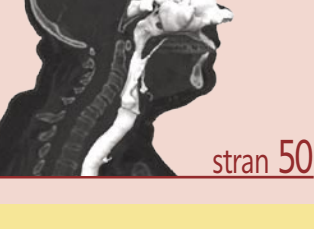

SOPHOS 3 TIFT 34 TRION 79 XLAB 93

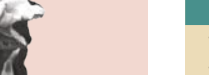

FOTO TABOR 91 GRATEL 87 KONICA MINOLTA35 MICROSOFT 77 MIKROPIS HOLDING 2, 36 MOBITEL 12 OLYMPUS 53 PANASONIC 63 RADIO KRANJ 37 SI SPLET 11, 81 SLOGA TEAM 29

# KVANTNI RAČUNALNIK?

Vprašanje, ki si ga zastavlja vesoljna javnost, je, ali je kanadsko podjetje **D-wave System** res izdelalo **prvi prototip kvantnega računalnika**, imenovanega Orion, ali pa gre za »čistokrvnega vzhodnonemškega ovčarja«, torej namensko napravo, ki (bo) zna(la) izvesti naloge, ki jih običajni računalniki ne morejo, vendar to še ni pravi kvantni računalnik. Tudi če ni, pa vseeno upošteva nekatere osnove, ki jih zapoveduje teorija!

Glavni namen kvantnih računalnikov bo simulacija kvantnih sistemov, česar zaradi svoje narave običajni računalniki ne zmorejo.

Osnova kvantnega računalnika so **kubiti** kot ekvivalent bitov v običajnih računalnikih. Biti lahko v danem trenutku hranijo ničlo ali enico, kubiti pa **obe vrednosti hkrati**. Trik kvantnega

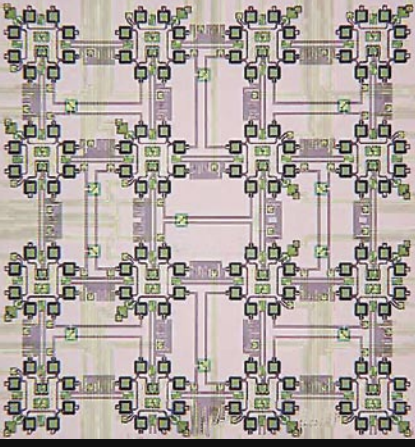

Skica razporeditev kubitov (kvantnih bitov).

računalnika je v medsebojni povezavi različnih delcev, kar omogoči, da en delec vpliva na drugega ne glede na to, kje je ta. Orion to doseže z uporabo obročev električnega toka, ki »tečejo« prek superprevodnika. Znotraj obroča lahko tok teče v smeri urinega kazalca, v nasproti smeri ali pa v obeh smereh hkrati (1 in 0 naenkrat). Računalnik »programirajo« tako, da spreminjajo magnetna stanja okoli kubitov in jih tako medsebojno povežejo. Povezave med kubiti tvorijo model enačbe, ki jo

mora računalnik rešiti. Ko računalnik opravi svoje, so rezultat smeri toka znotraj kubitov. Teh je 16, kar je premalo, da bi imel računalnik sistem za določanje napak. Namesto tega Orion **isto nalogo rešuje večkrat**, nakar določi, katera rešitev je najverjetneje pravilna. Kvantno reševanje napak pa pomeni, da bi moral imeti računalnik več fizičnih kubitov za en logični kubit.

Kje so težave? Prva je **temperatura** delovanja računalnika, ki znaša 5 mK oziroma **0,0005 stopinje nad absolutno ničlo**. Tako hladno niti v vesolju ni! Druga je želja oziroma zahteva, da število kubitov že naslednje leto naraste na 1000. Nihče ne ve, kaj se bo v tem primeru zgodilo oziroma ali bodo sploh lahko obdržali povezavo med kubiti (koheren-

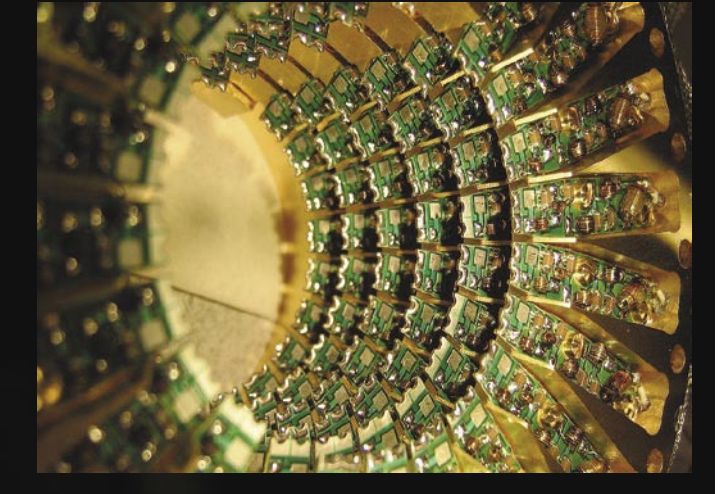

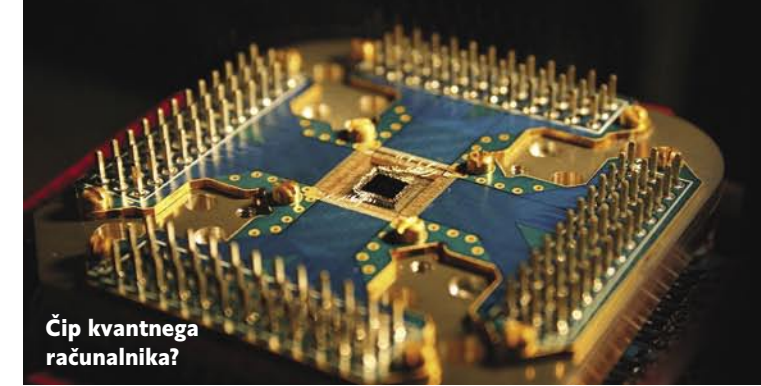

definicije kubita. Oče teorije David Deutsch je jasen: zanj je pravi kubit zgolj tisti, ki je lahko v katerem koli kvantnem stanju in »gre« lahko v katero koli obliko povezave z drugim kubitom enake tehnologije. To je v praksi težko doseči! Zato tudi nekateri dvomijo, da gre pri Orinu za prave kubite, temveč za sisteme z dvema stanjema, ki se delno kvantno obnašajo. Zakaj je to pomembno? Zaradi potenciala, ki jo tehnologija ima oziroma je nima! www.dwavesys.com

ca). Tretje: hitrost računalnika še zdaleč

Cilj vseh, ki se ukvarjajo s kvantnim računalništvom, je izdelati splošno uporaben računalnik, ki bi imel od 100 do 200 kubitov. S sistemom korekcije napak to pomeni **okoli 1000 fizičnih kubitov**. Je pa nekaj nejasnosti tudi glede

Delovanje Oriona omogočata sistem za hlajenje in sistem odstranjevanje

šumov iz vhodnih linij.

ni na praktični ravni!

### POZOR, **SKRITA** KAMERA!

Kam vse je moč skriti videokamero? Marsikam. Tudi v **uro**, ki dejansko kaže točen čas. Video signal prejema osebni računalnik prek hišnega električnega omrežja (prenos podatkov prek električnih vodnikov). Ločljivost kamere je 640 x 480 pik pri največ 15 okvirjih na sekundo. Ima pa kamera,

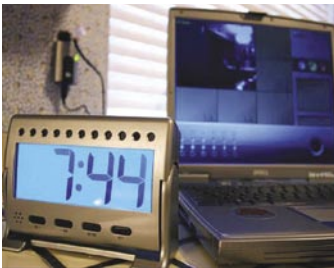

ki vas bo stala okoli 330 dolarjev, menda težave pri predstaviti barv. In tudi ni dodatnih funkcij, kot so približevanje slike ali obračanje kamere. Ima pa zato vdelan detektor gibanja, ki sproži shranjevanje videa v računalniku. Snemanje je mogoče tudi časovno nastaviti. www.wilife.com

### RFID Z MÜSLIJI

Kodak razvija **radijsko oznako RFID**, ki jo bo lahko bolnik **pojedel**, zdravnik pa bo spremljal bolnikovo notranjost, dokler oznaka, zavita v okusno in zdravo snov, ne bo prispela v želodec, kjer jo bodo uničile prebavne kisline. Čip bo možno brez posledic vstaviti pod kožo bolnika ali v sklepe, tako da bo zdravnik lahko določil najprimernejši čas operacije. Ali še nihče ni slišal, da ta trenutek večina ljudi ne želi oznak RFID niti blizu sebe, kaj šele v svojem telesu?

www.kodak.com

### VIRTUALNI MUZEJ

V tem je prav gotovo prihodnost. Namesto, da bomo fizično prisotni v muzeju, si bomo lahko njegove zbirke ogledali prek spleta. In to tako, kot so te postavljene v dejanskem prostoru, torej **tridimenzionalno**. Prednosti je kar nekaj! Muzeji se srečujejo s pomanjka-

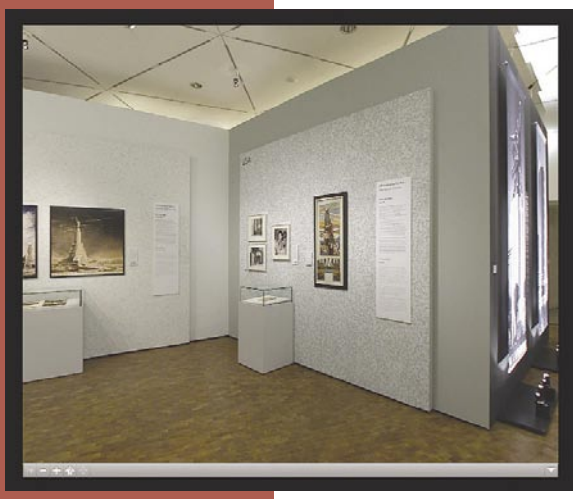

njem prostora, zato imajo razstavljen le del zbirke, drugo pa shranjeno v depojih. Virtualni muzej lahko prikaže **vse**. Eksponat je lahko opremljen z več spremnega gradiva, ne zgolj s kratkim opisom, ampak tudi z video posnetki, govori in povezavami na strani, kjer je o njem še več informacij. Poglejte si zgled nemške razstave. Sicer ni najboljše, saj ločljivost še ni na ravni, kot bi si želeli. A vsaj začetek je! www.dhm.de/ausstellungen/kunst-und-propaganda/index.html

### RADIO IZ ODPISANIH SATELITOV?

Evropska vesoljska agencija ESA je začela preizkušati sprejem **satelitskega radijskega programa.** Novica ne bi bila nič posebnega, če ne bi v ta namen izrabljali sicer že **odpisanih televizijskih satelitov**, ki so iz tega ali onega razloga zapustili svoj osnovni položaj. Ker televizijski program zahteva natančno in stalno lokacijo, so te satelite odpisali, pri ESI pa so jih spet našli in jih uporabljajo za prenos digitalnega radijskega signala. Za sprejem mora biti na satelitu ustrezna antena, menda je radijski program mogoče spremljati tudi v predorih in v slabem vremenu, saj je v anteni dovolj predpomnilnika. Trenutno vse skupaj še preizkušajo, a menda je zanimanje veliko in če ga bo dovolj, ima ESA pripravljen tudi načrt, kako vse skupaj uporabiti tudi kot navigacijski sistem. **(b.o.)**

### DIGITALNI POLAROID

V času analogne fotografije je bil Polaroid zakon. Pritisnili smo sprožilec, hipec počakali in že smo dobili narejeno fotografijo. Nekaj podobnega želi zdaj storiti podjetje **ZINK Imaging**, ki je pravzaprav izšlo iz prej omenjenega podjetja.

Želijo izdelati dovolj majhen **tiskalnik**, da bi ga bilo moč vdelati **neposredno v fotoaparate** – to pot digitalne in celo v mobilne telefone. Tehnologija brizganja za kaj takega ni primerna, če ne zaradi drugega, si ne znam predstavljati, kako bi menjavali barvila in koliko fotografij bi sploh lahko natisnili z enim polnjenjem. Namesto tega predlagajo tehnologijo, kjer je **vse na papirju**, fotografijo pa dobijo z njegovo toplotno obdelavo. Papir ZINK (zero ink) sestavlja bela plastična osnova, na kateri so tri tanke plasti barvil s kristalno strukturo. Rumena na vrhu, škrlatna na sredini in svetlo modra (cyan) na dnu. Pred tiskanjem so plasti brezbarvne, zato je papir videti kot običajni beli papir in ni občutljiv na svetlobo.

Med tiskanjem papir potuje skozi termično tiskalno glavo, ki vsebuje tanko vrstico majhnih grelcev (118 v dolžini enega centimetra). Vsak grelec predstavlja eno točko, povzroči pa, da se na majhni površini, ki jo ogreje, kristalna struktura barvila spremeni v amorfno stekleno strukturo. Da dobijo pravo barvo pike, morajo temu primerno prilagoditi čas in temperaturo gretja. Kristali rumenega barvila na vrhu potrebujejo najvišjo temperaturo in najkrajši čas, da se stopijo in obarvajo, škrlatna srednja plast nižjo temperaturo in daljši čas, spodnja plast pa najnižjo temperaturo in najdaljši čas. Ker je dejanska barva pike sestavljena iz teh treh osnovnih barv, grelec »strelja« serijo časovno in temperaturno nadzorovanih impulzov.

Tiskalnik fotografijo velikosti 5 x 7,5 cm tiska približno 30 sekund, v tem času pa »izstreli« približno 200 milijonov impulzov. Fotografije po zaključku tiskanja **ni treba sušiti**, je takoj takšna, kot mora biti, in je menda tudi **odporna na vodo**. Prve tiskalnike lahko pričakujemo letos. www.zink.com

### NEVIDNI ZASLON OLED

Skupina znanstvenikov je razvila ploski zaslon OLED, katerega sliko lahko vidite ponoči − a zgolj če imate **pravo opremo**, saj s prostim očesom ni vidna. Svetlobno valovanje, ki ga oddaja zaslon (molekule v zaslonu), je blizu infrardečega spektra, ki ga lahko zaznajo in pretvorijo v človeku razumljivo obliko naprave za nočno opazovanje. Kdo to potrebuje? Vojska in policija.

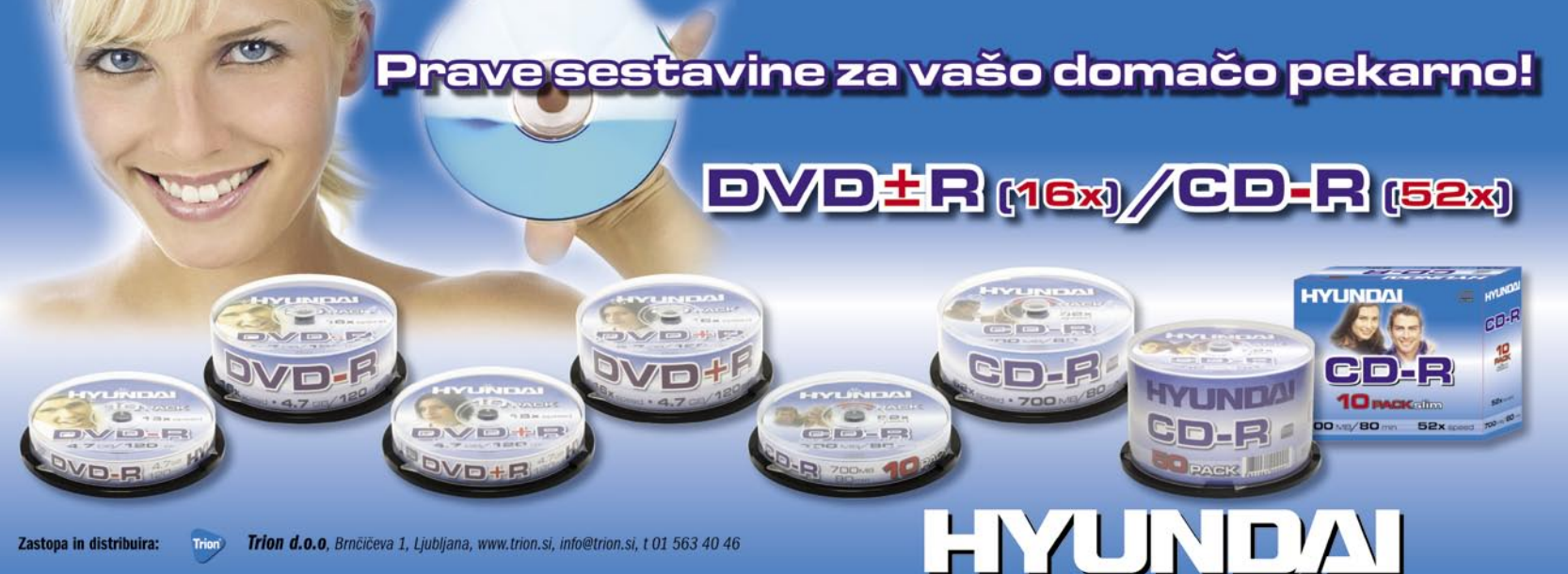

### JAMMING PREK SPLETA

Ne igram niti enega inštrumenta, tako da ne morem oceniti, kako storitev deluje. Je pa silno preprosta in uganili ste, še zdaleč ne brezplačna. Imate bend, pa nimate prostora za igranje ali pa v bližini ne najdete basista. Rešitev je v igranju več glasbenikov **prek spleta**, pri čemer je vsak doma pred svojim računalnikom.

Storitev **eJamming** deluje že nekaj časa, novost pa je **eJamming Audio**, ki poleg digitalnih instrumentov (opremljenih z vmesnikom MIDI) omogoča tudi vključitev akustičnih (tudi vokala). V celoti izkorišča prednosti omrežij P2P, tako da zakasnitve pri prenosu podatkov prek interneta niso moteče. Pri sebi potrebujete ustrezen program, instrument, slušalke, mikrofon in hiter dostop v internet. Tu pride do izraza

**hitrost prenosa podatkov v smeri od uporabnika**, saj v tem primeru podatke ne le sprejemate, temveč tudi oddajate. Višja kot je ta hitrost, bolje je.

V obstoječi različici, ki je podpirala zgolj prenos podatkov v formatu MIDI, zakasnitve pri prenosu prek interneta niso bile problem, saj ne gre za velike količine podatkov. Pri prenosu zvoka akustičnih instrumentov pa jim je uspelo doseči, da je po eni strani zvok še vedno dovolj kakovosten za skupinsko igranje, po drugi strani pa zato ni treba sem ter tja pošiljati velikih količin podatkov. Druga težava, ki so jo tudi morali rešiti, je **sinhronizacija glasbenikov**. Zato malo zakasnijo zvok uporabnika pred računalnikom, da do njega prispejo »zvoki« vseh drugih glasbenikov. Kot pravijo, je to tako, kot da bi igrali v simfoničnem orkestru. V njem so minimalna odstopanja med zvoki (3 milisekunde na meter) med glasbenikoma, ki sedita daleč vsak k sebi. Človeško uho običajno zazna zakasnitve med 15 in 60 milisekundami. Težavo v orkestru rešuje dirigent, pri tej storitvi pa programska oprema, pri čemer obljubljajo, da zakasnitve ne bodo daljše od omenjenih.

Uporabniški vmesnik storitve naj bi bil preprost, pri čemer so se zgledovali po Applovem izdelku GarageBand. To pomeni, da bo računalnik vsakega glasbenika v virtualni skupini shranjeval zvok, to pa bo kasneje moč »potegniti« v večino glasbenih orodij. Naj omenim še eno možnost, ki mi je padla v glavo. **Učenje glasbe na daljavo**. Učitelju ne bo treba hoditi na dom, učencu pa ne v glasbeno šolo. Vse bosta lahko opravila kar prek spleta. Če le mesečna naročnina ne bo prevelik zalogaj. Trenutno se te giblje med 5 dolarji za dan uporabe in 150 dolarji letne naročnine. www.ejamming.com

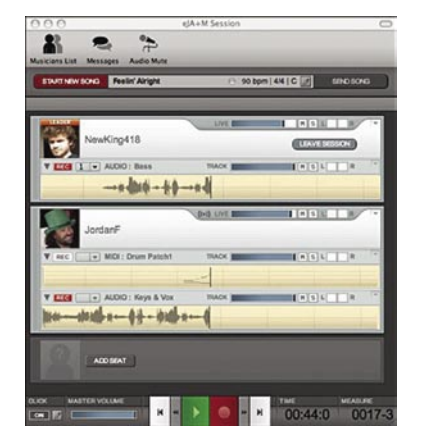

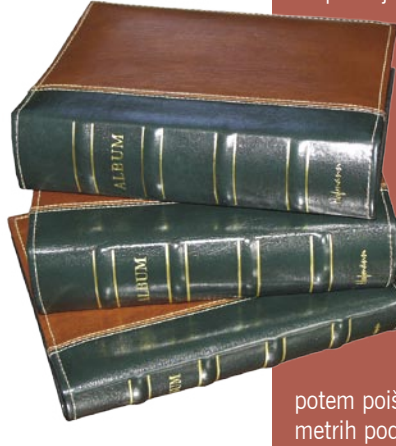

### PAMET<sub>N</sub>O RAZVRSCANJE FOTOGRAFIJ

Nemški institut Fraunhofer tudi s pomočjo evropskih sredstev razvija sisteme, ki bodo v pomoč pri hranjenju digitalnih fotografij – profesionalnih ali amaterskih fotografov. Del sistema, ki nastaja v okviru projekta Acemedia, neodvisno in inteligentno organizira fotografije med procesom shranjevanja na trdi disk. Na fotografijah išče **vizualne ali vsebinske značilnosti**, kot so, ali je fotografija nastala v prostoru ali na prostem, ali gre za naravni okoliš ali delo človekove roke (mesto), in potem glede na rezultate slike **ustrezno shrani**. Sistem je sposoben **razbrati tudi obraze** oseb na fotografiji in si jih zapomniti, tako

da pozneje vse fotografije, na katerih je ta oseba, združi oziroma poveže z njegovimi osebnimi podatki (če mu jih nekdo vpiše). Sistem vsako analizirano fotografijo na koncu označi glede na najdene značilnosti. Gre za opise fotografij (metapodatki), ki jih je sistem zajel samodejno in ki pozneje rabijo pri preprostem iskanju fotografij v arhivih. Zadeva gre celo tako daleč, da lahko za iskanje uporabimo

določeno fotografijo, sistem pa potem poišče vse, ki so ji v določenih parametrih podobne. www.acemedia.org

### ELEKTRIKA IZ SMETI

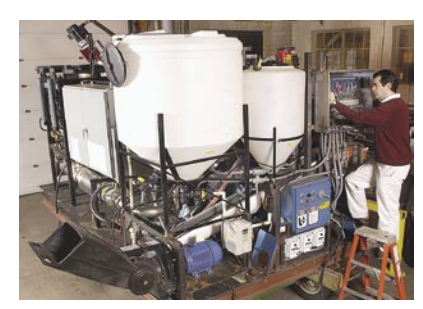

Kmalu za vojsko, nato pa morda tudi za civilno sfero? Znanstveniki so izdelali **premični bioreaktor**, ki **spreminja smeti v elektriko**. Rezultati preizkusov so spodbudni. Reaktor proizvede 90 odstotkov več energije, kot je potrebuje za delovanje.

Kako zadeva deluje? Smeti

spreminjajo v gorivo v dveh ločenih postopkih. Hrana oziroma biološke smeti, gredo v komoro, kjer se prek postopka fermentacije (s pomočjo bakterij kvasovk) spremenijo v **etanol** – ekološko čisto gorivo. Papir, plastiko, stiropor, lepenko in karton pa sežigajo v drugi komori, kjer je malo kisika. Končni rezultat tega postopka sta plin **propan** in **metanol**. Pridobljeno gorivo iz obeh postopkov poganja prilagojen **dizelski motor**, ta pa vrti **električni generator**. Stranski produkt so več ali manj saje, ki naj ne bi bile škodljive okolju. Pa še razmeroma malo jih je.

Oba postopka pridobivanja goriv zahtevata energijo. Na začetku to zagotavlja klasično dizelsko gorivo. Potrebno je nekaj ur neprestanega delovanja, da je proces samozadosten. Torej, da proizvaja energijo, potrebno za lastno delovanje, in hkrati, da proizvaja električno energijo. Le smeti nam ne sme zmanjkati, kar danes ni ravno velika ovira! www.purdue.edu

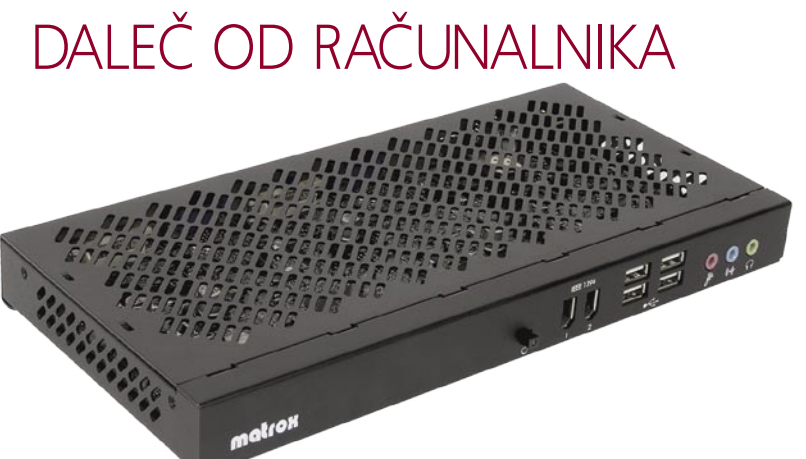

Ne znamo si prav zamisliti, kje bi potrebovali napravo, ki omogoča, da so monitor, tipkovnica in miška do 250 metrov oddaljeni od delovne postaje oziroma računalnika, ki ga uporabljamo. A potrebe po taki napravi, kot kaže, so! **Matrox Extio 1220** omogoča na tej razdalji uporabo do dveh monitorjev, avdio vmesnika, dveh vmesnikov firewire (IEEE 1294) in do šestih vmesnikov USB. Oddaljena grafična postaja (RGU, kot se naprava imenuje), podpira ločljivost do 1920 x 1200 pik in ima 128 MB pomnilnika. Med njo in računalnikom je optični kabel, saj le ta zagotovi dovolj visoke hitrosti prenosa podatkov (priključek Matrix PCI ali PCI Express Extio). www.matrox.com

### FAKS + ELEKTRONSKA POŠTA = EFAX.SI hitri test

Preizkusili smo novo storitev na slovenskem trgu, imenovano eFax.si. Kot namiguje že ime, gre za novodobni sistem za delo s faksimilnimi sporočili.

Če ste mislili, da sta epošta in mobilna telefonija izpodrinila to klasično obliko pošiljanja dokumentov, ste se krepko zmotili, saj število poslanih faksov ni upadlo tako drastično, kot so nekateri pričakovali. Razlog tiči v nezadostni varnosti elektronske pošte ter v možnosti potvarjanja pošiljatelja, prestrezanja

in spreminjanja vsebine ter seveda odsotnosti mehanizma, ki bi omogočal potrjevanje dostave pošiljke. Vse to faks ima, pa še enostaven je za uporabo.

A faksimilnih naprav se proda vedno manj, čeprav je cena vstopnemu razredu padla že na manj kot 100 evrov. Če napravo potrebujemo zgolj občasno, se nam nakup skorajda ne splača, pred podobnim problemom pa se znajdemo, če napravo uporabljamo vsakodnevno in nam tiskanje na papir seveda ob dandanašnjem elektronskem poslovanju pomeni bolj nujno zlo, kot pa dodano vrednost. Ni malo podjetij, ki so že pred leti vpeljala t.i. **faks strežnike** – računalnik s faks-modemom ter ustrezno programsko opremo, ki omogoča **sprejemanje in oddajanje faksimilnih dokumentov kar prek e-pošte**.

Prav to funkcionalnost prinaša tudi storitev eFax.si in tako nadomešča zasebne, večkrat precej kompleksne rešitve (ki jih je moral nekdo razviti in jih vzdrževati) za zelo sprejemljivo **pavšalno naročnino**. Uporabnik dobi dodeljeno telefonsko številko (seveda je s pomočjo Telekoma možno nastaviti tudi samodejno **preusmerjanje** vseh prihajajočih faksov z obstoječe številke na novo), in vsi faksi, ki pridejo nanjo, se pošljejo na prejemnikov e-poštni naslov (ali več naslovov) v obliki dokumenta **PDF**. Ob tem zna eFax. si ob novem prejetem faksu naročnika obvestiti

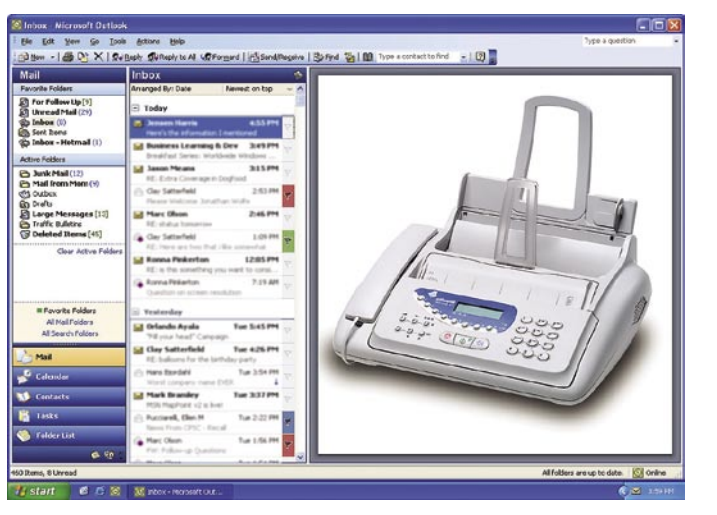

#### še s takojšnjim **SMS-sporočilom**.

Tudi pošiljanje faksov je izredno enostavno: ustvarimo novo e-poštno sporočilo, naslovljeno na e-poštni naslov storitve eFax.si, v polje Zadeva vpišemo telefonsko številko prejemnikovega faksa, nato pa v telo sporočila vnesemo sporočilo in/ali dodamo prilogo, ki so lahko tipa Word, Excel, Adobe PDF, ter slike JPG, GIF … Poslano sporočilo je uvrščeno v vrsto za pošiljanje in nato poslano (za oba koraka dobimo avtomatizirani potrdilni e-poštni sporočili). Odhodno faks sporočilo je lahko dolgo največ 25 strani, vsaka priloga pa se pošlje na svoji strani.

Minus storitve je omejitev na znane priloge (avtorji storitve napovedujejo širitev podprtih naborov), zabeležili pa smo še odsotnost ID-polja ob vzpostavitvi faks veze (na pošiljateljevem faks aparatu se recimo ne bo izpisalo ime vašega podjetja) – vendar na prejetih in oddanih dokumentih ta podatek **je**!

Storitev je delovala brez težav, kakovost prejetih in oddanih faksov je bila identična tistim, poslanim prek namenskih faks naprav. Cena storitve za obdobje enega leta je 150 evrov, k čemer je treba prišteti še strošek 0,15 evra za vsak faks, poslan v tujino (pošiljanje po Sloveniji je brezplačno). Če se odločimo za več naročnin, so naslednji še bistveno cenejši …**(j.m.)** www.efax.si

### NE PREZRITE

#### Kar ste si želeli vedeti, pa ...

Oddahnimo si malce od zgolj računalniških in IT-tem. Česa še ne vemo, pa bi radi vedeli? Podajamo nekaj odgovorov na banalna vprašanja, ki so del splošne razgledanosti! Seveda se tudi v odgovorih skrivajo vprašanja ...

#### **Piše Jan Kosmač,**

jan.kosmac@mojmikro.si

#### KAJ JE POD POVRŠJEM ZEMLIE?

Vse bi radi vedeli o Marsu ali Luni, pa še o našem planetu ne vemo vse-

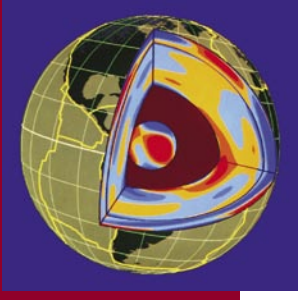

ga. Vemo, da je središče Zemlje približno 6436 kilometrov pod našimi stopali. Okoli njega je trdna krogla železa, velikosti Lune, ki se vrti in je motor magnetnega polja, ki planet ščiti pred nevarnim sevanjem iz vesolja. Vemo tudi, da stojimo na približno 2896 kilometrov debeli kamniti plasti, ki tvori skorjo in plašč planeta. Kaj pa je vmes? Baje **ocean nečesa, podobnega tekočini** (ne taki, kot je poznamo v jezerih in rekah), a znanstveniki ne vedo točno, iz česa je ta snov in kako reagira s snovmi okoli nje. Vedo le, da je tudi v tem »oceanu« veliko železa, predvidevajo pa, da so v njem še vodik, žveplo in menda tudi kisik. Boljše poznavanje »tekočega« dela zemlje bi pomagalo razumeti, kako je planet nastal in kako vročina in konvekcija (prenašanje vročine prek tekočine) vplivata na premikanje tektonskih plošč. Nekateri znanstveniki tudi sumijo, da trdno jedro raste in bi lahko v čez čas pogoltnilo tekoči del. Če je res tako, bo naš planet nekoč v daljni prihodnosti ostal brez zaščitnega magnetnega polja.

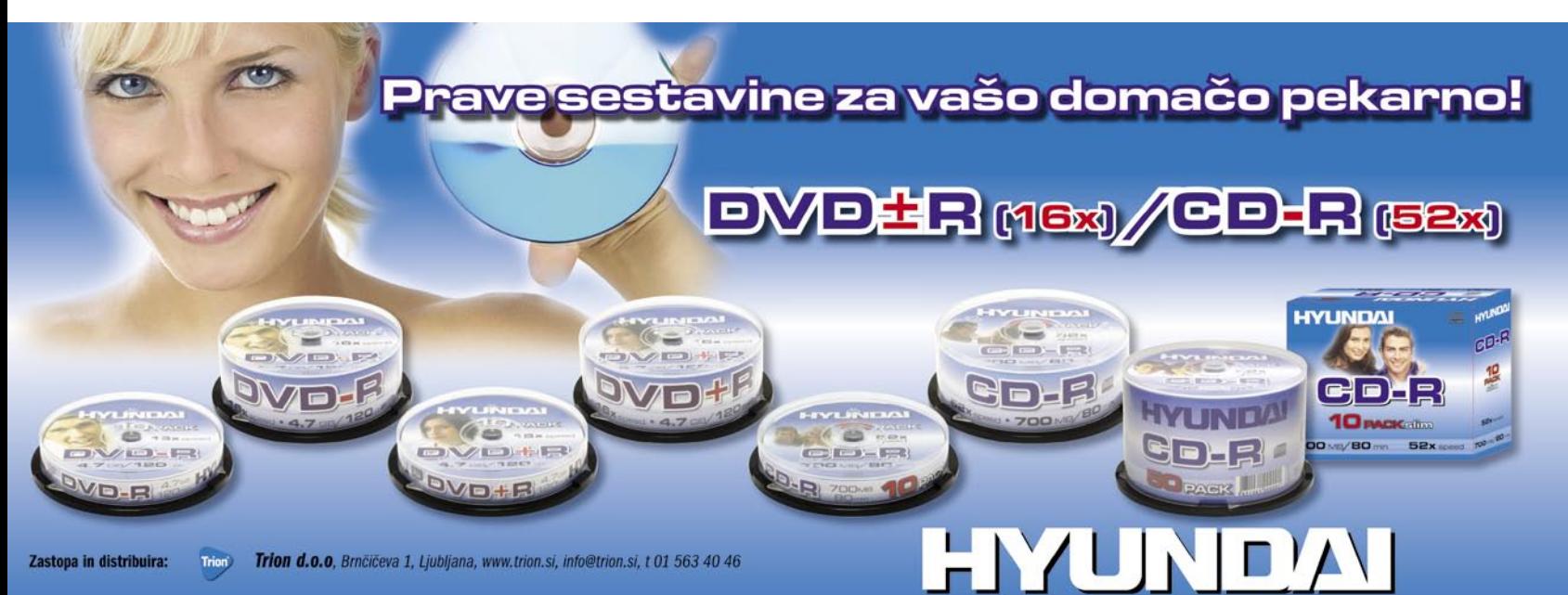

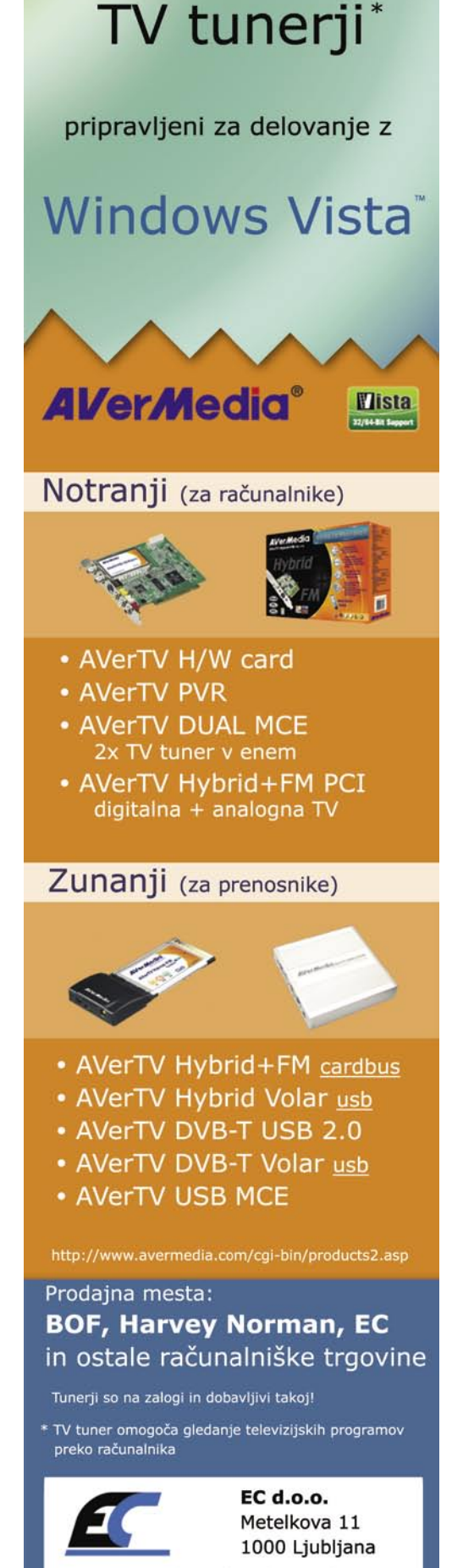

www.ecdoo.si | prodaja@ecdoo.si tel: 01/434 15 40 | fax: 01/433 10 27

#### GSM kongres

# ZANIMA GA LE DENAR

»Mene zanima le denar«. Izjava, ki si jo bomo morali zapomniti. Lastnik operaterjev, ki imajo skupaj v petih država čez 100 milijonov uporabnikov, je pošten. Njega zanima le denar. Briga ga za uporabnike! Drugi operaterji so bolj taktni. Govorijo o poštenem odnosu do uporabnikov, poštenih storitvah in poštenem plačilu zanje. Tudi prav. Kaj pa zanima njihove lastnike? Denar seveda. Tako pač je.

Ko je denar v igri, je treba razmišljati, kako ga dobiti čim več. Na sceno stopi konvergenca, ki ni nič drugega, kot iskanje novih denarnih virov. Nekaj, bolje rečeno ogromno filmov bollywoodske produkcije na mobilnih telefonih, mobilna televizija in, morda je v tem še največ smisla, spogledovanje s svetom IP-ja. Začenši z modelom, ki je uspešen v spletu. Spletno **oglaševanje**. Prednost je v tem, da je dokaj enostavno identificirati vsakega uporabnika mobilnega telefona, določiti njegovo potrebo in mu pošiljati **prilagojena oglasna sporočila**. Z njegovim privoljenjem, seveda? Uporabnik dobi reklamo in cenejšo ali celo brezplačno storitev kot nagrado za privolitev, operater pa novo molzno kravo.

Mi je pa veliko bolj všeč konvergenca, ki se jo že gre avstrijski operater **A1**. Prek **spleta** se opravi vedno več minut pogovorov, velika večina zastonj. Tega se ne da preprečiti, zato vsak operater upa, da bo, če se bo dejstvu prilagodil, tudi njemu kaj malega kapnilo. **Skype** je najbolj poznan, imamo pa tudi dve podobni lokalni zadevi, **DetelFon** in **Siol komunikator**. To načelo je A1 prenesel še v svet mobilne telefonije. Kako? S svojim komunikatorjem, ki omogoča popolnoma enako kot prej omenjeni, le lahko da klic sprejmemo ali prek računalnika ali mobilnega telefona (zvonita oba). V obeh svetovih se identificiramo s številko mobilnega telefona. Nekateri klici so zastonj (iz računalnika v računalnik), drugi pa imajo običajne ali nižje tarife. Komunikator (odjemalec za računalnik) omogoča, to smo pričakovali, **neposredno sporočanje** (IM) in pa, to pa je novost, pošiljanje **SMS**-**sporočil**. Moti le, da če zadevo želite uporabljati, zahtevajo **mesečno naročnino 3,9 evra**. Čisto zastonj storitev ni, ima

#### Boris Nemšič o konvergenci

#### Zanimivo je bilo stališče Borisa Nemšiča, šefa avstrijskega Telekoma in posredno tudi Simobila, o konvergenci tehnologij oziroma storitev. Kot čisti »mobilni človek« je sam izkusil konvergenco in postal »dobri človek klasičnih telekomov«. Njemu je jasno nekaj, kar drugim »gurujem« očitno ni. Telekom lahko izdela **dovršen paket storitev** − kar konvergenca je −, ki bi bil **pisan na kožo uporabnikov**. Kaj pa bo na to rekel regulatorni organ? Verjetno mu bo stopil na prste, saj bi s tem ogrozil dragoceno (v večini primerov umetno ustvarjeno) liberalizacijo telekomunikacijskega trga. Zanj je konvergenca način preživetja operaterjev (predvsem operaterjev fiksne telefonije) a je gotovo, za razliko od drugih, da ta ne bo prinesla višjih dobičkov. Je malce skeptičen. Saj kot pravi, konvergenca ni nekaj novega. So že bili poskusi, a niso uspeli. Zakaj? Morda zato, ker nihče (ali skoraj nihče) ne gleda na **želje uporabnikov**. Njim ne moreš zaračunati toliko MB ali GB podatkov. Moraš mu ponuditi, kot jo je imenoval, **pravično storitev**. Taka, od katere imata koristi oba, operater in uporabnik. Dobro vprašanje pa je, kakšna je taka storitev. Kot pravi sam, se mu zdi mobilna televizija odlična storitev, a ima raje IP-televizijo. In še nekaj je jasno in glasno povedal. Storitev, kot je trojček (tripleplay) ali celo četvrorček (še mobilna telefonija), uporabnike zanima zgolj **zaradi skupno nižje cene**, ne pa zato, ker vse dobi od enega samega zaupanja vrednega ponudnika. To pove veliko!

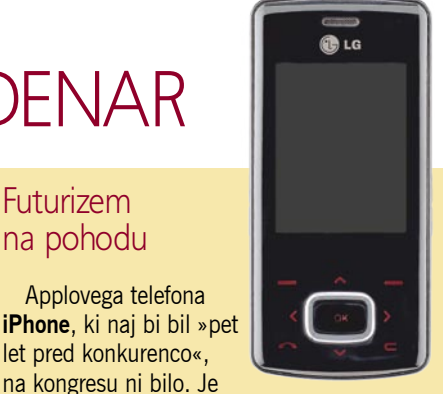

na kongresu ni bilo. Je pa zato **Nokia** napovedala, da bo konec tega leta prikazala telefon, ki bo odgovor na to petletno prednost. Imel bo le na dotik občutljiv zaslon in tako naprej. Ne pozabite! Obe podjetji imata med svojimi uporabniki kultni status in velika tržna deleža. Na kar seveda računata tudi v medsebojnem boju za uporabnike. Bo zanimivo videti, kdo bo uspešnejši. Nokia, ki iz sveta mobilnih telefonov vstopa v svet mobilne zabave, ali Apple, pri katerem je zgodba ravno obratna. Trenutno pa je važna le **ultratankost**. Vsi pomembnejši proizvajalci imajo modele, ki so tako nesramno tanki, da jih kmalu od strani ne bo moč več videti. Še malo, pa bomo imeli za telefone podobne reklame kot za damske vložke… Joj, kako je tanek ….

Futurizem na pohodu

Applovega telefona

let pred konkurenco«,

Mene je prepričal telefon podjetja **LG**, ki je resnično seksi. Kar sam skoči v roko?

pa svoje prednosti. Med drugimi možnost uporabe telefonske tajnice.

Tehnologije pa to pot na kongresu niso bile v ospredju. Le nekaj − vse se vrti okoli hitrega mobilnega dostopa **HSDPA**. Ali veste, kdo postaja glavni v svetu mobilne telefonije? **Indijski in kitajski operaterji**. Pa nič čudnega. Vsak mesec zvezda med vsemi pridobi pet milijonov novih uporabnikov (v Evropi je nekaj držav z manj prebivalcev od tega). Čeprav ti uporabniki malo potrošijo (povprečno le 5 dolarjev na mesec), ker jih je veliko in ker je delovna sila poceni (zaposleni v operaterju), lastnikom podjetja prinesejo velike dobičke. Evropa je pozabljena, Amerika je glede mobilne telefonije tako ali tako za luno, tako da se vsi obračajo v smeri vzhoda.

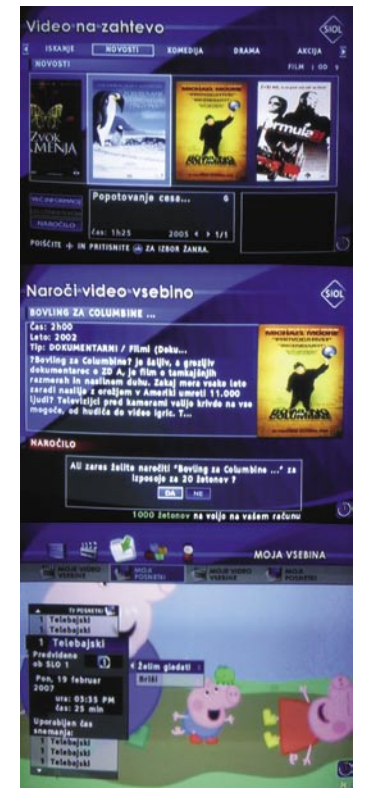

### SIOL IPTV, VOD, PVR …

Končno smo dočakali napredne funkcije, ki so možne pri distribuciji TV-signala prek IP-omrežja: **video na zahtevo** in **omrežni videorekorder**. Najprej je Siol s posodobitvijo osvežil ponudbo IP-televizije, ki je zdaj bogatejša za omenjeni novi storitvi, ki dopolnjujeta že nekaj mesecev delujočo storitev elektronskega programskega vodiča.

#### T2 NE ZAOSTAJA

Podjetje T-2 je svojim naročnikom ponudilo storitev T-2 Videoteka. Na izbiro imajo 206 filmov, serij in drugih vsebin, ki jih nameravajo redno osveževati in dopolnjevati. Cene posamičnih vsebin, ki so opremljene z Dolby Digital 5.1 ali DTS zvočno tehniko, se gibljejo med 1 in 2 €. Tudi v tem primeru gre za 24 urni dostop do najetih vsebin.

Obe storitvi sta v promocijskem obdobju do konca marca na voljo brezplačno, pogoj pa je Sagemov STB, ki podpira protokol MPEG-4. Čeprav SIOL svoje programske sheme še ne oddaja z veliko učinkovitejšim kodekom MPEG-4, pa so filmi, ki jih je moč »kupiti za ogled«, predvajani prav z njim. Za uporabo novih storitev bomo morali ob vklopu naprave STB izbrati **Siol TV Plus**, novi vmesnik, preko katerega je možen dostop omenjenih storitev. Novi vmesnik je sicer veliko barvitejši, a hkrati tudi neverjet-

no počasnejši od dosedanjega. Gledalcu na voljo ostajajo vse poznane funkcije (razen pregledovanja seznamov kanalov po zvrsteh), veliko lepše pa je izveden vpogled v **elektronski programski vodič**, prek katerega je izvedeno tudi **snemanje želenih TV-oddaj**. Snemanje je trenutno omejeno na nekatere slovenske kanale, od katerih je Siol pridobil dovoljenje za snemanje in kasnejše predvajanje. Glede na velikost podjetij (Siola in tujih družb/založb) pa pričakujemo, da se bo tu žal tudi ustavilo, saj je vprašanje, kakšni so interesi in cene takih možnosti. Naše mnenje je, da je to pesek v oči, saj lahko gledalec z navadnim videorekorderjem po svoji presoji že vrsto let snema vse, kar vidi … Druga omejitev osnovnega naročniškega paketa je omejitev kapacitete snemanja na 6 ur, posnetki pa so na voljo le dva dni, v tem času pa jih lahko poljubno pregledujemo. Poleg izbora iz elektronskega programskega vodiča (kjer se snemanje začne 15 minut pred predvidenim začetkom) in kjer se pri zamudah in spremembah (predvsem naše nacionalke) pogosto zgodi, da oddaja ni posneta v celoti, je moč nastaviti čas snemanja tudi ročno. Posnetkov ni moč izmenjevati med uporabniki ali jih prenašati v računalnik.

Uporabnejši je **video na zahtevo**, ki nam omogoča naročanje in ogled video vsebin s seznama **trenutno okoli 60. filmov** (različni žanri, tudi risanke). Filmi niso najnovejši (kino), temveč tisti, ki jih lahko kupite ali si jih sposodite tudi na DVD-jih. Ob nakupu filma (kar bo stalo največ 2 evra – uveden je sistem plačevanja z žetoni, ki se obračunajo na mesečnem Siolovem računu), se začne film takoj predvajati, poljubno pa ga je moč tudi hitro previjati, ustavljati … Edina omejitev je, da imamo dostop do njega 24 ur, kar pa bi moralo biti dovolj, da si ga (četudi večkrat ali po kosih) do konca ogledamo. Število sočasnih naročil ni omejeno. **(j.m.)** www.siol.tv

Ako ni drugače navedeno, je novice spisal Marjan Kodelja (marjan.kodelja@mojmikro.si).

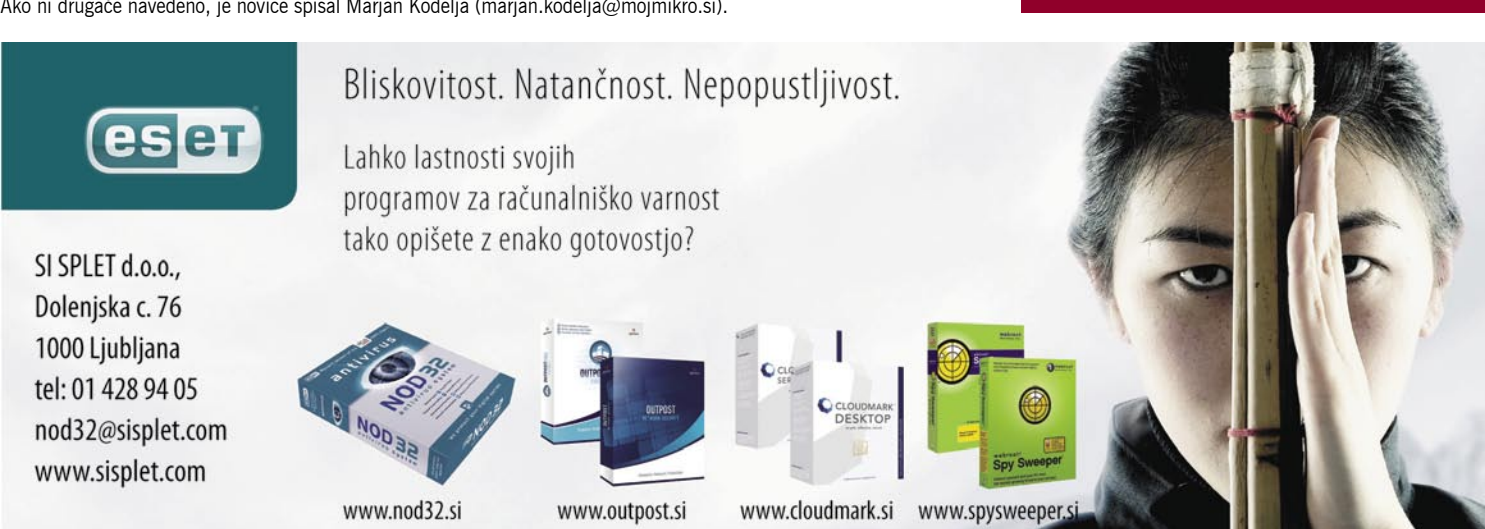

Kar ste si želeli vedeti, pa ...

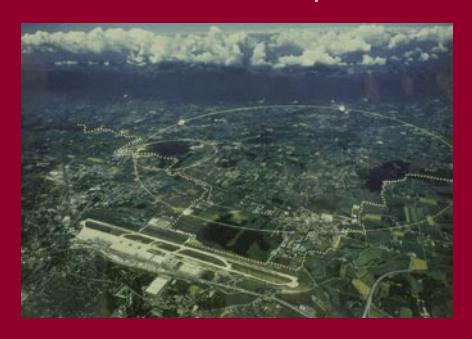

#### KAJ JE LARGE HADRON COLLIDER?

Gre za največji **»trkalnik« delcev** (hadronov − podatomskih delcev, na katere deluje močna jedrska sila) s predorom, dolgim več kot 27 kilometrov. Njegov namen je v praksi dokazati obstoj Higgsovega bozona, delca, ki naj bi bil odgovoren za maso snovi. Nekatere skrbi, da je naprava prevelika in da lahko povzroči nastanek manjše črne luknje, ki bo na koncu pogoltnila planet ...

#### JE ČAS ILUZIJA?

Kaj je mislil Einstein? Čas je četrta dimenzija, dodatek običajnim trem dimenzijam.

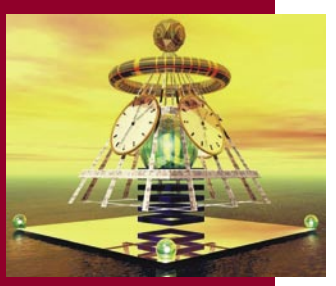

Časa ne občutimo kot druge tri dimenzije. Po času se lahko premikamo samo v eno smer – če kdo ne bo iznašel časovnega stroja. Kako dojemamo čas, je odvisno od relacije med nami in okolico. Saj veste: hitreje ko se gibljemo, počasneje čas »teče«. Bolj radikalna interpretacija te teorije pa govori takole. Preteklost, sedanjost in prihodnost so le **plod naše domišljije,** konstrukt naših možganov, da se nam ne zdi, da se je vse zgodilo v hipu. Kdo bi to razumel?

(Nadaljevanje na strani 56)

# **INTERNET NA<br>VSAKEM KORAKU.**

пе

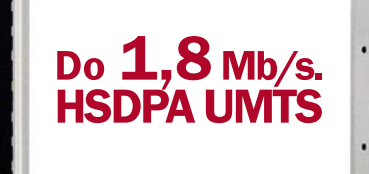

 $\mathfrak{S}$ 

S HSDPA UMTS kartico je vaše surfanje bliskovito, saj omogoča najhitrejši mobilni prenos podatkov v Sloveniji. Kot da bi bili za svojim domačim računalnikom! Prav zato lahko na vsakem koraku s svojim prenosnim računalnikom brskate po internetu, pišete in odgovarjate na elektronsko pošto, ali preprosto - uživate v vseh razsežnostih

**Mobitel UMTS** Nova generacija mobilnih telekomunikacij

internetnega dostopa!  $\mathbb{R}^n$ 

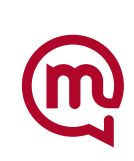

### V PRECEPU

### Namesto sobe papirjev le mala kaseta

Nekega dne sem bila na obisku pri tržniku Nogometne zveze Slovenije. Videla sem, da na mizi nima niti enega samega papirja in da vse delo opravlja elektronsko. Kako sem mu zavidala tisti trenutek! Pred kratkim sem se spomnila nanj, ko sem obiskala podjetje, ki našemu trgu ponuja zelo zanimive rešitve ...

mjimi si lahko izpolnite sanje. Znebite se lahko<br>papirjev, ki jim ni videti konca. Prostore, v<br>katerih so ogromni arhivi, lahko izkoristite za<br>sobo za sprostitev z boks vrečo in igralnimi<br>mizami, saj po obisku ljudi iz pod *njimi si lahko izpolnite sanje. Znebite se lahko papirjev, ki jim ni videti konca. Prostore, v katerih so ogromni arhivi, lahko izkoristite za sobo za sprostitev z boks vrečo in igralnimi podjetju papirnatih arhivov ne bo več. Tudi kak vozel v poslovnem procesu boste lahko brez skrbi izpustili in skočili na naslednjo raven, celotno dogajanje pa boste imeli vedno pod nadzorom.* 

*Imena rešitev, ki jih to podjetje ponuja, so že sama dovolj zgovorna: MailKeeper, DocMan, E-poštar, Edelegator, E-reklamator, E-potni nalogi. Zveni preprosto, prva misel je: »Saj to se da vse početi z Microsoftovim Outlookom in njemu sorodnimi brezplačnimi programi«, a ko se spustim v podrobnosti, vidim, da ponujajo omenjene rešitve veliko več.* 

*Na primer Mail-Keeper. Zveni nekako nepotrebno, saj imamo vendar Microsoftov Outlook in tam se super preprosto vse najde. Toda ko enkrat arhiviraš pošto iz Outlooka, jo lahko prikličeš nazaj samo na zapleten način, kar meni še ni uspelo. Če uporabljaš Mail-Keeper, lahko pregleduješ pošto z oddaljene lokacije (torej, iz drugega kontinenta) ne glede na e-poštni sistem, ki je v uporabi. Tudi do že arhivirane pošte dostopaš čisto preprosto. To pomeni, da je poštni strežnik razbremenjen, sporočila se samodejno shranjujejo v za to namenjenem elektronskem arhivu. V poštni predal uporabnika lahko vedno prihaja neomejena količina novih sporočil. Brisanje sporočil, kot jih včasih zahtevajo polni poštni predali, lahko povzroči tudi veliko* 

*nevšečnosti, še zlasti če se izbrišejo tudi sporočila s pomembno informacijo ali podatki. Z Mail-Keeperjem so vsa zbrisana sporočila še vedno dosegljiva iz arhiva. Elektronska sporočila so varno shranjena in dostopna tudi pri okvari poštnega strežnika. Zamenjava ali nadgradnja poštnega strežnika nima nikakršnega vpliva na dostop do elektronske pošte. Uporabnik lahko preko enostavnega vmesnika sam odloča, katera sporočila želi arhivirati. Arhiviranje sporočil se lahko določi z različnimi atributi, kot so datum sporočila, pošiljatelj, naslovnik, itd.* 

*Najbolj mi je všeč storitev elektronskega arhiviranja dokumentov. Na prvem mestu seveda tista v naslovu omenjena kaseta namesto dvorane papirja. Potem mi je všeč to, da lahko do njih dostopamo tudi z eksotične lokacije na službenem potovanju ali od doma. Direktorjem bo všeč to, da je za vsak dokument vzpostavljena popolna sledljivost in da lahko točno vidijo, kdo si je ogledoval določen dokument. Torej, vzpostavljen je popoln nadzor nad dokumenti. Dostop se lahko uredi samo določenim osebam. Ti si lahko prikličejo dokument v zelo kratkem času in si ga ogledajo. Dokumenti so shranjeni na medij, ki ne dovoljuje spreminjanja vsebine, zato jih je nemogoče spreminjati ali poškodovati (uničiti). Poleg vsega naštetega pa za vas pri tem podjetju tudi skenirajo dokumente, oddajajo požarno varen arhivski prostor in ponujajo še mnogo drugega, povezanega z elektronskim arhiviranjem.*

*Izdelek E-reklamator tudi mnogo obeta, vendar imam premalo podatkov o delovanju v praksi, zato bom omenila le nekaj dejstev. Najpomembnejše se mi zdi, da ima uporabnik vedno na voljo vse podatke o vrstah reklamacij in njihovih rešitvah. Verjamem, da včasih človek pride do primera, ko res ne ve, kaj bi, in vpogled v te rešitve ga hitro spomni, kako rešiti položaj. S programom je uporabnik vedno pravočasno obveščen, kdaj določenim izdelkom poteče garancijski rok, kar je zelooo pomembno, če je bil izdelek od* 

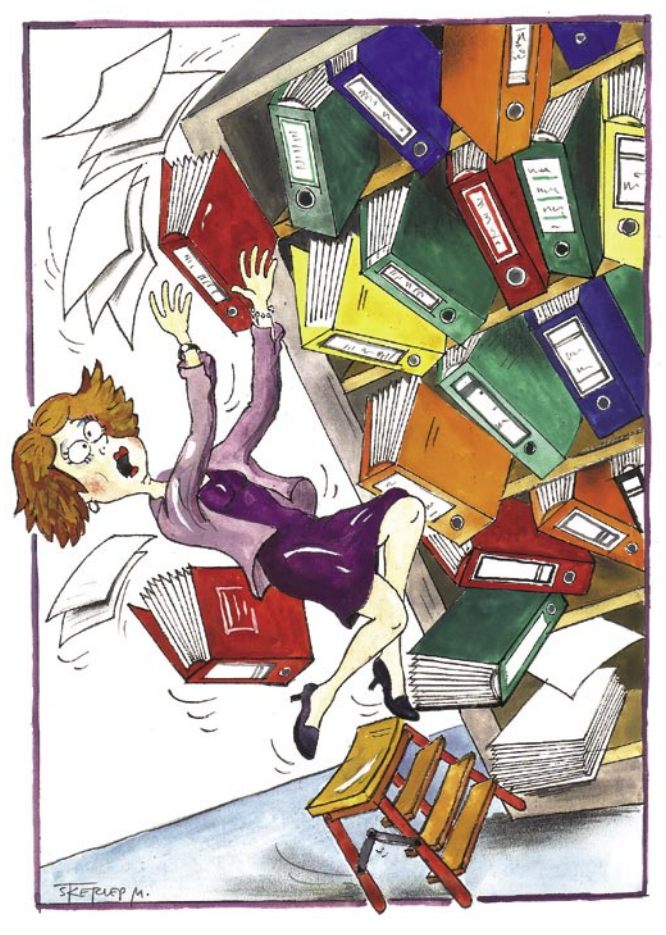

*To posredovanje poteka prek elektronske pošte ali SMS-sporočil. Tako se uporabnikom sistema ni treba sprehajati med pisarnami in s tem izgubljati čas. Če imajo uporabniki pravice za to, lahko sami opravljajo rezervacije vozil. Sistem sam predlaga, katero vozilo naj se uporabi za potovanje glede na dolžino in namen poti. Nato se vsak izdan potni nalog beleži v e-potnih nalogih. Poročila vsebujejo vse podatke o poteh, vozilih in uporabnikih. Potni nalogi so vedno pravilno izpolnjeni, saj uporaba onemogoča vpise napačnih podatkov in ker sistem sam obračunava osnovne parametre ter opozarja na napake. Po vrnitvi s poti ne traja dolgo, da se naredi obračun stroškov, saj uporabnik sam vnese vse stroške, ki jih je imel na poti. Sistem samodejno pošlje sporočilo v obračun in samodejno preračunava stroške glede na vrsto vozila in glede na uporabo plačilnih sredstev.*

*Ker nekatera podjetja še vedno registrirajo vso prispelo pošto, bi jim prišla prav rešitev, v kateri se natančno vodi evidenca o vsej pomembni prispeli pošti, tako da se dopis skenira ob prispetju in v se sistem vnese datum ter tip dokumenta, po katerem se jih lažje razporeja. Če je v sistemu urejen šifrant prejemnikov, se jim prispela pošta lahko pošlje kar samodejno. To so lahko tudi celotne skupine. Uporabniki si lahko pripravljajo svoje preglede prejetih in izdanih dokumentov po različnih kriterijih.* 

*Še vedno sem mnenja, da bo ta »elektronizacija« dokumentov povzročila manj dela in stroškov ter pustila več časa za takšno delo, ki pripelje novo stranko ali prisluži denar. Velika razlika je, če greš elektronsko arhivirat dokument s pritiskom na tipko ali če nosiš špeh računov v arhiv in ugotavljaš, da ni ostalo prav veliko prostora. Morda mi pa nekega dne tudi v kakšni službi uspe delati tako kot tistemu tržniku Nogometne zveze Slovenije. Doma že večina stvari poteka elektronsko in na pisalni mizi je kup napravic, papirja pa nikjer nobenega.* 

#### **Piše: Tanja Čavlovič**

tanja.cavlovic@mojmikro.si

ilustracija: Marko Škerlep

*datuma proizvodnje naprej velikokrat preprodajan. Ob ugotavljanju upravičenosti reklamacije so vedno pri roki podatki o pravilni uporabi izdelka, kar pripomore k dobremu zavedanju, kdaj za napako niste odgovorni.* 

*Sistemi za e-potne naloge so že tako pogosti, da najbrž kakšnega že občasno uporabljate. Nekateri so omejeni samo na uporabo računovodstva. E-reklamator, ki ga ponuja podjetje Comtech, nekako poskrbi, da vsak naredi opravilo, ki zadeva prav njegovo delo. Na primer, račune ne vnaša v sistem računovodstvo, ampak tisti zaposleni, ki ga je dobil. Delo poteka takole: najprej vsak zaposleni prek osebnega računalnika poda zahtevo za potovanje. Sistem samodejno posreduje zahtevo osebi, ki je določena za odobritev poti.* 

# AH, TI MOŠKI

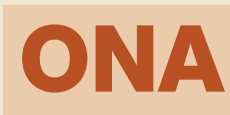

**Piše: na visokih petah, Tina Kodre**

# Nujnih stvari je pet

Ženske imamo blazno grdo navado – da jamramo zaradi moških. Sedeli smo v taksiju, trije najboljši kolegi iz srednješolskih let, na poti na rojstni dan k prijateljem.

enske jamrate,<br>
ker ne veste, kaj<br>
točno hočete!«<br>
je rekel kolega in<br>
bradati taksist srednjih let ker ne veste, kaj točno hočete!« je rekel kolega in mu je prijazno prikimal v ogledalu. Stavit bi šla, da je bil s temi lenonkami na Woodstocku, da je ločen, ima dva odrasla otroka, ki jima mora plačevati študij, in še enega, za katerega ne bo nikoli izvedel. V kolegovi izjavi je bilo eno čisto majhno zrno resnice, ki ga na glas nisem priznala. Ženske ne vemo, kaj hočemo! Kaj točno hočemo?! Ne zmeraj, včasih pa, se mi zgodi, da zjutraj petnajst minut stojim pred odprtim predalom z nogavicami, ker ne vem, katere bi si točno navlekla na noge, potem pa si itak obujem škornje in čez potegnem hlačnice. Zaradi teh petnajstih minut lahko konkretno zamudim službo in tudi če vstanem pol ure prej kot običajno, mimogrede zamudim – ker ne vem, kateri pulover bi oblekla ali kateri uhani najbolj pašejo k obleki?!

Ženske, ki se s svetlobno hitrostjo bližamo tridesetemu letu, smo včasih tudi iskrene. Vsaj do sebe. Tako sem se vso pot med vožnjo spraševala: Brez česa pa res ne bi mogla živeti?! Odgovor sem dobila še isti večer. Rezultat znanstvene raziskave: danes ženske ne moremo živeti brez petih stvari. Baje. Če teh petih stvari nimamo, baje izgubimo živce, postanemo sitne, tečne ali pa, baje, napadalne kot divje svinje z mladički. Te stvari so mobilni

telefon, laptop, mail, lučka nad ogledalom na senčniku v avtomobilu in moški, ki vse to zrihta.

Kolegici ves čas zvoni telefon, kar se mi zdi logično, ker je novinarka. Ker, če novinarjem ne bodo stalno zvonili telefoni ali leteli SMS-i, potem pa res ne vem komu bodo?!

»Kaj ti še pri jedi ne moreš utišati tega piskanja?« jo je kot malega otroka pokaral njen Bivši, ki je bil tudi na zabavi. Ni se zmenila zanj, ampak se je šla pogovarjat na teraso. Zadišalo mi je po ljubosumju, po egoizmu in narcisoidnosti. Bolj kot ljubosumen se mi je zdel užaljen, ker mu ni namenjala dovolj pozornosti. Ko je prišla po petnajstih minutah Petunika (tako jo kličem še iz srednje šole) s terase nazaj v dnevno sobo, jo je Bivši prosil, če lahko izklopi telefon, ker moti naše prijetno druženje. Ja, telefon! Kolikokrat sem v tistih treh urah na obisku pogledala, ali me je kdo klical ali mi poslal sporočilo? Nekajkrat. V bistvu dostikrat. Vsekakor prevečkrat.

Podjetje bi mi moralo že zjutraj po mailu sporočiti, ali bodo odkupili moj projekt – pa mi še niso. Nazadnje sem preverila pred dobro uro. Saj nisem hotela, a sem morala prositi prijateljico, ali lahko uporabim njen računalnik. Maila ni bilo, itak, in jaz sem postajala vse bolj napeta in sem vsakih deset minut hodila h računalniku in kot obsedena preverjala predal s sporočili. Nisem sledila pogovoru prijateljev pri mizi, celo vino sem se natočila do roba kozarca, da mi ni bilo treba si hoditi ves čas dotakati.

Petuniki je telefon še kar zvonil, približno en klic na petnajst minut, ali sporočilo, jaz pa sem tekala h mailu, dokler se nismo odpravili v nočni klub. Petunika se pač ni hotela peljati z bivšim niti na zadnjem sedežu, kaj šele na sovoznikovem, zato sem morala ponižno zasesti njeno mesto. Zelo poredko se ličim, skoraj nikoli, ampak zdelo se mi je, da imam v očesu trepalnico in sem si jo hotela vzeti ven, zato sem potegnila dol senčnik in ...

»Kaj tukaj ni lučke?« sem zacvilila ogorčeno kot mačka, ki so ji stopili na rep.

»Neeee!« je odgovoril Bivši od Petunike. »Je to katastrofa?«

»Ja! Kako lahko kupiš tako fensi avto brez lučke nad senčnikom?«

Foto:Diomedia

»A je s tabo kaj narobe?« je siknil. »Da delaš paniko

zaradi ene preklete lučke?« »Trepalnico imam v očesu!«

»No, daj, ti jo bom jaz potegnil ven!«

»Ne. Ne gre za to. Gre za to, da se ne morem pošteno pogledati v ogledalo!«

V klubu sem bila živčna kot priklopljena na elektriko. Seveda, ko pa sem brez računalnika, kjer bi lahko preverila maile. Ker ultra super duper mladi poslovneži pač delajo tudi ob najbolj nemogočih urah in dnevih, zato se mi ni zdelo nič posebnega, če bi mail dobila tudi ob dveh zjutraj. Nisem hotela pokvariti prijetnega razpoloženja, zato

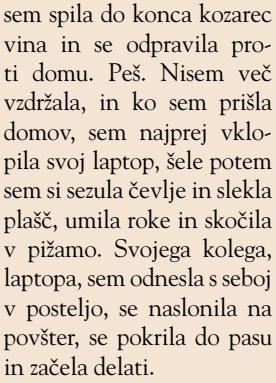

Tako kratek večer. Praznovanje rojstnega dneva. Nič posebnega. Pa nisem mogla zdržati brez petih stvari. Sem rekla pet stvari? Laptop, telefon, mail, lučka nad senčnikom ... Katera

No, mogoče pa ne bi preživela brez štirih stvari. In, ravno ko končujem tole kolumno, mi telefon piska zaradi sporočila. Sporočilo je od šarmantnega, visokega, temnolasega samca, ki zna besede bolj obračati kot rjuhe – ampak, saj ne bi mogla brez takih sladkih trenutkov. Ja, ja, stvari, pomembnih za preživetje, je pet.

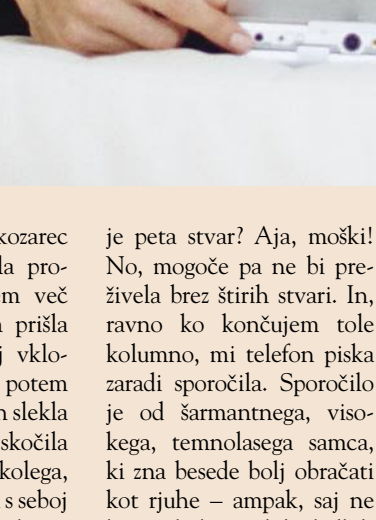

# AH, TI MOŠKI

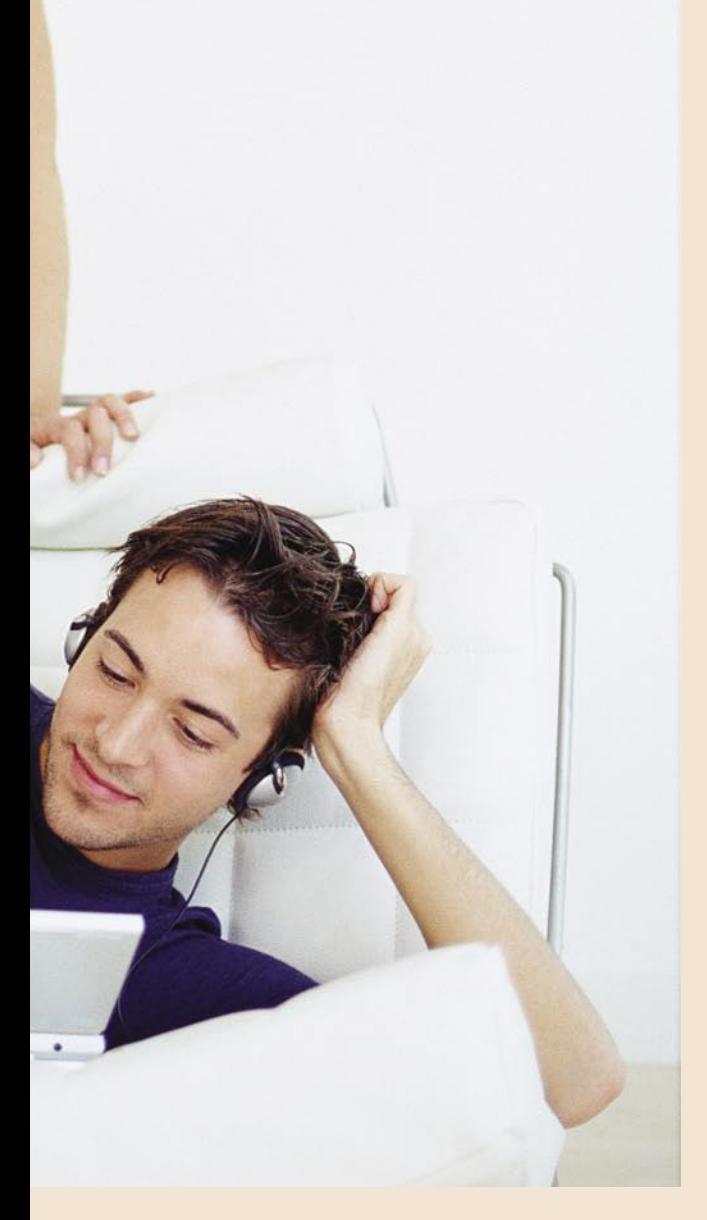

udi moški včasih<br>ne vemo, kaj ho-<br>čemo. Kar zadeva<br>ženske, seveda.<br>No, da se kar takoj popraudi moški včasih ne vemo, kaj hočemo. Kar zadeva ženske, seveda. vim – seveda vemo, kaj hočemo, le da tega nekako ne znamo artikulirati. Če pa nam to nekako rata, potem naše besede izpadejo točno nasprotje tistega, kar smo hoteli povedati. V naših

mislih je vse tako logično in jasno, ko pa to povemo ženski, se sliši zelo neumno. Zakaj? Smo res tako zmedeni? Na žalost, ja!

Ker smo vzgojeni v ozračju, ki je tradicionalistično, bi si od ženske želeli ljubke gospodinje, ki nas bo vedno veselo (in voljno) pričakala, ki ne bo veliko spraševala, ki bo ravno prav

sti imeti, da nas ne mori z malenkostmi, kakšna druga z ustreznim dekoltejem, nogami do tal in nasmehom, ki gore ruši, pa mora biti čim bolj nebogljena. Takšni namreč hudo radi pomagamo. S tem namreč potrjujemo, da še imamo »mojo«, kot bi rekel Austin Powers.

**ON** 

**Piše: v hlačah s kravato, Zoran**

ljubosumna, da bomo imeli občutek, da nas ima rada, in ki nam bo dala vedeti, da nas potrebuje in da brez nas ne more. To nam daje občutek moškosti, samozavesti in smisla življenja. Biti alfa samec med svojimi štirimi zidovi, to je bistvo vsakega moškega. Na drugi strani pa nam gre presneto na živce, če moramo n-krat pokazati, kako se nastavi ura na štedilniku, če zmanjka toka, kako mobilni telefon pripraviti do tega, da sprejme kakšno melodijo, ki bi jo naša draga rada imela za zvonec, kako … Tri pikice izpolnite kar sami. Saj veste, o čem govorim.

Na eni strani bi torej radi imeli nebogljeno bitje, ki ga bomo zaščitili in mu čisto patriarhalno pomagali, na drugi strani pa bi radi koga, ki zna tudi sam zase malce poskrbeti, da ne bomo za vse sami. No, to »sami« je pojem, ki si ga moški malce drugače predstavljamo kot ženske. Poskrbeti sam zase ne pomeni kuhanja, pranja, likanja in podobnega. Pomeni nekatere samoumevne tehnične spretnosti. In še to bolj selektivno. Naša »taboljša« mora te spretno-

Biti peto kolo

 Kakšen je torej idealen moški svet? Kot rečeno,

*Idealen moški svet je imeti ljubko, nebogljeno gospodinjo, ki je tehnično toliko podkovana, da nam ne teži za vsako malenkost, za vogalom pa tista z dekoltejem, nogami in nasmehom, ki je tehnično čisto na psu in je voljna sprejeti pomoč v zameno za »lep razgled«.* imeti ljubko, nebogljeno gospodinjo, ki je tehnično toliko podkovana, da nam ne teži za vsako malenkost, za vogalom pa tista z dekoltejem, nogami in nasmehom, ki je tehnično čisto na psu in je voljna sprejeti pomoč v zameno za »lep razgled«. Saj ne, da s tem namigujem na nezvestobo. Sam akt nezvestobe je za večino moških tveganje, ki si ga v večini primerov ne upamo privoščiti, saj je psihično preveč naporno. Ne, pri tem mislim bolj na nezvestobo tipa izložbe z dragimi predmeti – saj samo gledam, ne bom nič kupil.

Sanje so eno, realnost pa nekaj čisto drugega. V realnosti so ženske velikokrat čisto nasprotje tega idealnega. Najprej dejstvo, da so vse prej kot nebogljene. Večkrat, prevečkrat, so celo samozadostne. In to nam znajo tudi pokazati. In to popolnoma netaktno. Kaj ne vedo, da s tem rušijo naš ego? Da s tem negirajo naše alfa-bistvo? Moški si ne želimo partnerskega odnosa 50/50! Mi hočemo imeti vsaj iluzijo, da smo glavni. In ko ugotovimo, da smo v bistvu le servisna dejavnost, smo seveda zafrustrirani. Visokopetna, ki jo berete na levi, ima na žalost prav! Moški postajamo vse bolj nekdo, ki je tu zato, da je koristen pripomoček za dosego ženskega cilja. Telefon, prenosnik in mail so orodja sodobne ženske, ki moškega pogreša manj kot svojo nečimrnost. V realnosti nas ženske preraščajo in to nam gre blazno na živce. Kaj na živce, postajamo čisto panični! Panični zato, ker točno vemo, da idealnega stanja ni in ga ne bo, in da je to, kar imamo, točno to, kar potrebujemo in je za nas koristno. Da na

način, kot ga imamo, lahko funkcioniramo, vse ostalo pa so sanje. A človek mora sanjati. Mora stremeti k nečemu boljšemu.

In v sanjah ni vse tako črno. Jim bomo že še pokazali. V tolažbo nam je lahko, da z velikimi koraki prihajamo v tehnični svet. Tehnični? To je pa ja naše področje. Tu smo mi doma in tega si ne bomo dali vzeti. Bolj ko bo svet tehničen, bolj nas bodo potrebovale. In ko bodo tehničen dovolj, bo res lučka v avtu to, kar bo zanje pomembno, ostale stvari pa bodo v naši domeni. Naši! Zato tehniki, prosim dajte stvari čim bolj zakomplicirati. Zakomplicirati tako, da jih bomo razumeli le mi, moški, ženskam pa bodo stvari čisto nerazumljive. Le tako bomo namreč lahko dobili nazaj to, za kar mislimo, da smo nekoč že imeli. Na ta način nas bodo ženske spet gledale s spoštovanjem. Tako bomo lahko spet glavni, kot si mislimo, da smo včasih bili. Najbolje bo, dragi tehniki, da naredite telefon, ki bo deloval le na moške kromosome, prenosnike tako težke, da jih povprečna ženska ne bo mogla nositi, internet pa … No, tega zaenkrat pustite pri miru, ker mi ne pade na pamet nič takega, kar bi se lahko naredilo, da bi ga ženske težje uporabljale kot moški. Saj če je naprava, s katero se povežemo vanj, dovolj zakomplicirana, potem tudi uporaba izgubi svoj čar. Če vam bo, dragi tehniki, to uspelo, bomo moški s petega prišli vsaj na drugo mesto, takoj za lučko na ogledalu. To pa je dokaj velik uspeh, kajne?

No, in potem bo svizec zavil čokolado in mi bomo dobili na lotu.

### RAZKRITJE

zelena informatika: razlogi za ozaveščenost

### Malenkost na n!

Preveč razmetavamo z energijo! To je na dlani. Spominjam se študije, ki je dokazala, da če bi vsi prebivalci planeta trošili toliko, kot trošijo Američani, bi potrebovali tri Zemlje. Pa jih nimamo toliko? Zadnjih sto let smo v zrak spustili toliko ogljikovega dioksida, da nam bo v prihodnosti še hudičevo gorelo pod ritjo. Dobesedno!

#### **Piše: Marjan Kodelja**

marjan.kodelja@mojmikro.si

Vsake toliko časa nam iz medijev servirajo kak zastrašujoč podatek z namenom opozoriti na nevarnosti. In če so ti pritiski dovolj močni in servirani iz dovolj vplivnih medijev, potem se organizira konferenca, posvet, forum ali druge vrste strokovno srečanje v kakšni zveneči svetovni metropoli. In tam se običajno ugotovi, da je problem velik. In potem dobimo akcijske načrte, agende, protokole in kaj vem, kaj še vse. Te papirje nato vsi mogoči podpišejo, si čestitajo in so videti zadovoljni, ker mislijo, da so nekaj naredili za naš planet. In potem gredo v svoje države, kjer je vse po starem ali pa so vrli podpisniki celo skregani, ker da bodo sklepi, ki so v akcijskem načrtu, protokolu oziroma papirju, ki je bil podpisan, škodljivo vplivali na domačo ekonomijo.

Glede na način življenja in sodobne zahteve je jasno, da težav v kratkem ni mogoče rešiti. Vsaj dokler ne najdemo ustrezne alternative fosilnim gorivom. Do takrat pa težave lahko samo lajšamo. A še to lajšanje nam očitno ne gre prav dobro od rok. Gre namreč za metodo mozaičnih rešitev, kjer bi moral vsak posameznik narediti nekaj malega. To pa je težko, saj se neposrednega učinka ne vidi kar tako hitro. Če bi vsi, ki imamo doma računalnik, tega na primer **redno ugašali, ko ga ne potrebujemo**, bi recimo na letni ravni vsak privarčeval **10 evrov** pri elektriki. Ni veliko? Kaj pa pomeni 10 kav letno? A če zasukamo zgodbo malo drugače, je tudi videti drugače. V Sloveniji je prek mezinca leve noge 650 tisoč delujočih računalnikov. Če bi na vsak računalnik prihranili omenjeno vsoto, bi prihranek v denarju znašal **6,5 milijona evrov**. In to le pri majhni Sloveniji! Kaj pa Nemčija, Francija, Velika Britanija, da o še večjih državah niti ne govorimo.

Še veliko bolj bi prihranek na ravni države narasel, če bi ugašali še vse **druge naprave**. Televizor, ki je v stanju pripravljenosti, nekaj »pokuri«, enako vsa druga elektronika. Žarnice lahko zamenjamo z varčnejšimi in jih ugašamo, ko jih ne potrebujemo. Vsako gospodinjstvo lahko po mojem mnenju letno privarčuje vsaj 50 evrov, ne da bi zaradi tega trpela kakovost življenja. Pa tega ne storimo! Zakaj ne? Ker imamo občutek, da so takšne poteze malenkosti, ki se ne poznajo. Ker nam ni sedlo pod kapo, v kakšnih težavah smo in da je reševanje potrebno že zaradi nas, zaradi zanamcev pa sploh. Nam je vseeno, kako bodo živeli naši otroci?

Z malce truda vsakogar od nas je mogoče premikati gore. Resnični potencial varčevanja se pokaže, ko zapustimo nacionalne okvire in se podamo v **globalne** vode. Koliko je računalnikov na svetu? Na milijone! In kolikšen bi bil prihranek? V milijardah evrov. Malo na zelo veliko potenco je bilo vedno mnogo! In dokler se tega ne bomo zavedli in dokler vsak od nas ne bo kaj naredil, bomo tarnali nad viharji, sušami, pomanjkanjem snega in dežja ali pa poplavami in snežnimi nevihtami.

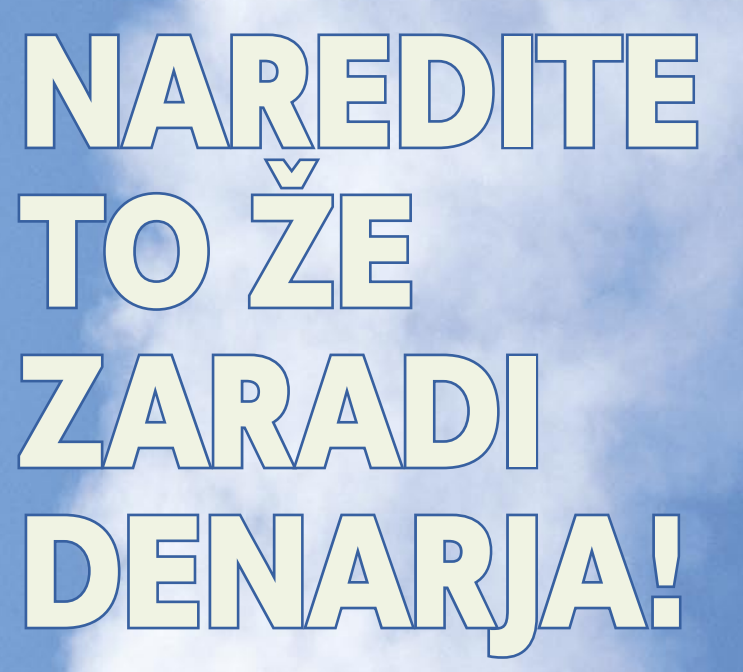

Narediti nekaj iz čuta družbene zavesti, je od povprečnega Slovenca težko pričakovati. Nekaj zaradi pomanjkanja patriotskih čustev zunaj nogometnih stadionov, nekaj pa zato, ker so prav to od nas dolgo časa kar zahtevali. In zato imamo težave s pojmom, kot je ekološka ozaveščenost. Vse skupaj namreč preveč diši po časih, po katerih radi pljuvamo. Ekološko bomo ozaveščeni le, če nas bo to »ugriznilo« v denarnico.

**Pišeta: Marjan Kodelja, Zoran Banović**

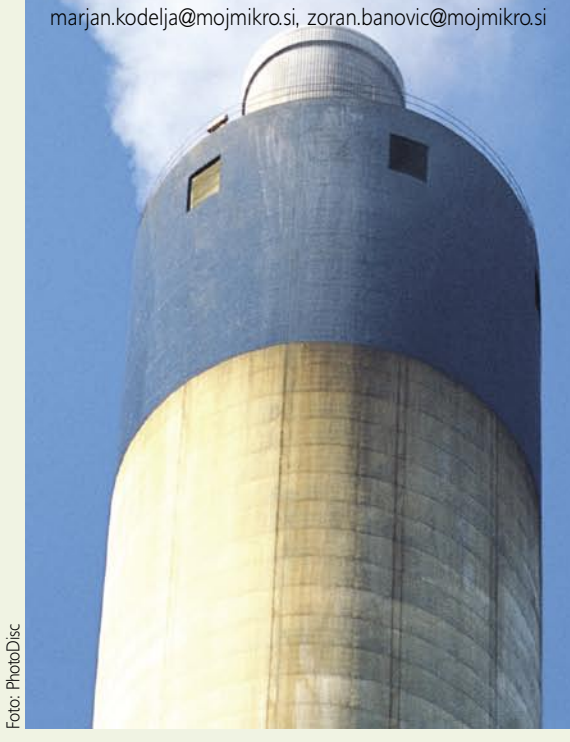

Ξ

**CENA** cena, da je na račun varčnejše izra-<br>be informacijske opreme moč letno<br>znižati stroške električne energije<br>za polovico, je po najinem mnenju<br>sicer preveč optimistična, čeprav z malce rabe informacijske opreme moč letno znižati stroške električne energije **za polovico**, je po najinem mnenju čunanja ugotovimo, da niti ne tako daleč od resnice. A kaj potem? Pomembno je, da lahko nekaj vseeno privarčujemo. Kako?

Najpreprosteje tako, da se zazremo v našo informacijsko tehnologijo in pogledamo, **kje so »brezna«**, skozi katera mečemo denar skozi okno. Je naša oprema optimalna? Ali električno energijo porabljamo po res po potrebah?

#### NE GRE Z NJIHOVEGA RAČUNA?

O tej problematiki se pri nas vsekakor premalo govori. Je povsod tako? Ni! Zadnje čase opažamo trend, da proizvajalci vse bolj poudarjajo podatke, **koliko energije** potrebujejo njihove naprave. Tipičen primer so na primer **procesorji**. Dvojedrni procesorji so boljša izbira, saj lahko procesor eno jedro izključi, ko ga ne potrebuje, in tako privarčuje nekaj energije. Ali pa drug primer: procesorji Xeon so pred leti porabili 120 W, novejši modeli pa le 65 W. Razlika je očitna! Ne daleč nazaj je bila pomembna le frekvenca delovanja, danes je pomembno tudi, koliko energije porabi procesor in koliko se greje. Ta podatek ni toliko pomemben za namizne računalnike, pri strežnikih, strežniških gručah, torej v poslovnih okoljih, pa vsekakor je. Tu je pomembno tako poznati količino energijo, ki jo za delo zahtevajo strežniki, kot tudi energijo, ki jo je treba zagotoviti za hlajenje prostorov, v katerih so strežniki. Sicer vse skupaj malce spominja na položaj, kjer imamo peč, in ko bi postalo prevroče, bi zagnali klimatsko napravo, a ker strežniki pač morajo delovati, jih je treba tudi hladiti. Poskrbimo pa lahko, da bodo strežniki porabili čim manj in da se bodo čim manj greli, saj to pomeni tudi zmanjšanje porabljene energije za hlajenje.

#### Kaj pravi statistika

Osem odstotkov podjetji ni nikoli izvedlo analize porabe električne energije in le 29 odstotkov podjetji je investiralo v nakup energetsko učinkovitejših osebnih računalnikov. Analizo je izvedlo podjetje Intel. Ne samo pri nas, kjer letos pričakujemo odprtje trga distribucije električne energije in s tem višje cene za vse nas! Štorija je zanimiva. Podjetja, tista, ki so se potrudila vsaj toliko, da so izvedla analizo, pričakujejo tudi v naslednjih letih povečanje porabe električne energije na račun informacijskih naprav. Prav tako se zavedajo (94 odstotkov), da njihova »požrešnost« vpliva na globalno segrevanje, a hkrati še vedno živijo v prepričanju, da je naložba v varčnejšo opremo zgolj strošek. Stroški so pa po definiciji nekaj, kar je nepotrebno …

Znano je, da podjetja (malo manj posamezniki) **vsako leto plačujejo večje račune za električno energijo**. Največ tista, ki imajo svoj podatkovni center − prostor s strežniki, diskovnimi polji, omrežnimi napravami in podobno. Vodje teh centrov se kaj dosti ne »sekirajo« zaradi višjih računov. Zakaj? Ker v večini primerov strošek za elektriko ni obešen na njihovo stroškovno mesto – budžet za informatiko, ampak je skupen za celotno podjetje. Torej sploh ne vedo, koliko »pokuri« njihova oprema! Zanimiva pa je še ena ugotovitev - opazen je napredek pri procesorski moči na kW energije, vendar skupni stroški za energijo še vedno rastejo, tudi zaradi zahtev uporabnikov po zmogljivejših napravah. Ker pa je energija vse dražja, se počasi zadeve obračajo na bolje, in če nič drugega, se pojavlja povpraševanje po varčnejših, a nič manj zmogljivih napravah.

#### STRUPI OKOLI NJIH!

Pravijo, da so podatkovni centri polni strupenih snovi. Ni je naprave, ki bi bila glede tega čista! A zakaj potem govorimo o zeleni informatiki? Ni to protislovno?

Zelena informatika ne pomeni le **manjše porabe energije**. Pomeni tudi **ekološko neoporečnost naprav**, ki jih uporabljamo. Pa so te res takšne? Zakonsko bi morale biti, saj to zapovedujejo direktive EU (o direktivi RoHS smo pisali v novembrski številki revije, članek pa je tudi na naši spletni strani). A niso! V napravah so še vedno težke kovine (svinec, živo srebro), spojine na osnovi broma ter plastika PVC. Greenpeace tudi o slednji nima najlepšega mnenja in jo uvršča med nevarne zadeve.

#### Bio tiskalnik

Proizvajalci se trudijo narediti zeleni, » bio« tiskalnik. Ohišje bo izdelano iz snovi, ki se v naravi **razgradi**. Po izteku njegovega življenja, bi ga tako vrgli (skoraj celotnega) v domači kompostnik. Tako preprosto! In zakaj takih tiskalnikov še ni? V HP-ju so naredili nekaj prototipov in jih poslali v različne dele sveta. Tisti, ki je bil poslan v južno Azijo, se je preprosto stopil, saj ni prenesel tamkajšnjih temperatur in vlažnosti zraka!

Če že ni »čistih« naprav, moramo sami storiti, da jih imamo res optimalno malo. A ne premalo, za vsak primer! Tipičen primer čudnega razmišljanja so **sistemi za neprekinjeno napajanje (UPS)**, ki seveda morajo biti v vsakem podatkovnem centru. Brez njih ne gre. Zagotavljajo, da naprave brez zunanjega napajanja

### RAZKRITJE

#### zelena informatika: razlogi za ozaveščenost

delujejo toliko časa, dokler okvare ne odpravimo, zaženemo električnega generatorja ali vsaj shranimo vse podatke in jih s tem zavarujemo pred izgubo. Kje je v tem težava? Najprej je treba vedeti naslednje: UPS-i ne zagotavljajo dovolj energije za delovanje **klimatskih naprav**. Brez teh pa naprave dobijo »visoko vročino«. Običajno podjetja kupujejo UPS-e, ki zagotavljajo med 15 in 20 minut delovanja. Fino, a brez klime nove naprave, pri katerih je gostota vezij večja, toliko časa ne morajo čakati. Vsako minuto se njihova temperatura dvigne za 4,45 stopinje Celzija. Reagirati je treba hitreje, kar pomeni, da ne potrebujemo tako zmogljivega UPS-a. Ko se tega zavemo in kupimo manj zmogljive UPS-e, tudi manj obremenimo okolje s svincem (običajno del akumulatorjev).

#### Kaj pa stari kabli?

Običaj je, da ko potrebujemo novo povezavo, povlečemo nov kabel, stare pa pustimo v ceveh. Zakaj? Mar ne bi bilo bolje, da te uporabimo, če je le mogoče, oziroma jih vsaj odstranimo in pravilno recikliramo. Ali pa uporabimo, če je to le mogoče, brezžično omrežje.

#### KAJ LAHKO STORIMO?

Veliko, in to takoj! Prva stvar je nakup varčnejših naprav. Pravijo, da **strežniške rezine** (blade server) zagotavljajo več procesorske moči na kW energije. Popolnoma to še ni dokazano, a je verjetno. Druga zadeva je uporaba **virtualizacije**. Zdaj je praksa taka, da ima skoraj vsaka poslovna aplikacija svoj strežnik. Včasih opravičljivo, saj ni nujno, da vse aplikacije zahtevajo enak operacijski sistem. Virtualizacija dopušča sočasno delovanje različnih operacijskih sistemov in s tem tudi aplikacij v enem samem strežniku, ne da bi to vplivalo na njihove zmogljivosti. Ni neumno, saj nekatere analize kažejo, da če aplikacija teče v samostojnem strežniku, ta povprečno porabi le med 15 in 16 odstotki procesorske moči. S splača preveriti, kako je s tem v vašem podatkovnem centru! Manj strežnikov pomeni manj električne energije za njihovo delovanje in hlajenje prostora. Podobno velja tudi za pomnilniški prostor – trdi diski. Namesto, da ima vsak strežnik svoj, večinoma nepolno izkoriščen disk ali diske, uporabite **centralno pomnilniško polje** (SAN, NAS). Korak dlje je, da tega uporabljajo tudi odjemalci oziroma njihovi računalniki.

#### Varčevanje s stanji računalnika

Računalnik skupaj z monitorjem je lahko v štirih stanjih. Vklopljen, v stanju pripravljenosti, v mirovanju ali ugasnjen. Skrajnih stanj verjetno ni treba podrobno opisovati. V stanju **pripravljenosti** računalnik nekoliko varčuje z energijo. Aplikacije in datoteke so še vedno »odprte«, kar pomeni, da je prehod v delovno stanje hiter. Uporabno, ko na primer nekaj časa (več kot 15 minut) računalnika ne nameravate uporabljati. Ko pa je računalnik v **mirovanju** (hibernaciji), je skoraj popolnoma ugasnjen. Delovno okolje, ki smo ga zapustili, shrani na disk, s tem je čas prehoda v delovno stanje nekoliko daljši kot pri stanju pripravljenosti, a še vedno krajši kot pri zagonu računalnika. Uporabno, ko nekaj ur ne mislite uporabljati računalnika.

### RAZKRITJE

#### zelena informatika: razlogi za ozaveščenost

#### Kako zelena je obstoječa oprema?

Gremo po korakih. Vprašanje je preprosto. Kako »zelena« je obstoječa oprema? Kaj je pa zeleno? Vzemimo, da je parameter poraba električne energije. Boljša oziroma bolj zelena je tista oprema, ki porabi **manj električne energije**.

**1.** V podjetju smo zamenjali vse monitorje s katodnimi cevmi s **ploskimi monitorji**. Klasični monitorju letno povprečno porabijo 150 kWh več električne energije. Kratko in jedrnato. Če to energijo pretvorimo v emisije toplogrednih plinov, smo tako v zrak spustil 90 kg CO<sub>2</sub> manj. Koliko je klasičnih monitorjev še vedno po svetu? Veliko! Koliko je veliko krat 90 kg? Vsekakor ne zanemarljivo malo!

**2.** Uporabljamo zgolj **strežniške rezine** (blade server), saj enakovredni klasično oblikovani strežniki (racked server) porabijo 25 do 40 odstotkov več električne energije. Naredite to in spet bo v zraku manj ogljikovega dioksida!

**3.** Vsi sistemi in zasloni so nastavljeni na **optimalno porabo**. Pomeni, da ne porabljajo po nepotrebnem električne energije, temveč jo porabijo optimalno. Svetilnost ploskega zaslona ni pretirana, glede na razmera okolice, v kateri se ta uporablja, temveč je točno takšna, kot je optimalno glede porabe na eni in uporabnikov zahtev na drugi strani! »Požrešno« nastavljeni namizni računalniki, prenosniki in ploski zasloni, torej tisti, katerih nastavitev porabe ni minimalna, lahko letno »požrejo« 600 kWh preveč energije. Oziroma 377 kg CO<sub>2</sub>

**4.** Ocenite **kakšna je poraba** obstoječih računalniških naprav. Porabijo veliko (A), srednje veliko (B) ali malo (C)? Z drugimi besedami: ali je visoka poraba, na primer, opravičljiva z nalogo, ki jo naprava opravlja? Ali pa gre za predimenzioniranje opreme ali procesov, ki jih ta rešuje!

**5.** Imate jasna **pravila uporabe** računalniške opreme? Ko zaposleni zaključi svojo »dnevno tlako«, kaj mora storiti? Ugasniti računalnik in monitor, ju postaviti v stanje pripravljenosti, ali pa preprosto pustiti vse tako, kot je bilo med delovnim časom? Ali jih kdo nadzira, če se pravil držijo? Ugašanje opreme (tiste, ki jo lahko ugasnete), je seveda, je balzam za finančnika. Do 32 odstotkov manjši mesečni račun za električno energijo!

**6.** V podjetju imam izključno **večfunkcijske naprave** (optični bralnik, kopirnik, tiskalnik in faks), ki jih hkrati uporablja **več zaposlenih**. Ti nimajo na mizi vsak svojega tiskalnika. Malce razgibavanja, ko se morajo sprehoditi do tiskalnika, pa jim tudi ne bo škodovalo! Zakaj? Zato, ker so samostojne naprave krive letno za 1035 kWh preveč uporabljene električne energije oziroma so posredno odgovorne za emisijo 651 kg CO<sub>2</sub>.

**7.** Uporabljajmo le **recikliran papir**! 19 paketov papirja (po 500 listov) reši eno drevo.

**8.** Še nekaj pri tiskalnikih. Ali kupujmo **nove** tonerje in barvilnike ali se raje odločajmo za **reciklirane**? Po možnosti imamo sklenjen dogovor in nam partner predela lastne izpraznjene tonerje oziroma črnilnike. Tako manj plačujemo in hkrati skrbimo za manjšo obremenitev okolja, ne glede na to, kaj pravijo proizvajalci originalne potrošne opreme.

**9.** Kaj pa **upravljanje z življenjsko dobo naprav**? So vsi izdelki, ki jih imamo oziroma jih kupujemo, v skladu z direktivami Evropske unije ali včasih kupimo tudi kaj cenenega, ki ni najbolj ekološko. Zelo pomembno je, da imamo z dobaviteljem nove opreme sklenjen dogovor, da staro opremo, ki je ne bomo več uporabili, vzame nazaj pri nakupu nove. In seveda! Ali ta poskrbi za njeno ekološko primerno recikliranje?

**10.** Namesto potovanja na sestanke v tople kraje uporabljamo sisteme za **videokonferenčne zveze**! Stroškovno gledano se nam namestitev te opreme lahko izplača v dveh letih, saj odpadejo stroški prevozov (predvsem letalskih), da ne govorimo o posrednem znižanju emisije CO<sub>2</sub>. Ena taka povezava lahko letno zmanjša emisijo za 6092 kg CO<sub>2</sub>.

**Klimatske naprave**! Te šele porabijo veliko energije. Kaj storiti? Vključiti v njih malce pameti in optimirati njihovo delovanje. Ni nujno, da je v prostoru kot v ledenici, potrebna je stalna optimalna temperatura. Nekaj tipal za merjenje temperature na pravih mestih in klimatska naprava, ki zna njihove informacije pravilno uporabiti, bo verjetno močno vplivala na račun za električno energijo? HP-jevo

pametno hlajenje analizira temperaturo in pretok zraka v prostoru in na osnovi tega prilagaja moč klimatske naprave. Je klimatska naprava vedno potrebna? V Ljubljani je zagotovo več kot 100 dni na leto zunanja temperatura dovolj nizka za hlajenje prostora – vse, kar potrebujete, sta luknja v steni in ustrezno močan ventilator. Vsaj v tem času klimatsko napravo izključite!

# **Lestvica** zelenosti

Greenpeace je izdelovalce elektronike spet malce udaril po nosu. Ne zanima jih, kaj sami pravijo o svojih izdelkih, kako zeleni naj bi bili, temveč jih je preizkusil kar sam, jih ocenil in izdelal lastno lestvico. In vsi z njo zagotovo niso zadovoljni.

#### **Pišeta: Marjan Kodelja, Zoran Banović**

marjan.kodelja@mojmikro.si, zoran.banovic@mojmikro.si

**nevaro di pose di pose di pose di pose di pose di pose di pose di pose di pose di pose di pose di poste di poste di poste di poste di poste di poste di poste di poste di poste di poste di poste di poste di poste di poste** oleg drugih sta bila za Greenpeace pomembna še dva dodatna kriterija ekološke naravnanosti. Prvi je, da morajo podjetja svoje izdelke **očistiti** da morajo podjetja **odslužene izdelke vzeti nazaj** in jih potem ekološko neoporečno **uničiti oziroma reciklirati**. Oba kriterija pa sta med seboj povezana: če je v izdelkih veliko strupenih snovi, je recikliranje oteženo ali celo onemogočeno, najmanj pa veliko dražje. Lestvico **posodabljajo** vsake tri mesece. Ko to berete, je na spletnem naslovu www.greenpeace.org zelo verjetno že najnovejša.

#### MITI IN LEGENDE

#### Ugašati računalnik ali ga pustiti?

Tudi naju so učili, da je za računalnik bolje, da je ta stalno vključen, kot da ga periodično ugašamo, ko ga ne potrebujemo! V preteklosti je to držalo, saj so bili trdi diski in napajalniki občutljivejši na zagonski stres in so se tako bolj kvarili. A tehnika je napredovala. Moderni trdi diski niso občutljivi na ugašanje in prižiganje. Še več? **Ugašanje podaljša njihovo življenjsko dobo**, saj s tem zmanjšujemo njihovo mehansko obrabo in toplotne šoke. Prek noči računalnik le ugasite, kar ima še eno nenadejano prednost: v ugasnjen računalnik ne more vdreti še tako iznajdljiv heker.

#### Računalnik porabi manj, ko ga ne uporabljamo?

Uporabniki res mislijo, da če je računalnik vklopljen, a ga ne uporabljajo, ta »pokuri« manj električne energije. Tudi ko je procesor najbolj obremenjen, to zanemarljivo malo vpliva na električno porabo. Če nekaj ur ne mislite uporabljati računalnika, je bolje, da ga **izključite**. Z rednim ugašanjem malenkost zmanjšate električni račun, a pomembnejša je ekološka ozaveščenost. Če je računalnik stalno vklopljen, je v enem letu posredno

RAZKRITJI

#### zelena informatika: kriteriji ekološke naravnanosti

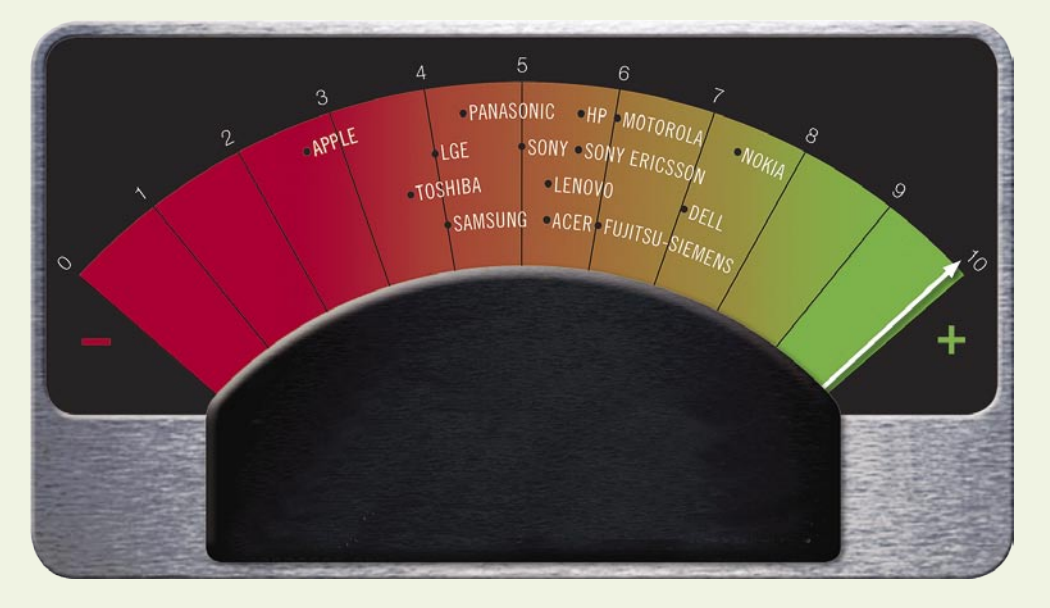

Najprej nekaj o **strupenih snoveh**, ki jih na primer opisuje tudi **evropska direktiva RoHS** (Moj mikro, november 2006). Česa naj ne bi bilo v izdelkih? Svinca, živega srebra, kadmija, šestvalentnega kroma, polibromiranih bifenilov (PBB) ali polibromiranih difeniletrov (PBDE) oziroma ognjevarne organske snovi na osnovi broma (BFR). To so škodljive snovi. Težavo pomenijo tudi čisto običajne snovi, kot je plastika PVC. Težko jo je uničiti, oziroma se pri uničevanju z ognjem sproščajo nevarni plini (dioksin). Če teh v izdelkih ne bo, bodo tega najbolj veseli zaposleni v tovarnah. Ne bo negativnih vplivov na njihovo zdravje in hkrati ne bo onesnaževanja okolice tovarne. S

kriv za emisijo okoli 700 kg CO<sub>2</sub>. Takšno količino ogljikovega dioksida predela v enem letu **100 do 500 dreves**. Vsak mora najprej počistiti pred lastnim pragom.

#### Ohranjevalnik zaslona varčuje?

Ohranjevalniki zaslona so dobri le za eno nalogo! Da je zaslon lepši, ko računalnika ne uporabljate. Niti malo pa ne zmanjšajo porabe računalnika in monitorja. Zakaj? Poglejte si primer. Za to, da vam nekaj skače na zaslonu, grafična kartica porabi **na uro 100 W**. Malo? Na svetu je približno 600 milijonov računalnikov (veliko jih nikoli ne ugasijo), in če bi vsi tem pa tudi sosednje ne bodo trepetali za svoje zdravje in čakali, da jim države dajo kakšne rente!

#### **PODROBNEIE** O OCENJEVANJU

Veliko točk gre na račun danih obljub. **Bistvena vprašanja** glede nevarnih snovi so:

- Kakšna je varnostna politika podjetja, glede uporabe nevarnih snovi?
- Kakšen je nadzor nad snovmi v proizvodnji, nadzor nad nabavno verigo? Tudi sestavni deli izdelka, ki jih proizvajalec kupuje na trgu, morajo biti »čisti«. Eno je zagotovilo dobaviteljev, drugo pa njihov nadzor!

poganjali ohranjevalnike zaslona, bi to pomenilo 60 tisoč MW (na tisto famozno uro). Največja hidroelektrarna Treh jezov (na kitajski Rumeni reki) je zmožna zagotoviti 30 tisoč MW. Potrebujemo torej dve le za ohranjevalnike zaslona! Ali smo zmešani?

#### Kaj dela računalnik ponoči …

Ko greste spat? Nič, brez potrebe troši električno energijo. Koliko v enem letu? Če jih seštejemo, menda dovolj, da bi zadostili celoletne potrebe države, kot je Slovenija, pa še bi ostalo. Kar je še huje. Koliko je to emisije CO<sub>2</sub>? 45 milijonov ton!

Pri izračunu

upoštevala, da je enotna cena za kWh električne energije 0,09089 €

Koliko privarčujemo, če je računalnik ugasnjen, ko ga ne potrebujemo

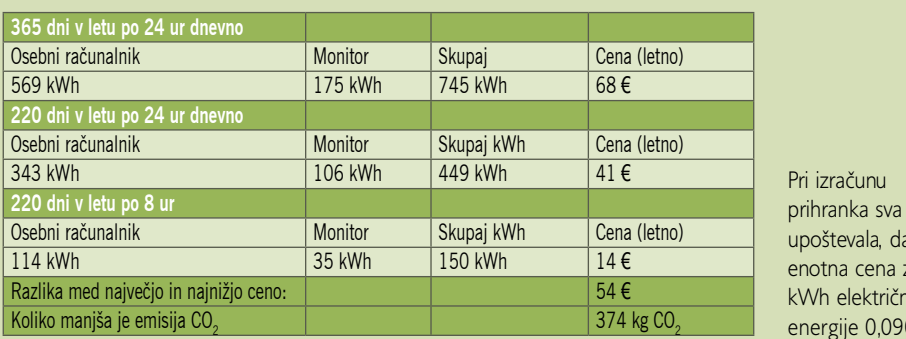

Lestvica »zelenosti« podjetij Nokia (7,3) Dell (7) Fujitsu – Siemens (6) Motorola (6) Sony Ericsson (5,7) HP (5,7) Acer (5,3) Lenovo (5,3) Sony (5) Panasonic (4,3) LGE (4) Samsung (4) Toshiba (3,7) Apple (2,7)

- Časovni načrt, kdaj izdelki ne bodo vsebovali PVC-ja.
- Časovni načrt, kdaj izdelki ne bodo vsebovali bromovih spojin (ne samo tistih, ki jih prepoveduje direktiva RoHS).
- Ali ima proizvajalec že »čist« izdelek (brez PVC-ha in BFR-ja)?

### *Zelena informatika ne pomeni le manjše porabe energije. Pomeni tudi ekološko neoporečnost naprav, ki jih uporabljamo.*

 In drugič! Kako kaj kaže s programom odvzema izrabljenih, torej odpadnih izdelkov:

- **o** Ali proizvajalec strošek razgradnje vzame nase? Lahko ga uniči ali ga obnovi in uporabi drugje.
- **o** Ali to počne na vseh trgih, kjer prodaja svoje izdelke? Fino. Dell je visoko zaradi svojega programa recikliranja, ki pa pri nas, kot je nama znano, še ne velja?
- So kupci jasno obveščeni, kako je z vrnitvijo izrabljenih izdelkov?
- In ne nazadnje, ali ima proizvajalec poročilo o tem, koliko odpadne opreme je v zadnjem času zbral in varno recikliral?

Veliko obljub torej dajo podjetja, ki želijo biti kar se da visoko na lestvici. Da ne bi šlo le za prazne obljube, da ne rečeva laži, Greenpeace obljube **preverja** in nove ugotovitve upošteva pri sestavljanju lestvice. Proizvajalec, ki ga ujamejo na laži, dobi **negativne točke**. In prav je tako!

Vse skupaj pa ne bo imelo haska, če tega ne bomo upoštevali **tudi kupci**. Ne nazadnje je del odgovornosti, in to kar velik, če naju vprašate, na nas samih. Ne gledate le na ceno izdelka? Sicer pa ta tako ali tako ne bi smela biti višja za zelene izdelke. Največ lahko storimo, če tiste, ki so bolj zeleni, nagradimo tako, da kupimo njihove izdelke. One, ki jih prav nič ne briga za ekologijo (je Apple tak?), pa kaznujmo.

 $\blacksquare$ 

### RAZKRITJI

zelena informatika: praktični nasveti

# Učinkovitost in prijaznost do okolja

Vsak od nas mora nekaj narediti, če želimo kaj spremeniti! Izhajava iz dejstva, da če vsak naredi malenkost in nas je veliko, je seštevek ogromen. Veliko stvari lahko naredimo. Nič nas ne stanejo in nimajo vpliva na kakovost življenja!

#### **Pišeta: Marjan Kodelja, Zoran Banović**

marjan.kodelja@mojmikro.si, zoran.banovic@mojmikro.si **Še veliko prostora** marjan.kodelja@mojmikro.si

ačnemo lahko že pri nakupu novega<br>računalnika. Katerega kupiti? Najbolj<br>energetsko učinkoviti so **prenosni računalniki**. Vsi vemo, zakaj. Tipično<br>potrebujejo le **četrtino energije**, ki jo porabi računalnika. Katerega kupiti? Najbolj energetsko učinkoviti so **prenosni računalniki**. Vsi vemo, zakaj. Tipično potrebujejo le **četrtino energije**, ki jo porabi povprečni namizni računalnik. Taka je statistika! In še nekaj. Prenosniki so bolje opremljeni z **orodji za varčevanje**. Cenovno in glede zmogljivosti velikih razlik med prenosniki in namiznimi računalniki ni več, kot smo neštetokrat dokazali s svojimi preizkusi!

Dobro, nujno potrebujete namizni računalnik. Vi že veste, zakaj! Bodite pozorni pri nakupu! To je tako, kot če kupujete domače gospodinjske pripomočke, le da so slednji vsaj označeni. Oznaka A pomeni največjo energetsko učinkovitost, druge malo manj. Žal računalniki niso tako vidno označeni – še ne? Prva izbira je **procesor**. Naj bo **energetsko učinkovit**. Na primer Intel 2 Duo, Athlon 64 ali Athlon X2. Kakšen napajalnik ima računalnik? Najbolje **med 250 in 300 W.** Ali ima računalnik pasiven ali **pameten sistem hlajenja**? Pri slednjem je značilno, da prilagaja hitrost vrtenja ventilatorja glede na potrebo. Ne le da je zaradi tega varčnejši, tudi tišji je. Premočan napajalnik, torej več moči, kot jo potrebujejo deli računalnika, povzroči le večjo porabo. Predvsem pa ne navijajte procesorjev ali grafičnih kartic. Kaj dosti od tega početja ne pridobimo, le več elektrike pokurimo.

### za optimiranje porabe

Statistika ne laže. Koliko moči, ki jo zagotavlja napajalnik, dejansko potrebuje povprečni računalnik? Tipično 20 do 70 odstotkov. Kaj to pomeni? Da imajo proizvajalci računalnikov še veliko prostora za optimiranje porabe energije. Predvsem pa morajo računalnike, saj gre za pametne naprave, opremiti z učinkovitejšim sistemom nadzora porabe! Tega ne morejo narediti sami. Sodelovati morajo izdelovalci operacijskih sistemov in programske opreme.

Podobno velja za vse druge dodatne naprave. **Monitor** naj bo ploski, ne katodni. Večji kot je, večja je poraba, tako da naj bo izbira velikosti optimalna. Ne kupujete 21-palčnega, če zadostuje 15-palčni! Namesto da imate ločen tiskalnik in optični bralnik, kupite večopravilno domačo napravo. Če nič drugega, ima ta enega namesto dveh napajalnikov.

Ja, to smo že povedali, računalnik je treba **ugašati, ko ga ne potrebujete**. In ne zgolj računalnik, temveč tudi vse druge naprave. Za kaj bi bil tiskalnik v »pripravljenosti«, če ga ne mislite uporabljati? Laserski tiskalniki v tem času porabijo 15 do 70 W, najbolj izpopolnjeni pa le 2 W. Najbolj neumna napaka pa je, če priključite telefon ali dlančnika v polnilnik in napravo **polnite dlje, kot je potrebno**. Ko je baterija napolnjena, to še ne po-

#### Programirano ugašanje

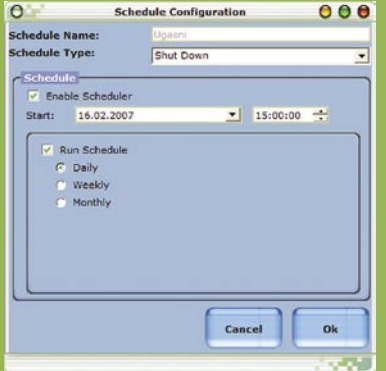

Včasih računalnika po končanem delu ne moremo kar tako izključiti. Recimo, kadar imamo nastavljeno nočno posodabljanje protivirusnega programa, nočno pregledovanje za virusi in zlonamernimi programi, rezervno kopiranje in še kaj bi se našlo. No, v ta namen ima sistem **Windows** vdelano orodje, ki je lahko izredno koristno. Gre za **razporejanje opravil**, kar najdemo v Nadzorni plošči. S pomočjo tega programa in programa **Shutdown.exe**, ki je v mapi Windows\System32, lahko računalnik izključimo tudi, ko nas ni zraven. Uporabimo ga tako, da zaženemo novo opravilo, poiščemo program Shutdown.exe in določimo, kdaj naj se izvaja. Če vemo, da bodo ob treh zjutraj vsa opravila

končana, nastavimo njegov zagon na to uro in zaustavitev sistema se bo takrat izvedla. Nekoliko laže lahko isto stvar naredite tudi s kakšnim **namenskim programom** (program Green Computing Shutdown Scheduler lahko najdete na MikroDVD-ju), ki pa so večkrat plačljivi. A pri znesku, ki ga lahko privarčujemo z ugašanjem, se deset ali dvajset dolarjev niti ne bo poznalo.

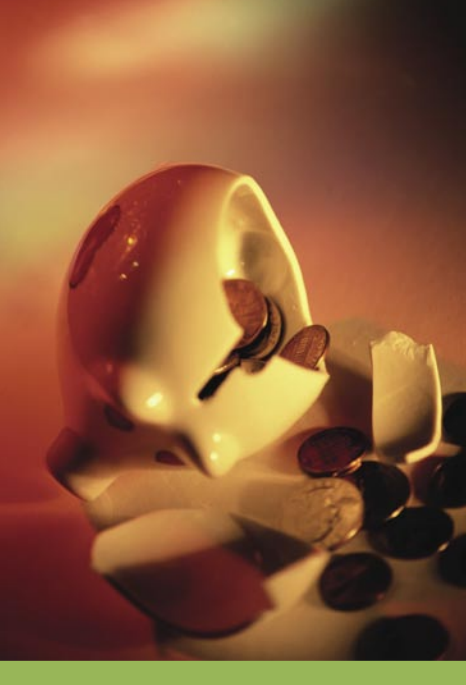

#### Omejite nočni »šiht«

Foto: PhotoDisc

Foto: PhotoDisc

Morda mislite, da mora biti računalnik stalno vklopljen, da se ponoči namestijo vsi potrebni popravki in nadgradnje (protivirusni program). Za kaj potem ne bi raje vse nastavili na isto noč in imeli računalnik vklopljen čez noč zgolj en dan v tednu namesto v vseh? V podjetjih je stvar še lažja. Nove matične plošče omogočajo zagon računalnika (in ugašanje) po potrebi na daljavo (tehnologija Intel vPro). Še bolje je, če uporabljate virtualizacijo na dvojedrnih procesorjih, kar pomeni, da se vse te nadgradnje lahko izvedejo sočasno s uporabo računalnika. Vas morda moti zagonski čas? Tisto minuto ali dve pa boste že potrpeli. Če pa morda traja dlje, je nekaj hudo narobe! Morda je računalnik okužen!

meni, da polnilnik ne porablja energije.

Pri domačih uporabnikih je takih primerov še veliko več. Ali morajo biti **zvočniki** za prostorski zvok (5.1) res vključeni, tudi ko brskamo po spletu. Pri igranju iger lahko uporabljamo tudi slušalke. Tega bodo veseli tudi vsi drugi, ki se nahajajo v prostoru. Tudi ni nikakršne potrebe po stalnem priključenem usmerjevalniku za brezžično omrežje ali ADSL modemu. Najbolj pametno je, da vse naprave priključite na en sam električni razdelilnik. Ko izključite računalnik, pritisnite tisto tipko na njem in vse bo ugasnjeno. Kot kažejo testi nekateri računalniki in dodatne enote porabljajo energijo tudi v primerih, kot smo jih ugasnili (prek gumba iz izklop na njihovem ohišju). Tudi če gre zgolj za en, dva ali šest W to nekaj nanese, če je takih naprav več!

#### Prilagajanje porabe procesorjev

Če procesorji podpirajo tehnologiji Intel **SpeedStep** ali AMD **Cool**'**nQuiet,** namestite potrebne gonilnike. Kaj s tem storite? Procesor bo prilagajal svojo moč (s tem pa tudi porabo), glede na zahteve aplikacij, ki jih poganjate. Med uporabo preprostih programov bo računalnik porabil nekoliko manj energije.

RAZKRITJE

#### zelena informatika: praktični nasveti

#### **Računalništvo brez ogljika**

Zadnja pogruntavščina je računalništvo brez ogljika! Kaj hočejo s tem povedati! Podjetje Via je lanskega oktobra pri predstavitvi procesorja C7-D (20W, 1,8 GHz) napovedalo, **da bodo za vsak prodani procesor posadili štiri drevesa**. Upajmo, da ne bo zmanjkalo prostora za drevesa! S tem naj bi kompenzirala njegovo porabo, natančneje, emisijo CO<sub>2</sub>. Če bi podobno naredil Intel za svoje procesorje Pentium 4, bi moral za vsakega posaditi 31 dreves! Kljub dobri nameri je v napovedi nekaj težav. S tem kompenzirajo le emisije, ki nastanejo pri delovanju procesorja, ne pa tudi emisije, ki so povezane z njegovo proizvodnjo, distribucijo in morebitno razgradnjo. 80 odstotkov vse porabljene energije, povezane s procesorjem, pa je ravno v slednjem. In enačba za izračun, koliko dreves je treba posaditi, upošteva zelo podpovprečne čase uporabe procesorja.

#### ŠE NEKAJ PRAKTIČNIH NAPOTKOV ZA VARČEVANJE!

Predvsem uporabljajte **reciklirani papir**. Tako boste rešili kakšno drevo. Teže bo preveriti **učinkovitost tiskalnika**, ne glede tega, koliko energije porabi, temveč kako varčen je pri izrabi barvil ali prahu. Brizgalniki, predvsem najcenejši, so zelo potratni. Na primer,

#### Upravljanje z energijo

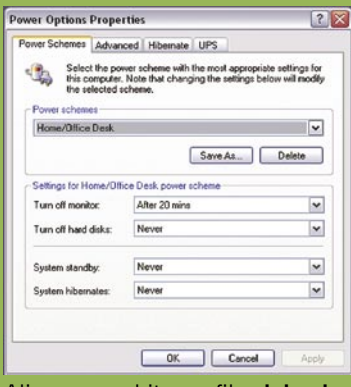

Najprej nastavitve v **BIOS-u**, pa čeprav je orodja za upravljanje z energijo lažje uporabljati znotraj operacijskega sistema. V nastavitvah preverite, ali sta omogočeni funkciji Power management ACPI. Preverite tudi, ali vaš procesor podpira tehnologiji **SpeedStep** ali **Cool'nQuite**.

Prvo, kar morate storiti v operacijskem sistemu, je **izklop ohranjevalnika zaslona**. Pri namiznem računalniku je običajen profil »**doma/pisarna«**. Kaj tu storiti? Nastavite, da se monitor izklopi po 20 minutah neuporabe. Če vam to ni po godu, pustite to nastavitev, kot je. V tem delu lahko nastavite tudi, po kolikšnem času naj računalnik preide v stanje pripravljenosti in kdaj v stanje mirovanja.

Ali pa uporabite profil **minimalne porabe**, kjer prideta do izraza tehnologiji SpeedStep ali Cool'nQuite (če ju vaš procesor podpira) . Privzeta funkcije tega profila v Microsoftovih operacijskih sistemih niso dovolj »agresivne« za pomoč planetu. Zato predlagava naslednje. ročno nastavitev izklopa monitorja na 10 minut, izklop trdih diskov na 30 minut in prehod v stanje pripravljenosti na 45 minut. Zadnji čas je lahko tudi krajši. Premislite, kakšna je vaša običajna rutina uporabe računalnika. In še nekaj. Določite, da se ikona nadzora porabe prikaže na namizju, saj boste tako veliko laže in hitreje spreminjali profil. Če boste to želeli!

 $\blacksquare$ 

pri modelu Epson R240 je dokazano, da le polovica barvila konča na papirju. Razlog je način samodejnega čiščenja glav. HP-jevi in Lexmarkovi tiskalniki so glede tega boljši, saj pri njih 95 odstotkov barvila konča na papirju. Predvsem pa, če je le mogoče, kupite tiskalnik, ki omogoča **dvostransko tiskanje**. Zakaj? Ker boste tako porabili tudi do pol manj papirja.

Namesto običajnih **baterij** kupite take, ki jih je moč **ponovno napolniti**. Bodite pozorni na optične medije in jih ne tratite po nepotrebnem. Torej, nanje zapišite toliko podatkov, kolikor »zdržijo«, ne le nekaj MB (multisession). In še. **Ugašajte luči**, ko greste iz prostora!

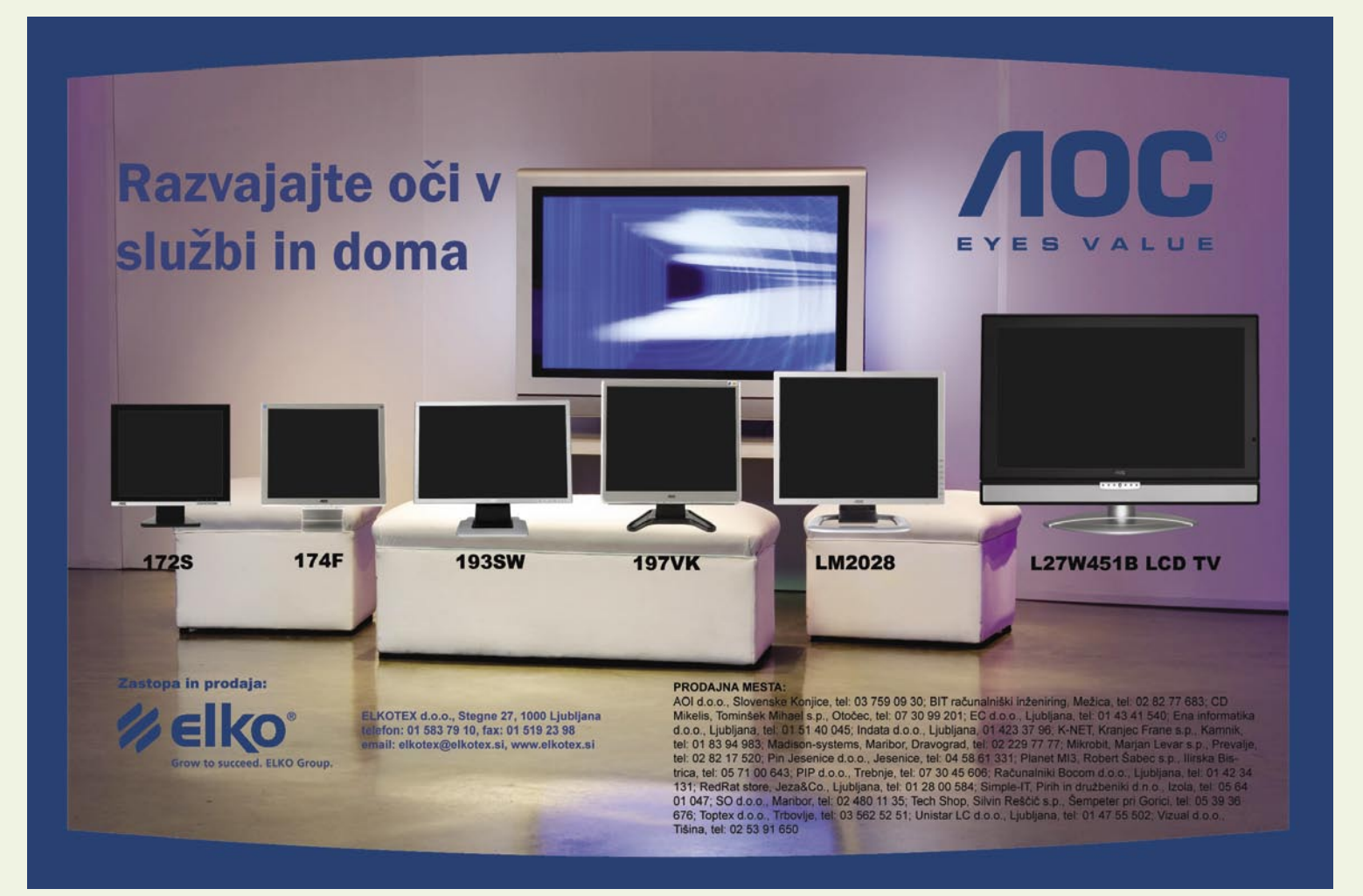

### televizijska prihodnost V SREDIŠĆ

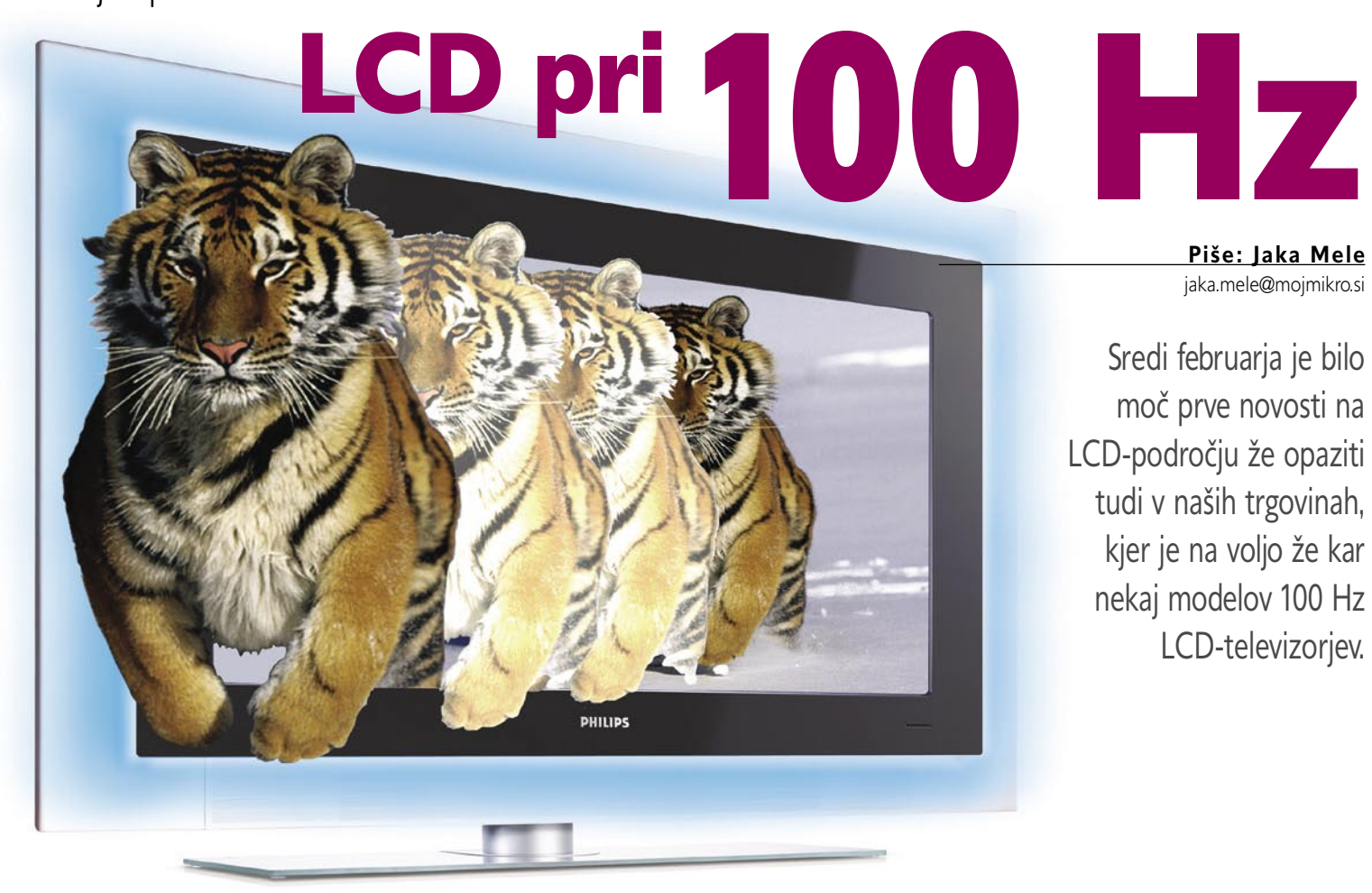

**Prva s televizorji naslednje generacije**<br>
je na slovenskem trgu Toshiba, čeprav<br>
je JVC globalno prvi napovedal nove<br>
tehnologije okoli podvojitve števila<br>
osvežitev slike, že pred tem pa sta nekaj na to rva s televizorji naslednje generacije je na slovenskem trgu Toshiba, čeprav je JVC globalno prvi napovedal nove tehnologije okoli podvojitve števila temo namigovala tudi Samsung in BenQ.

#### PROSTOR ZA NADALJNJE IZBOLJSAVE

Tehnologija LCD se razen povečevanja hitrosti osveževanja izrisa pik (kar so s pridom izrabljali in zlorabljali tržniki) ter nato manj odmevne »bitke« med kontrastom, svetilnostjo ni spremenila v zadnjih nekaj letih. Po tem ko so proizvajalci izpeli svoj labodji spev okoli bitke s hitrostjo osveževanja, kjer so vrednosti končno dosegle 1 do 2 milisekunde (ne bojte se – le na papirju), LCD-ju ostaja še veliko prostora za nadaljnje izboljšave. Prihajajoče tehnologije kot sta LaserTV in SED, namreč že startajo s tehnološko veliko ugodnejšega izhodišča, kjer ni veliko težav. Pri LCD-ju ni tako, saj tehnologijo pesti kar nekaj Ahilovih peta, od katerih je po mojem mnenju najbolj žgoč (za premik v dnevno sobo) **vidni kot**. A to bomo ugotovili le s pogledom na LCD in plazemski televizor. Plazmo lahko tako kot klasični televizor gledamo praktično od koder koli, pa bo slika še vedno nespremenjena – pri LCD-ju pa bo že premik nekaj korakov v stran spremenil kontrast, barve, svetilnost … Toda če pogledamo v reklamne brošure in specifikacije ti pri tistem obupno slabem LCD-televizorju, ki smo ga ravnokar videli, navajajo 178 stopinjski vidni kot in podobne oslarije. Težava je v tem, da se proizvajalci iz LCD-sveta **ne držijo nikakršnih standardov**, temveč specifikacije izumljajo kar na lastno pest, po lastnih meritvah (vse se seveda medsebojno razlikujejo) …

Prehod **s 50 na 100 Hz** je zato pomemben, saj gre že na prvi pogled za bistveno spremembo ene od značilnosti. Vsak korak naprej pozdravljamo, saj se na LCD-področju končno dogaja nekaj novega, pomembnega, saj bi moralo obljubljeno povečanje števila osvežitev slike v sekundi dokončno izrabiti nekajletno nižanje hitrosti zakasnitve pri izrisovanju slike.

Ob vsem tem se kar samo zastavlja vprašanje, ali je hitrost osveževanja slike sploh pomembna. Je povezava med nizkimi milisekundnimi vrednostmi in številom izrisanih slik na sekundo prava ali gre spet le za marketinški nateg? Po tem ko zadnje leto že vsi trobimo, da je hitrost osve-

#### Spočito oko

Še ena tehnologija, ki je bila napovedana že preteklo leto, se je končno materializirala v LCDmatrikah azijskih proizvajalcev (AU Optronics, Benq). Tehnologija **BFI** (*black frame insertion*) nima zveze s piljenjem hitrosti in kakovosti LCD-matrik, ima pa zelo velik vpliv na naše dojemanje slike. Človeško oko namreč deluje tako, da če dlje časa gleda v svetel objekt, ta objekt za nekaj trenutkov vidi tudi, ko se ozre drugam (primer je nekajsekundno gledanje v žarnico; ko pogled preusmerimo v steno, vidimo žar in obliko žarnice še nekaj sekund). Ker se lahko podobno zgodi tudi ob gledanju nespremenjene slike v LCD-zaslonu, so pri BenQu razvili zanimivo tehnologijo, ki preprečuje oz. bolje rečeno zmanjšuje ta pojav s tem, da **nadzorovano ugaša posamezne žarnice**, ki sestavljajo **osvetlitev iz ozadja**. BenQov monitor (ki je že naprodaj) ima osvetlitev ozadja sestavljeno iz 16 žarnic CCFL, ki se ena za drugo ugašajo na vsako 1 ms. Rezultata z očesom ne zaznamo, a učinek sledenja ob premiku pogleda je opazen. Tehnologija se v nekaterih primerih obnese pozitivno, drugje (akcijske igre) spet ne. Čeprav BenQ navaja, da med vsakima dvema izrisanima slikama prikaže črno sliko (torej podvajajo število izrisanih slik na sekundo na 100/ 120), pa to ni res, saj ugašanje žarnic le daje tak učinek, samo izrisovanje pa ni nič spremenjeno (še vedno gre za 50/60 slik). Učinek lahko vidimo, če tak zaslon posnamemo na videokamero, saj se vračamo v čase, ko je ob filmanju katodnega televizorja čez zaslon krožila vodoravna črna črta. Slaba stran nove tehnologije je **opazno nižja svetilnost zaslona** (v največji od treh nastavitev odprave sledenja smo izmerili znižanje za kar 50 %). Odvisno od sprejema nove tehnologije med uporabniki (in drugimi proizvajalci LCD-televizorjev in monitorjev) lahko do konca leta pričakujemo združitev že omenjene tehnologije za vrivanje interpolirane slike ter ene izmed različic BFI (imenovane tudi AMA-Z) – torej utripanje luči osvetlitve ozadja, za sproščanje očesa …

### V SREDIŠČU televizijska prihodnost

#### Idealen televizor?

Kaj mora torej imeti televizor, ki bi ga kupili tudi člani uredništva Mojega mikra? Vsekakor mora imeti vsaj **37-palčno diagonalo zaslona** in ločljivost **1080p** (1980 x 1080 ter podpora progresivnemu izrisovanju). Obvezni so tudi priključki **HDMI 1.3**, zaželena pa je **osvetlitev LED** (s podporo do 14-bitni barvni globini na kanal – trenutno je v uporabi 8, na trgu pa smo že videli prve modele z 10-bitno globino!). Tehnologije odstranjevanja šuma v sliki in v TV-signalu napredujejo iz generacije v generacijo, a novinec mora obvladati tudi **14-bitno video procesiranje**, ki je osnovni pogoj za prikaz do 4096 prehodov odtenkov vsake barve. Tu imajo posamezni proizvajalci skrite adute, kot je recimo **dinamično nastavljanje jakosti osvetlitve** glede na prikazano sliko (kar se odraža v boljšem kontrastu in bolj črni črni barvi). Poleg že omenjene **100 Hz** (120 Hz za ameriški trg) tehnologije izrisovanja slike, pa je novosti, ki bi se znala pojaviti še letos tudi dvosmerni kabel (*CableCard* - www.opencable.com/ocap/), ki bo odpravljal potrebe po ločenih STB, omogočal pa bo tudi prenašanje informacij programskega vodiča, video na zahtevo …)

#### Kako je LCD deloval do zdaj?

Na hitrost osveževanja slike vpliva tudi čas **zakasnitve pri izrisovanju**, ki ob današnjih vrednostih pod 10 ms (1/100 sekunde) torej omogoča 100 izrisov slike na sekundo. Ob tem se velja spomniti, da meritve hitrosti izrisovanja temeljijo na standardu ISO, ki pa meri le čas za zasuk tekočega kristala z 10 % do 90% pozicije (torej iz prehoda iz bele v črno barvo). Navkljub temu, da je moč tak celoten zasuk kristala opraviti dokaj hitro, to ne pomaga, če je potreben le delni premik tekočega kristala (z enega odtenka barve na drugega), in prav tu prihaja do nekonsistentosti LCD-matrik ter do opaznih počasnih osveževanj). Rešitev so pred dobrimi tremi leti iznašli pri podjetju NEC, in sicer povečanje napetosti (ugotovili so, da se tekoči kristal obrne hitreje, če skozenj spustijo višjo napetost), ki premik drastično pospeši. Za ta prijem je več imen, med drugimi overdrive, uporaben pa je na vseh tipih matrik. To je popolnoma pomladilo tudi matrike PVA, MVA in IPS (ki so bile prej nominirane s časi med 16 in 25 ms), zdaj pa dosegajo med 6 in 8 ms zakasnitve. Prvenec marketinških števil ostaja **TN+film**, kjer prisegajo, da zakasnitev traja do 2 ms, a je hitrost izrisa po številnih strokovnih ocenah povsem na ravni 6 ms pri tehnologiji IPS. Težava je torej **nestandardizirano merjenje**, ki je različno med proizvajalci, čeprav so za namen izboljšanj časa s čipi overdrive izumili nov marketinški »standard«: merjenje prehoda med sivinami (grey to grey) – že omenjena ISO-specifikacija merjenja prehoda z 10 na 90 % namreč pri uporabi overdriva ne pridobi ničesar.

izdelke pri vseh proizvajalcih videli v naslednjih 8 mesecih. **100 Hz tehnologija** naj bi **odpravila**  težave pri prikazovanju hitrih filmskih kadrov oz. hitri akciji v igrah. Prva težava je **medla, mehka, nejasna slika**, druga pa **črna črta**, ki utripa in se lomi preko LCD-zaslona.

#### KAKO DELUJE NOVA TEHNOLOGIJA?

Naše oči so dokaj specifične in jih je moč zlahka **pretentati**, in tega se zavedajo tudi pro-

> izvajalci monitorjev. Zametke takega »goljufanja« smo lahko najprej videli v Philipsovi tehnologiji **PixelPlus**, ki je sicer znal videu z manj kot 25 osvežitvami slike na sekundo med predvajanjem dodati nove vmesne slike, kjer je ocenil smer in hitrost gibanja, in na vmesnih okvirih prikazal stanje med dvema originalnima. Tako mu je uspelo prikazati bolj zvezno sliko, ki je bila v očeh gledalca videti tekoča in ostra. Največja težava današnjih LCD-televizorjev pri vsako-

ževanja dosegla maksimum in da hitreje ne gre, da pa je že to vsekakor dovolj za potrebe tako igričarjev kot filmofilov, sploh ni jasno, za kaj pri podvojitvi števila izrisanih slik gre. Ali pač?

Že leta poznamo **100-herčne katodne televizorje**, ki so prinesli predvsem večjo ostrino in stabilnost slike (najopaznejšo pri, recimo, napisih in napovednikih). V LCD-svetu pričakujemo večje razlike oz. opazno vidne izboljšave, predvsem na račun večjih težav, ki smo jih pri LCD-jih že večkrat izpostavili. Ali bo nova tehnologija prinesla rešitve poznanih težav, se bo pokazalo s prvimi testi (enega lahko preberete že na sosednjih straneh), množično pa bomo nove dnevni uporabi je že omenjena mehka, medla slika. To ste najverjetneje že opazili recimo med spremljanjem nogometa – dokler sta žoga in kader kamere pri miru, je prikazana žoga (in trava) ostra, ko pa se začne kamera premikati, žoga postane nejasna, neostra (odlično pa se težava vidi na travi, ki postane nedefinirana zmes pik različnih odtenkov zelene).

Že omenjena 100 Hz tehnologija, ki jo propagirajo JVC, Toshiba, Samsung in drugi, torej deluje tako, da **dejansko prikaže 100 slik na sekundo**. Med vsakima dvema originalnima slikama iz TVsignala pa izračuna in prikaže vmesno interpolirano sliko (ali niz do treh slik). Rezultat je veliko **jasnejša, ostrejša in mirnejša slika**, opazna predvsem pri **hitrejših premikih** kadra. S tem nova rešitev zmanjšuje tudi učinek sledenja (ghosting) in utripanja ter daje vtis svetlejše slike.

Ker pa je doseganje konstantnih dovolj nizkih časov zakasnitve (torej pod 10 ms), ne glede na kader, težavno, bomo kar v nekaj novih modelih videli tudi že tehnologijo **LED**, ki bo nadomestila do zdaj uporabljeno osvetlitev iz ozadja (CCFL). Prav LED bo poleg večjega nabora

#### 100 Hz ali 120 Hz

Računalniški LCD-monitorji v večini osvežijo sliko **60-krat v sekundi** (torej 60 hercov), tisti dražji in redkejši pa do 75-krat. LCD-televizorji sledijo temu obnašanju in osvežujejo sliko 50- do 60-krat v sekundi. Hitrost je odvisna od vhodnega signala – v Evropi je to PAL, ki osveži sliko 25-krat v sekundi (torej 50 Hz, če upoštevamo prepleteno zgradbo signala), filmi, posneti na DVD-jih, ki temeljijo na NTSC, pa sliko menjajo 29,97-krat v sekundi (torej efektivnih 60 Hz). Nova tehnologija torej za evropske modele prinaša 100 Hz LCD-monitorje in televizorje, za ameriški trg pa 120 Hz!

barv omogočal doseganje hitrejšega odziva!

Rezultat v praksi naj bi bil opazen, saj postane gledanje televizije in filmov kar naenkrat veliko jasnejša zadeva! Težava je v tem, da celo **preveč jasna**. Gledanje risanih filmov in računalniške animacije je prijetneje, vendar je bilo že pred tem dokaj dobro. Težava nastavne v **filmih**, kjer mora 100 Hz televizor vsako originalno sliko nadomestiti s tremi do štirimi slikami (originalni vir ima ponavadi 24 do 29 slik na sekundo). Rezultat je sicer jasna slika, ki pa daje občutek malce plavajoče in gledalec opazi da je **nenaravna**. Ob gledanju filmov torej tehnologija še ni zrela (a saj se jo da **izklopiti**). Povsem druga pesem pa je ob priklopu igričarske **konzole** ali **računalnikovega** video izhoda − tu je rezultat odličen, in vsak, ki je nekaj minut gledal sliko 100 Hz LCDja prisega le še nanj!

V SREDIŠČU

spletno arhiviranje

# Jim bo vredno zaupati?

Po nekaterih informacijah naj bi letos v Sloveniji zaživelo več plačljivih storitev za spletno hranjenje podatkov. Imajo te storitve pri nas sploh prihodnost?

#### **Piše: Marjan Kodelja**

marjan.kodelja@mojmikro.si

mam težavo. Lani sem posnel<br>fotografij. Verjamem, da jih j<br>snel še veliko več. Vse fotogra<br>a vsaj en GB je kljub temu t<br>varno shranjene naslednjih n-let. mam težavo. Lani sem posnel več kot 7 GB digitalnih fotografij. Verjamem, da jih je marsikdo od vas posnel še veliko več. Vse fotografije sicer niso »dobre«, a vsaj en GB je kljub temu takih, ki bi jih rad imel

Kaj naj naredim? Lahko jih obdržim na **disku** in upam, da ta ne bo čez noč »odletel«. Lahko jih zapečem na **CD** ali **DVD** in upam, da bo ta berljiv tudi čez pet let. Sicer obstajajo **brezplačne storitve za hranjenje datotek v spletu**, a te niso najprimernejše, saj ponujajo uporabniku premalo prostora, kar pa je pomembnejše, ne zagotavljajo posebne varnosti v smislu dolgotrajnosti. Pri brezplačnih storitvah nihče ne zagotavlja, da bodo shranjeni podatki čez leto, dve ali pet še vedno tam, kjer smo jih pustili. **Plačljive** storitve? No, te so za te namene večinoma občutno **predrage**!

A fotografije in dokaj »nenevarni« dokumenti so eno, pomembni elektronski podatki, recimo poslovni ali osebni, pa so nekaj čisto drugega. Jih shraniti doma na trdem

disku, CD-ju, DVD-ju? Da, za kratek čas, a to ni trajna rešitev. Spletne storitve, brezplačne ali plačljive? Morda, a ne dokler ne bodo ustrezno izdelani in uporabljeni takšni standardi shranjevanja, ki bodo poleg **fizične** ponujali tudi **vsebinsko varnost**. Podatki, ki jih bomo shranjevali nekam v splet, morajo biti varno shranjeni tako, da jih ne bo nihče razen lastnika mogel zbrisati, da bo onemogočeno brisanje zaradi takšnih ali drugačnih tehničnih težav in napak, hkrati pa tudi tako, da jih nihče razen lastnika ne bo mogel pregledovati ali imeti kakršen koli drugačen dostop do njih. Tudi lastnik storitve ne. Potrebujemo torej nekakšen **elektronski trezor**, do katerega bomo imeli dostop le zakoniti uporabniki. Nekako tako kot pri trezorjih, ki jih imajo nekateri najet v bankah. Tem trezorjem, kljub pripetljajem, ki smo jim bili priča lani, dokaj zaupamo, saj zaupamo banki. Zaupamo ji, da bo naše dragocenosti varovala tako, da bodo res varne, na drugi strani pa da bo pri tem zagotovljena diskretnost in zaupnost.

Seveda se pri tem pojavlja vprašanje, **kdo bo ponudnik** takšne storitve e-trezorjev. Banke? Te imajo s hranjenjem predmetov svojih strank sicer izkušnje, vendar nimajo ustreznih infrastrukturnih rešitev. Kaj pa ponudniki interneta? Ti imajo infrastrukturo, pa tudi varnostne mehanizme lahko vgradijo, vendar se srečujejo s težavo zaupanja. Komu boste svoje pomembne podatke raje zaupali – banki ali ponudniku interneta? A to, kdo bo ponujal storitev varnega spletnega shranjevanja, niti ni tako pomembno. Pomembnejše je, kdo se bo tega sploh hotel lotiti. Pri takšnih storitvah namreč ne gre za nekaj, za kar bi bili uporabniki pripravljeni plačevati veliko denarja, naložba v opremo in infrastrukturo pa ni ravno majhna – diskovna polja, programska oprema, varnostni mehanizmi… Vse to nekaj stane, in sistem, ki bi bil primeren tudi za Janeza in Micko, ne le za podjetja, ni ravno poceni.

Kdo bo torej ugriznil v to jabolko? Kdaj torej zanesljiv, poceni in varen e-trezor za državljane?

# E-trezorji **Pišeta: Uroš Florjančič, Marjan Kodelja**

uros.florjancic@mojmikro.si, marjan.kodelja@mojmikro.si

Kje varno shraniti goro fotografij in bolj ali manj pomembnih dokumentov? Disk lahko »odleti«, USBključi in optične plošče pa imajo bolj ali manj dolg rok trajanja. Spletno arhiviranje? Morda! A zgolj če nas prepričajo, da nihče ne bo videl, kaj se v naših dokumentih dejansko skriva!

e internet primeren za shranjevanje dato-<br>tek? **Brezplačne** storitve imajo omejitve<br>in v večini primerov niso primerne za dol-<br>gotrajno hranjenje dokumentov, ki so za<br>vas dragoceni. Je pa še druga plat medalje! Ize internet primeren za shranjevanje datotek? **Brezplačne** storitve imajo omejitve in v večini primerov niso primerne za dolgotrajno hranjenje dokumentov, ki so za **menjava datotek**. Brez postavljanja raznih ftp in drugih domačih strežnikov svoje dokumente shranimo na oddaljeno lokacijo, kjer nas čakajo, dokler jih spet ne potrebujemo. Uporaba je privlačna, saj načeloma ne potrebujemo dodatne programske opreme, vse potrebno opravimo kar prek spletnega uporabniškega vmesnika, ki ne potrebuje namestitve in je ne glede na uporabljeno platformo in lokacijo vedno enak. Servisi poleg osebnega dostopa omogočajo tudi skupno rabo dokumentov. Tako lahko določene datoteke dodelimo v skupno rabo, dostop pa zaščitimo z geslom, ki ga posredujemo bodočim uporabnikom. Glede na ponujeno kapaciteto, namenjeno shranjevanju podatkov, lahko takšno storitev uporabimo tudi kot način za izdelavo varnostne kopije nekaterih dokumentov, ki jih tako ob morebitni okvari računalnika ne bomo izgubili. Kakšne dokumente boste takšnemu servisu zaupali, je povsem odvisno od vas samih, in če upoštevate možnost, da se lahko nekdo dokoplje do vstopnih podatkov vašega spletnega prosto-

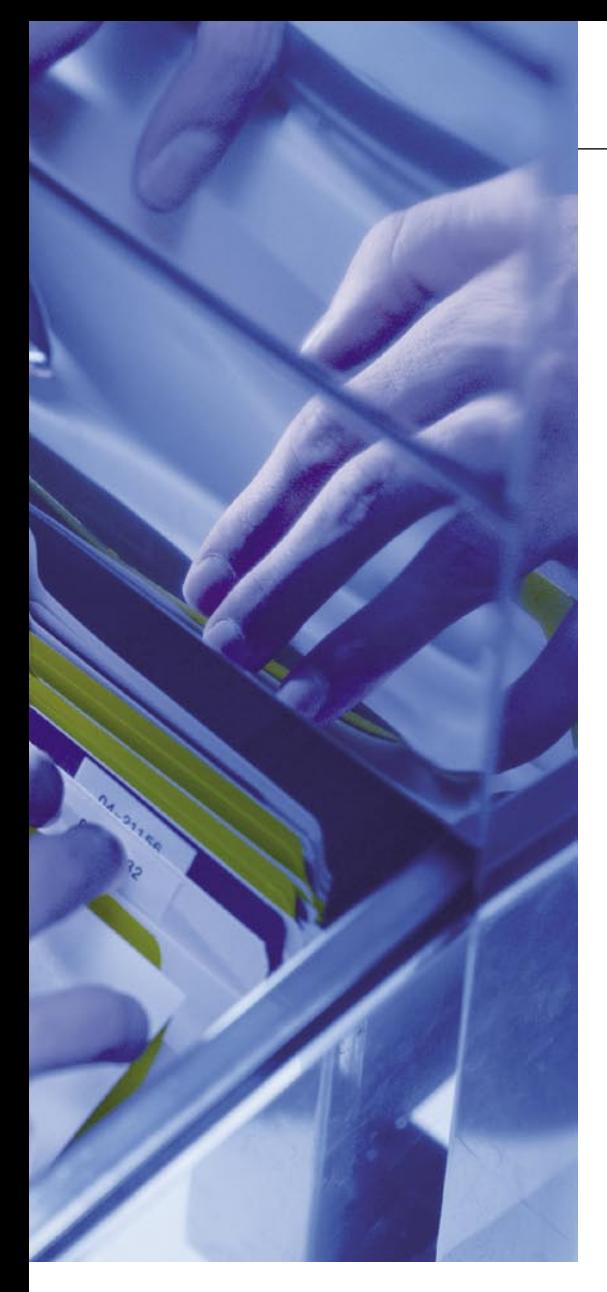

ra in zato tja shranjujete samo dokumente, ki vam ob razkritju ne bi škodili, je zadeva povsem uporabna. O 100-odstotni varnosti pa pri kombinaciji domačih uporabnikov, interneta, virusov, trojancev in raznih agentov 007 s strojnimi prisluškovalniki tipkovnic, ni smiselno govoriti.

Kaj pa **plačljive** storitve? Da smo si na jasnem: pri teh je vse odvisno od tega, ali je ponudniku uspelo pridobiti naše **zaupanje**.

#### ARHIVIRAJ SI SAM

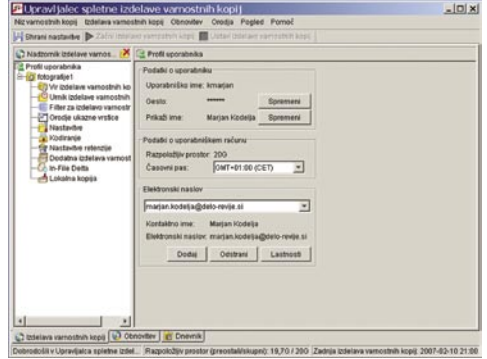

Uporabniški vmesnik je stalno v spodnjem desnem okenčku (zraven ure).

Edina uporabna plačljiv storitev v našem prostoru je na naslovu **www.arhiviraj.si**. Da ne bi po nepotrebnem plačevali, vam priporočava trimesečni preizkus, in če boste z njo zadovoljni, se lahko odločite za poznejše plačevanje.

Zadeva izhaja iz sistema spletnega arhiviranja, namenjenega **večjim podjetjem**, ki morda že imajo svoj sistem arhiviranja, tega pa uporabljajo dodatno (kot arhiv na oddaljenem mestu). Namestiti je treba vmesnik (uporabniški odjemalec), ki, pohvalno, pozna slovenščino. Nekaj pripomb imamo glede preprostosti njegove uporabe. Saj ne da ni enostaven, a ima ogromno možnosti, ki jih je dobro prej preučiti, da vemo, kaj počnemo.

Za varnost je poskrbljeno tako, da sistem vse datoteke, ki jih želite shranite, **šifrira s ključem**, dostop do vsebine pa je možen zgolj s poznavanjem **gesla**. Z drugimi besedami povedano, to pomeni, da tudi v podjetju ponudnika storitev zaposleni ne morejo videti, kaj je vsebina datoteke.

Uporabnik pri prvi uporabi določi, katere mape oziroma datoteke želi shraniti, ter **nastavi pravila arhiviranja**. Vsak dan, tedensko ali mesečno na določen dan, odjemalec pogleda mape in datoteke ter spremembe varno shrani. Ker je najboljši čas za to opravilo ponoči, morda ni neumno, da najdete in naložite skript za izklop računalnika po zaključku procesa. Nekaj pa le zmoremo storiti za naš planet.

#### OZKO GRLO: POVEZAVA

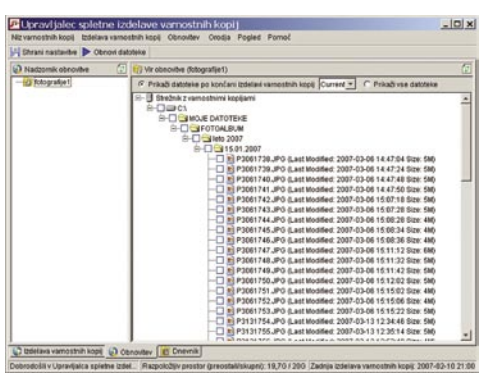

Podatki o arhiviranih mapah in datotekah

Ozko grlo je uporabnikova povezava v internet. Večina imate ADSL-dostop, kar pomeni, da so hitrosti, tudi če so visoke v smeri k vam, v obratni smeri skromne. Za prenos, na primer, 309 MB fotografij je vmesnik mlel skoraj 4 ure (256 Kb/s). Prenos 7 GB podatkov bi bilo utopično opravilo. Še posebej zato, ker vse ni teklo tako, kot bi moralo. Vsaj na začetku je bilo nekaj težav, ko je vmesnik sporočil napako, prekinil proces prvega prenosa in tega ni začel ponovno samodejno. Uporabnik mora proces zagnati sam. Pozneje teh težav ni bilo več. Na-

#### Iz arhiva nazaj v računalnik

Ko je varnostna kopija (arhiv) narejena, je enostavno znova v računalnik prenesti datoteke ali mape, ki smo jih pomotoma zbrisali, ali pa je šlo za kakšno hujšo napako. Določimo, kaj želimo nazaj, in potem podatki k nam prihajajo občutno hitreje. Namreč zaradi asimetrije hitrosti prenosa podatkov priključka ADSL.

### Kaj nam je na voljo brez cekinov

V SREDIŠČU

spletno arhiviranje

Shrani.si

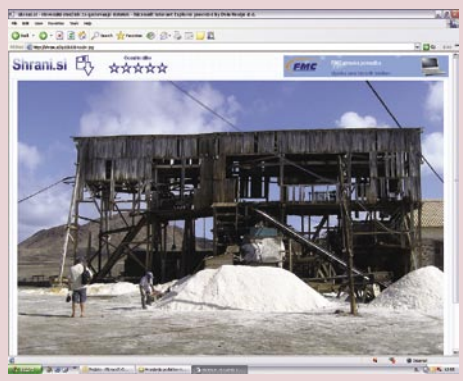

Začnemo lahko kar z domačim sistemom za izmenjavo datotek. Je na začetku, in kot pravijo, bodo kmalu ponudili tudi plačljive različice. V trenutni različici pa je zadeva uporabna zgolj za to, da tam objavite **fotografije** (omejitev glede količine in velikosti datotek) in potem spletni naslov pošljete prijateljem, da si fotografije preprosto ogledajo. Oziroma za to, da do objavljenih datotek dostopate tudi iz kakšnega drugega računalnika. Pravih varnostnih mehanizmov, razen preproste registracije, ni! Po določenem času, ko sistem ne zazna dostopa do objavljenih datotek, jih preprosto in brez milosti izbriše. *www.shrani.si*

#### Box.net

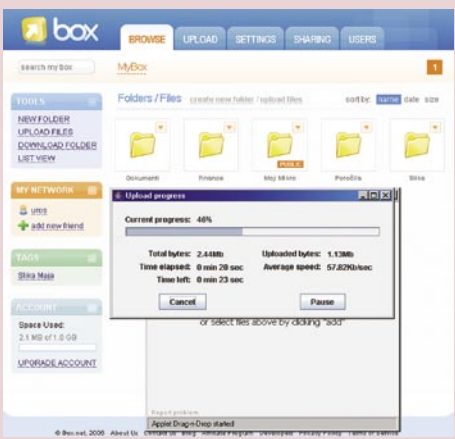

Brezplačna različica storitve omogoča shranjevanje vseh vrst datotek, zanimiva je funkcija servisa, ki omogoča deljenje datotek v skupni rabi z neomejenim številom drugih uporabnikov Box.neta. Hitrost prenosa s strani ponudnika ni omejena, kar se je izkazalo tudi v praksi, torej na račun pridete tisti z večjo »pipico« v svet. Uporabnik, ki za storitev nismo pripravljeni plačati smo kljub vsemu nagrajeni z zadovoljivim **1 GB prostora**, žal pa je velikost posamezne datoteke

### V SREDIŠČU

#### spletno arhiviranje

omejena na skromnih **10 MB**, kar se nemalokrat pokaže kot pomanjkljivost. Za varnost skrbi varna povezava SSL, za dostop potrebujemo internetno povezavo in spletni brskalnik. Delo s spletnim vmesnikom je uporabniku prijazno, izdelava, brisanje in urejanje map ter prenašanje datotek v obe smeri pa preprosti. Za še večjo uporabnost poskrbi javanski vmesnik, ki omogoča tudi uporabo funkcije povleci in spusti. Prostora je dovolj, hitrost prenosa je odvisna predvsem od hitrosti vaše internetne povezave, in če vas ne moti omejitev velikosti posamezne datoteke, storitev vsekakor priporočamo. *www.box.net*

#### fileXoom.com

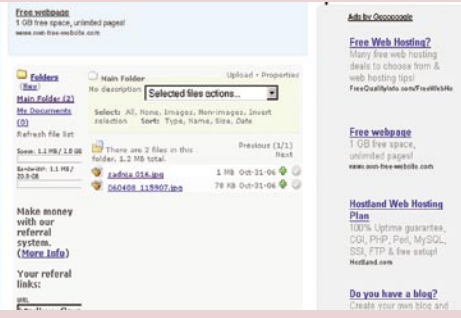

Spletni servis fileXoom.com nam ponuja **2 GB prostora**, kamor lahko shranimo vse vrste datotek. Velikost posamezne datoteke je omejena na **100 MB**, uporabnik pa je omejen z 20 GB mesečnega prenosa. Spletni uporabniški vmesnik je morda celo preveč preprost in posut z reklamnimi sporočili, a je delo že po nekaj minutah uporabe povsem solidno. Kazalnika zasedenega prostora in porabljenega dodeljenega prometa nam pomagata pri delu in načrtovanju prenosov. Brezplačna storitev je kljub omejitvi prenosa na 20 GB, česar sicer povprečni uporabnik ne bo presegel, zanimiva za uporabo. *www.filexoom.com*

#### MyDataBus.com

#### my**data**bus

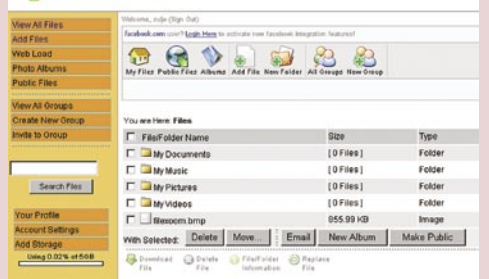

Servis nam brezplačno ponuja **5 GB** prostora, namenjenega **poljubnim datotekam**. Posamezna velikost datoteke je omejena na zavidljivih 500 MB. Upravljanje računa je tako kot pri konkurenci izvedeno prek spletnega vmesnika, ki je obširen in tudi tu lahek za uporabo. Shranjene informacije lahko delimo z drugimi ali pa jih zadržimo zgolj zase. Vsekakor je prostora dovolj tudi za resnejšo uporabo in shranjevanje pomembnejših informacij. Zanimiva je funkcija pošiljanja shranjenih datotek naslovnikom epošte, ti so o datoteki obveščeni z e-sporočilom, v katerem jih čaka povezava do datoteke. Servis je vsekakor vreden vsaj testne uporabe. *www.mydatabus.com*

#### Filecrunch.com

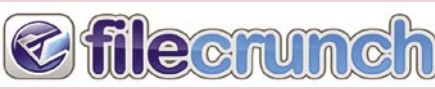

Še eden izmed mnogih servisov, namenjen prenašanju datotek prek spleta. Njegova prednost je, da za uporabo **ne potrebujemo registracije**. Preko spletnega vmesnika preprosto izberemo datoteko, do katere želimo dostopiti z oddaljene lokacije ali jo deliti z drugimi. Velikost posamezne datoteke je omejena na **250 MB**, kar je vsekakor pohvalno. Po uspešno končanem postopku se datoteka, ki je, mimogrede, lahko poljubne končnice oziroma formata shrani v Filecrunchev strežnik, kot pošiljatelj pa dobimo spletno povezavo do datoteke. Če želimo datoteko deliti z drugimi, jim preprosto sporočimo povezavo do nje. V prim od podobnih servisov lahko posamezno datoteko iz strežnika prenašamo brez kakršnih koli omejitev, zaradi varčevanja s prostorom pa se vse datoteke, ki jih ni nihče prenesel 30 dni, samodejno izbrišejo. Registrirani uporabniki imajo pred neregistriranimi prednost, saj imajo dostop do seznama vseh poslanih datotek, na željo pa jih lahko tudi predčasno izbrišejo. Ker za uporabo ne potrebujemo registracije, je skupna velikost tako shranjenih datotek praktično neomejena. Servis pa tudi ob uporabi registracije zaradi brisanja datotek po 30-dnevni neaktivnosti ni primeren kot servis za varnostno hranjenje podatkov *www.filecrunch.com*

#### Your File Link

Storitev je enaka kot pri Filecrunchu, vendar je tu velikost posamezne datoteke omejena na **50 MB**. Tako shranjene datoteke lahko prenašate brez omejitev, datoteka pa se po 14-dnevni neuporabi ta izbriše. *www.yourfilelink.com*

#### fileWind

YourFileLink ( Upload files fast!

Še ena izmed brezplačnih storitev, namenjena začasnemu shranjevanju in distribuciji datotek. Velikost posamezne datoteke je omejena na 500 MB, ob 30-dnevni neuporabi povezave, ki jo dobimo, ko posamezno datoteko shranimo v servis, se datoteka izbriše. Število prenosov ni omejeno, uporabimo pa ga lahko za shranjevanje vseh datotek ,razen tistih s končnicami php, cgi, htaccess, pl, com, scr, htm in html. *www.filewind.com*

*Se splača? Vsak mora sam oceniti, ali ima takšne dokumente (ali nastavitve sistema), katerih izguba bi povzročila višji strošek od stroška tovrstnega »zavarovanja«.*

čeloma to niti ni prevelika ovira, saj v vsakem primeru uporabnik na svoj elektronski naslov dobi poročilo, iz katerega je razvidno, ali je bilo vse v redu oziroma ali so kakšne težave.

Če je podatkov preveč, je primernejši drug način. Ponudnik vam pošlje **prenosni disk**, na tega pa potem vmesnik (šifrirano) lokalno naredi arhiv. Disk pošljete nazaj in tam vsebino **prepišejo v svoj strežnik**. Hitrost prenosa podatkov pozneje ni več ovira, saj se takrat shranijo zgolj spremembe, ki so bile narejene v mapah ali datotekah. Ker pa je možno narediti več arhivskih map (znotraj storitve), tako da ni v vseh vse, kar imate na lastnem disku, se splača, kadarkoli delate prvi arhiv in je podatkov veliko, prositi za zunanji disk ali USBključ, če ta zadostuje.

#### DRAGO?

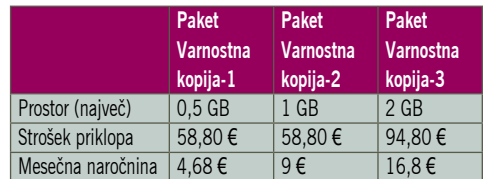

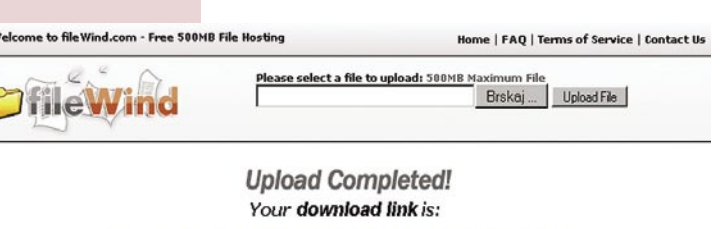

http://media4.filewind.com/g.php?filepath=4305

#### | FAQ | Terms of Service | Contact Us Home

Bodimo pragmatični! Se storitev splača? Za hranjenje digitalnih fotografij prav gotovo ne. Njihova količina eksponentno raste v nebo in plačevanje po tem ceniku bi zelo kmalu povzročilo bankrot uporabnika! Vsak sam mora oceniti, ali ima kakšne takšne dokumente (ali nastavitve sistema), katerih izguba bi povzročila višji strošek od stroška »zavarovanja«. V bistvu gre za neke vrste **zavarovalnico**, kjer tudi plačujemo (na primer kasko) in si želimo, da ga nikoli ne bi uporabili. Če zanemarimo enkraten strošek priklopa, vas bo 1 MB podatkov mesečno stal 1 cent. Pri najcenejšem paketu in pod pogojem, da smo v celoti zapolnili prostor, ki nam je na voljo.

Ξ

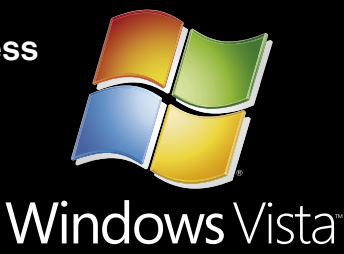

# **BODITE MED PRVIMI!**

### **LENOVO PRENOSNIKI - PRVI V SLOVENIJI Z NALOŽENIM OPERACIJSKIM SISTEMOM WINDOWS VISTA**

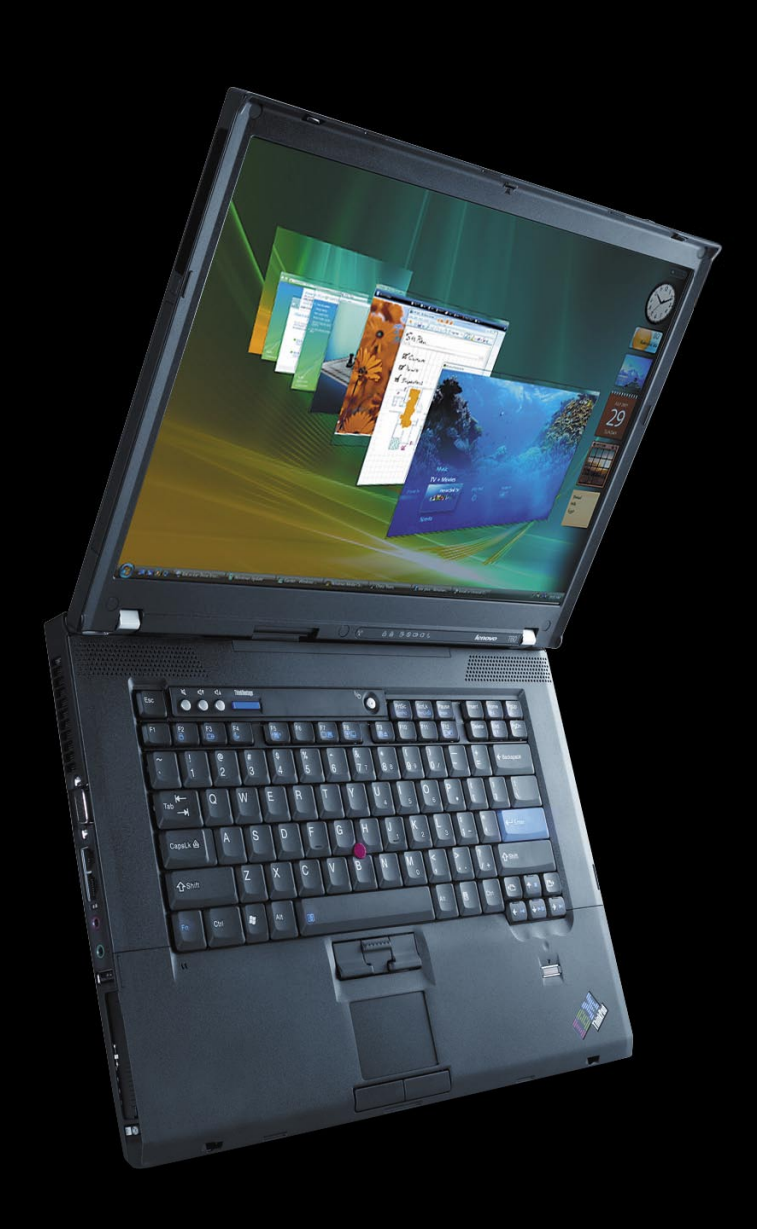

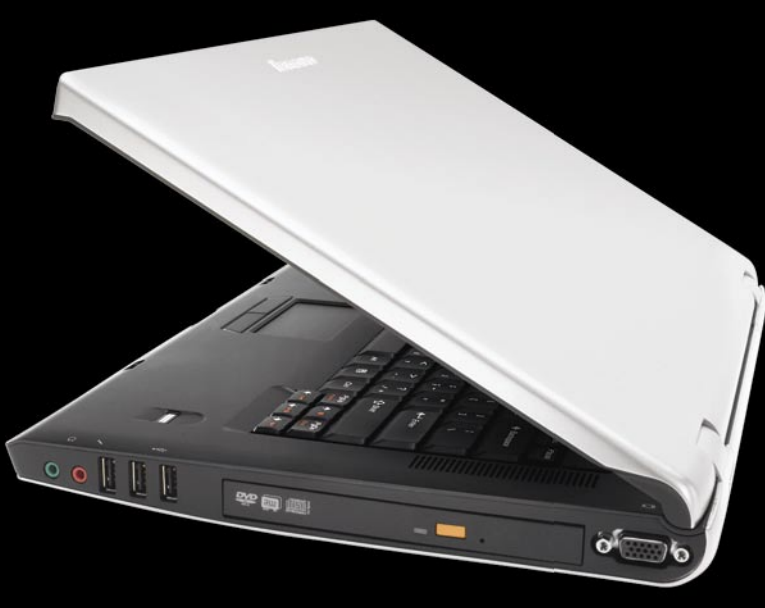

Dve seriji prenosnikov, neskončno možnosti.

### Vgrajen čitalec prstnih odtisov **Upravljalec gesel** Protistresni gumb Samodejna povezava skoraj kjerkoli **Lenovo System Update**

In mnogo drugih značilnosti, ki z operacijskim sistemom Windows Vista le še izboljšajo vašo uporabniško izkušnjo.

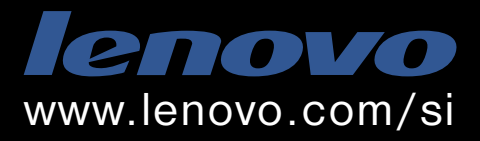

Lenovo je mednarodno podjetje predano proizvodnji najbolj inovativnih osebnih računalnikov na svetu.

### PODROBNEJE O...

večnamenske naprave

### Direndaj na mizi

Pogled na delovno okolje povprečnega računalniškega uporabnika razkrije kup naprav, bolj ali manj sistematično razporejenih po delovnem okolju. Zvesti spremljevalci so seveda nujno potrebni, a hkrati so tu nadležni kabli, ki skrbijo za komunikacijo med posameznimi napravami in oskrbo z električno energijo ...

#### **Piše: Uroš Florjančič**

uros.florjancic@mojmikro.si

**V**elik del priključenih naprav sicer po-<br>trebujemo zgolj občasno, a že to je<br>človolj velik razlog, da smo se odlotrebujemo zgolj občasno, a že to je dovolj velik razlog, da smo se odločili za nakup. Prednostim, ki jih lastništvo določene naprave prinaša, pa se nikakor ne nameravamo odpovedati. Kaj storiti?đ

Delovno okolje lahko spremenimo v prijaznejše z uporabo **večnamenskih** (multifunkcijskih) **naprav**. Takšne naprave vsebujejo funkcije več naprav, ki jih sicer potrebujemo. Pametna izbira je torej nakup ustrezne večnamenske naprave, ki vsebujejo funkcije posameznih naprav kot so tiskalnik, optični bralnik, fotokopirni stroj, faks, telefon in bralnik pomnilniških kartic. Če faksa ne potrebujemo, se seveda odločimo za model brez te funkcije. Velika prednost nakupa večnamenske naprave je vsekakor **varčevanje**. Varčujemo s **prostorom**, saj ena, čeprav malenkost večja naprava potrebuje veliko manj dragocenega prostora kot več naprav in nam tako v delovnem okolju povzroča manj zmede. Za delovanje potrebuje tudi manj **kablovja** kot kup posameznih naprav in manj električne energije. Ne pozabimo pa niti na dragocene **evre**, saj jih z nakupom primerne večnamenske naprave v primerjavi z nakupom posameznih naprav vsekakor privarčujemo. Poleg vseh drugih bonbončkov tako dobimo tudi samostojno fotokopirno napravo, sposobno dela brez uporabe računalnika, vdelani bralniki pomnilniških kartic in tehnologija PictBridge pa nam omogočajo tudi neposreden tisk fotografij.

Ker pa ni vse zlato, kar se sveti, velja še **opozorilo**: Če se vam večnamenska naprava **pokvari**, boste v času servisa brez vseh funkcij, ki jih vključuje. Če je napaka nepopravljiva, pa boste zaradi okvare ene izmed naprav morali zamenjati vse. Pred nakupom torej pretehtajte prednosti in se odločite za vam primerno rešitev.

Kot pri večjih podjetjih, je tudi v segmentu domačih uporabnikov in manjših podjetji prisotna potreba po raznovrstnih opravilih, vendar zaradi majhne ali pri domačih uporabnikih celo samo občasne uporabe, nakup izredno zmogljivih in s tem že prav nesramno dragih večnamenskih naprav nikakor ni smiseln.

**Pišeta: Zdenko Frangež, Uroš Florjančič** zdenko.frangez@mojmikro.si, uros.florjancic@mojmikro.si

Kon

**ka** 

kaj fotokopij, morda poslali faks, digitalizirali različne papirnate dokumente in seveda kaj malega morda celo v barvah natisnili, so proizvajalci trgu ponudili **manj** kaj fotokopij, morda poslali faks, digitalizirali različne papirnate dokumente in seveda kaj malega morda celo v bar**zmogljive, a cenovno dostopne večnamenske naprave**, ki združujejo tako tiskalnik, optični bralnik, fotokopirni stroj, faks, bralnik pomnilniških kartic in vse bolj priljubljenih USBključkov, ki za segment uporabnikov, ki so mu namenjeni povsem zadostujejo. Čeprav, resnici, na ljubo v večnamenskih napravah najnižjega cenovnega razreda, namenjenih domači rabi, le redko najdemo tudi možnost pošiljanja faksov.

Ob nakupu večnamenske naprave moramo kot bodoči uporabnik premisliti, **kaj potrebujemo**, koliko in zakaj jo bomo potrebovali, in pred nakupom preveriti **cene barvil** oziroma tonerja. Neredko se namreč s ceno nakupa tonerja ali barvil/črnila nevarno približamo ceni nove naprave. Pozorni bodimo tudi na razne »**napredne**« funkcije, ki so bolj kot uporabnosti namenjene privabljanju kupcev. Tiskanje fotografij neposredno iz digitalnega fotoaparata ali z uporabo bralnika pomnilniških kartic je na prvi pogled sicer privlačna funkcija, vprašljiva pa je njena vsakdanja uporabnost. Bolj kot bonbončki naj nas pri nakupu zanimajo podatki, kot so **način priklopa** (ali naprava omogoča priklop v več računalnikov), **pomnilnik**, **hitrost in kakovost izpisa**. Če ne potrebujemo barvnega izpisa, se raje odločimo za lasersko različico naprave, saj je ob večjem izpisu uporabniku cenovno prijaznejša.

#### Za zahtevnejše

Izbor možnosti je pri različnih napravah različen. Lahko ponujajo tiskanje, skeniranje, fotokopiranje ( z vsemi možnostmi povečav in pomanjšanj), pošiljanje faksov, pošiljanje faksov na elektronske naslove, skeniranje v PDF-datoteke, v prilogo elektronske pošte, lokalne elektronske pošte in še kaj. Potem so na voljo različna razvrščanja dokumentov, kar je silno ugodna možnost, če je naprava močno zasedena. Tako bo vsak hitro našel svoj natisnjen dokument. Potem je na voljo razvrščanje kopij, če tiskamo v več kopijah, večje število podajalnikov papirja ali drugih oblik od kuvert, prosojnic in še česa. Še zmogljivejše naprave znajo kopije zvezati ali dokument vtakniti v kuverto. A to so že sila zmogljive naprave, ki jih najdemo le v zelo velikih podjetjih.

#### KAJ JE POMEMBNO?

Zmogljivost večnamenske naprav se navadno meri v **številu natisnjenih kopij**, ki naj bi jih naprava naredila **mesečno**. Navadno so pisarniške naprave namenjene tiskanju več tisoč kopij mesečno. Drug kriterij je **hitrost bralnika**, tretji pa **zmogljivost faksa** − koliko kopij dokumentov si zapomni in jih pošilja, po možnosti po določenem urniku. Saj ni nujno, da želimo kaj poslati prav tisti hip. Količina **pomnilnika** pa je pomembna tudi pri tiskalniškem delu. Naprava z obilico pomnilnika bo brez težav prebavila kar nekaj zahtev za tiskanje dokumenta, preden boste obtičali v čakalni vrsti.

Zmogljivost se seveda pri večnamenski napravi meri tudi z zmogljivostjo **optičnega bralnika** (skenerja). Oziroma natančneje, koliko kopij mu uspe spremeniti v elektronsko obliko v minuti. Več je seveda bolje, zlasti morate spremeniti v elektronsko obliko večje količine papirnatih dokumentov. Pri bralniku je pomembno tudi, v kakšni ločljivosti in s kako bogatimi barvami lahko zajema. Če potrebujete zelo kakovostne elektronske kopije barvnih dokumentov ali celo fotografij, potem mora biti vdelani bralnik dokaj zmogljiv.

#### TEŽAVE S PRIKLJUČKI?

Poceni večnamenske naprave imajo za priklop v osebni računalnik namenjen zgolj en USB- priključek. Vse lepo in prav, dokler ni potrebe, da takšno napravo uporabljamo z večjim številom računalnikov. Če imamo v mislih

#### večnamenske naprave: pred nakupom

rabo ene naprave z dvema računalnikoma, se je morda smiselno ozreti po sicer redkih modelih, ki poleg USB-ja omogočajo tudi priklop prek LPT-povezave, tako napravo v en računalnik povežemo prek USB-ja na drugega pa prek LPTpovezave in težav z delitvijo ni več.

Druga možnost je uporaba **omrežnega usmerjevalnika** s podporo **USB**-**tiskalnikom**, vendar naprave na tak način z vsemi računalniki ne bomo mogli v celoti izkoristiti, saj preprosti tiskalniški strežniki, ki so del takšnih usmerjevalnikov ne bodo podpirali naprednih funkcij naprave, natančneje, podpirajo samo tiskanje, saj so temu tudi namenjeni. Tretja možnost je priklop naprave v enega izmed **omrežnih računalnikov**, kjer ga nato damo v skupno rabo in tako omogočimo rabo vsem uporabnikom v omrežju. Ta možnost je izmed vseh še najpreprostejša in poceni, a ima to slabo lastnost da mora biti »strežniški« računalnik v času uporabe naprave vključen. Ena izmed možnosti pa je tudi že iz časov LPT-tiskalnikov znana rešitev, in sicer naprava, ki omogoča deljenje ene USB-naprave med izbranim številom računalnikov. Čeprav so takšne naprave v naših trgovinah bolj kot ne eksotika, pa nam malce brskanja po spletu hitro ponudi zanimive rešitve s sprejemljivo ceno.

#### Kaj je primerno za naša podjetja?

Dejstvo je, da se večina naših večjih pisarn po merilih proizvajalcev uvršča med manjše. Kaj naj torej izberejo »srednje« velike pisarne? Na voljo imajo kopico razmeroma poceni večnamenskih naprav, ki zmorejo osnovne funkcije, pri čemer pa se po velikosti in ceni skoraj že spogledujejo z napravami za domačo rabo ali rabo v manjših pisarnah. V tem razredu naletimo na dve vrsti naprav. Ene so zasnovane kot **tiskalniki** z optičnim bralnikom in faksom, druge pa kot **faksi**, ki pač premorejo laserski tisk in vdelani bralnik faksa izkoriščajo za zajemanje (skeniranje). Pri slednjih pa ni redek pojav, ko je skeniranje nekoliko omejeno, včasih tudi samo na monokromatsko. V splošnem bi lahko rekli, da srednje velika pisarna lahko razmišlja na enak način kot večja, le da izbere **manj zmogljive naprave**. Po številu predvidenih kopij, seveda. S tem je tudi cena nižja, žal pa je nekoliko višja cena posamezne natisnjene kopije.

#### Potrebujete več?

Pri pisarniških večnamenskih napravah je standard **omrežna povezava**. Tudi najbolj logična je, saj so računalniki po pisarnah večinoma povezani tako. **USB-povezava** s pojavlja že skoraj povsod, tiskalniška vrata pa zato vse manj. Čedalje več pa je tudi tovrstnih naprav, ki omogočajo **brezžične povez**ave. V tem primeru pa je seveda treba razmisliti tudi o ustrezni zaščiti pred vdori v brezžično omrežje. Najbrž dokumente samo tiskate, zajemate in pošiljate fakse. Samo? Ravno to je ena od točk, kjer mora biti brezžično omrežje dobro **zaščiteno**. Sicer vam lahko nepridipravi prestrezajo dokumente na poti med računalnikom in večnamensko napravo. Takšna naprava prebavi precej občutljivega materiala. Pogodbe, ponudbe in poslovanje podjetja recimo. In tega prav gotovo ne želite kazati naokrog.

### PODROBNEJE O...

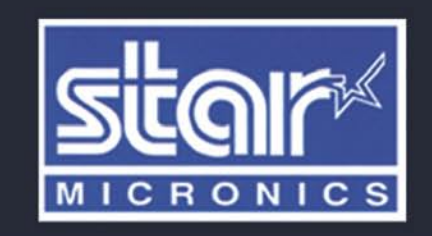

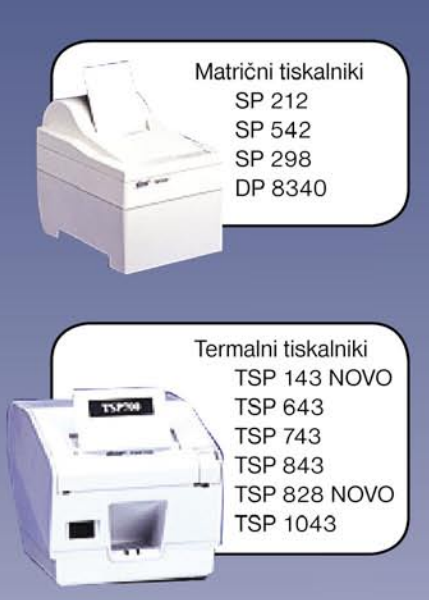

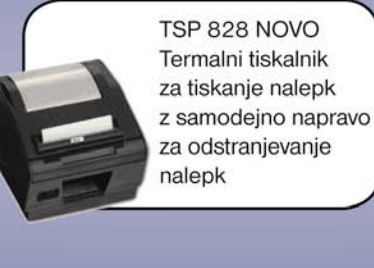

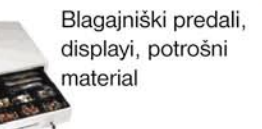

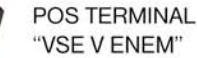

 $pc + 15'$  touch screen monitor

Servisiranje POS tiskalnikov, potrošni material in ostala POS oprema

#### SLOGATEAM d.o.o.

#### **SERVIS IN PRODAJA**

Blatnica 10, 1236 Trzin Tel.: 01/ 566 25 20, faks: 01/ 566 25 14 e-mail: info@sloga-tim.si, www: sloga-tim.si www.starmicronicseurope.com

### PODROBNEJE O...

vrste večnamenskih naprav

# Dajte nam barve!

Večnamenske naprave z osnovo barvnega brizgalnega tiskalnika so namenjene predvsem za domačo rabo, seveda pa so več kot uporabne tudi v manjših pisarnah z občasno potrebo po tiskanju v barvah.

#### **Piše: Zdenko Frangež**

zdenko.frangez@mojmikro.si

e v tem razredu je kar nekaj pred-<br>stavnikov, ki se razlikujejo po<br>zmogljivosti. Za **domačo** rabo so<br>seveda male večnamenske napra-<br>ve, ki večinoma ne presegajo prav veliko stavnikov, ki se razlikujejo po zmogljivosti. Za **domačo** rabo so seveda male večnamenske napra-

mer enakovrednih tiskalnikov. Tudi cenovno so zelo blizu slednjih. Tako ni nič čudnega, da se vse več uporabnikov ob nakupu novega barvnega

tiskalnika raje odloči za večnamensko napravo. Nekateri sicer dokaj površno razmislijo, kaj bodo z dodatnimi možnostmi naprave, za tistih nekaj evrov razlike pa se jim zdi, da se ne splača skopariti. Predvsem je večini privlačna možnost vdelanega bralnika pomnilnih kartic, optični bralnik (skener) pa je že redkeje v uporabi. V tem razredu je težko najti napravo, ki bi imela vdelan tudi faks.

Zmogljivejše naprave tega razreda so namenjene uporabi v **pisarnah**, kjer bo tudi tiskanja v barvah nekoliko več, še vedno pa ne prav veliko. Dober primer so nove večnamenske naprave podjetja HP po skupnim imenom **OfficeJet**, ki imajo vdelane večje kartuše od običajnih. Seveda so zato tudi dražje, proizvajalec pa zatrjuje, da je cena tiskanja posamezne kopije s takšno napravo celo nižja kot pri laserskimi tiskalniki.

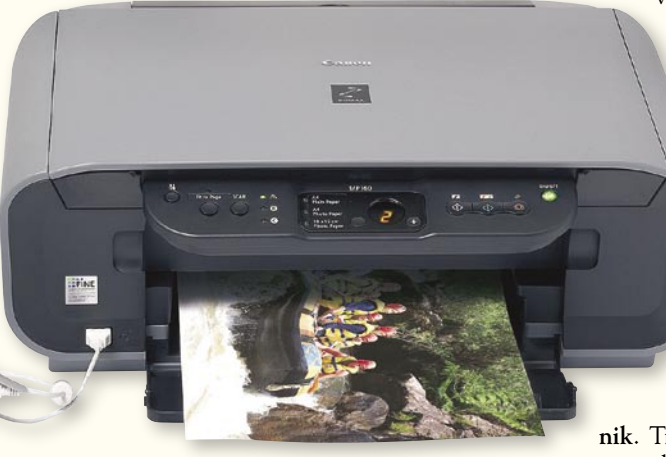

Korajžna trditev, zlasti s perspektive dosedanjih poskusov v tej smeri. Novost tehnologije (po besedah proizvajalca) je tudi izboljšan tisk, predvsem barvni, na navaden pisarniški papir. Sliši se krasno, in če trditev ni iz trte izvita, bo po teh napravah planilo lepo število pisarn.

#### Izbira je velika

Da ne bo videti kot reklama za eno podjetje pa je treba pojasniti, da se s podobnimi rešitvami ukvarjajo tudi drugi ponudniki večnamenskih naprav. In ker je ponudnikov lepo število, je tudi izbira večja. Da ne omenjamo, kako lepo konkurenca vpliva na padec cen in večjo zmogljivost naprav, kar nas končno kot uporabnike še najbolj zanima.

Naprave v tej kategoriji so tudi nekoliko večje od tistih za domačo rabo in v večje število modelov je vdelan tudi faks. Že pregled možnosti (višje hitrosti tiskanja, višja predvidena mesečna raba, naprednejše možnosti fotokopiranja in pogosto celo omrežni priključek) postavlja tovrstne naprave v pisarno.

> Canon je le eden od ponudnikov cenenih večnamenskih naprav, za katere je treba odšteti manj kot 100 evrov.

#### FOTOGRAFIJE HOČEMO TISKATI

Druga osnovna kategorija večnamenskih naprav z osnovo brizgalnega tiskalnika so primerne za tiskanje fotografij. Se pravi, da je osnova bolj ali manj zmogljiv in kakovosten **foto tiskal-**

**nik**. Tiskanje fotografij je le redka potreba pisarn, tako so tudi po videzu in zmogljivosti te naprave namenjene bolj za **domačo rabo**.

Seveda, saj tudi tisti, ki želijo tiskati fotografije, želijo prednosti večnamenskih naprav. Ker so naprave za domačo rabo, je težko najti takšno z vdelanim faksom. Imajo pa navadno boljšo podporo

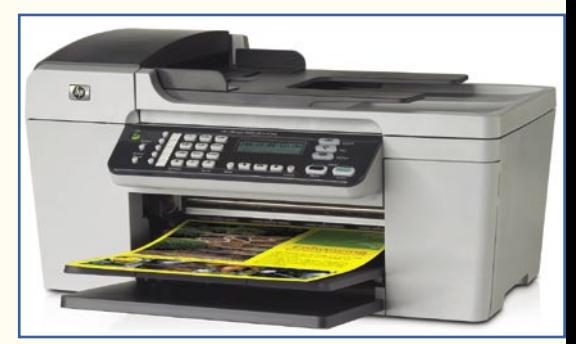

Pisarniški videz za nižjo ceno.

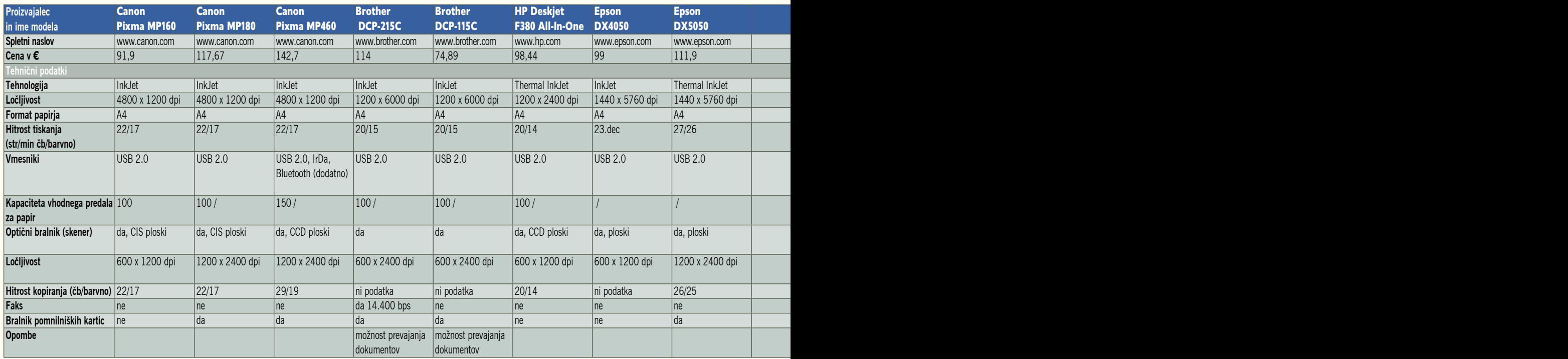

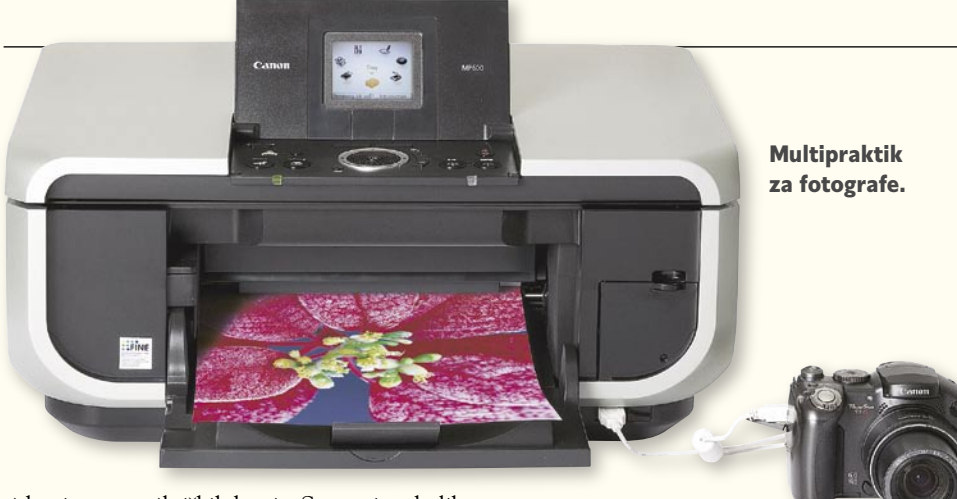

tiskanju s pomnilniških kartic. Se pravi, nekoliko večji in kakovostnejši LCD- zaslonček, ki omogoča izbiro fotografije za tiskanje. Podpora brezžičnim tehnologijam je seveda pogosta, prav tako tiskanje neposredno iz digitalnega fotoaparata.

#### NIČ BARV, MI SMO RESNI ...

Tretja kategorija je namenjena »resnim« uporabnikom, ki tiskajo v dolgočasnih klasičnih črninah in sivinah. Ne norčujem se, a resnično sem nemalokrat slišal, da za »resno« delo potrebujemo laserski tisk. Hja, ne gre toliko za resno ali neresno delo, saj se tudi v **poslovni rabi** v tiskanih dokumentih vse bolj pojavljajo **barve**. V dopisih in pogodbah seveda ne, je pa veliko primerov, ko so barve celo zelo zaželene. Če jih seveda ne želite v svojih pisnih izdelkih ali pa jih ne potrebujete, zato pa tiskate večje število pisnih dokumentov, seveda potrebujete tudi večnamensko napravo, ki bo primernejša za vaše potrebe.

Večnamenske naprave z osnovo **laserskega tiskalnika** so pa spet razdeljene na tiste malo manj zmogljive, ki jih je mogoče prav s pridom uporabljati doma. Seveda, uganili ste, navadno nimajo vdelanega faksa. In seveda tiste, ki so nekoliko zmogljivejše, še vedno majhne, a kljub vsemu po naboru možnosti in zmogljivosti primernejše za uporabo v manjših pisarnah.

Seveda, faks, povečave in pomanjšave fotokopij in omrežni priključki so tukaj pogostejši.

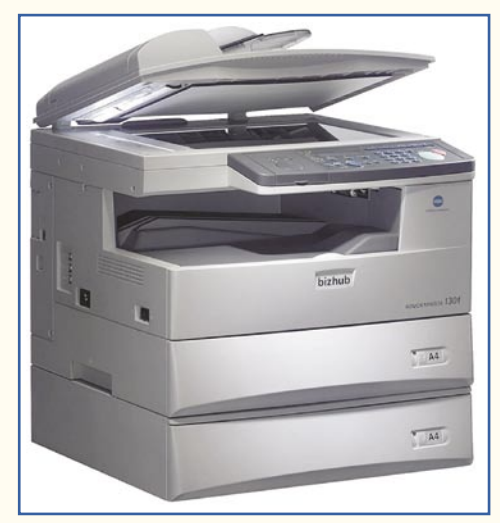

Tudi zmogljivejše naprave so lahko majhne in poceni.

#### KAJ VSE ZNA POČETI FAKS

Zadnja kategorija večnamenskih naprav so načeloma le nekoliko **pametnejši faksi**. Dobro, niti niso prav pametni, saj drugačnih faksov že skoraj ne prodajajo. A vseeno gre za večnamensko napravo takoj, ko je mogoče faks priključiti v računalnik in ga uporabljati kot ti-

### PODROBNEJE O...

#### vrste večnamenskih naprav

skalnik. Tisti »butasti« faksi tega ne znajo.

Večina tovrstnih faksov je opremljena z **laserskim tiskalnikom**, ne premorejo ploskega **optičnega bralnika**, ampak le tistega, ki ga faks tudi sicer potrebuje. Navadno sta le za malenkost izboljšani kakovost in ločljivost zajemanja in že je pred nami **večnamenska naprava**. Ja kdo bi pa to kupil? Vsak, ki predvsem v pisarni potrebuje dober in zmogljiv faks, ker to počne vsak dan in pogosto. Ker ima v pisarni tudi računalnik, pa je skoraj nesmiselno kupovati dodaten tiskalnik, če lahko to opravi tudi takšna dokaj majhna in dovolj zmogljiva večnamenska naprava v obliki čisto navadnega faksa.

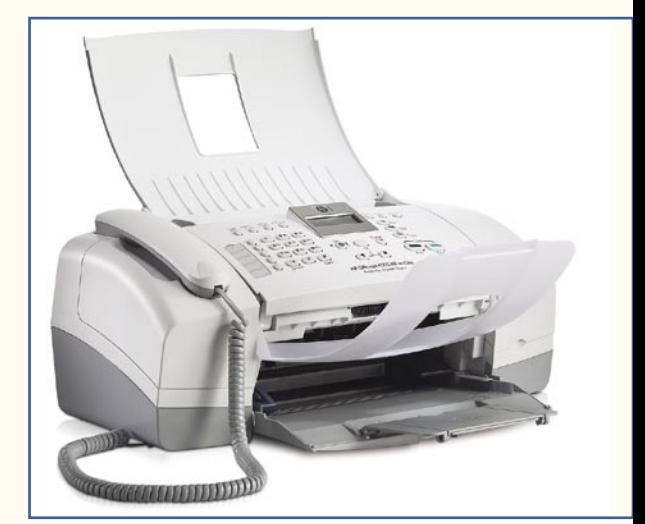

Faksi so postali prav prebrisane naprave.

In kaj zna takšna naprava početi razen pošiljanja faksov? **Tiskati in zajemati dokumente**. Navadno niti ne kaj več. Nekoliko naprednejše zajemajo v datoteke PDF ali v priloge elektronske pošte. Zajemanje je seveda občasno nerodno, saj je treba spete dokumente lepo razpeti in stlačiti v podajalnik papirja za faks. Ni težave, ta se pojavi, ko v isto režo stlačimo recimo vozniški

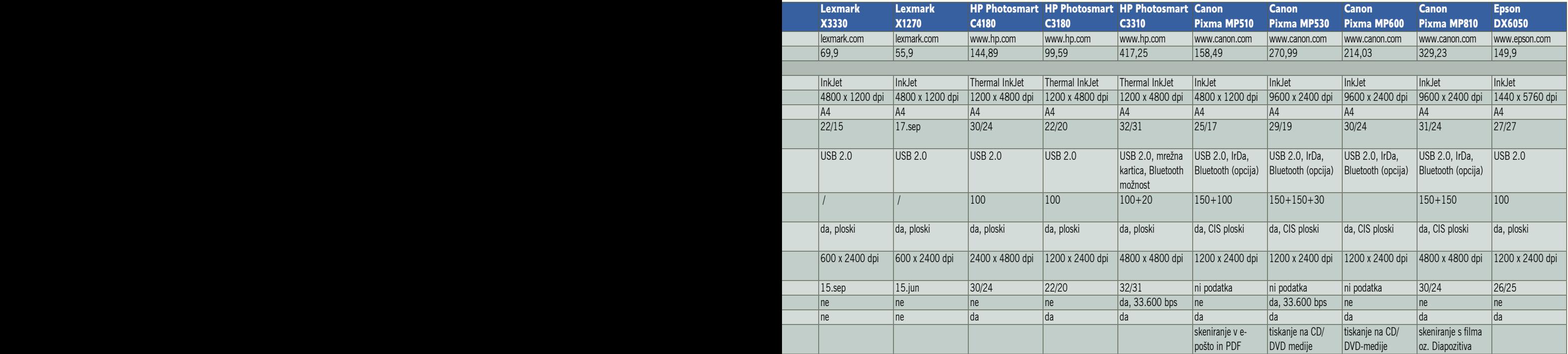

### OBNEJE O

#### vrste večnamenskih naprav

izpit. Če se lotite takšnega podviga, hitro zmolite dva ali tri očenaše, saj je le malo možnosti, da boste videli vozniško v kratkem času ali vsaj ne brez brskanja po drobovini naprave.

Že opažate vzorec? Podjetja so izdelala veliko modelov večnamenskih naprav, ki se **zelo razlikujejo po možnostih**. Tako kot se razlikujejo želje in potrebe uporabnikov. Seveda je to pohvalno in zadnje čase sila logično. Brez tega le stežka prodaš napravo, katere koli vrste.

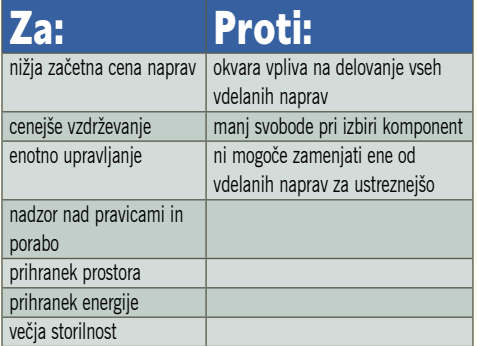

#### BARVE ZA PISARNE

Zmogljivejše večnamenske naprave z osnovo barvnega tiskalnika se pojavljajo skoraj v vseh velikostih in zmogljivostnih razredih. Zadnje čase pa se poleg barvnih laserskih tiskalnikov vse bolj pojavljajo tudi brizgalni. Čeprav še vedno, kot tudi v preteklosti, v napravah za večje formate papirja.

Tehnologija je preprostejša in zato cenejša. Cena zajetnih barvnih kartuš pa seveda ni prav prijazna. Kljub temu je rešitev primerna za pisarne, kjer morda ne tiskajo toliko, kot si želijo morda prav naprednih možnosti takšne večna-

*Po zmogljivosti se največje večnamenske naprave na osnovi barvnih laserskih tiskalnikov že kosajo z malimi tiskarnami.*

menske naprave. Smiselnost je pogosto vprašljiva, a saj smo uporabniki različni in zato so na voljo tudi takšne naprave.

**Laserski tisk v barvah** se že močno približuje večjemu krogu uporabnikov, saj so na voljo že dokaj poceni tiskalniki za domačo rabo, tako so se seveda pojavile že tudi ustrezne večnamenske naprave. Še vedno pa je ločnica med napravami z dokaj skromnim barvnim laserskim tiskalnikom

in med resnično zmogljivimi napravami, ki so na trgu že dalj časa. Po zmogljivosti se največje naprave že **kosajo z malimi tiskarnami**. Tudi z možnostmi, ki jih ponujajo. Le da je pri nas verjetno le malo podjetij, v katerih je tak nakup ekonomsko upravičljiv. Če tiskate **veliko barvnih brošur, skript** in kaj še vem česa, pa je takšna naprava seveda več kot dobrodošla.

#### KONČNI IZDELKI

Tu je kot končni izdelek mišljena ravno večnamenska naprava. Nič razširjanja možno-

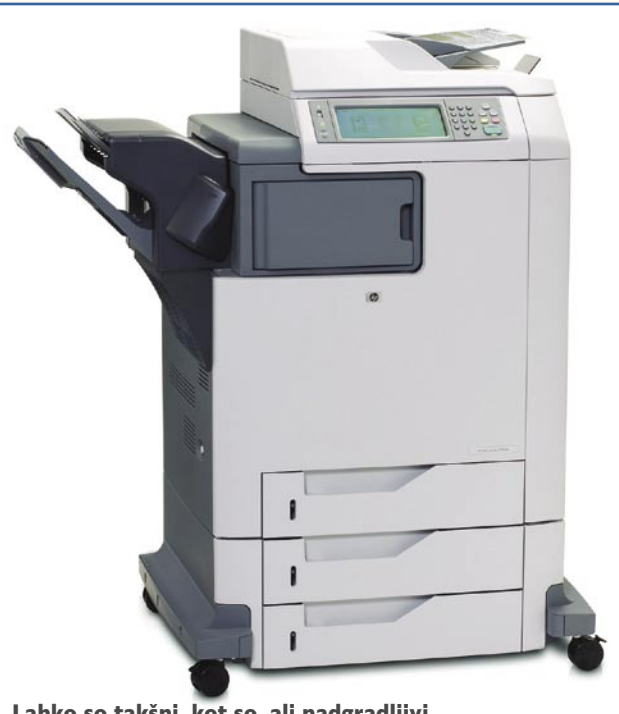

Lahko so takšni, kot so, ali nadgradljivi.

sti, **nič nadgradenj**. Prav takšnih je vse manj, saj uporabniki želijo možnost nadgradenj. Bolj kot je naprava zmogljiva, več verjetnosti je, da je tudi nadgradljiva. Če ne zavoljo drugega pa zato, ker se bolj splača proizvajati en model, ki mu je mogoče pritakniti veliko dodatkov, kot pa proizvajati veliko modelov. Tako tudi proizvajalci elegantno zadostijo različnim zahtevam uporabnikov. Ti pogosto ob prvem nakupu izberejo konfiguracijo, ki jim ustreza, in pozneje morda nimajo več potrebe po nadgradnjah.

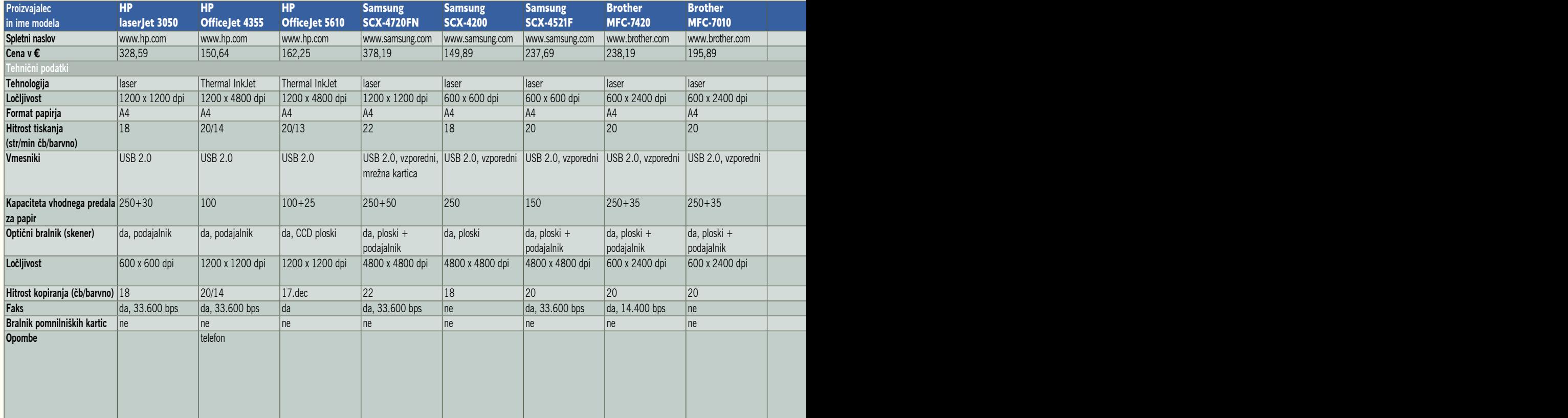

### PODROBNEJE O...

večnamenske naprave: zmogljivost

#### **POLIZDELKI**

No ja, seveda so to končani izdelki. Če pa pogledate možnosti nadgradenj in razširitev, se vam vseeno prikrade misel o polizdelku. Težava se pojavi, ko ne vemo natančno, kaj bi radi, in potem je brskanje po kopici možnih dodatkov vse prej kot prijetno. Če vemo, kaj potrebujemo in v katero smer se bo podjetje razvijalo, pa je lahko to prav prijetno početje. Poglavitno je, da se ne zaletimo v »**super« dodatke**, ki postorijo vse namesto nas. Treba je dobro premisliti, kaj resnično potrebujemo, saj so ti dodatki vse prej kot poceni. Meni se zdi še najzanimivejša in najnujnejša nadgradnja v obliki različnih **predalov za papir**, saj so nekatere večnamenske naprave zasnovane prav smešno. Zmogljivost nekaj 10.000 kopij mesečno, predal za papir pa lahko prejme morda le 500 listov. Saj potem potrebujemo nekoga, da bo pošast hranil s papirjem, ali pa bomo izgubljali živce. Enako je z **odlagalnimi površinami**. Če zmorejo le 100 ali nekaj več listov bodo ti kaj kmalu frčali po vsem prostoru. Ob pogledu na takšne naprave se ne morem upreti občutku, da gre za namerni nateg proizvajalcev, da lahko prikažejo dokaj nizko ceno naprave, potem pa prodajo vse, kar naredi napravo uporabno.

Zmogljivost in število možnosti je prav gotovo poglaviten podatek, ki tovrstne naprave ločuje od drugih. Spodnji razred naprav se precej spogleduje z napravami za male pisarne in dom. Ločnica je lahko pogosto tudi nejasna. Zgornji konec pa ... Lahko bi rekli, da ga ni, pa ne bi bilo res. Le zelo visoko je postavljen in pomeni že pravcate male tiskarne. Potem pa tisto večno vprašanje, kaj potrebujemo in kaj si lahko privoščimo ... п

# Ko multipraktik zna vse

Namerno nisem uporabil izraza »večnamenske naprave za večje pisarne«, saj ne gre toliko za velikost pisarne kot za področje dela, s katerim se v določeni pisarni ukvarjajo. Mala pisarna lahko brez težav porabi veliko več popisanega papirja kot celotno podjetje, kjer nimajo pravega razloga za tiskanje dokumentov.

#### Administratorji vriskajo od veselja

**Piše: Zdenko Frangež**

zdenko.frangez@mojmikro.si

e je pri večnamenskih napravah za dom in majhne pisarne še kolikor toliko jasno, kaj in koliko potrebujemo takšne naprave, pa se zadeva zaplete pri večji pisarni ali podjetju, ki navadno dom in majhne pisarne še kolikor toliko jasno, kaj in koliko potrebujemo takšne naprave, pa se zadeva zaželi mimogrede še **znižati stroške** z uvajanjem **zmogljivih večnamenskih naprav**.

Vsekakor je večnamenska naprava tudi pri zmogljivejših modelih cenejša kot posamezne naprave. Zaradi ene same naprave je cenejše

Ena od možnosti naprednih in zmogljivejših večnamenskih pisarniških naprav je prav gotovo **veliko možnosti upravljanja**. Dobro, priznam, večidel je to omejeno na uporabo tiskalnika v takšni večnamenski napravi. Na voljo pa je še vse kaj drugega. In zakaj administratorji pravzaprav vriskajo? Najprej po mojem od groze, ker imajo dodatno delo. Po drugi strani pa lahko, seveda po pregledu potreb in zahtevi delodajalca, odločajo o tem, k**aj in koliko bo kateri uporabnik dejansko uporabljal**. Jaaa, ne bo nič z barvnim tiskom, če ste znan prestopnik in radi tiskate veliko število barvnih kopij. Omejevanje dostopa do določenih možnosti pa je le del zgodbe. Prav preprosto je mogoče konec meseca ali pa kadar koli se direktor spomni ugotoviti, koliko in kaj je posamezni uporabnik naprave tiskal, kaj, koliko in komu je pošiljal s pomočjo faksa in tako naprej. Potem je treba le še poklicati na odgovornost največje porabnike papirja in jih vleči za ušesa, dokler ne priznajo kaj in za koga so tiskali med službenim časom. Motivacijski morilec? Prav gotovo. Zato pa lahko tako kar nekaj prihranimo v podjetjih, kjer je tiskanje na račun podjetja prepogost pojav. V takih primerih se kaj hitro zniža poraba papirja, tonerjev in vsega, kar spada zraven. Po drugi strani pa ... .kaj pa če na koncu ugotovimo, da tako zmogljive naprave ne potrebujmo več, ker so zaposleni nehali s svojim nečednim početjem? Dajte no. Nekaj veselja pa morajo imeti tudi zaposleni. In nekaj papirja in tonerjev je še majhna cena za to, da se zaposleni hahljajo v prepričanju, da so vas vsaj malo potegnili.

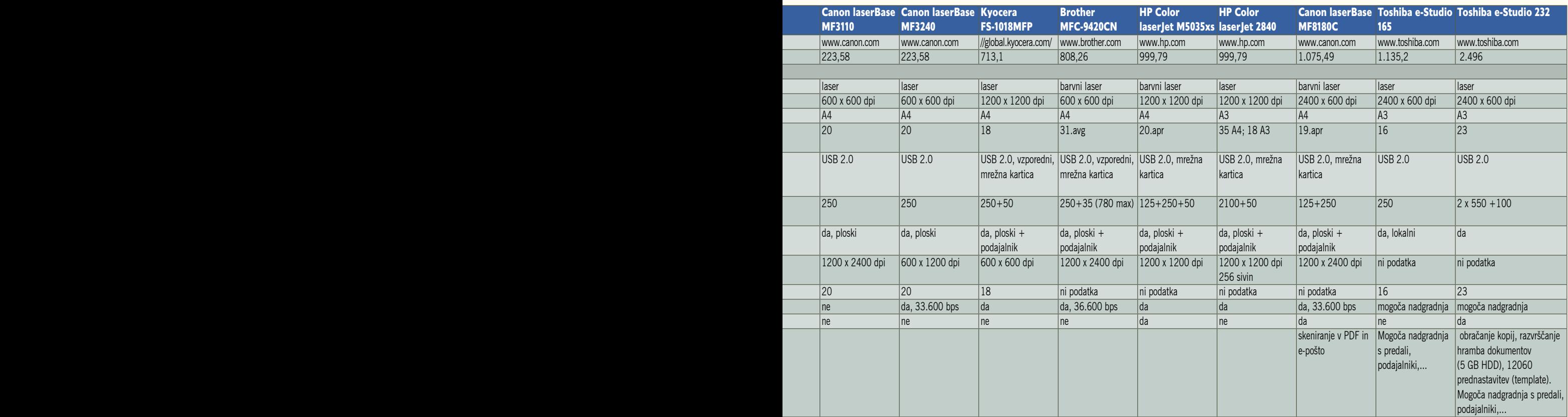

### ROBNEJE O

#### večnamenske naprave: zmogljivost

tudi vzdrževanje in preprostejše naročanje potrošnega materiala, delov …

Težava se pojavi pri **okvari**, saj katera koli okvara silno pogosto vpliva na delovanje celotne naprave. Tako tiskalnika, bralnika kot tudi fotokopirnega stroja in faksa. In če se določena pisarna v glavnem zanaša na dobro delovanje ene same takšne naprave, potem je smiselno razmisliti o **dobri pogodbi o vzdrževanju**. Brez hitrega servisa ne bo šlo, vsaj ne brez sivih las in

#### *Bolj kot bonbončki naj nas pri nakupu zanimajo podatki, kot so način priklopa (ali naprava omogoča priklop v več računalnikov), pomnilnik, hitrost in kakovost izpisa.*

razburjanja zaposlenih, da zastojev v delovnem procesu ne omenjamo. Pa so ti še najdražji.

Pri zmogljivejših večnamenskih napravah je mogoče zaslediti dve različni filozofiji prodaje. **Nizka začetna cena in večji sprotni stroški** proti **višji začetni ceni in nižjim sprotnim stroškom**. Kdaj se katera od teh dveh možnosti splača, pa je odvisno od cene naprav in količine natisnjenega materiala. Ker so cene tovrstnih

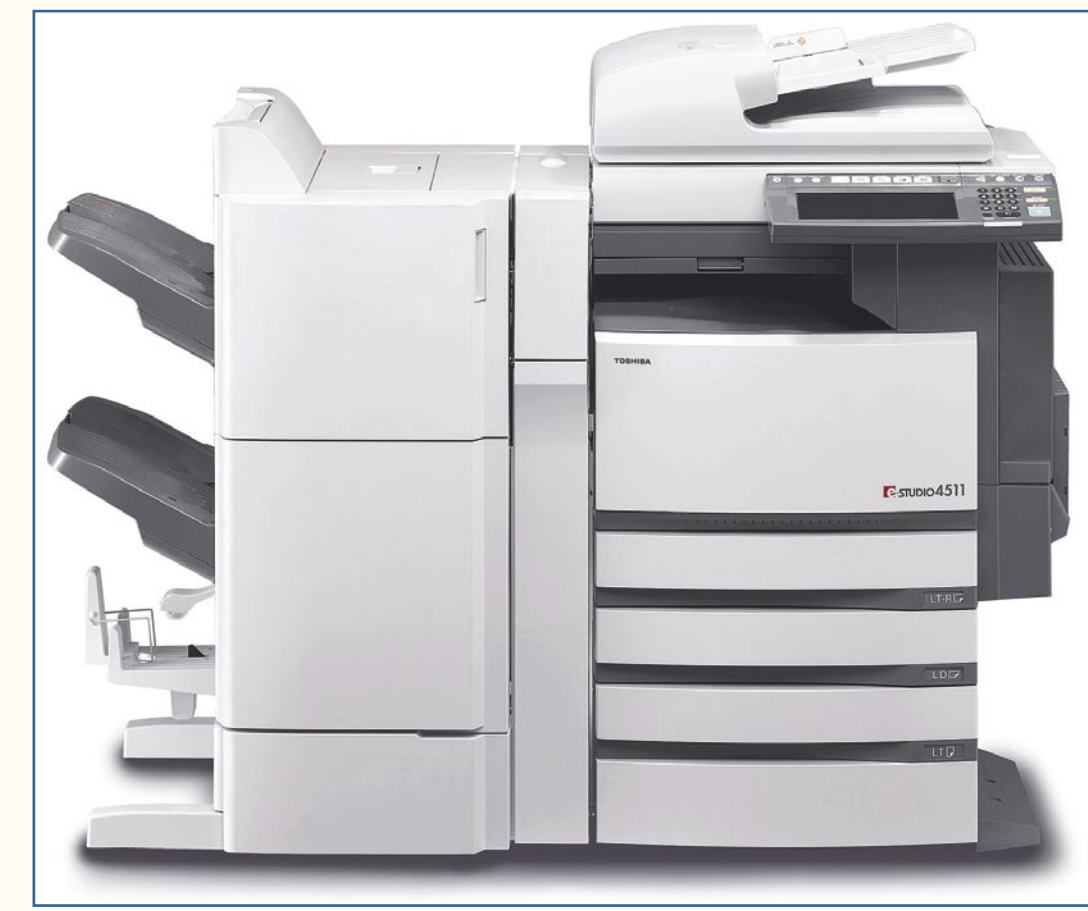

Pa to še ni največja Toshibina večnamenska naprava ...

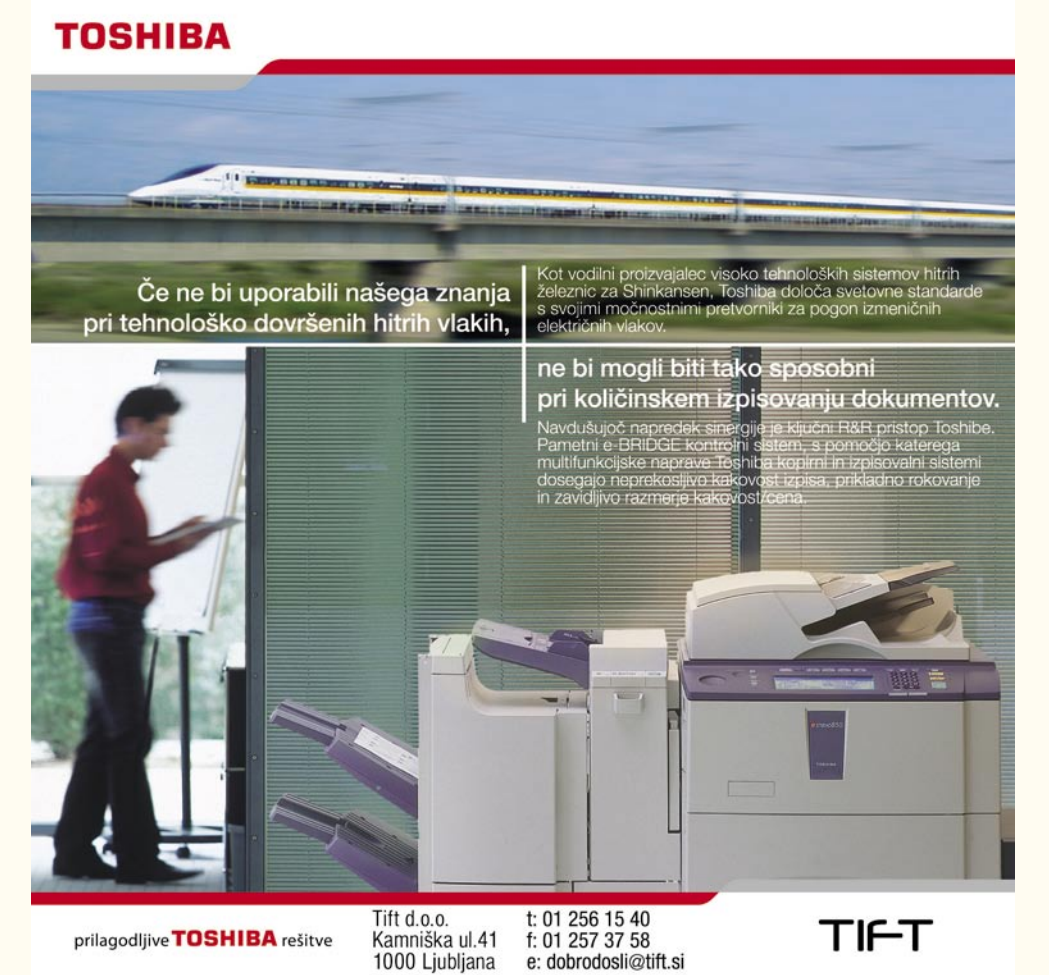

naprav različne pri različnih proizvajalcih, ker se razlikujejo glede na zmogljivost modela, in ker je odvisno tudi od tega, kje kupujete papir, je nemogoče postreči z univerzalnim receptom.

Vsekakor je potreben **skrben premislek z dobrim izračunom**. Najprej bo seveda treba ugotoviti, koliko v pisarni tiskate, koliko skenirate in koliko pošiljate fakse. Potem je lažje izbrati model, ki je primeren za vaše potrebe.

In kako je do pisarniških večnamenskih naprav prišlo? Seveda, ker so podjetja želela znižati stroške. Ali pa ker si podjetja brez fotokopirnega stroja si ne znamo predstavljati. In zakaj torej ne bi takšen fotokopirnik znal še skenirati in pošiljati dokumente?

Fotokopirni stroj tako že ima vdelan optični bralnik, le da ne v takšni obliki, da bi uporabnik lahko posnetke dokumentov prenesel v svoj računalnik. In ker so proizvajalci silno prebrisani, so se hitro domislili (morda pa je bilo resnično tako), da to sploh ni tako napačna možnost. Ali res?

Kako pa se zadeve lotimo? Tako kot pri namiznem optičnem bralniku prav gotovo ne, saj zmogljiva večnamenska naprava navadno ni v naši pisarni.

Če je, pa je ni v pisarni koga drugega, ki jo prav tako želi uporabljati. Prav na to temo sem slišal že precej vprašanj. Ali potem tečeš v takšno napravo vtaknit dokument in potem tečeš nazaj v pisarno kjer daš nalog za skeniranje? Ali obratno? Ne eno ne drugo. Sicer imajo različni proizvajalci različne rešitve, a vse so uporabne. Od tega, da zajeti dokument shranimo v **pomnilniški ključek**, če seveda naprava to omogoča,

### PODROBNEJE O...

#### mnenje

### KAM NAPREJ?

Večnamenske naprave se **manj šajo**, obe nem pa se **ve čajo zmogljivost in mo žnosti uporabe**. Čedalje več je naprav z barvnim tiskalnikom, pri čemer zadnje čase posku šajo podjetja z brizgalnim tiskom po ceni kopije ujeti laserski tisk ali ga celo preseči. Ker tudi laserski lobi ne miruje (pa saj obo je proizvajajo ista podjetja), se mi zdi, da tukaj v resnici ne bo prišlo do hude vojne. Verjetno bo za nižjo vstopno ceno mogoče tiskati z brizgalnimi tiskalniki, za višjo pa z laserskimi. Vse višja je tudi kakovost tiska, kar se bo še izboljšalo. Zlasti ker je vse več digitalnih fotoaparatov in s tem želja in potreb natisniti tudi **fotografijo** .

Na najzmogljivejšem koncu pa bodo več namenske naprave poskušale nadomestiti čim več opravil, za katera je še ponekod potreben človek: od razvrščanja, vezave, kuvertiranja do pošiljanja pošte ... Morda še kaj. In po trenutnih trendih bodo tudi te najzmogljivejše naprave **vse bolj doseg ljive**, se pravi, jih bomo morda že kmalu lahko srečevali v pisarnah, kjer si jih da nes še ne morejo privoščiti.

In ker čedalje bolj obvladamo računalni ke in tako zmoremo izdelati več končnih pisnih ali drugih izdelkov, bodo morale z zmogljivostjo slediti tudi te naprave. Žal v pisarnah vidim v prihodnosti še **več pa pirja,** kot ga imamo zdaj, pa se že zdaj utapljamo v njem. **Obnovljiv ali elektron ski papir** je že dober korak v pravo smer. Vprašanje pa je, kdaj, kako in ali ga bomo sploh znali s pridom uporabljati.

do tega, da se vsi »skeni « po šiljajo v dolo čeno **mapo, ki je vsem dostopna**. Ali pa zajemajo do kument v **datoteko PDF** ali drugo primerno ob liko in jo preprosto po šljejo na vaš elektronski naslov. Na ve čnamenskih napravah je kopica **gumbkov**, za katere pa je treba poznati namen in na čin uporabe. Čeprav se, resnici na ljubo, marsikje zatakne ravno pri poznavanju naprave.

Najti je mogo če že modele, ki znajo še kaj več kot toliko. Je pa res, da v pisarnah ve činoma ne uporabljajo bralnika, ampak delajo navadno kar fotokopije.

Ko re š iš tak šne te žave, potem je prav otro čje lahko v ve čnamensko napravo **vdelati še faks.** Ti znajo seveda faksirati dokumente. Ali tako, da želite poslati, ali pa kar iz svoje pisarne pošljete dokument prek ve čnamenske naprave na prejem nikov faks. Lahko pa tudi faksirate vsebino do kumenta prejemniku na e-po štni naslov. Vse to je mogo če in zadeva niti ni prav novega datuma.

Pravzaprav nove ve čnamenske naprave ne ponujajo bistveno več mo žnosti kot tiste pred nekaj leti. So pa ve činoma manj še in zmoglji vej še. Seveda tudi cenej še.

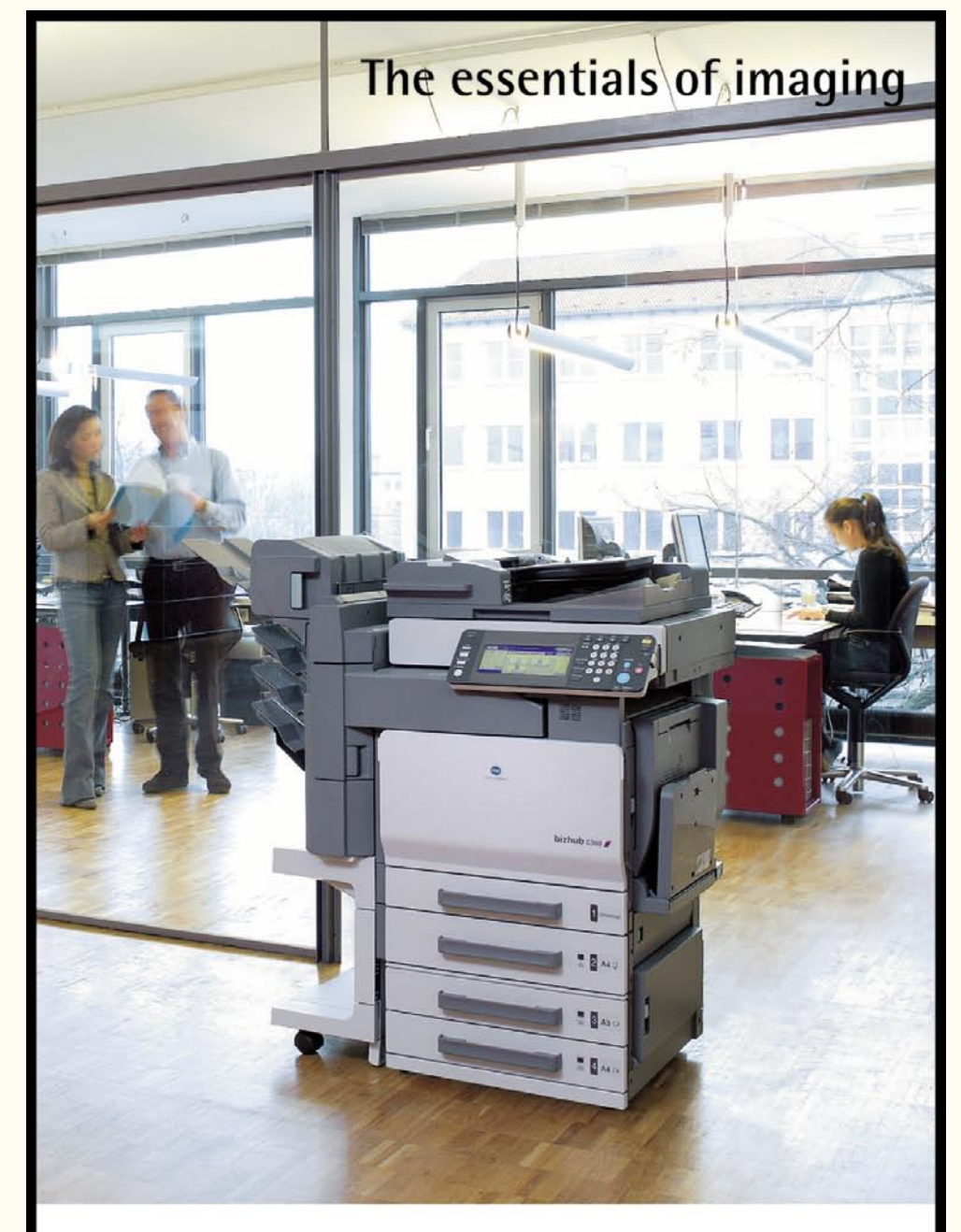

# Sprejmite **barve** v vašo pisarno!

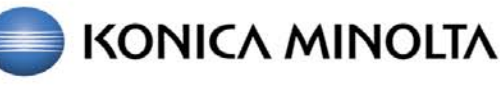

Vodovodna 101, 1000 Ljubljana tel.: 01/568 05 00 www.konicaminolta.si info@konicaminolta.si

Ξ

### POD LUPO

## **POSKRBITE ZA ZAŠČITO!**

#### Brezprekinitveni napajalnik INFORM **GUARD Series 800 AP**

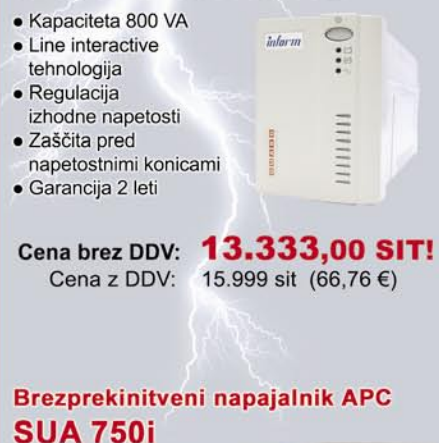

- Smart UPS · Kapaciteta / moč: 750VA / 500W
- Line-interactive
- tehnologija
- · Vhod 230V/Izhod 230V, sinusoidna krivulja
- $\bullet$  0.3% IEEE prepustnost sunkov preko filtra napetosti
- · 6x brezprekinitveni AC priključki
- · Vmesniki: DB-9 RS-232, USB, SmartSlot
- · Boost and Trim avtomatska regulacija napetosti (AVR), hladen zagon, Hot swap baterija, nadzor

Cena brez DDV: 46.666,00 SIT! Cena z DDV: 55.999 sit (233,68 €)

#### Brezprekinitveni napajalnik INFORM **SINUS SS 210**

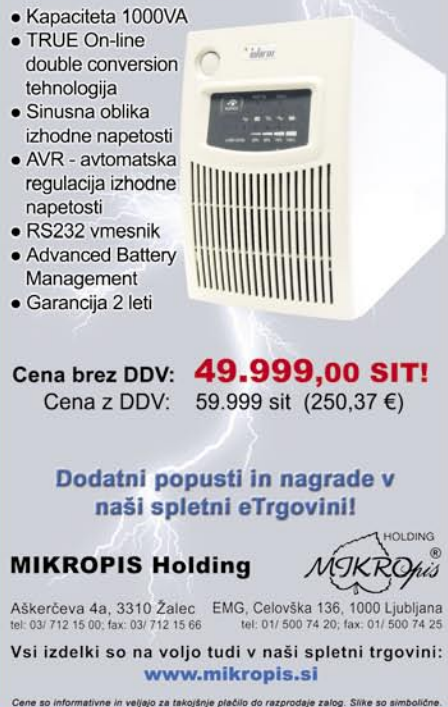

#### Adobe Photoshop CS3

# 17 let skomin

Ko je Adobe predstavil prvo različico Photoshopa, si verjetno niti sami niso mislili, da bo ta program postal tako priljubljen in praktično ne bo imel konkurence.

#### **Piše: Alan Orlič Belšak** alan.orlic@mojmikro.si

Ijub temu (ali pa ravno zaradi tega)<br>Adobe z veliko manjšim časovnim razmikom predstavi novo različico. Včasih na eno, drugič na dve leti. A naj-<br>pomembnejše je, da je imela vsaka je nekatere Adobe z veliko manjšim časovnim razmikom predstavi novo različico. Včasih na eno, drugič na dve leti. A najpomembnejše je, da je imela vsaka je nekatere novosti, ki so jih uporabniki z veseljem pograbili. Drugače povedano, Adobe zna prisluhniti pripombam in jih upoštevati.

#### NOVO DELOVNO OKOLJE

Zagon programa pokaže prve vidne spremembe, v delovnem okolju. Razlika je znatna, a se je hitro navadimo. Leva orodjarna ima po novem dva pogleda, klasičnega, z dvema orodjema v vrstici, in novega, le z enim orodjem v vrstici. Prihranek prostorA ni velik, a vseeno je. Temeljito je spremenjen tudi desni del, ki veliko gradi na zavihkih. Slednje lahko odlepimo in jih postavimo po svoje, če vam je klasični pogled bližje, si lahko to hitro prilagodite. Za zahtevnejše je sicer že dalj časa znana možnost **prilagoditve delovnega okolja**, ki je tu še dodatno poudarjena.

#### PAMETNI OBJEKTI IN DRUGE NOVOSTI

Od uvedbe plasti je preteklo že nekaj časa, tudi učinki na njih niso od včeraj. Bo pa zato tistim, ki veliko spreminjajo plasti prišla prav možnost pametnih objektov (Smart Objects). S tem lahko **na plasti dodamo različne filtre** in jih po potrebi izklopimo ali spremenimo njihov vrstni red. Nastavitve lahko tudi shranimo in jih uporabimo na drugem pametnem objektu. Najpomembnejše je to, da **plastI s tem ne spreminjamo** in jo ohranimo.

Med filtri ni pretiranih novosti, popravljanje v perspektivi je pridobilo dodatne ploskve, zanimiva je tudi pretvorba v črno-belo sliko. V primerjavi s prejšnjimi različicami je zdaj na voljo posebno orodje, ki ima kar nekaj nastavitev. Pozna različne barvne filtre, podobno kot v črno-beli fotografiji, in če nam to ni dovolj, lahko nastavitev barv opravimo sami in si želene nastavitve tudi shranimo. Možnost sicer ni na ravni nekaterih filtrov drugih proizvajalcev, a je del programa in nam je ni treba posebej dokupiti.

Če pri filtrih ni veliko sprememb, jih je zato več pri maski. Novo je orodje za **hitro izbiro maske** (Quick Selection), s katerim lahko hitro obrobimo del slike in ga tako označimo. Photoshop bo sam povečal izbiro na tiste dele, ki imajo podobno barvo. Če želimo določeno izbiro razveljaviti,

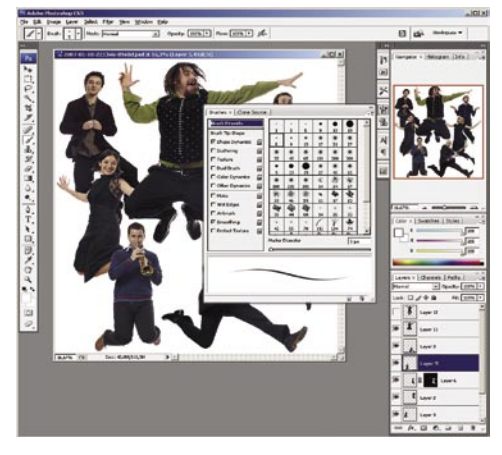

naredimo tako kot pri drugih orodjih za izdelavo maske: pritisnemo ALT oziroma tipko OPT. Pri izbiri (Select) je še ena novost, namreč **izboljšava robov maske** (Refine edge). Omogoča viden nadzor nad spreminjanjem maske in njenih robov. Slednje lahko izostrimo, jih zmehčamo, povečamo ali zmanjšamo. **Samodejna poravnava plasti in spajanje** je novost, ki je primerna tako za fotografe kot oblikovalce. Med preprostejšimi možnostmi, ki jih ponuja, je izdelovanje **panoramskih posnetkov**, kar mu je na našem preizkusu odlično uspelo. Snovalci so si zamislili še eno zanimivo potezo: Photoshop CS3 zna datoteke JPEG odpirati v pretvorniku RAW. Čeprav ni primerjave med RAWom in JPEG-om, saj prvi omogoča veliko boljšo kakovost, je tak način popravljanja posnetka več kot dobrodošel. Naredili bi lahko preprostejši dostop, a morda to čaka na končno različico.

#### MOST DO POSNETKOV

Za konec se posvetimo še programu **Bridge**, ki je kot je že iz imena razvidno, most med Photoshopom in posnetki. Omogoča nam katalogiziranje datotek, preimenovanje, diaprojekcijo in druge možnosti. Uporabljamo ga lahko tudi kot **pregledovalnik slik** ali za **pretvornik iz RAW-a v druge formate**. Pri tem lahko določimo vse parametre, enako, kot jih ima pretvornik Photoshop RAW. S tem je ta program postal dobra konkurenca drugim pretvornikom RAW, kot je recimo Capture One in za veliko večino uporabnikov dovolj zmogljiv.

Ali bo končna različica prinesla še kakšne dodatne spremembe, bomo videli hitro. Novosti je kar nekaj in marsikoga utegnejo navdušiti. Potreb po dodatnih filtrih je čedalje manj, kar je voda na Adobov mlin in obenem pomeni, da se morajo razvijalci slednjih še dodatno potruditi.

Napovedana cena je zunaj dosega večine amaterskih fotografov, njim so na voljo druga, bistveno cenejša in prav tako dobra Adobova orodja.

#### Adobe Photoshop CS3

#### **Namenjen:** Obdelavi slik

**Za:** Obilica možnosti, tako rekoč standard na tem področju

**Proti:** Poraba pomnilnika in prostora na trdem disku **Spletni naslov proizvajalca:** www.adobe.com

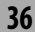
# Koliko si upate?

Foto tiskalniki velikega formata so bili praviloma rezervirani za foto studie, saj so bili navadnim uporabnikom nedostopni zaradi cene. Časi se spreminjajo ...

## **Piše: Alan Orlič Belšak**

alan.orlic@mojmikro.si

digitalno fotografijo je postala doma-<br>ča temnica dostopnejša, saj lahko tako<br>rekoč z vsakim spodobnejšim osebnim<br>računalnikom brez težav obdelujemo<br>fotografije. Vse, kar manika, je **tiskalnik**, in ča temnica dostopnejša, saj lahko tako rekoč z vsakim spodobnejšim osebnim računalnikom brez težav obdelujemo fotografije. Vse, kar manjka, je **tiskalnik**, in temnica je popolna. Proizvajalci seveda sledijo temu trendu in zahtevnejšim ponujajo čedalje večji izpis. Oba, tako Epson kot Hewlett-Packard, imata kar nekaj tiskalnikov, ki zmorejo natisniti sliko velikosti papirja A3+ in so še vedno dostopni domačim uporabnikom. Epson se je odločil še za korak dlje in predstavil **vmesni model**, ki pomeni stopničko v svet profesionalnega tiska, **Stylus 3800 Pro**.

Predstavljen je bil na Photokini in že takrat požel kar nekaj zanimanja. Čeprav je na prvi pogled majhen, zmore tiskati na širino papirja **A2+**, oziroma če to prevedemo v standardno mersko enoto, znese spodobnih **45 cm**. To je enako, kot zmore model Stylus 4800 Pro. V čem je torej razlika med obema tiskalnikoma? Najde se jih cela vrsta, a tisto najpomembnejše je, da je kakovost izpisa enaka.

Za tiskanje uporablja Stylus 3800 Pro **9 barvil**, od tega dve črni, eno za sijajne in drugo za mat površine. Premore **samodejno zamenjavo barvil**, kar je za namen uporabe hvale vredna Epsonova poteza. Nobenega razmišljanja ali kupovanja le ene vrste papirja, tiskalnik sam glede na tip papirja uporabi ustrezno, za menjavo porabi približno dve minuti. Za vlaganje papirja so na voljo tri mesta, eno samodejno in dve ročni, eno z zadnje in drugo s prednje strani. Pladenj za papir se raztegne za velikost papirja A3+ in ga enostavno prilagodimo svojim potrebam oziroma hitro zložimo. Čeprav zmore širino tiskanja 43 cm, je po zunanjih merah ostal skromen, tudi teža je za več kot polovico manjša kot pri modelu 4800. Glavna razlika med obema modeloma je v formatu papirja, saj moramo za 3800 uporabiti že narezanega, medtem ko lahko pri 4800 uporabimo rolo. Tako tudi nima rezalnika, saj pri zrezanemu papirju niti ni potreben. Še ena pomembna razlika je med obema − v **kapaciteti kartuš**, kar je seveda zopet v prid zmogljivejšega modela. Novinec ima v eni kartuši 80 ml barvila, medtem ko ima 4800 na voljo dve kapaciteti, 110 ml in 220 ml. Kljub temu je to bistveno več, kot ima recimo R2400, saj ima slednji kapaciteto barvil skromnih 17 ml, da o domačih tiskalnikih z nekaj mililitri na posamezno niti ne govorimo. To se pozna tudi pri končni ceni izpisa,

saj so kartuše z večjimi kapacitetami cenejše. V računalnik ga lahko priklopimo prek USB ali omrežne povezave, ki je seveda zanimiva za skupinsko rabo. Gonilnik je na voljo tako za operacijski sistemi MS Windows kot Mac OS in je zelo enostaven za uporabo. Resnejši uporabniki bodo posegli po lastnih barvnih profilih, mi smo bili s privzetimi zelo zadovoljni. Presenetila nas je **hitrost tiskanja**, čeprav Epson na tem področju ni med prvaki. Za A4 stran tiskalnik porabi manj kot minuto, za A2 pa okoli 7 minut.

O **kakovosti izpisa** Epsonovih tiskalnikov, zgrajenih okoli tehnologije K3, ni veliko povedati, saj rezultati govorijo zase. To velja tako za barvne kot črno-bele izpise, pri slednjih k temu pripomoreta še dve sivi črnili, svetla črna in zelo svetla črna. Upravljanje tiskalnika je preprosto, gonilniki omogočajo dober nadzor nad vsem dogajanjem, tudi kapaciteto črnil. Najbolj neprijetno dejstvo za denarnico smo pustili za konec. S ceno 1900 evrov je sicer daleč od amaterskega žepa, a Stylus Pro 4800 stane še slabih 1000 evrov več, medtem ko je R2400 za toliko cenejši. To cenovno razmerje se hitro podre, če upoštevamo še ceno kartuš, saj recimo pri 3800 dobimo skoraj petkrat večjo količino črnil kot pri R2400. Pri ceni okoli 20 evrov po črnilu se ta razlika hitro zmanjša v korist novinca, in če mislimo veliko tiskati, se tehtnica hitro prevesi v njegovo korist. Če torej želite velike izpise in imeti ves nadzor nad procesom, je odgovor zdaj lažji, čeprav še vedno ne poceni. Tudi domača temnica ni bila poceni, za velike povečave je bil potreben že poseben prostor, da o ceni opreme niti ne govorimo. Je torej tiskalnik še vedno tako zelo drag? 

POD LUPO

Epson Stylus Pro 3800

Epson Stylus Pro 3800 **Spletni naslov:** www.epson.com **Cena:** 1900 € **Za:** Širina tiskanja, odličen izpis **Proti:** Dokaj visoka cena za amaterski žep **Tehnični podatki: Ločljivost:** 3200 x 9600 dpi **Širina tiskanja:** 43 cm oz. A2+ **Število barv:** 8 z dodatno črno **Vmesnik:** USB, omrežni vtič **Gonilnik:** MS Windows, Mac OS X **Mere:** 684 x 376 x 257 mm **Masa:** 19,5 kg

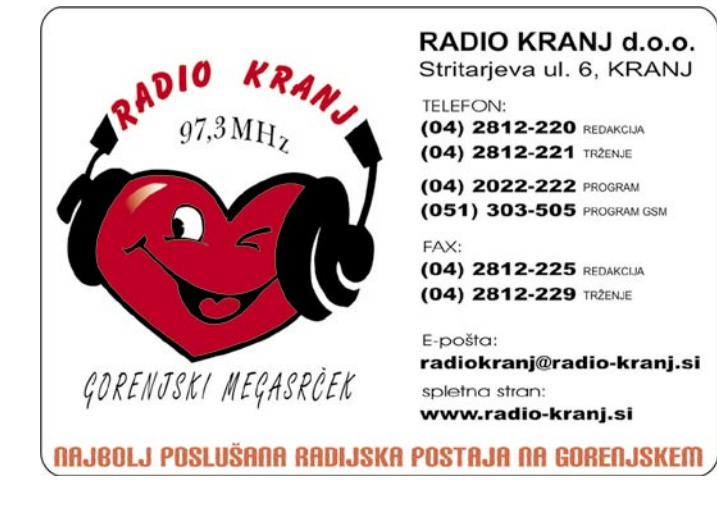

100 Hz LCD TV

# Toshiba 32WL58P

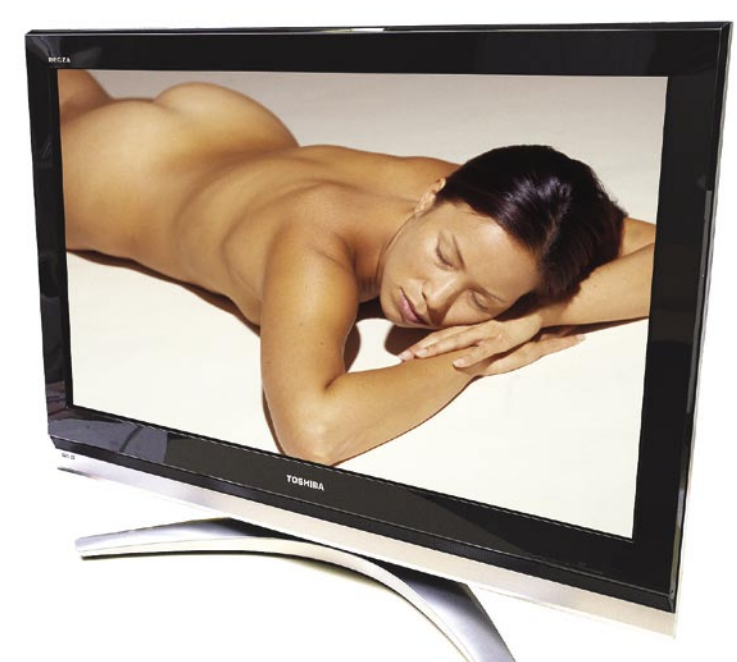

ZA: Novi Toshibin LCD TV je prvi na slovenskem trgu, ki ponuja novost: **100 Hz osveževanje slike**. Delovanje tehnologije smo podrobno opisali v samostojnem članku na sosednjih straneh. Občutki pri testiranju novinca so mešani, saj gre še vedno za televizor srednjega cenovnega razreda, ki sta mu dodana le razširjeno izrisovanje slike ter procesor za izračun vmesnih (interpoliranih) slik. Si-

#### Skupna ocena **www. A MILLIAN COMMUNICATE CONTRACT COMMUNICATE CONTRACT COMMUNICATE CONTRACT COMMUNICATE** Razmerje cena/kakovost **WAND WAND WAND Spletni naslov:** www.toshiba.si **Cena:** 1500 € **Tehnični podatki Velikost diagonale:** 37 palcev (94 cm) **Ločljivost:** 1366 x 768 **Barvna globina:** 16,7 milijona **Svetilnost:** 500 cd/m2 **Kontrast:** 3500 : 1 **Odzivnost:** 6 ms **Zorni kot:** 170 stopinj; 170 stopinj **Mere in teža:** 916 x 676 x 122 mm; 24,4 kg **Dodatki:** vdelani zvočniki **Vmesniki:** antena, 2x SCART (1x RGB), 3x HDMI, 1x analogni D-sub, 2x S-video, 2x komponentni video, 1x kompozitni **Teletekst:** da **Daljinski upravljalnik:** da

cer lep televizor z diagonalo zaslona **94 cm** ponuja ne ravno navdušujočo ločljivost **1366 x 768 pik**, kar je zadovoljivo za HDTV-ločljivost **720p**, kaj več pa ne. Na desnem robu so nameščeni tudi poglavitni gumbi za upravljanje, daljinski upravljalnik je preprost in funkcionalen. V spodnjem delu zaslona je po vsej širini nameščen zvočnik, ki podpira napredni prostorski zvok **SRS WOW**. Slika je svetla, televizor pa ponuja vrsto prilagoditev formata, kar bo koristno pri gledanju različnih tipov materiala (TV, DVD, priklop računalnika), vdelanih pa ima tudi nekaj filtrov procesiranja slike, primerne za različne tipe oddaj/materiala. Funkcija **dinamičnega kontrasta** je delovala dokaj dobro, saj je glede na trenutni kader prilagojena osvetlitev ozadja, kar pomaga pri vidnosti sicer skritih podrobnosti. Pohvaliti velja širok nabor priključkov na zadnji strani.

PROTI: Ogromne razlike pri prikazu tekoče in kompleksne slike med navadnim načinom in z vklopljeno 100 Hz funkcijo ni bilo opaziti. Opazne so drobne izboljšave pri, recimo, veliko ostrejšem tekočem besedilu in v (le) nekaterih celozaslonskih kadrih, a ne vedno! Ne velja pozabiti, da gre za prvo generacijo te tehnologije! Z našo namerno dokaj slabo laboratorijsko TV-anteno s precej šuma je televizor navkljub vključenemu odpravljanju šuma prikazoval le povprečno sliko. **Jaka Mele** 

# LCD-monitor

# Samsung SyncMaster 931C

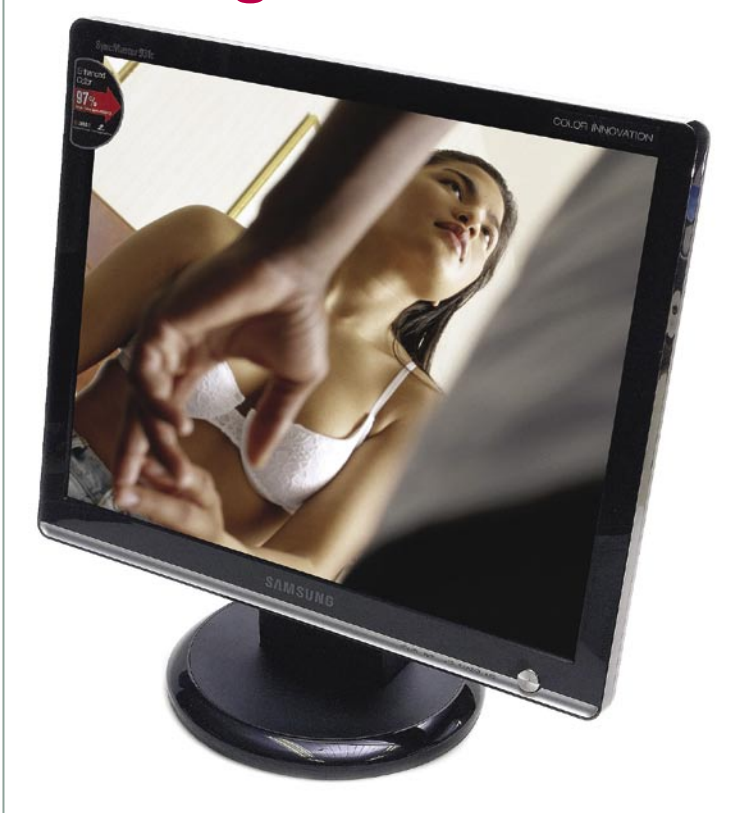

ZA: Samsung je predstavil nov **igričarski monitor**. Odet je v črno-srebrno ohišje, ki na mizi deluje manjše, kot je v resnici. Zaslon namesto klasične tehnologije osvetlitve iz ozadja uporablja posebno tehnologijo **CCFL** (*Cold Cathode Fluorescent Lamp*), s katero je zmožen predstaviti do 97 %

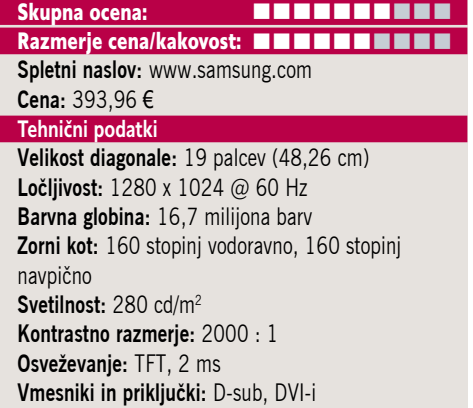

barv barvnega prostora RGB. Zaslon zaradi povečanja svetilnosti in posebne osvetlitve dosega dinamični kontrast 2000 :1, kar se lepo vidi ob sočasnem prikazu zelo svetlih in zelo temnih detajlov slike, saj so dobro vidni. Zaslonski meniji so klasični, možna sta ročno nastavljanje barv in s funkcijo **MagicColor** takojšnja umiritev malce predivjih barv. Glede na navadne monitorje je slika malce živahnejših in čistejših barv, vendar je treba iskati detajle. Dinamični kontrast je dosežen s **samodejnim prilagajanjem moči svetilnosti** glede na trenutno sliko (pri besedilnih dokumentih na beli podlagi bo zaslon manj svetil, pri temnejših scenah v igrah pa bolj). Monitor bi bil zaradi vsega tako kot za igričarje primeren tudi za vse, ki veliko delajo s **fotografijo** ali **videom**. Vsekakor ni presenetljiva odločitev, da Samsung SyncMaster 931C postane uradni monitor leta 2006 združenja World Cyber Games. Zaradi hitrih časov osveževanja je monitor seveda primeren tako za igre kot hitre premike v filmih.

PROTI: Monitor razen osrednje funkcije razširjenega barvnega spektra oblikovno ni nič posebnega, celo slabši od drugih Samsungovih izdelkov je. Nima namreč nikakršnih ergonomske lastnosti, ne da se nastavljati niti višine zaslona, kaj šele sukanja okoli osi ... Pogrešali smo USB-zvezdišče, motil nas je izredno slab vidni kot. Samsungova nova tehnologija Magic Bright 3, ki omogoča ročen prehod med različnimi osvetlitvami, pa uporabnika bolj bega, kot mu koristi. **Jaka Mele**

# LCD-monitor

# Mirai DML-520N100

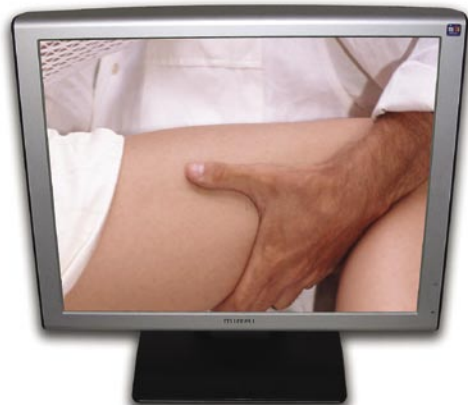

Skupna ocena: **ALLA DE LA DE LA DE LA DE LA DE LA DE LA DE LA DE LA DE LA DE LA DE LA DE LA DE LA DE LA DE LA DE LA DE LA DE LA DE LA DE LA DE LA DE LA DE LA DE LA DE LA DE LA DE LA DE LA DE LA DE LA DE LA DE LA DE LA DE L** Razmerje cena/kakovost: **NNNNNNNNNNNN Spletni naslov:** www.mirai.eu **Cena:** 291,93 € **Tehnični podatki Velikost diagonale:** 20 palcev **Ločljivost:** 1400 x 1050 **Barvna globina:** 16,7 milijona barv **Zorni kot:** 150 stopinj vodoravno, 130 stopinj navpično **Svetilnost:** 300 cd/m2 **Kontrastno razmerje:** 500 : 1 **Osveževanje:** TFT, 8 ms **Vmesniki in priključki:** D-sub, DVI-D **Zvočniki:** 2x, 2,5 W

ZA: Mirai je predstavil nov 20-palčni model LCD-monitorja, ki bo zanimiv predvsem za cenovno občutljive kupce, saj je za **manj kot 300 evrov** ponuja veliko. Podobni 20-palčni monitorji se namreč uvrščajo v cenovni razred 400 evrov. N100 je malce podoben svojemu večjemu bratu, vsaj glede elegantnega ohišja, a je precej debelejši od ozkega 22-palčneža, ki smo ga predstavili v februarski številki. Monitor ponuja ločljivost **1400 x 1050**, ki nam je znana že pri 17-palčnih prenosnikih. Ločljivost je za to velikost prava izbira, saj ponuja berljive črke in veliko informacij na zaslonu. Tudi ta monitor ima analogni in digitalni vhod, vdelane pa ima tudi **zvočnike**. Menijski sistem in krmilni gumbi so izvedeni podobno kot pri večjem Miraiu in so skriti za sam okvir monitorja. Matrika monitorja je dovolj hitra tudi za predvajanje **filmov** in igranje **iger**. Skratka, monitor za vse, ki potrebujejo visoko ločljivost in nizko ceno!

PROTI: Vidni kot zaslona je le **150/130 stopinj** in je kot tak precej podpovprečen. Že manjši premiki pred zaslonom povzročijo spremembo kontrasta in osvetlitve, tako da za vse, ki se ob mizi premikajo ali pa v monitor pogosto gledata celo dva skupaj, ta model odsvetujemo. Žal monitor ni nastavljiv po višini, niti ga ni moč sukati. Barve so hladne, a se jih da nastavljati, hitro menjavanje med tremi privzetimi slikami (picture, text, economic) pa je dokaj neuporabno. **Jaka Mele** 

# LCD-monitor

# NEC MultiSync LCD 2090UXi

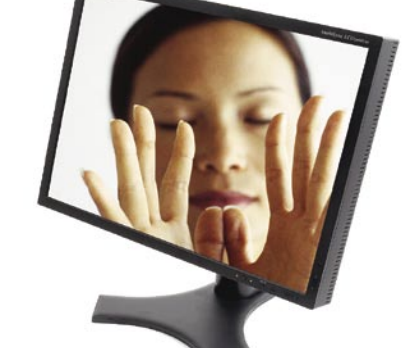

Skupna ocena: **ENTERENTE** Razmerje cena/kakovost: **NHK HHKHKHK Spletni naslov:** www.necdisplaysolutions.com **Cena:** 965 €

### Tehnični podatki:

**Velikost diagonale:** 20 palcev **Ločljivost:** 1600 x 1200 pik **Barvna globina:** 16,7 M barv **Zorni kot:** 178/178 stopinj **Svetilnost:** 280 cd/m2 **Kontrastno razmerje:** 700:1 **Osveževanje:** A-TW-IPS TFT 8 ms **Vmesniki in priključki:** DVI, VGA **Teža:** 9,7 kg

ZA: Od tu naprej je le še profesionalna linija oziroma zaslon z razmerjem 16 : 10, če želite res veliko sliko. Seveda je temu primerna tudi cena, saj boste zanj odšteli nekaj manj kot 1000 evrov. Glavno vprašanje je, kaj dobite za ta denar? Odgovor je preprost, zelo dobro sliko. Marsikdo pa je zadovoljen že z veliko cenejšim zaslonom, saj nekatere 20-palčne velikane dobite že za okoli 400 evrov. Slika je pri teh na prvi pogled zelo dobra, barvita in kontrastna, a žal napačna. Poznavalsko oko bo pri takih zaslonih hitro opazilo manjši spekter prikazanih odtenkov, predvsem v temnih in svetlih delih slike. Kar je bolj zoprno − zaslona ne boste mogli pripraviti do tega, da bi to tudi prikazal, ne glede na to, kako nastavljate svetlost in kontrast. Z NEC-ovim zaslonom teh težav nismo imeli in kot se spodobi, omogoča kopico nastavitev. Med tistimi uporabnejšimi je možnost nastavitve barvnega prostora **sRGB**, a če vam to ne zadošča, lahko nastavljate barve po mili volji oziroma umerite sliko s kalibratorjem. Zaslon je opremljen s kopico možnosti, ki olajšajo daljše delo pred njim, ena od ne tako zanemarljivih pa je tudi **nizka poraba energije**, ki ne presega **50 W**.

PROTI: Pri tej ceni bi pričakovali še kak dodatek, kot je recimo USB-razdelilnik, a ga boste zaman iskali. Snovalci očitno menijo, da resni uporabniki ta problem rešijo drugače in morda imajo prav. Kakorkoli, osnovno poslanstvo, in to je prikaz slike, opravi ta monitor z odliko. Ali je vredno odšteti še enkrat toliko za profesionalni model, ki omogoča prikaz barvnega prostora Adobe RGB, pa je že druga debata. **Alan Orlič Belšak**

# LCD-monitor

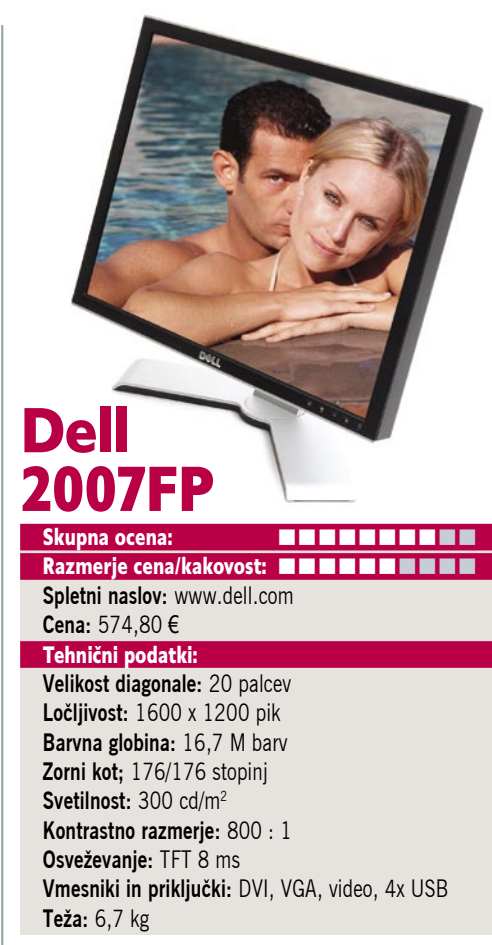

POD LUPO

ZA: Dell je že od nekdaj znan po dobrem razmerju med kakovostjo in ceno, to velja tudi za model 2007FP. Zaslon ima klasično razmerje, **4 : 3** in v primerjavi z 20-palčnimi modeli z razmerjem 16 : 10 ponuja dobrih 200 pik po višini več. Stojalo je odlično, omogoča enostavno nastavitev in vrtenje zaslona za pokončno delo. Monitor se ponaša z **vrsto priključkov**, poleg standardnih so tu še video, S-video in USB-razdelilnik. Za razliko od svojega brata, ki ima sliko v formatu 16 : 10, nima bralnika kartic, a ga tudi nismo pogrešali. Gumbov za nastavljanje je presneto malo, le trije, oziroma pet, skupaj z gumbom za vklop in spremembo vhoda. Nastavitev ni pretirano veliko, ker pa ponuja video vhod, je način prikaza **slike v sliki** (PIP) pričakovan. Možnosti za nastavitev je kar nekaj, pogrešali smo le nastavitev prosojnosti. Končni pozitivni oceni lahko dodamo še **elegantno ohišje**, saj zaslon kljub veliki delovni površini deluje majhno.

PROTI: Kakovosten monitor, ki je v skrajni sili uporaben tudi za obdelavo slik. V temnih delih mu preprosto zmanjka tonov in različni odtenki se zlijejo v črno, tudi sivinski prehodi niso čisto zvezni. Kljub temu bo ta zaslon zadovoljil marsikaterega uporabnika, ki ne potrebuje vrhunskega prikaza in ni pripravljen plačati zanj skoraj dvakrat več. Če veliko šarite po menijih, so trije gumbi dokaj nerodni in hitro se zgodi, da po nesreči pritisnete izhod iz menija. Med nastavitvami smo pogrešali nastavitev kontrasta, a na srečo so pustili nastavitev barv po barvnih kanalih. Dodatek, ki resnim uporabnikom omogoča boljšo nastavitev slike. **Alan Orlič Belšak**

tablični prenosni računalnik

# Toshiba Portege M400-139

ZA: Toshiba je osvežila svojo najprestižnejšo serijo Portege, ter z modelom M400 predstavila nov tablični računalnik, ki se postavlja za zgled ostalim proizvajalcem. Čeprav je eleganten in odet v kakovostno črnosrebrno ohišje, pa so glavne spremembe M400 v notranjosti. Tu sedaj prebiva Intelov najnovejši procesor Core 2 Duo, posebno mesto pri uporabnosti pa naj-

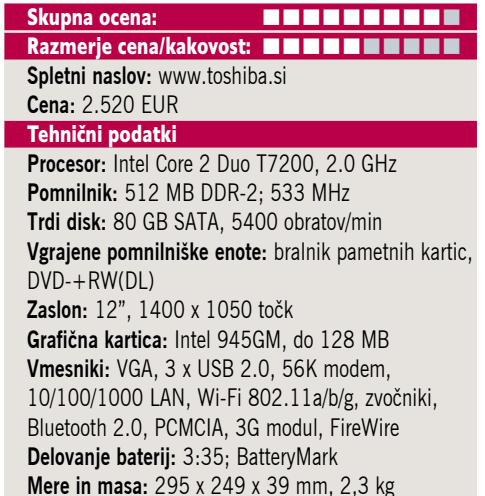

**Programska oprema:** Windows XP Pro Tablet

de tudi vgrajen bralnik pomnilnih kartic, ki je eden najuporabnejših, saj podpira SD, Sony MemoryStick ter Fuji xD. Toshiba da veliko na varnost in to potrjuje aktivna zaščita trdega diska, hitro delujoč senzor prstnih odtisov, tipkovnica odporna proti politju tekočin, ter tudi vrsta spremljujočih tehnologij (nekatere so edinstvene) pod nazivom EasyGuard. Prenosnik upravljamo z zelo odzivno tipkovnico, ter (precej majhno) sledilno ploščico. Zaslon prenosnika lahko zasukamo okoli svoje osi ter ga pokažemo osebi nasproti nam, ali pa gib zaokrožimo in prenosnik spremenimo v tablični računalnik. Tu krmiljenje poteka s pisalom in pohvaliti velja dobro odzivnost in natančnost, ki je pri M400 ohranjena tudi na samem robu zaslona (kar je bilo v preteklosti slabše izvedeno). Komunikacijsko je prenosnik opremljen odlično, saj poleg wifi modula 802.11a/b/g in bluetooth 2.0 vsebuje tudi integriran 3G modul (edge in umts), vsi moduli pa so povezani z integriranimi antenami v zaslonskem delu. M400 je odličen prenosnik z lepo zaokroženo programsko opremo, svoje pa pove tudi 3-letna garancija.

PROTI: Želeli bi si da bi bil prenosnik malce tanjši, pa tudi njegovo težo že po nekaj minutah uporabe roke občutijo. Zanimivo je, da se je Toshiba odločila za režo PCMCIA, čeprav konkurenca že nekaj časa vgrajuje ExpressCard. Visoka ločljivost na tako majhnem ekranu zna vse z vidom, ki ni perfekten, motiti. Moti pa načeloma tudi sama cena, ki ostaja dosegljiva le za redke. **Jaka Mele** 

prenosni računalnik

# Lenovo ThinkPad T60 wide

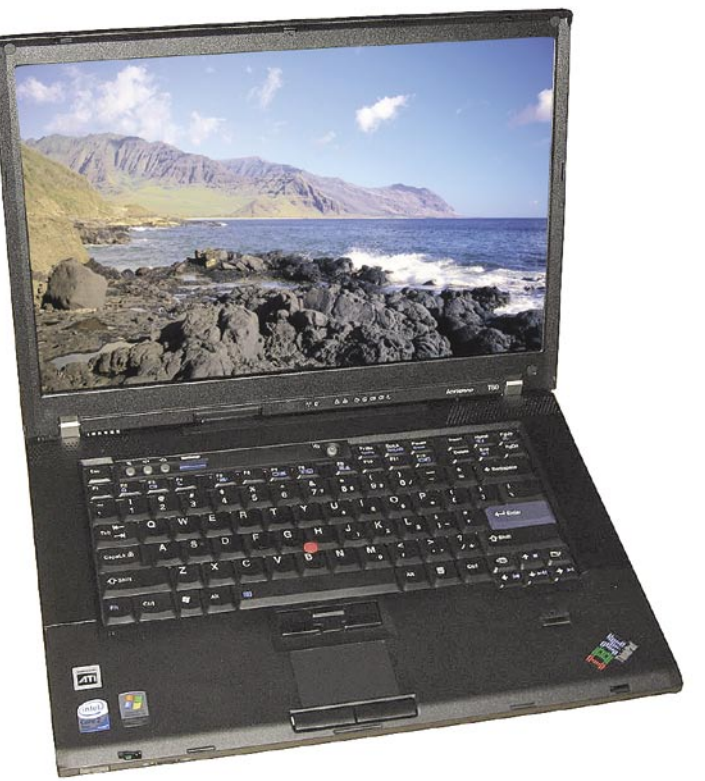

Skupna ocena:

ZA: Lenovo je predstavil osvežitev svoje glavne poslovne serije prenosnikov T. Pod oznako T60 pa se tokrat prvič skriva tudi **širokozaslonski** model, ki pri Lenovu zapolnjuje praznino v tem delu ponudbe (tako HP kot Dell imata že dobro leto tudi v poslovnem razredu širokozaslonske modele). Prenosnik gradi na že videnem in prinaša nove Intelove dvojedrne procesorje ter, konč-

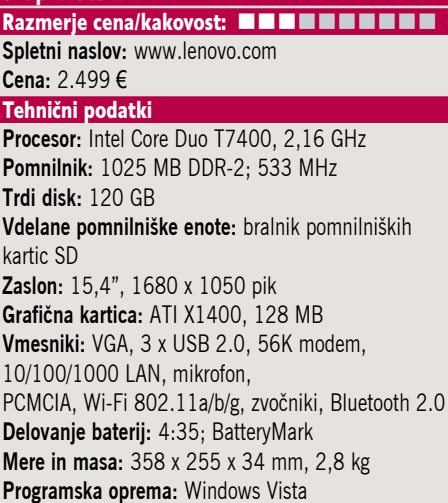

no, ATI-jevo vdelano grafiko X1400 z 128 MB lastnega pomnilnika. Čeprav je prenosnik precej večji od običajnega modela T60, pa je višina praktično enaka. Ohišje je kakovostno, kot pričakujemo od Lenova, tipkovnica je sanjska! T60s ohranja vse tehnološke prednosti **Think-Vantage**, vdelan ima kakovosten bralnik prstnih odtisov, aktivni sistem varovanja trdega diska, dvoslojni DVD+-R(W) zapisovalnik, ločljivost zaslona pa s 1680 x 1050 zahteva kar malce bližje delo. Komunikacijski del ostaja popoln in brezhiben. Avtonomija preizkušene enote se je z 9 celično baterijo približala **petim uram**. Odlično oceno si ponovno zasluži zaokrožena in popolna **programska podpora** prenosnika, ki naslavlja varnost, zaščito in storilnost v celotnem življenjskem ciklu.

PROTI: Cena ostaja **neverjetno visoka**. Čeprav smo najprej preizkusili prenosnik s sistemom Windows Vista (nato pa še XP), pa daje prenosnik zmogljivostno gledano s sistemom Windows XP občutek hitrejšega delovanja. **Jaka Mele** 

grafična kartica

# **���� �����**

# EVGA nVidia 8800 GTS 320 MB

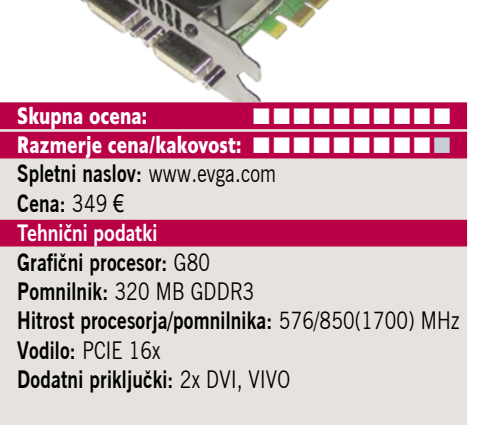

ZA: EVGA je hitro za drugimi na trg ponudila **320 MB različico druge najhitrejše kartice na svetu**, 8800 GTS. A tokrat ne gre za referenčno kartico z nVidiinim hladilnikom in delovnimi frekvencami. EVGA je sicer obdržala referenčno zasnovo kartice, a je hladilnik nadgradila s svojim patentiranim sistemom **ACS3**. Rezultat je masivna, v črno barvo odeta, zelo težka kartica, ki pa med delovanjem (tudi pod polno 3D-obremenitvijo) deluje skoraj neslišno, rezultati pa dokazujejo da tudi 10 % hitreje kot druga ponudba (hitrost jedra je dvignjena s 500 na kar 580 MHz, pomnilnika pa s 1200 MHz na 1700 MHz!). EVGA tako ponuja točno to, kar smo si želeli po prvi preizkušeni 8800 GTS 320 (Club3D). Tudi za to kartico omogoča **nadgradnjo**, ki je možna 3 mesece po nakupu (treba je doplačati le razliko v ceni). Pohvaliti velja tudi **10-letno garancijo**, ki je edinstvena med prodajalci!

PROTI: V paketu dobimo le kabla za komponentni video izhod in S-video, čeprav kartica podpira polno funkcijo VIVO (video in, video out). Poleg nekaj preizkusnih različic uporabnih programov v kompletu ni dodane programske opreme ali iger. Čeprav je cena dobrih 100 evrov nižja od predhodnikov, pa že za marec napovedani 8600 obljublja pospeševanje DirectX 10 za borih 180 evrov! **Jaka Mele**

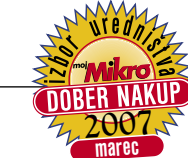

# MSI NX8800GTS 320MB

grafična kartica

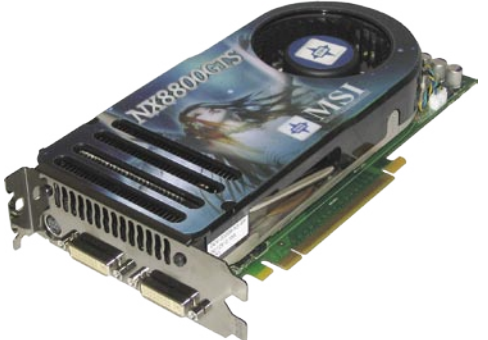

Skupna ocena: **EN BUNDER BUNDER** Razmerje cena/kakovost: **NNNNNNNNNNNN Spletni naslov:** www.evga.com **Cena:** 330 € **Tehnični podatki Grafični procesor:** G80 **Pomnilnik:** 320 MB GDDR3

**Hitrost procesorja/pomnilnika:** 575/850(1700) MHz **Vodilo:** PCIE 16x **Dodatni priključki:** 2x DVI, VIVO **Drugo:** igra Company of Heroes

ZA: MSI se letos v navezi z nVidio ni prebudil tako hitro kot nekateri drugi proizvajalci, pa vendarle smo dočakali 320 MB različico grafične zverine 8800 GTS. Kartica v primerjavi z drugimi do zdaj predstavljenimi temelji na lastni zasnovi, vendar uporablja nVidiino referenčno hladilno rešitev. Vse kaže da je MSI čakal na nVidiino dovoljenje za **navijanje**, saj je ta prvi model hkrati označen tudi kot **OC**. Kartica privzeto deluje pri frekvenci jedra 575 MHz in pri frekvenci pomnilnika 850 MHz (1700), vendar ima priložen prijeten programček, ki **samodejno poišče najvišjo še varno frekvenco**. MSI jamči za doseganje teh hitrosti. Niso pa redki primeri, ko je moč zmogljivostne številke potisniti še dlje. Med največjo obremenitvijo se zasliši delovanje ventilatorja, ki pa ga med normalnim delom ali gledanjem filmov ne slišimo, tako da ne moti. EVGA ima sicer neslišno hladilno rešitev tudi pod najhujšimi obremenitvami, a je MSI-jeva malce hladnejša, tako da ne moremo reči, katero imamo raje, če pa pogledamo ceno, je zmagovalec znan – MSI.

PROTI: V paketu dobimo poleg vmesnikov DVI in kablov (komponentni video izhod in Svideo – spet ni kabla VIVO, čeprav ga kartica podpira) še polno igro Company of Heroes, na dveh DVD-diskih. Garancija kartice je »pol krajša od garancije EVGA«, torej 5 let. **Jaka Mele**

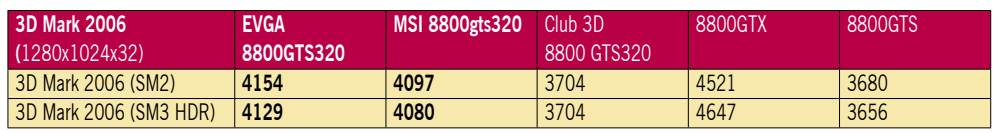

Testiranje v programu 3Dmark 2006. Rezultat je indeksni, večja številka pomeni boljši rezultat. Platforma Intel: matična plošča Intel 975XBX2, procesor Intel Core 2 Duo E6700, pomnilnik Corsair 1024 GB DDR2-800 MHz.

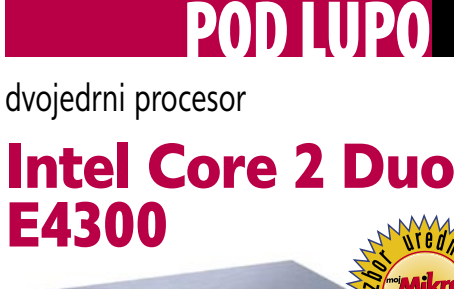

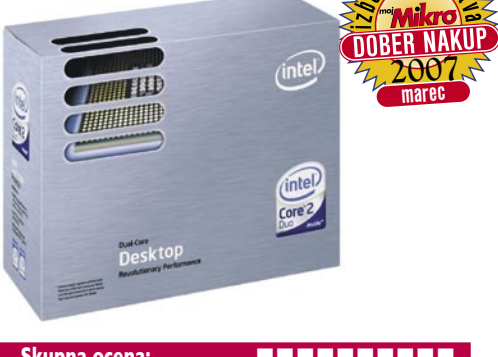

Skupna ocena: **EN DE LA DE LA DE LA DE LA DE LA DE LA DE LA DE LA DE LA DE LA DE LA DE LA DE LA DE LA DE LA DE LA DE LA DE LA DE LA DE LA DE LA DE LA DE LA DE LA DE LA DE LA DE LA DE LA DE LA DE LA DE LA DE LA DE LA DE LA** Razmerje cena/kakovost: **NNNNNNNNNNNNN Spletni naslov:** www.intel.com **Cena:** 165 € **Tehnični podatki Delovna frekvenca:** 1,8 GHz **Prednje vodilo:** 800 MHz **Število jeder:** 2 **Količina predpomnilnika:** 2 MB (1 MB na jedro)

ZA: O Intelovi novi generaciji procesorske mikroarhitekture Core 2 Duo smo napisali že veliko, zato le povzetek: gre za novo zasnovo, ki z zna **v enem taktu ure izvršiti bistveno več ukazov** kot predhodniki na arhitekturi Netburst. Posledica: **odlični zmogljivostni rezultati** že pri nižjih delovnih frekvencah ter **nižja energijska poraba** (kar pomeni tudi hladnejše delovanje). Intel je nedavno predstavil najcenejšega izmed družine dvojedrnih procesorjev, temelječe na jedru Conroe, model **E6300** (takt jeder 1,86 GHz, takt prednjega, komunikacijskega vodila 1,066 GHz, cena 195 evrov). Hkrati pa malce hitreje od pričakovanj predstavil tudi prvega predstavnika cenejše družine (jedro je imenovano Allendale), ki niža delovno frekvenco obeh jeder na 1,8 GHz, prednje vodilo pa deluje pri 800 MHz. Oba procesorja ponujata izredno vrednost za denar, še zlasti model E4300 pa je tu zmagovalec, saj je skoraj vsak procesor zmožen stabilnega zračno hlajenega delovanja pri frekvenci nad 3 GHz (80 % več), pogosto pa je iz njega moč iztisniti več, kot dajejo dražji (model E6600 in hitrejši procesorji z 2 MB hitrega predpomnilnika na jedro in višjimi frekvencami)! Prednost novinca pri navijanju je namreč nižja hitrost FSB, kar pogojuje le uporabo pomnilnikov DDR2-800 (in ne več DDR2-1000 in več)!

PROTI: Matična plošča za LGA775 in s podporo prednjemu vodilu hitrosti 800 ali 1066 MHz še vedno stane vsaj 140 evrov, tako da bo minilo še nekaj časa, preden bodo modeli E4xxx začeli nadomeščati Celerone v najnižjem cenovnem razredu. **Jaka Mele**

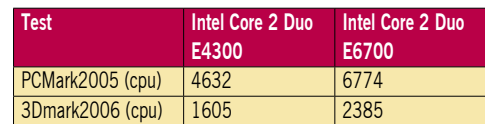

hi-fi DVD-snemalnik

POD LUPO

# Hyundai HDVR 5250X

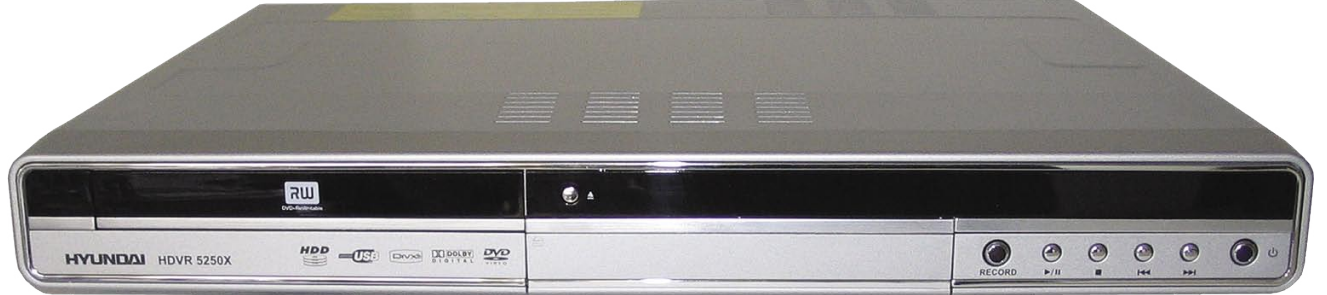

ZA: Nova osvežitev hi-fi DVD-snemalnikov s trdimi diski je prišla na vrsto tudi pri Hyundaju, kjer smo si septembra lani ogledali njihov prvenec na tem trgu, HDD-1000. Novinec je podobno oblikovan, glavna sprememba pa je uporaba **novega nabora čipov** ter večji, **250 GB trdi disk**. Samo delovanje naprave je precej tišje od predhodnika, a neslišno, tako kot nikjer pri konkurenci, ne gre. Naprava ponuja vse, kar pričakujemo: snemanje TV- signala s pritiskom na eno tipko, predvajanje s časovnim zamikom ter seveda snemanje posnetkov na DVD-medije. Na **disk** velikosti 250 GB lahko posnamemo **do 300 ur vsebin**. Na medij **DVD** pa v najvišjem načinu stiskanja **do 6 ur**. Enota obvlada progresivno izrisovanje slike. Programiranje snemanja je izvedeno enostavno. Enota na prednji strani omogoča neposreden zajem iz videokamere (DV-vhod), ima tudi USB-vhod. Daljinski upravljalnik je glede na

# HD DVD-predvajalnik

# Toshiba HD-E1

predhodnika precej boljši, tako glede velikosti in razporeditve, kot pri »prijemanju« tipk.

PROTI: Ker so zaslonski meniji enote enaki predhodnim predvajalnikom, jih še vedno pestijo **majhne črke**, tako da razen na res velikih zaslonih s kavča niso dobro vidne. Naprava navkljub izklopljenemu stanju občasno vključi ventilator in se tako hladi, očitno glede na vdelani senzor (ali pa zaradi hroščatosti). Pri predvajanje datotek XviD se občasno še vedno izgubi zvok. Pogrešali smo **5.1 avdio izhod** – čeprav naj bi enota imela vdelan procesor Dolby Digital, sta poleg stereo RCA-izhodov tu le še digitalni optični in koaksialni. USB vrata so spet le **1.1** in kot taka ne omogočajo hitrega premikanja po vsebini, predvajani z medija, priključenega na USB. Največji minus ostaja: presnemavanje vsebin med trdim diskom in USB-napravo (ter obratno) ni možno! Cena je na ravni zmogljivejših enot. **Jaka Mele** 

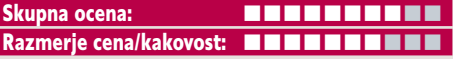

**Spletni naslov:** www.hyundai-elektronika.com **Cena:** 349,99 € **Tehnični podatki Podprti mediji − branje:** DVD+/-R(W), CD-R(W) **Podprti mediji − pisanje:** DVD+R(W) **Predvaja:** MPEG-1, DVD video (MPEG-2), MPEG-4, DiVX 3.11, DiVX 4.x, DiVX 5.x, XviD, (S)VCD, MP3, JPEG-CD, avtio CD, WMA **Video vrata:** 2x SCART, 2x kompozitni video, 1x komponentni video, 1x S-video **Avdio vrata:** 2x RCA (stereo), digitalni izhod S/PDIF (koaksialni in optični) **Drugo:** vhod USB 1.1, vhod DV **Regijsko zaščiten DVD:** ne **Daljinski upravljalnik:** da **Mere in teža:** 430 x 55 x280 mm, 4 kg

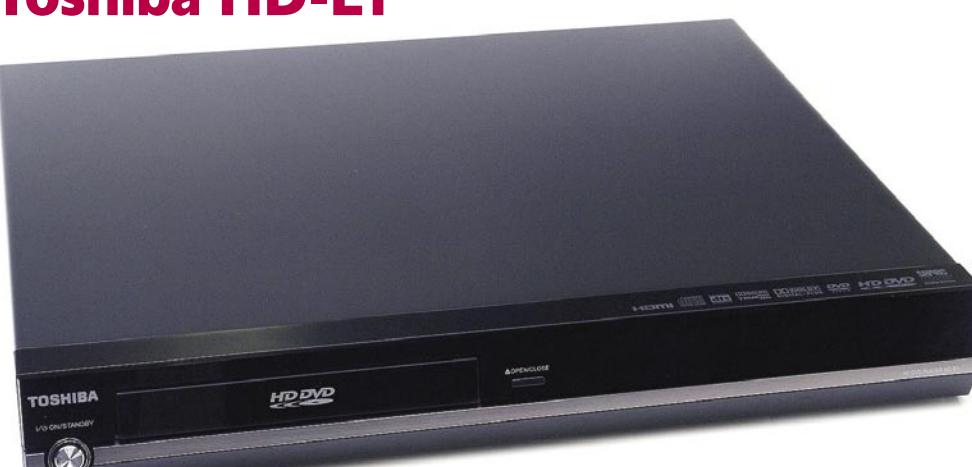

ZA: Toshibin HD-E1 je prvi HD DVD-predvajalnik, ki nam je prišel pod roke. Čeprav smo se s predvajalniki zmožnimi predvajanja **visokoločljivih vsebin** že srečali (Xoro 8500) pa Toshiba prinaša tudi pravi **modrožarčni HD DVD-pogon**, ki bo predvajal tudi (redke) **HD DVD-filme**, ki so že na trgu. Predvajalnik črne barve se bo podal v vsak hi-fi kabinet, saj sta kakovost izdelave in sam izgled že na prvi pogled drugačna kot pri drugih znamkah. Predvajalnik ima manj izhodov, kot smo vajeni, saj je SCART dokončno izginil. Večina bo naj-

verjetneje uporabljala le HDMI ali pogojno komponentni izhod, a na obeh lahko E1 doseže le ločljivost 1080i. Predvajalnik obvlada zvok Dolby Digital Plus in Dolby True HD in DTS HD, a **nima vdelanega lastnega dekodirnika.** Z dvemi (na moč podobnimi USB) vrati Toshiba namerava doseči razširjene funkcije (a o tem ni veliko jasno). Pohvaliti velja **omrežni priključek**, s katerim lahko prevajalnik povežemo v internet in (v navezi s prihajajočimi HD DVD-filmi) do razširjene vsebine dostopamo tudi prek (obvezno širokopasovne) povezave. Žal funkcije nismo mogli preizkusiti, saj tovrstnih filmov še ni. Enota je med delovanjem neslišna. Daljinski upravljalnik je nabit s tipkami.

PROTI: Nekajkrat smo med predvajanjem HD-vsebin doživeli **rahlo zatikanje**, kar se je ponovilo celo na priloženem testnem Toshibinem HD DVD-mediju. Cena enote (ki ni drugega kot predvajalnik), odsotnost načina 1080p ter celo nezmožnost predvajanja slik JPEG in datotek MP3, kar že slabo desetletje počno vse naprave, govorijo proti nakupu. **Jaka Mele** 

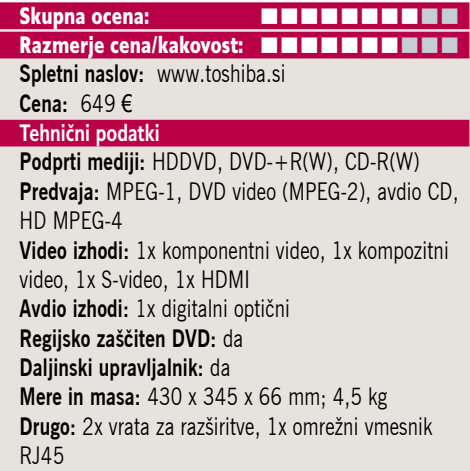

# USB gigabitni omrežni vmesnik

# **Trendnet** TU2-ETG

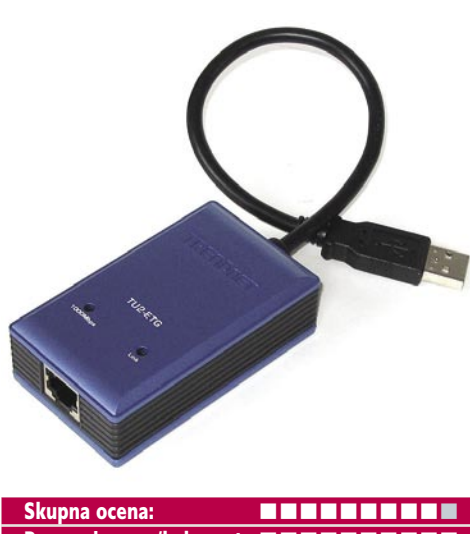

Razmerje cena/kakovost: **NNNNNNNNNNN Spletni naslov:** www.trendnet.com **Cena:** 31,85 € **Tehnični podatki** 

**Število in tipi vmesnikov:** 1x RJ45, 1x USB **Podprti protokoli:** IEEE 802.3, 802.3u, 802.3ab **Mere in masa:** 78 x 46 x 24 mm, 0,1 kg

ZA: Kjer je povpraševanje, se ustvari tudi ponudba. Trendnet je na trgu ponudil še eno zanimivo napravico ali, bolje rečeno, vmesnik. Kot štirje vžigalniki skupaj je velika modra škatlica, ki ima na eni strani vrata RJ45, na drugi pa iz nje štrli repek – 10 cm dolg kabel, ki se konča s priključkom USB. TU2-ETG je omrežni vmesnik, ki omogoča povezljivost s hitrostmi 10/100/1000 Mb/s **vsakemu računalniku z USB-vmesnikom**. Verjetno bo rešitev najzanimivejša za lastnike **prenosnikov**, čeprav deluje tudi z namiznimi računalniki. Za doseganje prenosnih hitrosti nad 100 Mb/s je pogoj vmesnik USB 2.0, sicer pa naprava deluje tudi z USB 1.1 (ozko grlo je prepustnost). Namestitev naprave obsega priklop na obeh koncih in namestitev priloženih gonilnikov. Računalnik spozna zunanjo mrežno kartico in od tu naprej so zadeve transparentne. Navkljub majhnosti napravica razvije **visoke prenosne hitrosti** (veliko večje od 100 Mb omrežja), tako da gre vsekakor za omejitve vrat USB 2.0 in ne čipov ali notranjih vodil. Napravica **ne potrebuje zunanjega napajanja**. Zaznavanje medija, hitrosti in načina dela je samodejno (Auto-MDIX). Naprava je bila med delovanjem hladna in neslišna.

PROTI: Na ohišju sta le dve signalni lučki – ena za povezavo, druga za gigabitno hitrost. Morda bi kdo želel še kazalnik za razlikovanje med 10 in 100, a dandanes to res ni pomembno.

varčni napajalnik

# Akasa GreenPower 80+

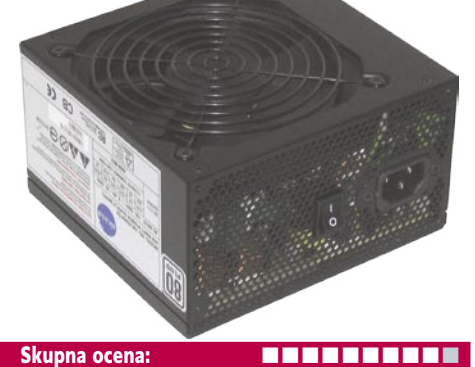

Razmerje cena/kakovost: **NO HO HO HO HO HO HO Spletni naslov:** www.akasa.co.uk **Cena:** 87,59 € Tehnični podatki

#### **Izhodna moč (W):** 400 W **Tip konektorja:** ATX12V Rev:2.2 **Vhodna napetost:** 100−250 VAC **Hlajenje:** tih 12 cm ventilator **Garancija:** 1 leto

ZA: Akasa je glavnini slovenskega trga dokaj neznan proizvajalec, a ko povprašamo entuziaste in navijalce, je podjetje takoj prepoznano. Pogledali smo si Akasin zeleni napajalnik – eden redkih, ki se ponašajo z **izkoristkom nad 80 odstotki**. Nazivna izhodna moč napajalnika je 400 W. Napajalnik običajnih dimenzij je odet v črno ohišje, na spodnji strani (ki gleda proti drobovju računalnika) zagledamo velik 12-centimetrski ventilator. Napajalnik je med težjimi, kar je ponavadi kar dober znak, da specifikacije držijo in da gre za kakovosten izdelek. Med delovanjem je skoraj neslišen, za kar skrbi zelo kakovosten ventilator, ki ga na podlagi termalnih senzorjev vodi inteligentno vezje. Napajalnik brez težav krmili štirijedrni procesor Kentsfield, če pa nameravamo tega združiti še z močno grafiko, velja premisliti o močnejšem, 500 W modelu. Napajalnik ima dve ločeni 12 V kretnici in vse priključke, ki bi jih utegnili ugledati v današnjih računalnikih (20/24-nožični napajalni priključek, dva 4-nožična priključka za napajanje procesorja, napajanje za grafike PCIE in diske SATA …). Učinkovitost napajalnika je med 80 in 85 odstotki, kar je 15−20 odstotkov več kot pri običajnih napajalnikih. Napajalnik obvlada aktivno korelacijo faktorja moči in se **samodejno prilagaja vhodni napetosti**, ki je lahko med 100 in 250 V. V paketu so še traki (ježki) za fiksiranje kablov v ohišju.

PROTI: Želeli bi si dobrih **30 evrov nižjo ceno**, saj je konkurenca v tem razredu močna, predvsem pa Akasa morda še ni tako visokozveneče ime kot Enermax, Micase in drugi. Morda manjka modularna zgradba za priklop dodatnih kablov po potrebi. Občasno se nam je zgodilo, da napajalnik ni mogel zagnati štirijedrnega sistema, kar morda priča o pogojni primernosti zanj. **Jaka Mele** 

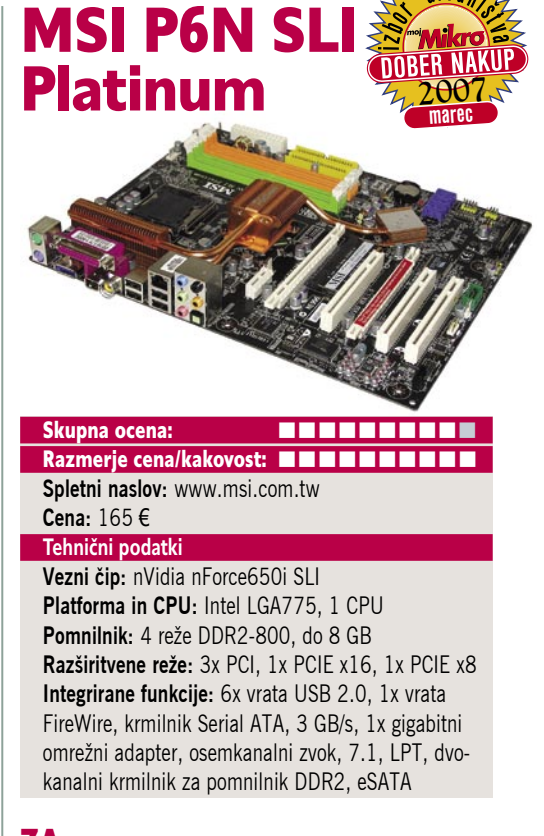

**POD LUP** 

matična plošča

ZA: Končno so do nas prišle prve MSI-jeve matične plošče na platformi nForce6, ki so bile sicer napovedane že novembra. MSI si je vzel čas in za vse plošče naredil svojo zasnovo in tako navkljub prejšnji drugačni odločitvi spustil referenčno zasnovo. Model P6N SLI Platinum je model, ki meri na **množično prodajo**, saj je glede glavnih funkcij zelo podoben najmočnejšemu modelu 680i, le da je malce okrnjen. Izstopata dve reži PCIE, in čeprav je ena električno le 8x, bo za vse trenutne grafike še vedno dovolj pasovne širine. Na zadnji strani najdemo zelo osnovne priključke, kjer presenetljivo izstopajo zaporedna tiskalniška vrata, ki jih nismo videli že lep čas, pohvaliti pa velja tudi prisotnost **digitalnega optičnega in koasialnega avdio izhoda**, **ter vrata eSATA.** Plošča za ugoden denar ponuja stabilno platformo, primerno tudi za osnovno navijanje, saj podpira prednje vodilo pri taktu **1333 MHz** (torej primerno tudi za v drugi polovica leta prihajajoče Intelove procesorje), podpira pa tudi **štirijedrni Kentsfield**. Podpora za pomnilnik ostaja pri DDR2-800 (čeprav se da z navijanjem stabilno poganjati tudi 1066 MHz module). Plošča se nam je zaradi dobrih navijaških možnosti v Biosu, stabilnega delovanja in odlične cene prikupila in menimo, da bo v navezi s poceni procesorjem Intel E4300 omogočala odlično razmerje med ceno in kakovostjo! Pika na i je tudi s toplotno cevjo povezan hladilni sistem.

PROTI: Pri navijanju je treba na vezni čip natakniti ventilator in tu bi se lahko MSI bolj potrudil, saj je priloženi ventilator zgolj povprečen in veliko slabši od tistega, ki ga je pri referenčnih modelih 680i prilagala nVidia. Želeli bi si tudi kak USB-priključek več. **Jaka Mele** 

barvni laserski tiskalnik

# Canon i-SENSYS LBP 5300

ZA: Canon je osvežil svojo ponudbo barvnih laserskih tiskalnikov, in novinec Canon LBP5300 nadaljuje tradicijo barvnega laserskega tiskanja v nižjem cenovnem razredu, hkrati pa prinaša podporo za **omrežno tiskanje** in kar **za faktor 4 dviga hitrost tiskanja barvnih izpisov**. Naprava je primerna za domačo in mini podjetniško uporabo. Lahko bi rekli, da gre za **čistokrvni barvni la-**

**serski tiskalnik**, saj so starejši bratje – LBP5200 in 5000 z do 4 barvnimi izpisi na minuto ponujali le pogojno uporabnost. Napravo lahko torej priklopimo prek USB-vrat ali v omrežna vrata RJ45. Glavna odlika tega kompaktnega, a vseeno zajetnega tiskalnika, ki je dobil še malce ergonomično obliko, pa nedvomno ostaja **hiter izpis prve strani.** Prvi list (ne glede na to, ali je barvni ali črno-beli) namreč pokuka iz tiskalnika v **desetih sekundah**! Tako barvni kot sivinski izpis sta navkljub optični ločljivosti 600 dpi **zelo kakovostna**, pri čemer očitno odlično vlogo opravi samodejni razširjevalec ločljivosti **AIR**. Pohvaliti velja tišje delovanje tiskalnika, kot smo bili navajeni glede na predhodnike. Podvojena je tudi količina pomnilnika, ki sicer s 16 MB še vedno ne pomeni nič pretresljivega, a v našem obremenilnem testu nismo naleteli na nikakršne težave. Izredno lepo in tekoče deluje tudi enota duplex, tako da je obojestranski tisk praktično lahko vklopljen za ves izpis. Gonilniki so podobni kot pri modelu LBP5200 − ne omogočajo več prilagajanja ločljivosti. Z menjavo treh ločenih tonerjev bomo menjali vse potrošne dele naprave, kar pomeni, da bo cena tonerja višja kot pri konkurenci, a hkrati to prihrani stroške servisiranja drugih delov.

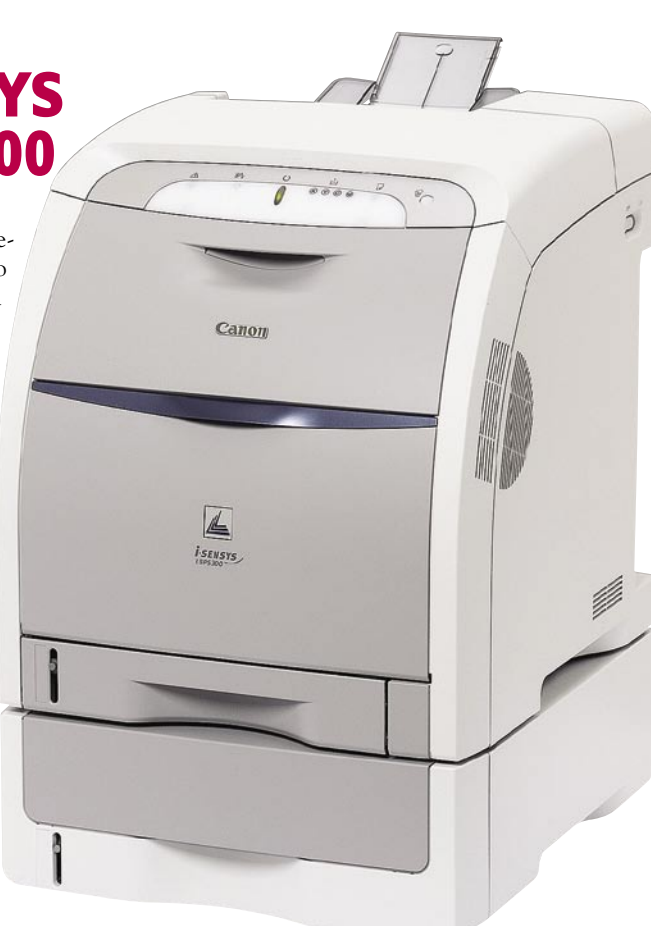

Skupna ocena: **A DI DI DI DI DI DI DI DI DI** Razmerje cena/kakovost: **NNNNNNNNNNN Spletni naslov:** www.canon.si **Cena:** 1138,80 € Tehnični podatki **Ločljivost:** 600 x 600 dpi, AIR (automatic image refinement) 9600 x 600 **Hitrost tiskanja:** 21 (barvno), 21 (čb) **Format papirja:** A4 **Vmesniki:** USB 2.0, Ethernet **Pomnilnik:** 16 MB **Gonilniki za:** MS Windows, Apple, Linux **Cena izpisa ene strani:** ni podatkov o ceni tonerja **Kapaciteta vhodnega in izhodnega predala za papir:** 250+150 / 125 **Mere in teža:** 412 x 453 x 437 mm, 22 kg **Drugo:** obojestransko tiskanje **Dodatno:** dodatna kaseta za vhodni papir 500 listov

**PROTI:** Med tiskanjem smo se rahlo naslonili na pokrov tiskalnika in povzročili zastoj papirja (papir v enoti duplex se je zataknil), kar pomeni, da je enota precej občutljiva na dogajanje v okolici. Vendar je po odstranitvi papirja tiskalnik nadaljeval tiskanje pri pokvarjenem izpisu in tako v celoti natisnil dokument! Tiskalnik je glede na to, kaj ponuja, zelo konkurenčen, a še vedno ostaja zunaj dosega večine domačih uporabnikov.

**Jaka Mele**

# brezžična tipkovnica

# Logitech diNovo Edge

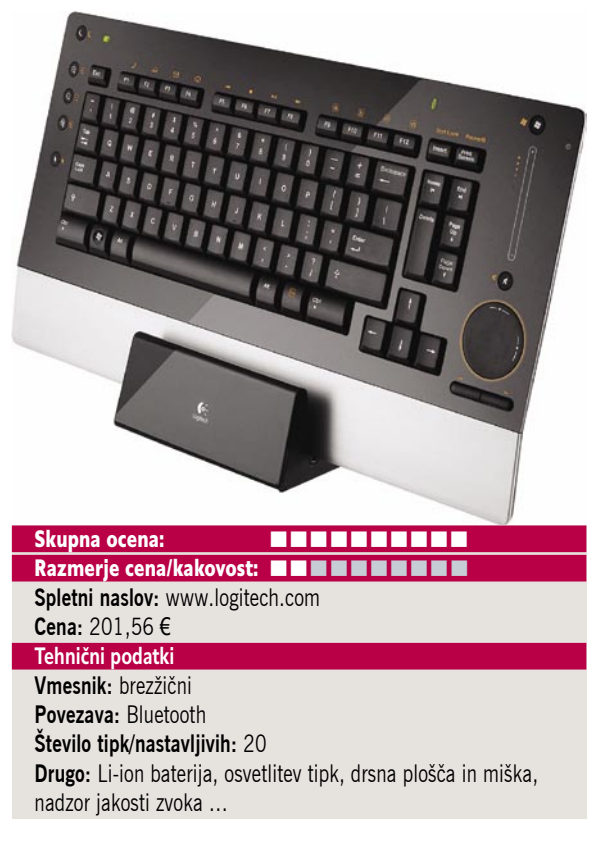

ZA: Logitech je oktobra proslavil **25. obletnico**, kar je nekako sovpadalo z nedvomno osvojitvijo prestola računalniških mišk. In 2007 je, kot vse kaže, leto, ko podjetje to poskuša storiti še z drugimi deli računalniške periferije. In kje začeti, če ne pri tipkovnicah … diNovo Edge je komplet **brezžične tipkovnice** (ki je več kot to), brezžičnega modula **USB bluetooth** ter **napajalne postaje** za polnjenje akumulatorja. Tipkovnica je vsekakor najlepša, kar smo jih kdaj uzrli. Debela je le slab centimeter, odeta pa je v luksuzno mešanico svetleče črne plastike in srebrne imitacije kovine. Poleg tipk, ki so klasične nizke tipke s tipkovnic prenosnikov, najprej v oči zbode še okrogla **sledilna ploščica** (ki torej rabi kot miška), hkrati pa jo lahko z gibi gor-dol in levo-desno uporabljamo še za drsnik. Nad njim se skriva na dotik občutljiv **drsnik za nastavljanje glasnosti**, pozorno oko pa lahko hitro najde še pet manjših **hitrih tipk** za dostop do najpogostejših funkcij (moč jih je preprogramirati). Za namizne uporabnike bo nova tudi tipka **FN**, pritisk nanjo pa pričara presenečenje, saj iz črne plastike nad funkcijskimi tipkami zažarijo prej skrite simbolne oznake za posebne funkcije tip, kot so upravljanje s predvajanjem, dostop do internetnih programov, nastavljive tipke … Avtonomija tipkovnice zadošča za več deset dni (programska oprema v opozorilni ikoni tudi navaja dokaj točen podatek o preostanku avtonomije), polnjenje pa je končano v nekaj urah. Tipkanje je hitro in tiho, zaradi posebne oblike tipk pa naj bi bilo tudi zdrsov manj. Uporaba zahteva nekaj dni privajanja, je pa tipkovnica idealen spremljevalec večpredstavnih računalnikov v dnevni sobi.

PROTI: **Cena**. Kakovost tipk bi bila lahko še boljša (predvsem preslednica glasno škripa). Manjka numerični del tipkovnice, kar utegne biti moreče če ste navajeni uporabljati minus pri raznih bližnjicah. **Jaka Mele** 

# **DELL™ PRIPOROČA WINDOWS® XP PROFESSIONAL**

# **P R E D S T A V L J A M O V A M N A J B O L J Š E N O V E AMD PROCESORJE**

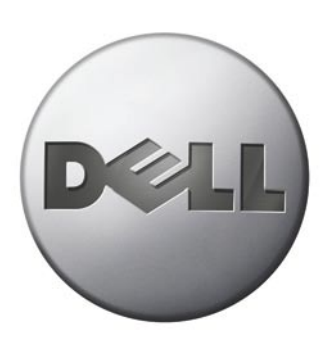

# **ZAKAJ DELL?**

- **strokovnjaki vam pomagajo pri odločitvi**
- **•lahek način nakupa**
- **•prilagoditev konfiguracije**
- **ra~unalnika po va{i meri**
- **•najbolj{a tehni~na podpora**
- **•najnovej{a tehnologija za neverjetno ceno**

### **VSAKODNEVNA VE^PREDSTAVNOSTNA STORILNOST**

V skladu z zahtevami je v prenosnike Dell Inspiron 1501 in Dell Latitude 131L vgrajena vrsta AMD Turion™ 64 mobilna tehnologija. Vrhunska zmogljivost za današnje 32 bitne aplikacije in pripravljenost na 64 bitno arhitekturo odpravljata potrebo po nadgradnji vašega prenosnika pri prehodu na 64 bitne aplikacije.

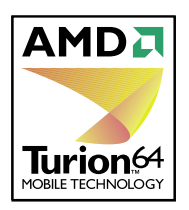

### **PRENOSNIK INSPIRON™1501 PRENOSNIK LATITUDE™131L**

- AMD TurionTM 64 mobilna tehnologija MK-36
- Windows® XP Home Edition • Pomnilnik 1 X 512MB 533MHz DDR2
- 
- 15.4" WXGA (1280x800) LCD<br>• ATI Radeon® Xpress 1150 256MB HyperMemory™ integrirana grafična kartica
- 60GB 5400 RPM SATA trdi disk
- 8 x DVD-RW
- Garancija 1 leto

# **792, 800 EUR**<br>189.986,59 sit Cene vsebujejo D

## **189.986,59 sit** Cene vsebujejo DDV in dostavo

Podalj{anje garancije za Dell Inspiron na 3 leta **100,80 EUR** (24.155,71 SIT) Torba za prenosnike Dell Nylon Deluxe **59,59 EUR** (14.280 SIT)

#### **E-kodo v pišite na spletni strani www.fmc.si**

#### POOBLAŠČENI PARTNERJI:

**Ljubljana:** Eventus Computers d.o.o., 01/200-35-00 - Skill Informatika d.o.o., 01/423-55-51 Advant d.o.o.,<br>01/470-00-00 - CGS plus d.o.o., 01/530-11-00 - Miška d.o.o., 01/520-51-50 - Izid d.o.o. 01/242-83-43 Sinabit d.o.o., 01/563-63-00, **Ribnica:** Bitis d.o.o., 01/836-97-90, **Maribor:** Org.Tend d.o.o., 02/250-57-50<br>Energodata d.o.o., 02/300-43-60, Comtron d.o.o., 02/300-35-00,<br>**Ravne na Koroškem:** Infosys d.o.o., 02/821-78-80

**Novo Mesto:** Izid d.o.o., 07/334-75-30, **Murska Sobota**: Minicom d.o.o., 02/535-10-10

- AMD Turion™ 64 X2 Dual-Core mobilna tehnologija TL-56
- Windows® XP Professional angleški
- Pomnilnik 1 X 512MB 533MHz DDR2 • 15.4" WXGA LCD (1280x800)
- •ATI Radeon® Xpress 1150 HyperMemory™ integrirana grafična kartica<br>•80GB 5400 RPM SATA trdi disk

• 8 x DVD+/-RW • Garancija 1 leto

# **923,00 EUR** 221.187,72 sit Cene vsebujejo DDV in dostavo

Podalj{anje garancije za Dell Inspiron na 3 leta **100,80 EUR** (24.155,71 SIT) Torba za prenosnike Dell Nylon Deluxe **59,59 EUR** (14.280 SIT)

 **AMD1501-0070TURION AMD131L-0055TURION**

Ponudba velja do 30. 4. 2007. Možnost plačila na obroke!

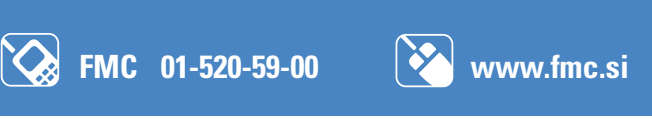

AMD, AMD-jev logotip, AMD Athlon, AMD Sempron, AMD Turion, AMD Opteron, AMD LIVE! in katerekoli druge kombinacije imena so blagovne znamke ali registrirane blagovne znamke podjetja Advanced Micro Devices, Inc.

# ISL Light 3.0.3

# Slovensko znanje

Ogledali smo si program za oddaljeno dostopanje do namizja/upravljanja z računalnikom, ki je plod slovenskega znanja, in ki se ponaša z nekaj presenetljivo uporabnimi funkcijami.

**Č**eprav je Microsoftov **Remote Desktop** trenutno najbolj množično uporabljana aplikacija na področju dostopa do oddaljenega računal-

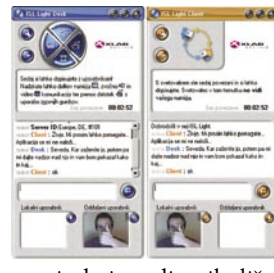

nika, pa to še ne pomeni, da je tudi najboljša. Verjetno se vsi, ki potrebujejo tak način dostopa spomnijo tudi VNC-ja, ki je še vedno prva izbira pri medplatformnem povezovanju. Program ISL Light pa je vseeno nekaj posebnega in že samo z naštevanjem vseh njegovih funkcij bi lahko zapolnil celo stran. Glavni odliki programa sta **popolna enostavnost** in **delovanje prek vseh požarnih zidov**. Če se kot podpornik povezujemo v uporabnikov računalnik, je prednost, ki po našem mnenju že upraviči stroške nakupa, to, mora uporabnik (z delujočo internetno povezavo) samo prenesti program s spletne strani isllight.com, ki ga nato požene, vpiše številko seje (ki mu jo povemo) in konec. Nobenih namestitev, ponovnih zagonov, nastavitev omrežja ali požarnih zidov … ISL Light namreč vedno odpira seje navzven, komunikacija pa poteka prek mreže strežnikov **ISL Grid**, ki so razporejeno po vsem svetu. ISL Light omogoča uporabniku, da določi. **Kaj bo dovolil uporabniku na drugi strani**. Lahko mu le pokaže namizje, lahko mu prepusti celotni dostop, ali pa le vpogled v eno aplikacijo. Napredne funkcije so še skupna risalna deska, enostaven prenos datotek ter glasovno in video komuniciranje. Skupni vtis, ki ga pusti ISL Light, je izredno pozitiven, lahko pa bi rekli, da zaradi načina dela in določenih funkcij specifično meri na trg uporabniške podpore. Kakovost bodo cenili tudi uporabniki, ki v vsem trajanju seje vidijo, kaj se dogaja, in imajo poln nadzor nad sejo (lahko jo prekinejo ali odvzamejo upravljanje). Program v celoti podpira tudi **Windows Visto**.

Zato je tudi razumljivo, da gre za komercialni program, ki je namenjen bolj profesionalcem kot širši javnosti in entuziastom. **Jaka Mele**

#### ISL Light 3.0.3

**Kaj:** Program za oddaljen nadzor računalnika **Za:** Deluje prek vseh požarnih pregrad, prenos zvoka in videa, skupna risalna deska, uporabnikov nadzor, možnost selektivnega upravljanja po aplikacijah **Proti:** Omejena podpora za ne-Microsoftove platforme **Cena:** 390 € (ena vzporedna povezava, eno leto); 100 € (neomejeno vzporednih povezav, skupni čas sej 500 minut)

**Spletni naslov proizvajalca:** www.isllight.com

# IcoFX 1.5

# Drugačno namizje

Ikone so vsepovsod okrog našega delovnega namizja. Polepšajo nam turobno gledanje v zaslon in naredijo delovno okolje privlačnejše in uporabniku prijaznejše. Še zlasti, če se ikonam še malce bolj posvetimo ...

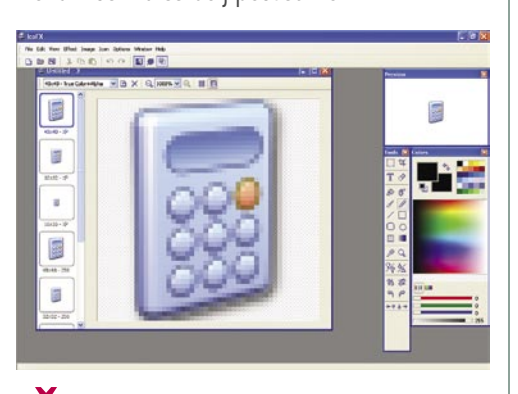

**Č**eprav velika večina uporabnikov ni preben del operacijskega sistema. Ponazarjajo, kaj na bi se za katero sliko skrivalo, in nam dajejo tudi vizualne napotke.

Vendar pa se uporabnik srečuje s še večjim izzivom − najti pravo sličico, ki bo dovolj drugačna od sosedovih. No, resda je v internetu moč najti kopico programov, ki vam na namizje pripeljejo že kar narejene teme. Z malce kreativnega dela lahko vse postorite tudi sami. Prav v ta namen vam bo rabil IcoFX. Program je preprost, brezplačen in v osnovi namenjen **izdelavi in urejanju sličic.** Iz vas bo iztisnil še tisto malo kreativnosti, ki je premorete, če ga boste le začeli uporabljati.

Raznovrstna paleta ponuja okrog **40 učinkov**, s katerimi lahko preprosto izdelate res prisrčne slike. Seveda ima vse osnovne dele za izdelavo. Poleg tega je tukaj dodatek za retuširanje. Uporabite ga lahko tudi kot pretvornik slik (ali samo delov) v ikonske. IconFx omogoča tudi snemanje dela zaslona in zajemanja slike, iz katere potem uredite svoje slike. Podprta je procesna izdelava slik. Slike zna potegniti tudi iz že izdelanih datotek.

Nova različica že podpira **Windows Visto**. Vsi, ki ste videli in preizkusili novi operacijski sistem, že veste, da so ikone spremenjene v temeljih.

No, program ima tudi svoje težave. Manjka približevanje s pomočjo miške, okna se upravljajo na čuden način in še nekaj je drugih napak, ki jih lahko spregledamo, saj je program brezplačen in še vedno dobro opravlja svoje delo.

IcoFx je pravi program za vse, ki si želite ustvarjati in urejati lastne ikone. Tako začetniki kot profesionalci bodo lahko program hitro izkoristili do temeljev, saj je preprost in razumljiv. **Aleš Farkaš**

#### IcoFX 1.5

**Namenjen:** Izdelavi ikon **Za:** Brezplačen, preprost in zmogljiv **Proti:** Nekaj manjših pomanjkljivosti **Cena:** Brezplačen **Spletni naslov proizvajalca:** Icofx.xhost.ro

# FreshDiagnose 7.50

# Diagnoza: smrt

Iskanje in odpravljanje napak v strojni in programski opremi je dolgotrajen proces. Specializirana orodja, kot je FreshDiagnose, vam lahko življenje olajšajo.

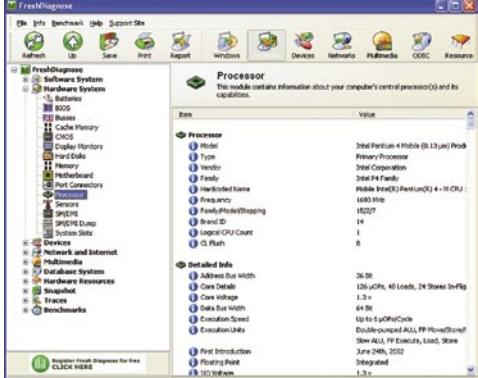

**F**reshDiagnose vam bo (ali pa ne) všeč na prvi pogled. Vse je na svojem mestu, tudi tisto, kar iščete, boste našli takoj, če le program to omogoča. Veliko stvari se skriva tudi za moduli in dodatnimi možnosmi, do katerih pa morate priti s klikanjem.

FreshDiagnose vam ponuja precej dober, lahko rečemo odličen **pregled vaše strojne opreme**. Prepozna tudi skorajda vse komponente, ki so označene v sistemu kot neznane, pa vam v ta namen lahko rabi tudi na servisu, ko se ubadate z odpiranjem in pregledovanjem komponent. Seveda pa ima program težave s prepoznavanjem najnovejših izdelkov. Seznam teh se zato dodaja, a ne tako ažurno, kot se zadnje čase spreminja strojna oprema.

Testiranje strojne opreme s priloženim testnim programom deluje čisto v redu v starejših računalnikih. Vsega, kar ste danes privlekli iz trgovine, in je cvet strojne opreme, vam ponavadi sploh ne bo znal izmeriti, pač pa bo dal samo primerljive rezultate, ki so daleč od realnosti.

Prav tako vam bo ponudil pregled nad **programsko opremo,** in to vsako poro sistema. Kaj hitro boste dobili v vpogled v to, kaj vse se valja po vašem sistemu. Tudi to, kje ste se nazadnje sprehajali med svojimi kibernetičnimi skoki.

Na koncu vsakega testiranja boste dobili tudi delno poročilo na zaslon ali v obliki HTML-poročila.

FreshDiagnoza ne prinaša revolucionarnih novosti, lahko bi rekli tudi, da mu še kakšna manjka. Vendar je zato brezplačen in svoje delo opravi precej solidno.

#### **Aleš Farkaš**

#### FreshDiagnose 7.50 **Namenjen:** Pregled strojne in programske opreme **Za:** Brezplačen, hiter enostaven **Proti:** Dobro deluje le s starejšo strojno opremo **Cena:** Brezplačen **Spletni naslov proizvajalca:** www.freshdevices.com

# Universal Extractor 1.4.2

Večina nas ima dnevne težave s stiskalnimi (kompresijskimi) programi. Redko kdo dandanes že nima nameščenega tovrstnega orodja. Pojavlja pa se vse več nezdružljivosti, saj vsak uporabnik pač nima kupljenih prav vseh, zato nekaterih stisnjenih datotek ne moremo raztegniti.

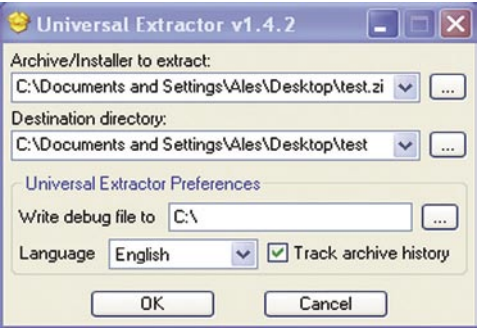

**T**ežko da boste imeli na disku prav vse sti-skalne program. Če delate z enim, je ta za vas tako ali tako najboljši. Kaj pa storiti, ko dobite neznano datoteko. Rešitev je na dlani: uporabite orodje Univerzal Extractor. No, ali pa izgubljajte čas z iskanje brezplačne različice, ki vam bo dala rezultate.

Uporabniški vmesnik je precej špartanski. Kaj pa ste sploh pričakovali od programa, ki ne zna drugega kot raztezati stisnjene datoteke. Večino časa ga boste tako ali tako videvali samo v priročnem meniju operacijskega sistema. Pa še to le takrat, ko kliknete na stisnjeno datoteko. Program zna potem samodejno razpakirati datoteke v izbrani mapi.

Ker program opravlja iste operacije kot »veliki« programi za stiskanje se zna z njimi tudi stepsti za prevlado v sistemu, a če boste vztrajali, bo odpakiral le tiste datoteke, za katere nimate nameščenih orodij.

Večino datotek, ki jih dobite stisnjene in želite raztegniti, bo Extractor znal odpreti in zapisati na disk. Število zmožnosti raztezanja je vsak dan večje. Razpakirali boste tudi tiste že domala ekstremne. Prav dober in zelo zmogljiv pa je tudi pri raztezanju in odpiranju **namestitvenih paketov**. Verjetno ste to večkrat potrebovali, pa niste niti vedeli, da se iz namestitvenih paketov da dobiti posamezne datoteke, ki so se tako ali drugače pokvarile.

Univerzal Extractor je le maska za delovanje precej popularnega skriptnega jezika, imenovanega **AutoIt**. In za njim se skriva marsikaj, kar opravlja svoje delo, tako da uporabnik sploh ne ve zato, in to je najpomembnejše.

#### **Aleš Farkaš**

#### **Universal Extractor 14.2**

**Namenjen:** Raztezanju »neznanih« stisnjenih datotek **Za:** Preprost, hiter in učinkovit **Proti:** − **Cena:** Brezplačen **Spletni naslov proizvajalca:** www.legroom.net

# Eraser 5.82

# Raztezalnik Večna lovišča

Tako kot imamo program za vračanje izgubljenih datotek v življenje, imamo tudi programe, ki poskušajo trajno izbrisati datoteke z diska, da ne bi prišle v roke nepooblaščenim osebam. Ena od teh rešitev je Eraser, ki ima za seboj že nekaj različic.

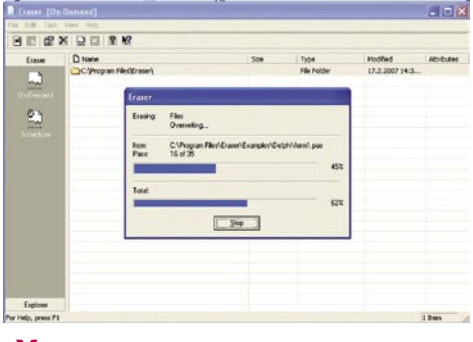

**Č**eprav boste disk formatirali, bodo na njem ostali zapisi. Razen z uporabo sofisticiranih orodij, imenovanih magnet in kladivo, boste le s težavo **stoodstotno uničili vse podatke**, ki so tam. Saj operacijski sistem običajno izbriše samo prvi kazalec na datoteko, fizično ostanejo podatki na disku, vse dokler se ne prepišejo z drugimi. Pa še to ni vedno učinkovito. Eraser vam bo prihranil bolečine pri uničevanju. Je eden boljših pri tovrstnih opravilih in še brezplačen je za povrh.

Za brisanje uporablja več različnih načinov, ki so za uporabnika nevidni. Med drugim je eden od načinov brisanja koncept NISPOM, ki ga uporablja obrambe ministrstvo buševske države. O vseh drugih si lahko preberete v priročniku, kjer so dodatno opisani načini delovanja.

Eraser se poveže v okolje Windows. Načelo delovanja temelji na operaciji **povleci in spusti**. Namreč, mape ali datoteke, ki jih želite uničiti, enostavno povlečete v glavno okno in program opravi svoje.

Poleg osnovne operacije varnega brisanja zna tudi **varno seliti datoteke**, tako da za njimi pobriše prostor. Prav tako zna celoten »prazen« prostor diska trajno res očistiti tistega, kar je tam nekoč bilo. Če pa imate potrebo po brisanju celotnega diska, je program treba zagnati z diskete. Tu se pojavi problem, ker disketne enote počasi a vztrajno izginjajo. Tudi to zagonsko disketo zna program ustvariti. Na njej so poleg zagona procedure, ki potem vse opravijo samodejno.

Če prodajate svoj trdi disk, vam bo program verjetno dobro rabil, da pobrišete z njega vse, kar bi lahko morebitnega kupca spravilo v dobro voljo, saj mu ponudite svojo zasebnost na dlani. Prav tako bi program morala uporabljati vsa podjetja, ki svoje diske oddajajo na smetišče, saj nikoli ne veš, kaj vse se lahko tam še dogaja. **Aleš Farkaš**

#### Eraser 5.82

**Namenjen:** Za varno brisanje diskov **Za:** Eno najboljših brisalnih orodij **Proti:** − **Cena:** Brezplačen **Spletni naslov proizvajalca:** www.heidi.ie/

# Recover My Files 3.98

# Kje so ...

Kolikokrat se vam je že zgodilo, da ste po nerodnosti ali v naglici pobrisali datoteko, ki ste jo nujno potrebovali. Roko na srce, se to dogaja vsem nam. Koš v operacijskem sistemu je pogosto bolj neuporaben kot uporaben, zateči se moramo k drugim možnostim.

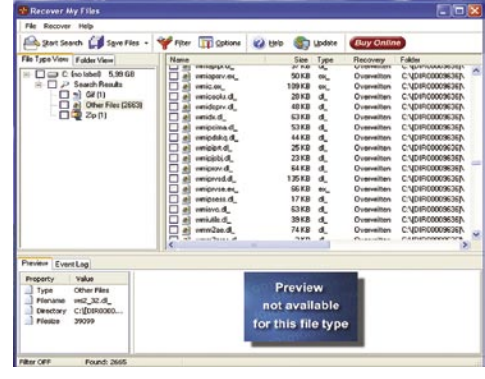

**Č**e imate rezervne kopije, je stvar enostavna.<br>Če ne, je treba poseči po programih, ki to delo opravijo bolje. Čeprav Recover My Files ne sodi med visoko specializirane programe za obnavljanje datotek, daje vseeno zadovoljive rezultate.

Tako vam bo recimo rešil dobršen del podatkov **tudi po formatiranju in zapisovanju diska**. Vendar je to odvisno od tega, kaj vse ste medtem že zapisali na disk. Prav tako je povsem odličen pri datotekah, ki ste jih nedavno pobrisali, saj je verjetnost, da zapis še ni bil prepisan z drugimi podatki, precej večja, kot bi bila sicer.

Program je enostaven in tu ne boste našli tisoč in eno možnost, pač pa samo najnujnejše. Takoj po zagonu vas bo pozdravil **čarovnik**, ki vas bo skozi ponujene možnosti vodil do obnovitve datotek.

Recover My Files ima štiri možnosti za vračanje izgubljenih datotek. Prva in obenem najenostavnejša (ter najhitrejša) je iskanje datotek, ki ste jih nedavno izgubili. Druga možnost vas vodi v podrobnejše iskanje, tretja in četrta že ponujata reševanje iz formatirane ali uničene datoteke.

Hitrost delovanja in iskanja ter obnovitve v prvotno stanje je seveda odvisna od kosa in velikosti izbranih datotek. Če hočete rešiti disk, utegne to trajati kar precej časa. Prav tako je možno izbrati samo posamezne tipe datotek, ki jih program potem išče. Po končanem pregledovanju diska vam bodo vse datoteke prikazane v preglednem oknu. Vse se dajo tudi razvrstiti po tipu datotek, mapah, kjer so bile, in po imenu datoteke. Določene datoteke lahko prej tudi pregledate.

Preizkusna različica vam ne bo reševala datotek iz digitalnih nebes, pač pa vam jih bo samo pokazala. Ko program kupite in registrirate, pa bo storil tudi to. **Aleš Farkaš**

### Recover My Files 3.98

**Namenjen:** Reševanju zbrisanih in izgubljenih datotek **Za:** Dober pri manjših reševanjih **Proti:** Počasnost pri zahtevnem iskanju **Cena:** 69,96 USD **Spletni naslov proizvajalca:** www.recovermyfiles.com

novi fotoaparati

# V svetu modrine

Kompaktni fotoaparati postajajo čedalje zmogljivejši, a ne le pri ločljivosti, ki je manjšega pomena, ampak tudi pri optičnem razponu in možnostih uporabe.

# **Pišeta: Alan Orlič Belšak, Sandi Pelko**

alan.orlic@mojmikro.si, sandi.pelko@mojmikro.si

e je že celoten preizkus modro<br>obarvan, torej v Olympusovem<br>znamenju, začnimo še z novičko iz<br>njihovega tabora. Olympus je na-<br>mreč **močno spustil ceno** modela **E-400**, ki obarvan, torej v Olympusovem znamenju, začnimo še z novičko iz njihovega tabora. Olympus je namreč **močno spustil ceno** modela **E-400**, ki je trenutno najmanjši zrcalnorefleksni fotoaparat z 10 milijoni pik. Pocenitev je znatna, saj je po novem priporočena prodajna cena za komplet z dvema objektivoma 899 evrov, prej je bila 1099 evrov. Samo ohišje je še cenejše, po novem 666 evrov, prej 849 evrov, kar je že na meji zmogljivejših kompaktnih modelov. V trgovinah ga utegnete dobiti še za kak evro manj, glede na to, da so to priporočene cene.

# Olympus SP-550 UZ

Olympus zopet kaže zobe, in to na področju, kjer je od nekdaj znal, pri kompaktnih fotoaparatih. To se nanaša tudi na drugi opisani model, a za začetek se posvetimo novemu rekorderju v dolžini goriščnice. Malček se namreč ponaša s kar **18x spremenljivo goriščnico**. A tisto najlepše šele sledi, začne se pri **širokemu kotu, primerljivem z 28 mm objektivom**, v klasiki. Nič posebnega, na prvi pogled, saj je že pred časom Samsung z modelom Pro815 naredil nekaj podobnega. A razlika med obema je velika, Olympusu je namreč uspelo narediti veliko manjši fotoaparat, poleg tega se ponaša še z eno pomembno lastnostjo, **umirjevalnikom slike**. Družinski fotograf je

tako dobil vse, od možnosti fotografiranja v prostorih do lovljenja oddaljenih motivov. Ohišje je odlično oblikovano, omogoča dobro držanje in upravljanje fotoaparata v celoti le z eno roko. Pomoč druge sicer pride prav predvsem pri daljših goriščnicah, kjer je kljub umirjevalniku priporočeno stabilnejše držanje. Dobrih 500 mm namreč ni mačji kašelj in slika je lahko hitro stresena. Objektiv se lahko pohvali tudi z načinom **ultramakro**, ki omogoča ostrenje le centimeter od sprednje leče. SP550UZ se ponaša z vsemi možnimi načini snemanja,

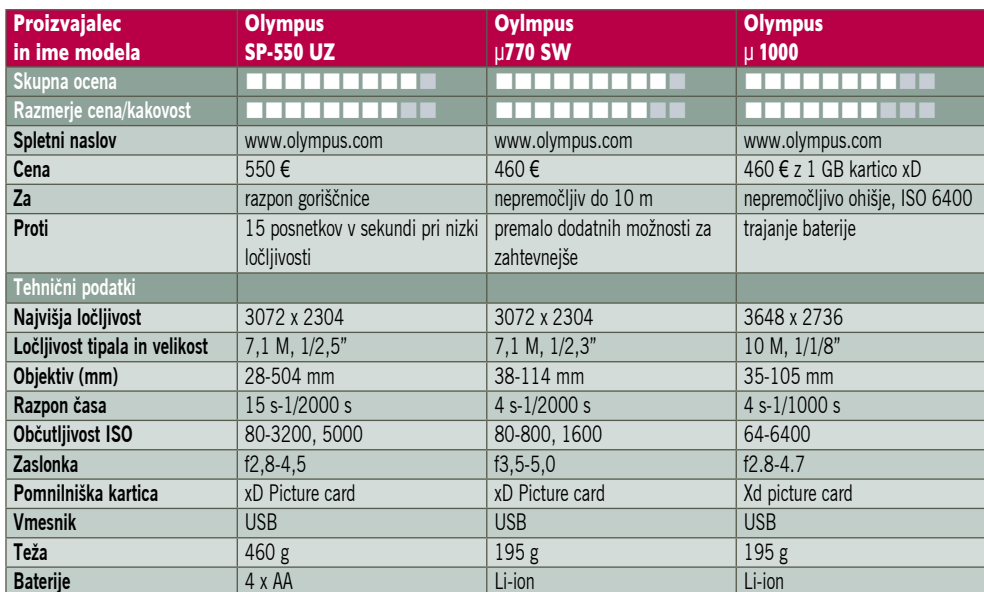

za športne navdušence je zanimiva možnost zajema kar **15 posnetkov na sekundo**, sicer le pri nižji ločljivosti, a še vedno dovolj dobri za fotografijo velikosti 15 x 10 cm. Slednjega žal nismo mogli preizkusiti, ker je bil preizkušeni model predserijski, a ko bo prišla prodajna različica, se bomo posvetili tudi temu. Prav tako ne

> moremo komentirati kakovosti slike, a po tem, kar smo videli, lahko že zdaj zapišemo, da bo zadovoljila tudi zahtevnejše uporabnike. Olympusu je uspelo narediti fotoaparat, ki smo ga od serije 7XX težko pri-

čakovali. Je namreč dostojen naslednik in bo navdušil marsikaterega ljubiteljskega fotografa.

# Olympus µ 770 SW

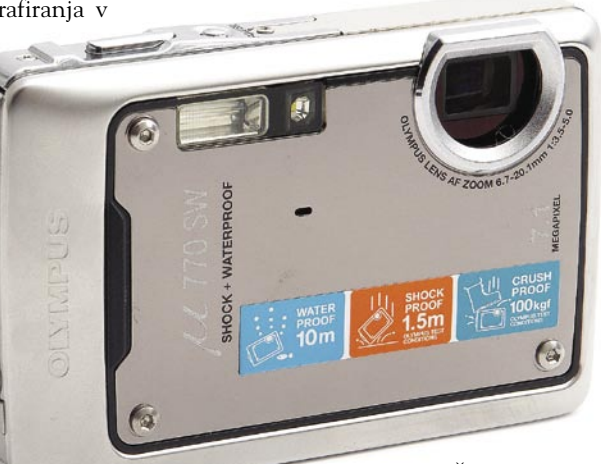

Česar ne boste preživeli vi, bo vaš fotoaparat.

Lahko ga utopite, vržete ob tla, stopite nanj, še vedno bo deloval. Vseeno bodite pri tem previdni, saj veljajo nekatere omejitve, a kakorkoli obrnemo, Olympusov novinec je **zelo vzdržljiv**. Z njim se lahko potapljate do globine 10 metrov, preživel bo padce z višine 1,5 metra, tudi pritiski do 100 kg mu ne bodo delali težav. Ali drugače povedano, pravi fotoaparat za **športne navdušence**, ki bi radi imeli bolj ekstremne posnetke. Oblika je ostala podobna kot pri obeh predhodnikih, le dodatne ojačitve so lepo vidne. Zato pa najdemo pravo posebnost poleg bliskavice − **lučko**, ki pomaga osvetliti objekt pri **makro posnetkih**.. Preprosta in elegantna rešitev, ki je pri drugih proizvajalcih še nismo zasledili. Načinov za fotografiranje je kar nekaj, vendar so vsi avtomatski oziroma scenski. Kljub temu so pomembne možnosti hitro dosegljive, poleg tega se tudi scenske nastavitve čisto dobro obnesejo. Vdelan ima tudi **umirjevalnik slike**, ki deluje na osnovi premikanja tipala. O kakovosti slike podobno

dodatna fotografska oprema

**ZODILILIZO** 

kot modelu pri SP-550 UZ ne moremo soditi, ker je fotoaparat še predserijski, tudi zanj lahko rečemo podobno. Da je Olympusu uspelo najti pravo pot, pove preprost podatek:  $\mu$  (mju) 770 SW je že tretji iz te serije v letu dni. Fotoaparat, ki ne potrebuje posebnega podvodnega ohišja je zanimiv tudi za resnejše fotografe, saj je dovolj majhen, da je lahko vedno poleg in hitro pripravljen na akcijo.

# Olympus µ 1000

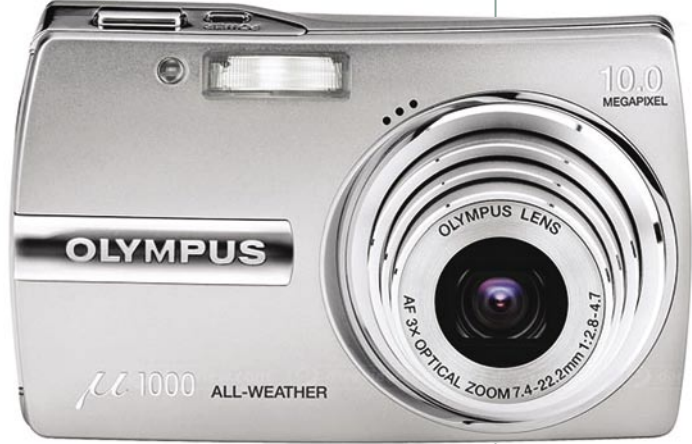

Serija izdelkov  $\mu$  (mju) je v letu 2006 praznovala že **15-letnico** in na ta dogodek so se pri Olympusu dobro pripravili, saj so poslali na trg kar pet novih aparatov mju. Med njimi je model 1000, ki pomeni vrh Olympusove ponudbe mju. Kot smo že vajeni, je serija mju znana predvsem po aparatih, ki imajo **nepremočljiva ohišja** in tudi novi modeli pri tem ne izstopajo. V ohišju se skriva **nov procesor**, ki je prinesel kar nekaj izboljšav. Delovanje je hitrejše in shranjevanje prav tako. Tukaj mislim predvsem na sekvenčno slikanje, zamudo sprožilca ... Poleg tega nam novi Olympus ponuja **ISO vse od 3200 pri polni ločljivosti**, pri nekoliko manjši, a še vedno dovolj veliki ločljivosti 3M imamo možnost nastavitve do magičnih **ISO 6400**. Tako nam pri slabih svetlobnih razmerah ne bo treba uporabljati bliskavice. Vendar pa je treba biti pozoren, saj so zrna slike pri ISO 800 že kar moteča in slika pri večjem ISO je še toliko slabša, da je že skorajda neuporabna. Aparat ima velik 2,5-palčni LCD-zaslon s tehnologijo BrightCapture. Žal pa ni preveč ekonomičen, saj mi je z enim polnjenjem uspelo narediti nekaj manj kot 160 posnetkov. Aparat ima tudi dober filmski zapis, in sicer velikosti **640 x 480 pri 30 slikah na sekundo**, ki ga lahko shranimo na priloženo 1GB XD kartico ali na 28,5 MB notranji pomnilnik. Navedel sem nekaj odmevnejših lastnosti novega aparata, a me kljub dobrim specifikacijam ni prepričal, da je to trenutno dober nakup, saj se mi zdi cena kar nekoliko visoka. Vseeno pa mislim, da bo novi model pritegnil kar nekaj kupcev prav zaradi videza, ki je eden od Olmypusovih adutov.

Torbe, baterije in druge malenkosti

Fotografija se s fotoaparatom resda začne, a to je šele začetek v neskončnem nizu dodatne opreme. Tokrat se bomo omejili predvsem na tiste dodatke, ki so naš stalni sopotnik. Začnimo s torbicami.

### **Piše: Alan Orlič Belšak**

alan.orlic@mojmikro.si

### Cullmann Faro Mini 115

Najmanjša torbica je namenjena res **najmanjšim fotoaparatom**, zaradi trdega materiala, iz katerega je izdelana, pa je primerna tudi za nošenje očal ali mobilnika. Dodatnega prostora boste našli zelo malo, a če imate majhen fotoaparat, ga

CULLMANN

**CULLMAN** 

#### Cullmann Ultralight Mini 120

Če je model

le en dodatne žepek, a je ta dovolj velik za rezervne baterije. Ker je dokaj majhna, vseeno

# **Ultralight** mini 300

torbica dokaj majhna, ima

vrsto **dodatnih žepkov**, poleg tega omogoča nošenje na **pasu**. Je dovolj velika za srednje kompaktne fotoaparate, recimo Canon A710 in podobne. Brez težav jo boste uporabili tudi za shranjevanje česa drugega, recimo za sončna očala ali denarnico. **Cena: 29 €**

### Cullmann Ultralight mini 400

Malce večja sestra od predhodnika, z enako razporeditvijo žepkov. Vanjo že lahko shranite tudi **večji kompaktni fotoapa-**

**rat**, recimo Sony H5 in še bo dovolj prostora za različne dodatke. **Cena: 38 €**

### Cullmann Havanna Ranger de Luxe

namenjen fotoaparatu je dovolj Odličen **popotniški nahrbtnik**, v katerega lahko damo tudi druge stvari, kot so rezervna oblačila, in v stranske žepe potisnemo steklenke s pijačo. Spodnji del,

velik za zrcalnorefleksni model, dodaten objektiv in še bi se našla kakšna luknja za bliskavico ali druge dodatke. Pri tem modelu smo pogrešali le prostor, kjer bi lahko pripeli stativ.

**Cena: 99 €**

## Cullmann Faro Explorer Kit

Pravi srednje velik **fotografski nahrbtnik**, primeren za **potovanja**. Vanj lahko shranite kup dodatne opreme,

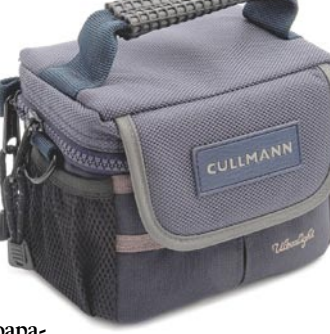

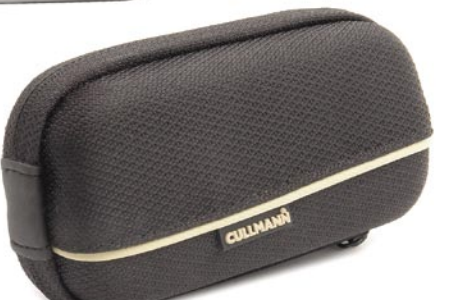

bo dovolj tudi za dodatno pomnilniško kartico in rezervno baterijo. **Cena: 25 €**

Faro še nekakšen vmesni, je Mini 120 prava fotografska torbica. Sicer zelo majhna, a vseeno. Ima

vzemite s seboj fotoa-

parat in **preizkusite**, ali vam ustreza. **Cena: 19 €**

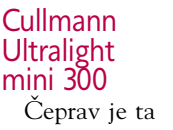

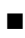

**49**

# dodatna fotografska oprema

tudi za večje objektive. Ima dva dodatna žepa ter seveda prostor za pritrditev stativa. Ker ima polno naložen nahrbtnik tudi svojo težo, je dobro poskrbljeno za nošenje, saj ima dodatne blazinice, ki jih lahko po potrebi odstranimo. **Cena: 160 €**

# Cullmann Faro Explorer IT Kit

priključite v računalniško Še malce večji in seveda zmogljivejši nahrbtnik, čeprav boste za do konca napolnjenega že potrebovali šerpo ali vsaj dober trening dvigovanja uteži. Brez težav ga boste zapolnili z dvema fotoaparatoma in vrsto objektivov ali bliskavic, da o drugi dodatni opremi ne zgubljamo besed. IT v dodatku ne pomeni, da ga lahko

omrežje ali da je namenjen le računalnikarjem, ampak da ima še

poseben **prostor za prenosni računalnik**. Polnilnik bo našel prostor zraven ali v katerem od stranskih žepov. **Cena: 180 €**

### Rimowa Tropicana

veli letalske nesreče, ima ta kovček zagotovo več možnosti. Zgrajen je namreč iz **aluminija** in je **nepremočljiv**, s tem pa tudi odličen za prevažanje opreme po svetu. Že sam po sebi ni lahek, zato ima **koleščka**, podobno kot drugi potovalni kovčki. Prostora je dovolj za kopico opreme, recimo dva fotoaparata, večji objektiv, nekaj manjših in še kaj bi se našlo. Čeprav že

Če vi ne boste preži-

ima predelne stene, vam priporočamo, da si omislite dodatne iz pene, saj so tako šoki zaradi premetavanja manjši. **Cena: 347,19 €**

### Joby Gorilla pod

Tri noge, ravne. Raztegljiv. Trden. Vrtljiva glava. Vam ob misli na stativ še kaj pade na pamet? Zdaj odmislite raztegljiv in raven, dodajte v ime Gorilla in dobite Jobyevo igračo, pardon, **stativ**. Na prvi pogled ima namreč videz kakšne

didaktične igrače, a v praksi se izkaže za zelo uporaben dodatek. Sestavljen je namreč iz členov, ki so **vrtljivi**. To nam mogoča, da noge postavimo v različne oblike, lahko jih na primer tudi ovijemo okoli droga. Cena, ki jo za to plačamo, je nizka delovna višina, a kaj višjega se v okolici fotografiranja hitro najde. Glava stativa je seveda vrtljiva in ima poseben nosilec za fotoaparat, kar omogoča lažje rokovanje. Čeprav je stativ zelo lahek, je zelo trden, a vprašanje je, kaj se zgodi čez čas z zglobi. Kakorkoli, Jobyeva hobotnica je zanimiv dodatek k fotografski opremi in čeprav ga ne bi priporočali kot glavni stativ, utegne na potovanjih ali sprehodih zelo pomagati. **Cena: 45,86 €**

#### Apacer CompactFlash 8 GB

Digitalni fotoaparati so nas tako razvadili, da število posnetkov raste čez vse meje. Temu sledi tudi poraba prostora na različnih medijih, tudi na pomnilniških karticah. Koliko je dovolj za nedeljsko fotografiranje? Koliko za spodoben dopust? Odvisno od tega, koliko

fotografirate in v katerem formatu shranjujete. Kakorkoli, Apacerjeva najzmogljivejša kartica ima spodobnih **8 GB**, ki jih ne boste zlahka zapolnili. Recimo, da vaš fotoaparat naredi sliko v formatu JPEG, veliko okoli 4 MB, oziroma 10 MB v formatu RAW. V prvem primeru to pomeni **2000 posnetkov**, v drugem še vedno spodobnih **800**. Malo? Veliko? Preveč? Zadnji odgovor je verjetno najprimernejši, saj je treba vse te posnetke prenesti v osebi računalnik, jih pogledati in obdelati. Vsaj pri prvem opravilu to ne bo vzelo preveč časa, saj je kartica zelo hitra, vendar morate imeti tudi ustrezen bralnik. Za **daljša potovanja** odlična izbira, še zlasti če elektrike nimamo na vsakem koraku in nam dodatna teža v obliki prenosnika ali zunanjega diska pomeni oviro. In še ideja, kje z veseljem uporabiti takšno kartico – **podvodna fotografija**. Tam postane veliko prostora pravo razkošje, če pomislimo, da smo bili včasih omejeni na 36 posnetkov. **Cena: 292 €**

### Sony GPS-CS1

Za konec še dodatek, ki si ga lahko zamislijo le Japonci. Ste se kdaj vprašali, kje ste posneli določeno fotografijo? Je bilo slikano s tega hriba ali onega? Ali med potjo? Če se v urbanih okoljih še nekako znajdemo, se v naravi malce težje. Pri Sonyu so si zamislili čisto posebno napravico, ki sicer ima GPS v imenu, a si z njo na kraju samem ne boste mogli prav veliko pomagati. Je namreč le lokator, kar pomeni, da si **zapisuje trenutni položaj**. Podatke nato prenesemo v osebni računalnik in priložena programska oprema **fotografije opremi z GPS- podatki**. Naslednji korak je program<br>Picture Motion **Motion Browser**, kjer slike dobijo svojo lokacijo na zemljevidu. Napravica je sicer zanimiva, a ima kar nekaj pomanjkljivosti. Datum mora biti usklajen v obeh napravah, tako fotoaparatu kot GPSlokatorju. Poleg tega je dokaj draga, saj za malo več že dobimo nor-

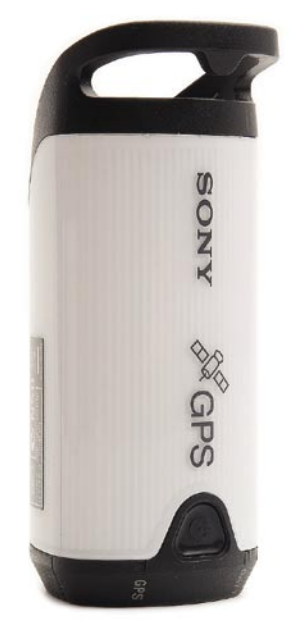

malen GPS-sprejemnik, ki nam ponuja veliko več.

**Cena: okoli 120 €**

# Cullmann Ultraloader 4000 in 2000

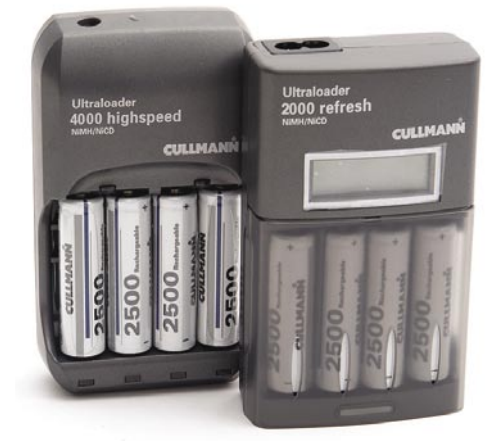

Brez energije seveda ne gre, in čeprav ima večina novih digitalnih fotoaparatov litijeve akumulatorske vložke, so klasični **AA-vložki** še vedno široko uporabni, predvsem za napajanje dodatne opreme. Cullmann ima za popotnike dva zanimiva modela, ki imata poleg klasičnega še možnost **12 V napajanja**. Glavna razlika med njima je v hitrosti polnjenja, model 4000 napolni 2500 mAh baterije v 40 minutah, 2000 pa v 5 urah. Zato pa ima slednji še LCD-zaslon, ki nam pokaže stanje polnjenja. Oba imata mikroprocesorski nadzor in s tem tudi možnost polnjenja posamezne baterije, ne le v paru oziroma vseh štirih naenkrat. Če vam dobrih 20 € ne pomeni velike ovire, vam vsekakor priporočamo model 4000, ki je hitrejši, čeprav, da nima LCD-zaslona. Tako mimogrede, ali ga sploh potrebujete, ko pa vas zanima le, ali je baterija že polna?

**Cena: 83 € (4000), 65 € (2000)**

Г

Canon

**Nikol** 

**SOMEONE** 

 $C<sub>d</sub>$ <sub>no</sub>

 $FOS<sub>1</sub>$ 

 $\overline{D}$ 

PMA 2007

# Na Zahodu nič novega: več pik ...

Vsi kolikor toliko tehnično fotografsko usmerjeni ljubitelji tega najbolj razširjenega konjička na svetu (poleg razgibavanja prstov z daljinskim upravljalnikom) so s pogledi usmerjeni proti novi Meki oziroma Las Vegasu, kjer na sejmu združenja Photo Marketing Association International v teh dneh predstavljajo najnovejše kolekcije za letošnjo pomlad in poletje.

### **Piše: Alan Orlič Belšak**

alan.orlic@mojmikro.si

lavne smernice pri kompaktnih fotoaparatih so znane: **več pik, večji razpon goriščnice** in seveda **umirjevalnik slike**. Niso se prav veliko spremenile v zadnjih letih. Zato si poglejmo le tiste zanimivejše.

# KOMPAKTNI FOTOAPARATI

Da je Sanyo s svojim križancem med fotoaparatom in HDkamero naredil korak v pravo smer, dokazuje **Canon** z modelom **TX1**. Novo ime, novi prijemi. Po velikosti ne izstopa veliko od serije Ixus, glavna razlika je v postavitvi objektiva, ki je na strani, ne pa spredaj, kot smo navajeni. LCD-zaslon je seveda vrtljiv, kot pri video kamerah. Objektiv se ponaša z 10x spremenljivo goriščnico, tipalo zmore 7 milijonov pik, snemanje videa pa poteka pri ločljivosti 1280 x 720 pik in 30 posnetkih na sekundo. Za obdelavo signala skrbi nov procesor Digic III, o katerem bomo še slišali. Kam bi TX1 raje uvrstili, med mini kamere ali fotoaparate? Odločitev je težavna, a po prvih ocenah bo dobro opravljal oboje.

**Nikonova** kolekcija je bolj klasično usmerjena, izstopa predvsem **Coolpix P5000**. Z 10 milijoni pik, vsemi možnimi programi za fotografiranje in možnostjo izmenljive bliskavice meri na tiste, ki želijo majhen, a zmogljiv kompaktni fotoaparat. Temu dodajmo še umirjevalnik, brez katerega, kot kaže, ne bo veliko novih fotoaparatov. Iz Nikonovega tabora prihaja še ena zanimivost, **S50c**. Malček ima vdelan wi-fi vmesnik, kar mu omogoča takojšen prenos slike v osebni računalnik. A bodite pozorni, obstajata dve različici, druga je brez tega vmesnika.

**Olympusov** malček **mju780** je nadaljevanje znane zgodbe, le da tokrat z objektivom s 5x spremenljivo goriščnico in tehnologijo za prilagajanje senc, ki optimira sliko v temnih delih. Potrudili so se tudi z osvetlitvijo tipk, kar olajša delo v temi.

Tudi **Pentax** velja za bolj klasično usmerjenega in pravih novosti na tem področju ni predstavil. Odkar so odlično začeli s serijo W, jih je Olympus že prehitel po levi, kajti novi **W30** ne prinaša tako rekoč nič revolucionarnega. Največja globina je 3 metre, so pa povečali čas, do dveh ur. Pri prejšnjih modelih se te omejitve sploh nismo zavedali.

Pri **Panasonicu** že dolgo časa ni bilo fotoaparata brez umirjevalnika slike in to velja tudi za **FX-30**. Dodali so mu še nalepko »najtanjši fotoaparat z 28 mm objektivom«, česar ne bomo preverjali. Med »dolgini« je novinec le FZ8, pričakovano z večjim številom pik.

**Samsung** stavi na široko paleto izdelkov, v roku dobrega meseca so predstavili kar 13 novih modelov! Posebneža med njimi sta **i7 in i70**, slednji se ponaša z zanimivim na-

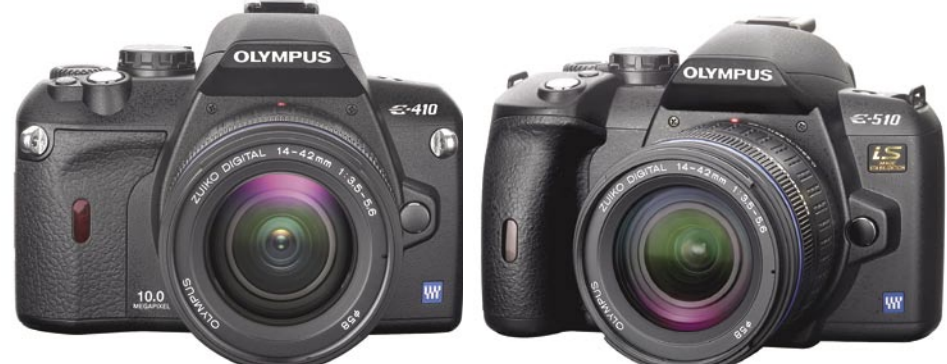

činom odpiranja ter velikim 3-palčnim LCD-zaslonom.

**Fujifilm** je ponudbo infrardečih fotoaparatov razširil še na kompaktne z modelom **IS-1**. IS je narejen na osnovi modela 9600 in omogoča zajem slike v infrardečem spektru. Namenjen je predvsem kriminalistom, uporaben pa je tudi v medicini in na drugih znanstvenih področjih.

## ZRCALNOREFLEKSNI FOTOAPARATI

Če področje kompaktnih modelov ni pokazalo veliko novega, je malce razburljivejše pri zrcalnorefleksnih.

**Olympus** stavi na živi pregled, ki ga imata oba novinca, tako **E-410** kot **E-510**. Imata še eno skupno točko, tipalo z 10 milijoni pik. A drugi je šel še korak naprej, saj je prvi z vdelanim umirjevalnikom slike, podobno, kot to že imata Sony in Pentax. Protiprašni filter je že stalnica vse od prvega modela, prav tako imata oba režo za kartice xD in CompactFlash.

Olympusova modela sta odličen uvod za **Canonov 1D mark III**, ki ga lahko na hitro opišemo kot E-410 na steroidih. Namenjen je predvsem fotoreporterjem in temu primerno opremljen, zmore namreč kar 10 posnetkov na sekundo, najvišja občutljivost je ISO 6400, točk za ostrenje je 45, ima protiprašni filter ter omogoča živi pregled slike. Ker je priporočena prodajna cena slabih 4000 evrov, ga boste bolj malo videvali v amaterskih rokah. Da bo novo delovno orodje tudi primerno opremljeno, je tu še bliskavica EX580 II, ki je oporna na kaplje, ter 16−35 mm objektiv f2,8 II, predelan in prirejen za digitalne fotoaparate.

Z novimi objektivi se lahko pohvali tudi **Pentax**, ki je predstavil 16−50 mm ter 50−135 mm, oba s stalno zaslonko f2,8.

Ne spijo pa niti proizvajalci pomnilniških medijev, ki se dobro zavedajo, da je treba te milijone pik nekam shraniti. **Lexar** je predstavil kartico CompactFlash zmogljivosti **8 GB** in s 300x hitrostjo prenosa. Pri tej kapaciteti se je ustavil tudi **Sony** s svojo pomnilniško kartico Memory Stick Duo.

Zaključek prvega pregleda novosti ne pokaže torej ničesar presenetljivega, trendi so že postavljeni. Več milijonov pik, še več križancev med fotoaparati in videokamerami ter več širokega kota pri kompaktnih modelih. V zrcalnorefleksnem svetu pa bo naslednji sveti gral živi pregled slike, ki ga bo moral imeti vsak kolikor toliko spodoben fotoaparat.

# foto knjige Moja prva knjiga

Pravi Slovenec mora v življenju opraviti tri stvari: splezati na Triglav, posaditi lipo in napisati knjigo. Prvi dve sta še kar uresničljivi, napisati knjigo pa le ni tako enostavno. A če zadevo malce poenostavimo in rečemo, da veljajo tudi knjige, kjer je več fotografij kot besedila, je do pravega Slovenca le še korak.

# **Piše: Alan Orlič Belšak**

alan.orlic@mojmikro.si

digitalna fotografija je prinesla vrsto sprememb, o katerih smo že govorili, obenem pa je odprla tudi nekaj novih področij. Te pridejo v ospredje z drugo revolucijo, **digitalnim tiskom**, ki je sprememb, o katerih smo že govorili, obenem pa je odprla tudi nekaj novih področij. Te pridejo v osprekorenito spremenil tiskanje malih naklad, od letakov do knjig. To zadnje je za nas najzanimivejše, kajti če se splača tiskati **nekaj deset izvodov**, zakaj se ne bi le **enega**? Prvi korak k temu je **standardizacija** izdelkov ali drugače povedano, omejitev uporabnika na le nekaj različnih velikosti in števila strani. Drugi korak je programska oprema, ki mora biti dovolj preprosta, da lahko knjigo postavi vsak, ki ima vsaj nekaj računalniškega znanja. Tretji in zadnji korak: izračunati stroške, postaviti ceno in začeti delo. V tujini se najde že kar nekaj tiskarn, ki izdelujejo foto knjige, pri nas zaenkrat o digitalnem tisku tako malih naklad ni govora, zato pa o tem razmišljajo in stvar tudi preizkušajo naši južni sosedje, Hrvati. Poglejmo, kako so se tega lotili Nemci in Nizozemci.

### PONUDNIKI FOTO KNJIG **Fotobuch**

Nemški Fotobuch je na tem področju dokaj znan in ponuja široko paleto možnosti za izdelavo lastne knjige. Velikosti oziroma formatov nimajo veliko, zato pa v najrazkošnejši različici ponujajo kar 152 strani. V dodatni ponudbi se najdejo tudi stenski koledarji, velikosti A4 in A3. Urejamo lahko vse, tudi zunanje platnice lahko opremimo po svoje, celo rob knjige lahko opremimo z besedilom. Cene se začnejo pri 13 evrih, za »normalno« knjigo z **48 stranmi** boste odšteli **40 evrov**. K temu je treba dodati dokaj drago **poštnino**, ki za naše kraja znaša kar 20 evrov.

# Plusi in minusi

Oba programa sta za uporabnike enostavna in dopuščata veliko možnosti postavitve tako fotografij kot besedila. Z malce spretnosti lahko sestavite zanimiv izdelek, ki ga bodo znanci in prijatelji rade volje vzeli v roke. Glavna ovira, ob

katero trčimo pri tem, je seveda **cena**. Poglejmo na to še z druge plati. Vsak kolikor toliko lep album vas hitro stane okoli 20 evrov, vanj spravimo okoli 200 posnetkov, kar nas stane dodatnih 20 evrov, poleg tega smo praviloma omejeni le na ležeči format. Je torej 40 evrov še visoka cena? Foto knjiga utegne biti tudi zanimivo in predvsem unikatno **darilo**. Še ena prednost je možnost dodajanja besedila. Končni izdelek je torej lahko nekaj čisto drugega, kot je klasični foto album s posnetki. Ponudnikov, ki vam naredijo foto knjigo je kar nekaj, saj je to nov trend, ki se bliskovito širi. Omenili smo le dva, ki nimata težav s šumniki in dostavljata v Slovenijo, kar nekaj jih pošilja le v stare članice Evropske skupnosti.

### **MyPhotoFun**

Nizozemski MyPhotoFun se je tega lotil malce drugače. Formatov knjig je več, na voljo so seveda tudi koledarji in rokovniki, a zato ni možnosti urejanja platnic. Izbirate lahko le med vnaprej pripravljenimi, predvsem enobarvnimi. Cene so podobne, le poštnina je nekaj nižja, a še vedno pomeni lep strošek.

FOTOWETTBEWERB 2005

### KAJ PA PRI NAS

Vrnimo se na začetek, k vprašanju, kje vse lahko naredimo svojo knjigo. Najbolj nas preseneča, da v Sloveniji po naših podatkih **nihče ne razmišlja o tem**. Znani smo po dokaj visokem številu tiskarn, mnoge izmed njih znajo že dalj časa tiskati male serije, zato je seveda na mestu vprašanje, kje je potem problem. Ko smo spraševali tiskarne, nismo dobili konkretnega

odgovora, tudi cene nam niso znali izračunati. Kaže, da imajo zaenkrat še vedno dovolj dela, saj predvsem bolj poslovni veliko delajo tudi za tuje naročnike.

Na Photokini smo srečali kar nekaj razvijalcev programske opreme, ki imajo **programe za postavljanje foto knjig** in ponujajo različne načine **licenciranja**, tudi take, ki jemljejo odstotke od prodaje, kar je morda za naš dokaj majhen trg še najzanimivejše. Če razmišljamo malce širše, se nam lahko odpre ves vzhodni trg, s katerim imamo vsaj eno skupno točko: posebne znake v pisavi. Trg kar naenkrat niti ni več tako majhen, le izkoristiti ga je treba.

Povezave: www.fotobuch.de www.myphotofun.com Ξ

# Prva lastovka?

Če smo čisto iskreni, moramo omeniti, da tudi pri nas vsaj eden razmišlja o foto knjigah, vendar gre tu za drugačen način izdelave, ki ni digitalni tisk v pravem pomenu te besede. Pravzaprav gre za izpis **na klasičnem foto papirju**, ki je nato prek posebnih postopkov (nalepljen na trdo podlago in plastificiran) sestavljen v album. Končni izdelek je dober, od platnic do vezave. Žal ima drugo težavo, in sicer programsko opremo. Ta namreč zelo slaba in zahteva veliko ročnega dela, da postavimo slike tako, kot želimo. Tudi vnos besedila je zelo omejen, kar pomeni, da moramo večino dela postoriti v drugih programih za obdelavo slik. Kakšna bo nova različica, bomo videli v prihodnje.

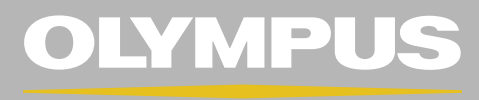

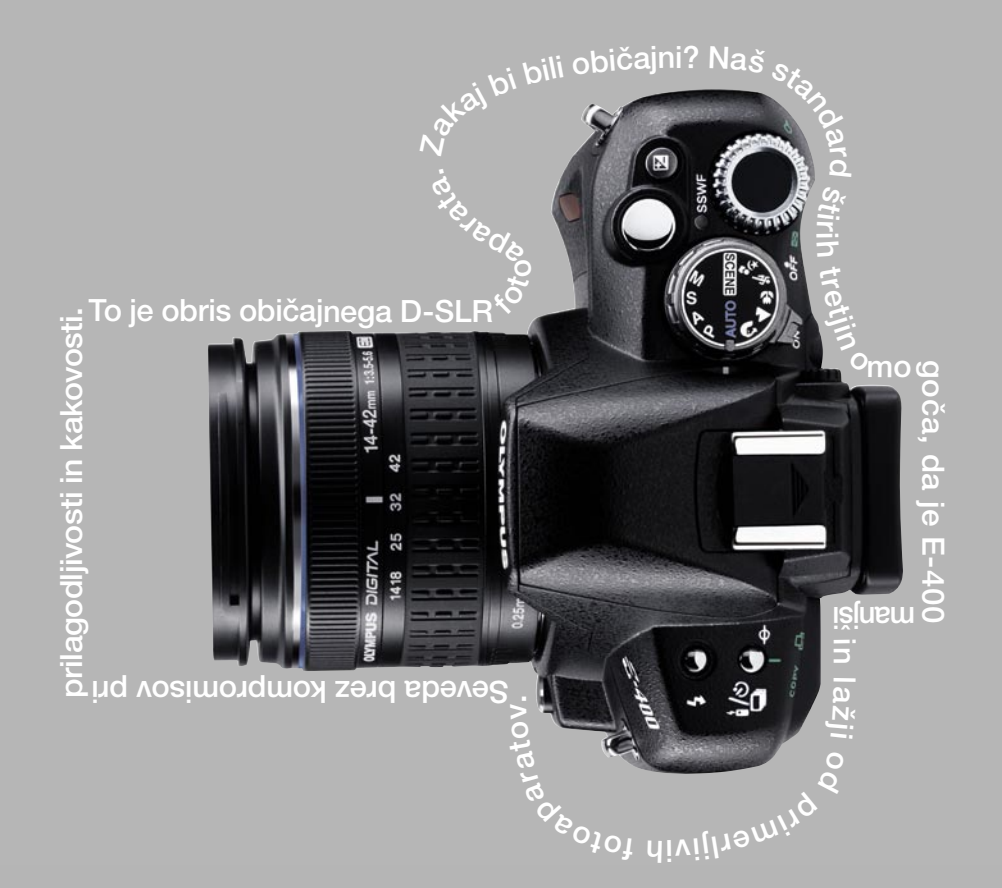

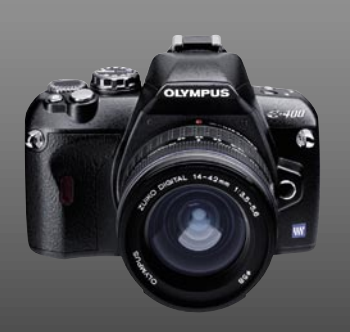

# E-400. Najkompaktnejši D-SLR

Popoln spremljevalec, vedno pripravljen, da ujame presenetljive trenutke. Olympus E-400 je najkompaktnejši D-SLR na trgu v tem trenutku, s samo 375 grami in merami 129,5x91x53 milimetrov. Tipalo CCD z 10 mega piksli, prila Upaj si več.

fotografiranje v praksi: modna fotografija

# Svetloba v modni fotografiji

Ste se kdaj vprašali, kako fotograf doseže, da je model na sliki videti tako dobro − tako rekoč brez napak? Kako naredijo vse tako popolno, ko pa vsi vemo, da temu v resnici ni tako? Odgovor se skriva v ozadju, kjer za to skrbi cela četa ljudi, od maskerjev, frizerjev, stilistov, koreografov, asistentov fotografije do lučkarjev in še koga. Vsak od njih je zadolžen, da opravi svoje delo in s tem dopolni mozaik, ki ga

sestavlja celotna ekipa.

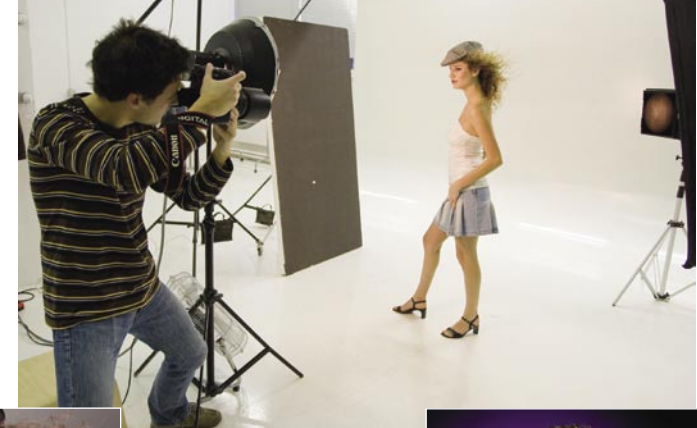

# **Piše: Matjaž Očko**

ačne se seveda z **izbiro modela in lokacije**. Oboje se dogovori z naročnikom, njihovim art-<br>direktorjem ali pa izbiro prepustijo fo-<br>tografu. Ta mora imeti **vizijo**, kaj bi sploh rad **izbiro modela in lokacije**. Oboje se dogovori z naročnikom, njihovim artdirektorjem ali pa izbiro prepustijo foprikazal, kako, kakšen prostor si bo za to izbral − studio, naravo ali ambient − in si izdelati koncept snemanja, podobno kot to naredijo pri snemanju filmov. Veliko fotografov si koncept celo skicira na papir in izdela neke vrste **snemalno knjigo**. Sam raje uporabim fotografije iz arhiva oziroma prelistam kakšno revijo na temo mode, toliko da dobim inspiracijo; za drugo poskrbi domišljija.

# PRIPRAVE

Dan pred snemanjem je seveda treba preveriti, ali so **baterije** fotoaparata polne, ali **vsa oprema deluje** (pilotske žarnice v studijskih bliskavicah namreč zelo rade odpovejo, ko jih najbolj potrebuješ), ali je na prenosnem trdem disku dovolj prostora za slike, ki se bodo nabrale v vsem dnevu, zelo pomembno pa je tudi očistiti tipalo fotoaparata, saj večina studijske fotografije poteka pri bolj zaprti zaslonki, kjer pa se prah na tipalu seveda takoj prikaže kot motne temne pike. Tu in tam takšno napako seveda lahko odstranimo v programu, kot je Adobe Photoshop, a pri tako velikem številu slik je to početje brezupno.

Snemalni dan začnem že zgodaj zjutraj. Ekipa se zbere okoli osme ure in vsak takoj začne opravljati svoje delo. Maskerka se posvetuje s stilistko o barvah oblačil in nakita, jaz pa o izbiri barve ozadja. Glede na to, da dober make-up traja okrog dve uri, imava z asistentom dovolj časa, da pripraviva celoten set, od ozadij, odbojnikov, stojal, primernih luči oz. bliskavic in druge opreme.

Izbira **ozadja** je zelo pomembna, a ne moremo zgrešiti, če izberemo klasiko − **belo**. Vse bolj je v uporabi tudi fluorescenčno zelena ali modra, bolj poznana pod imenom **chroma key**. Gre za barvi, ki sta slabo zastopani v okolju in oblačilih, tako

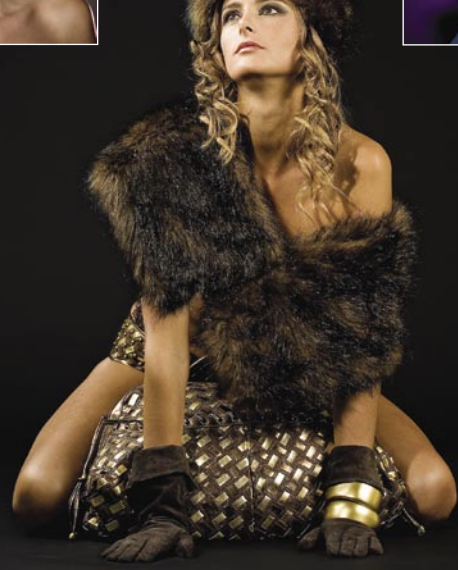

da ju z računalnikom zelo enostavno označimo in zamenjamo s katerokoli barvo ali sliko (select - color range ...). Isto tehnologijo uporabljajo npr. vremenarji pri poročilih, ko se za njimi spreminja slika.

# **SVETLOBA**

Načeloma velja nepisano pravilo: **Več izvorov svetlobe pomeni več težav**. Za začetek postavimo **eno bliskavico** za osvetlitev portreta (npr. desno, pod kotom 45 stopinj) in eno, ki nam bo osvetlila ozadje. Na levo stran lahko postavimo namenski **odbojnik**, da zmehčamo sence, ali pa uporabimo kar stiropor, ki je cenovno dostopnejši in svoje delo opravlja zelo učinkovito. Tudi v najsodobneje opremljenih studiih se najde kak kos. Dobro postavljen odbojnik nam namreč lahko rabi kot dodaten izvor svetlobe.

Odvisno od tega, kak učinek želimo doseči, izberemo tudi **trdoto svetlobe**. Predvsem pri tako imenovani **glamour** in pa **beauty** fotografiji uporabimo **mehko svetlobo**, kar pomeni, da skušamo

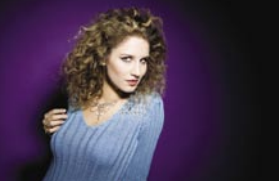

čim bolj izničiti vse sence na obrazu in telesu. To dodatno skrije nepravilnosti, kot so razni mozolji, celulit in druge kožne spremembe, ki jih maskerki ni uspelo prikriti. Za učinek mehke svetlobe se uporabljajo predvsem različice svetlobnih oken (t.i. softboxov) in marel, katerih mehkoba svetlobe se veča z njihovim premerom oziroma manjša z oddaljenostjo od modela.

Za učinek **trde svetlobe** lahko na bliskavico nataknemo kar neke vrste zbiralnik svetlobe v obliki lonca, rezultat pa bo podoben, kot če bi od strani slikali z bliskavico, namenjeno

za pritrditev na fotoaparat. Proizvajalci nam ponujajo tudi razne dodatke za dosvetljevanje dela fotografije v določeni obliki (najpogosteje krogu), različne tipe bliskavic, kot so t.i. *ring flash*, ki daje zelo specifično svetlobo, in podobne eksotike.

Nadaljujemo s postavitvijo luči, ki sveti **proti nam oziroma v hrbet modelu** (»kontra«). Pri modni fotografiji je to precej priljubljena metoda za dosvetljevanje las, predvsem z barvnimi filtri. Zdaj smo že na stopnji, ko lahko naredimo prve **testne posnetke**, predvsem za nastavitev moči bliskavic in kotov izvora svetlobe. Pomagamo si z merilcem svetlobe oziroma t.i. flash-metrom, ki takoj izračuna, kakšno zaslonko moramo izbrati pri danem času zaklopa in izbrani moči flešev. Po potrebi postavimo še kakšno dodatno luč oziroma bliskavico, najpogosteje za osvetlitev ozadja.

# **AKCIJA!**

Preden se začne zares, se prepričamo, da je **aparat pravilno nastavljen**; občutljivost tipala (ISO) nastavimo na 100, kakovosti slike pa na RAW, ki ima pred JPEG-om precej prednosti, predvsem glede postprodukcije.

Med fotografiranjem modela pazimo predvsem na **ostrino in kompozicijo**, svetlobe pa načeloma ni treba spreminjati, ko smo jo enkrat izmerili in nastavitve »zaklenili« v M-načinu. Vmes je dobro v računalniku preverit,i ali so naši podatki pravilno zapisani, in jih sproti **arhivirati** na dodaten disk ali DVD-je.

# NA POL POTI ...

Ko smo s fotografiranjem končali, pa smo šele na polovici poti, ki vodi do končnega izdelka, torej do fotografije naslovnice, izdelka ali reklame. Sledi namreč **postprodukcija**, kjer poskrbimo za pravilno barvno temperaturo, tonske vrednosti in (predvsem pri modni fotografiji poznano) retušo, ki pa je čisto druga umetnost in tema za nov članek.

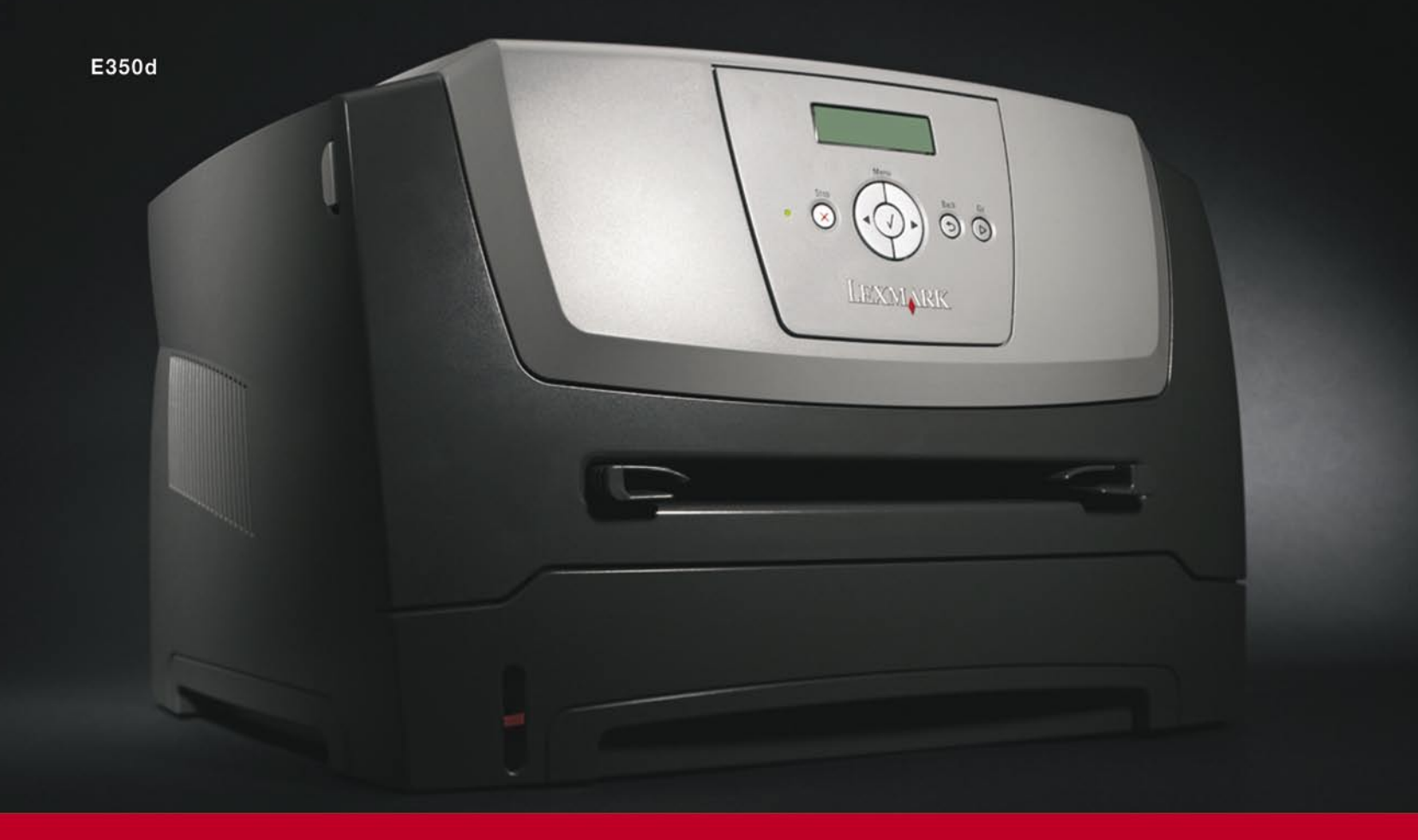

# Lexmarkova nova Eserija tiskalnikov

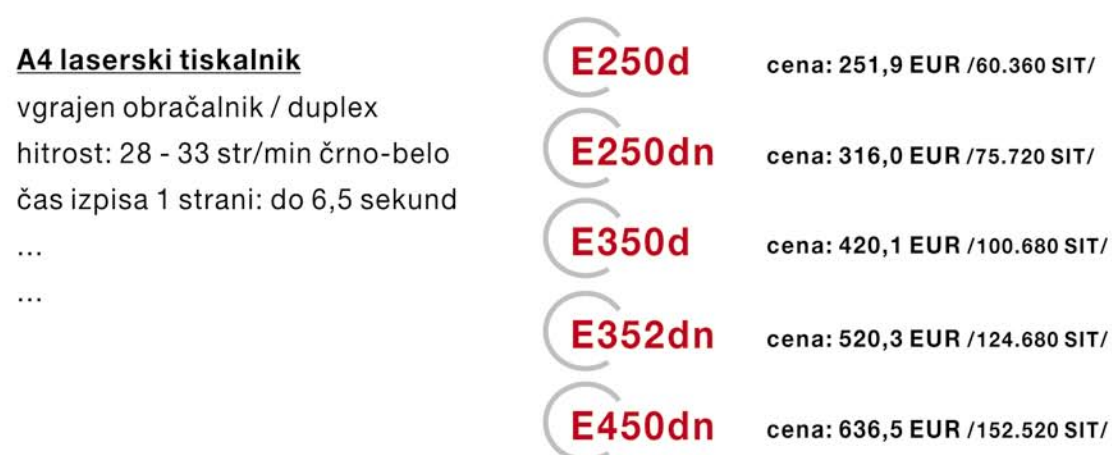

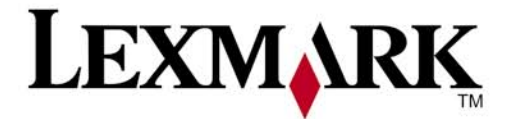

www.lexmark.si www.alterna-i.si

# Prodaja preko pooblaščenih prodajalcev in trgovin

Alterna Intertrade d.d., Družba za računalniški inženiring, Leskoškova 6, 1000 Ljubljana, t. 01 5202 800, f. 01 5202 840, SERVIS: t. 01 5202 768

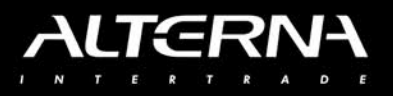

# GEEKFEST

# Kar ste si želeli vedeti, pa ...

# ZAKAJ SPIMO?

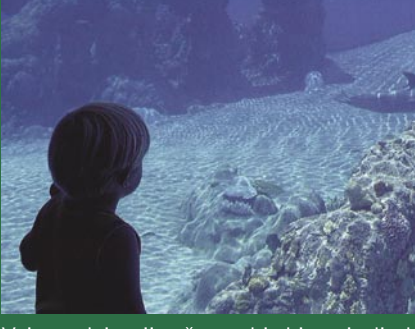

Vsi sesalci spijo, če ne bi, bi prej ali slej umrli. Nihče pa ne ve, zakaj? Vemo, da si med spanjem spočijemo telo, vendar ta počiva tudi, ko gledamo televizijo. Zahtevajo spanje možgani? Po eni izmed teorij se v možganih v budnem stanju nabirajo ali porabljajo določene snovi (ni namreč jasno, katero razmišljanje je pravilno), med spanjem pa poteka obratni proces. V tem je nekaj logike. Polovico noči (spanja) možgani »preživijo« v stanju **male porabe energije** (slow wave sleep), ko jim ni treba skrbeti za zavest osebe in je »čiščenje« mogoče. Četrtino spanja pa preživijo v tako imenovanem stanju **REM** (rapid eye movment), ko so možgani vse prej kot nedejavni. Čemu je REM namenjen, ni popolnoma jasno, po eni teoriji procesiranju (utrjevanju) spominov. A bolniki, ki jemljejo antidepresive, ti pa »zamorijo« stanje REM, niso opazili težav s spominom. Jasno je le eno − brez spanja ne gre! Lahko noč!

# OD KOD ŽIVLJENJE?

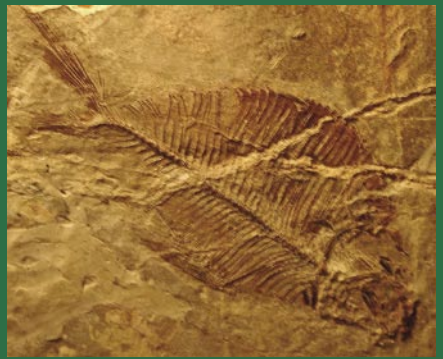

Darwinova teorija evolucije razloži, kako so se iz preprostih organizmov razvili kompleksni, ne da pa odgovora na osnovno vprašanje: Kako se je pojavil **prvi objekt**, ki je imel **vse lastnosti živega bitja** in iz katerega je postopoma nastalo vse živo? Stvarnik, prajuha ali pa so življenje prinesli kometi? Če gre za slednje, to še ne reši osnovnega vprašanja. Kako pa je potem življenje nastalo v vesolju?

Če je življenje nastalo na Zemlji v okviri prvotnih razmer (teorija prajuhe), bi moralo biti dokaj enostavno proces ponoviti v **laboratoriju**. Tega še nihče ni naredil v celoti oziroma uspelo jim je ustvariti le ne-

# tehnološke naprave in igračke

# Brez gizma ni živeti ni ...

V poplavi tujk in izrazov, ki jih pogosto prav nekritično povzemamo iz angleško govorečega področja, se dostikrat znajdejo besede, ki se jih preprosto ne da zadovoljivo prevesti. Ena izmed teh je gizmo ...

# **Piše Vasja Ocvirk**

vasja.ocvirk@mojmikro.si

ržni analitiki napovedujejo,<br>da bodo samo v ZDA v tem<br>letu prodali za 155 milijard<br>dolarjev teh naprav. Ker že<br>sama definicija tega, kaj sodi v kateržni analitiki napovedujejo, da bodo samo v ZDA v tem letu prodali za 155 milijard dolarjev teh naprav. Ker že gorijo teh naprav (gizmos & gadgets, kot bi rekli po angleško), ni natančno določena, o njej pa se prepirajo po dolgem in počez, se v te vode ne bomo spuščali. Zadovoljimo se z ohlapnim opisom, da gre za izdelke, ki svoj obstoj dolgujejo visokotehnološkem napredku zadnjih nekaj let. In seveda s pripombo, da so nekateri gizmi res koristne napravice, da pa lahko na vsakega od teh najdemo še vsaj dva, ki poleg vprašljivosti koristne uporabe že mejita na bizarno.

Medtem ko se drugi sprašujejo, kako bi se dalo besedo gizmo prevesti v slovenščino, in medtem ko angleško govoreče ljubitelje teh naprav skrbijo definicije in kategorizicija, si raje poglejmo nekaj zanimivih primerkov, ki jih je moč zaslediti na številnih **blogih**, posvečenih gizmomaniji. Številčnost teh blogov ima vsaj dva vzroka. Najprej je v igri denar. Bloger, ki lahko piše izključno o napravah in

# USB-raketna ploščad

USB-napravic je toliko, da bi lahko naštevali v nedogled. Ena izmed bizarnejših je nedvomno miniaturna ploščad za izstreljevanje gumijastih raketic, s katero lahko spravljate ob živce sodelavce. Programska oprema za upravljanje z izstrelitveno ploščadjo je priložena. Če želite sodelavce jeziti na bolj prefinjen način, si lahko omislite USBbožično drevo. V obeh primerih vam ne moremo jamčiti, da ju nekega dne ne boste našli v kosih.

napravicah, ki gredo za med in pomenijo milijardni trg, si lahko tudi obeta določene prihodke iz oglaševanja na svojem blogu. Drugi razlog pa je še preprostejši. Le kdo se še ni zaljubil v katero izmed teh igračk? To velja tudi za tehnološko nepismene uporabnike (in uporabnice!), ne samo za čudaške računalnikarje, kot bi nemara sklepal s stereotipi obremenjen skeptik. Tako imamo na eni strani navdušene pisce, na drugi zainteresirano bralstvo, na tretji pa industrijo in trgovce, ki so pripravljeni v oglaševanje teh izdelkov vložiti precej sredstev. Hja, velika srečna družina, kajne?

# Čevlji kot sesalnik

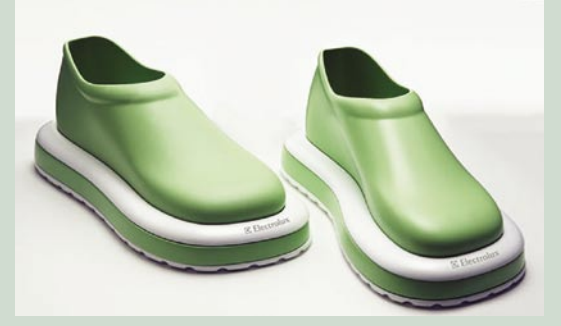

Ena izmed novosti, ki obstaja zgolj kot koncept, a je že sprožila burne in mešane odzive med blogerji, je nedvomno najnenavadnejši sesalnik na svetu. Gre za čevlje, ki med hojo sesajo prah in ostalo umazanijo. Izdelek naj bi razvil in napovedal **Electrolux**, če seveda ne gre za potegavščino. Če že nič drugega, gre za izvirno (in tudi precej prismuknjeno) zamisel, ali jo bomo dejansko videli na policah, pa bo pokazal čas.

# DEL ŽIVLJENJSKEGA SLOGA

Ξ

Naj se sliši še tako smešno, pa tudi takšne naprave spreminjajo naš življenjski slog. Seveda k temu prispevajo svoje tudi **cene**. Te se gibljejo od nekaj evrov do več tisoč evrov, z njimi pa marsikdo izkazuje svoj socialni status. Gizmi se včasih res izkažejo za vse kaj drugega kot zgolj igračke za odrasle, sicer pa pogosto pomenijo zgolj razvedritev v sicer stresnem življenjskem okolju. In če nekako zaznamujejo višanje osebnega standarda, se lahko po drugi strani tudi malce zamislimo. Jih res potrebujemo? Nam res dajo tisto, kar si od njih obetamo? So res tako nepogrešljivi, da se o prodajnih rezultatih pogovarjamo v stotinah milijard dolarjev? Najbrž že. Čeprav bi nemara kdaj namesto kakšne zanimive in zabavne igračke raje imeli kak dan dopusta več. Vsekakor pa so znamenje **velike spremembe** na področju zabavne in uporabne elektronike, vsakodnevnih pripomočkov in kar je še tega. Iz velikih aparatur, ki smo jih kupovali zgolj za v dnevne sobe, so se mnoge spremenile v majhne in prenosne napravice, ki jih hočemo imeti vedno pri roki. In ko enkrat okusimo njihovo zabavno vrednost, preprosto ne moremo več brez njih. Hja, najbrž že vemo, zakaj.

# RTV »Über gizmo«

#### **Piše: Jan Kosmač** jan.kosmac@mojmikro.si

Kaj je ATV? Ne veste! Kaj pa RTV? Ne veste! Pa bi morali. Ne ni kratica za radiotelevizijo! Gre za izredno priljubljeno vozilo za težke terene, ki pa ni za vse. Le za tiste, ki jim ni žal skozi okno vreči 20 ali še kak tisočak več evrov.

**VACALA SERV** (all-terrain vehicles) poznamo tudi pri nas. Te štirikolesne motocikle imajo, kot kaže, najraje slovenski kmeti. Tako so zaliublieni vanje, **ATV** (**all-terrain vehicles**) poznamo tudi pri nas. Te štirikolesne motocikle imajo, kot kaže, najraje slovenski kmeti. Tako so zaljubljeni vanje, da z vilami tečejo za njimi, ko ti rijejo njihove skrbno negovane pašnike in gozdne poti. Potemtakem bodo še bolj ljubili vozila za prav vse terene, ki je križanec med terenskim vozilom in, kot jih imenujejo Američani, monstertroucks. Vozila **RTV** (**rugged terrain vehicles**) so njihova pomanjšana različica, sposobna voziti povsod! In prav tako dobro jeziti tudi vse, ki jim ni vseeno, kako ravnamo z naravo.

# Hudič je v dodatkih

Nič neobičajnega ni, da RTV-je opremljajo z bolj običajnimi gizmi. Glasbeni predvajalniki, da vozniku med zabavo ne postane dolgočasno, in (ali) z GPS- navigacijo, da se ne zgubi. Morda obstaja tudi kak z vdelanim prenosnim računalnikom?

Prvo, kar nam pade v oči, so razmeroma velike in široke gume. Ker lahko ta vozila vozijo povsod, snegu, blatu, vodi, v gozdu, planinah, puščavah in džunglah, je poudarek na **varnosti**. Pri ATV-jih ima voznik le osebne pripomočke (kombinezon, čelada), tu pa še **jekleno kletko**, izdelano iz skoraj 4 cm debelih jeklenih cevi. Izvedenk je več, obstajajo tudi takšna, kjer je na tej kletki še bolj ali manj unikatna karoserija. Varnost je potrebna. Vozilo ima namreč 2 litrski Hondin štirivaljni motor (B20-B) s 150 konjskimi močmi in, normalno, štirikolesni pogon. Vsako kolo ima svoje zavorne cilindre, sprednje in zadnje vzmetenje pa sta med seboj neodvisna (12- palčni hod). Čisto pa ameriško! Za preprosto vožnjo skrbi štiristopenjski avtomatski menjalnik.

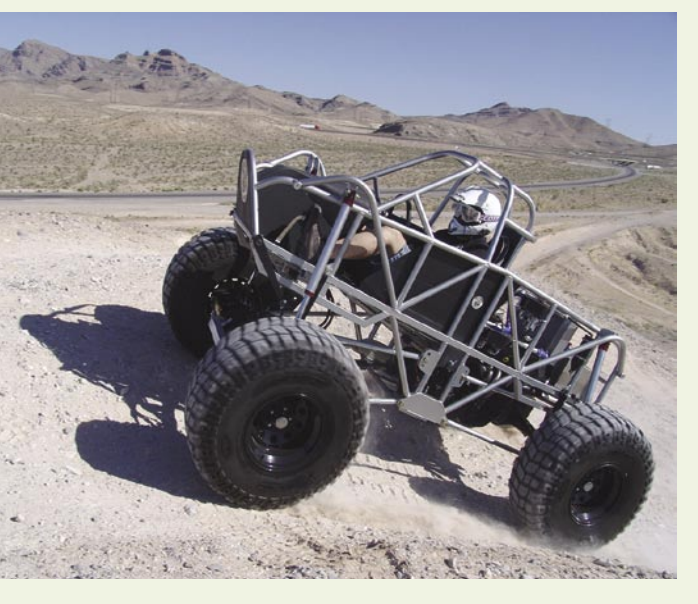

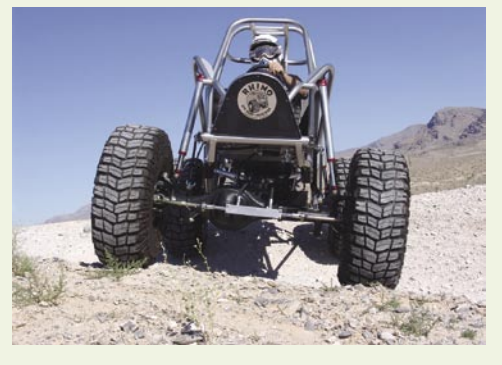

# RTV v pridnih kitajskih rokah

Morda bo RTV kmalu cenejši. Podjetje Rhino, ki jih za zdaj še edino izdeluje, namerava proizvodnjo kmalu preseliti na Kitajsko. Se ve! Kitajci garajo za naš užitek!

Še nekaj RTV razlikuje od ATV-jev − avtonomija. Ima dovolj goriva za 6- do 8-urno vožnjo in lahko premaga 60-stopinjski naklon (zaradi velikih gum in nizkega težišča je dokaj stabilno vozilo – se ne prevrne hitro). Kaj pa končna hitrost? Malce manj kot 100 kilometrov na uro.

Več: www.rhino-offroad.com

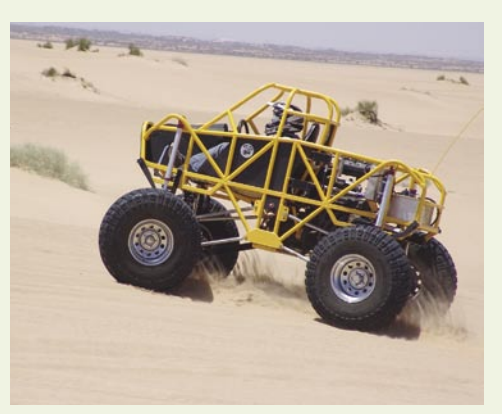

# GEEKFEST

# Kar ste si želeli vedeti, pa ...

katere organske molekule (Harold Urey in Stanley Miller leta 1952) – **aminokisline**. Zmešala sta osnovne elemente, ki so obstajali v prvotni atmosferi, in jih obstreljevala z elektriko (strele) in svetlobo. Po določenem času sta v posodi zaznala prisotnost aminokislin. Te so osnovni gradniki življenja in nastajajo tudi pri nekaterih drugih procesih na planetih, našli pa so jih tudi v velikih oblakih v vesolju.

Ni pa jima uspelo narediti življenja. Nekateri znanstveniki zato zagovarjajo hipotezo, da so takrat obstajali naravni mehanizmi, ki jih danes ni več. Ti naj bi omogočili združevanje aminokislin in s tem nastanek življenja. Hipotez je še več. Recimo ta, da je najprej obstajala RNK in šele pozneje DNK. Od kod pa je potem prišla RNK? Ali pa, da je življenje nastalo globoko pod morjem blizu toplih vrelcev. Te so pred leti res našli skupaj z živimi organizmi, ki za obstoj ne potrebujejo sončne svetlobe. Vsem tem hipotezam je skupno to, da se nam niti ne sanja, kako in kje je življenje nastalo.

# KAKO SE DELCA »POGOVARJATA«?

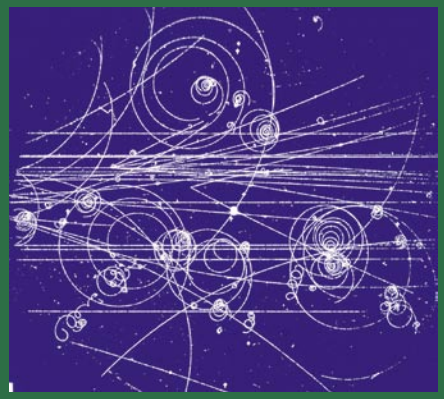

V kvantni mehaniki je zanimiv fenomen, ko se dva delca, manjša od atoma, med seboj »spoprijateljita«. Usoda enega solidarno v **trenutku vpliva tudi na drugega**, ne glede na oddaljenost med njima. Kaj pravi teorija relativnosti? Nič ne more potovati **hitreje od svetlobne hitrosti**, niti informacija ne! Leta 1997 so znanstveniki ločili dva povezana fotona, tako da so jih izstrelili po optičnem kablu v dve vasi, ki sta bili med seboj oddaljeni 10 kilometrov. Ko so spremenili kvantno stanje enega od njiju, se je to odrazilo na spremembi stanja pri drugem (nasprotno stanje) v manj kot petih trilijonih sekunde. Ali drugače: informacija je potovala **7-milijonkrat hitreje od hitrosti svetlobe**. Nihče še ne ve, kako je ta fenomen mogoč. Po eni izmed teorij, naj bi signal potoval nazaj v času, tako da bi še vedno potoval s hitrostjo svetlobe, a zaradi časovnega preskoka bi se le zdelo, da potuje hitreje. **(nadaljevanje v naslednji številki)**

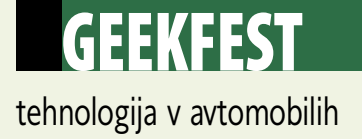

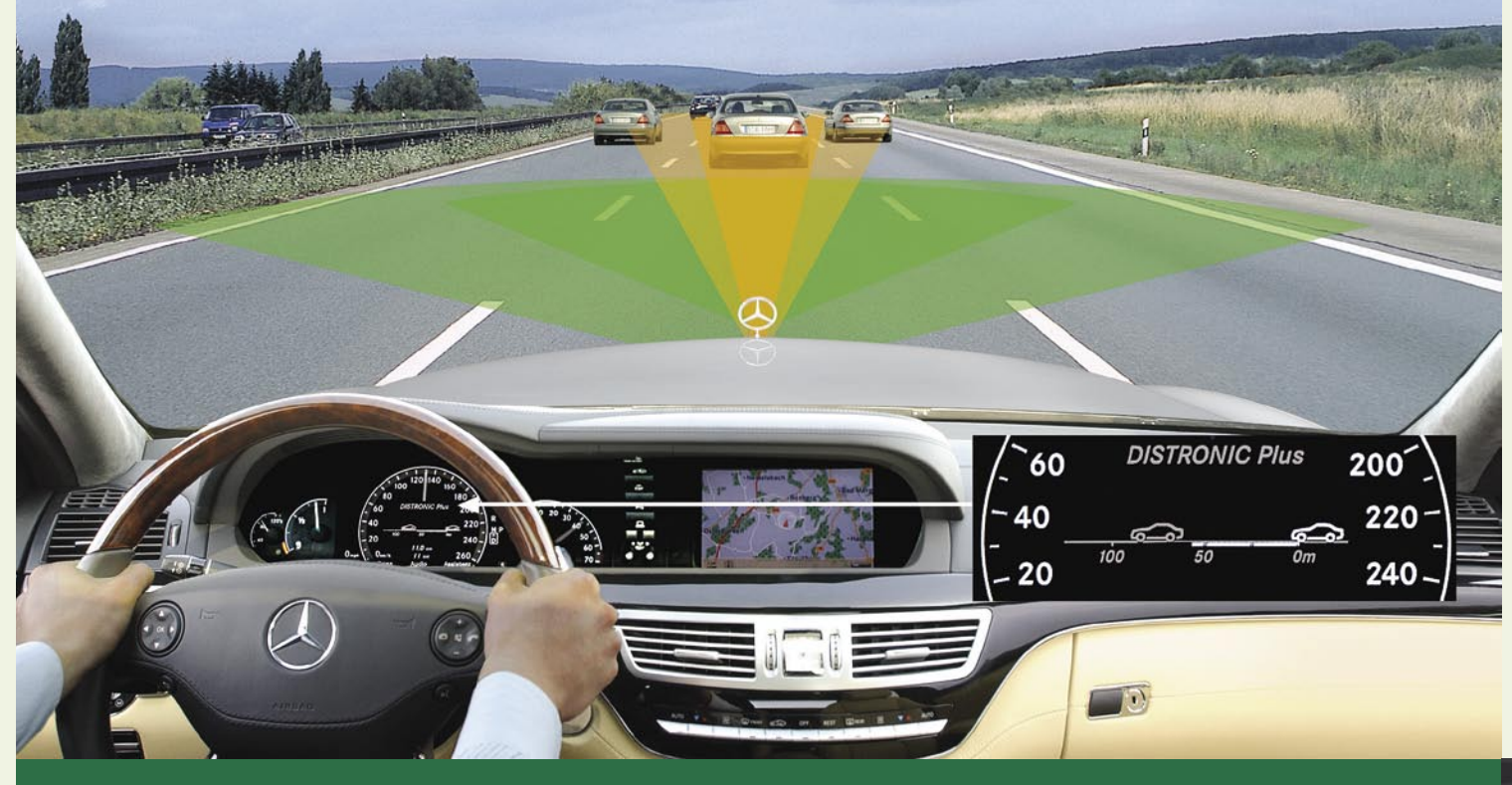

Dragi moški, kaj bi se zgodilo, če bi vam nekoč v prihodnosti iz rok vzeli drugo največjo moč:

moč upravljanja z avtomobilom ali kakšnim drugim vozilom? Najbrž bi to požrli nekako tako težko, kot vam je bilo pod častjo ženskem pustiti, da bi rojevale brez vaše neposredne pomoči, mar ne?

## **Piše: Boštjan Okorn**

bostjano@mojmikro.si

ne bojte se. zaenkrat še ni videti, da<br>bi avtomobili v bližnji prihodnosti<br>res znali voziti sami. Je pa res, da kar<br>nekaj korakov vodi v to smer – brez<br>resnega namena, da bi jo kdaj tudi dosegli. bi avtomobili v bližnji prihodnosti res znali voziti sami. Je pa res, da kar nekaj korakov vodi v to smer – brez resnega namena, da bi jo kdaj tudi dosegli.

#### TEMPOMAT

Da je mogoče parkirati brez rok, smo vas na teh straneh že seznanili. Pri vožnji moramo imeti roke še vedno trdno na volanskem obroču, počivajo pa lahko noge. Le tempomat (ameriško: cruise control) je treba vključiti in avtomobil **samodejno vzdržuje nastavljeno hitrost**. Ne glede na to, ali je cesta ravna, pelje navkreber ali navzdol. No, pri zadnjem je spust lahko prevelik, da bi bilo hitrost mogoče vzdrževati brez dodatnih sistemov zaviranja z motorjem, zato lahko avtomobil nenadejano pospeši – kar samo dokazuje, da tempomat v resnici **ne prinaša povsem brezskrbne vožnje**.

Uporaba tempomata je nadvse preprosta. V kar nekaj avtomobilih je treba najprej s pritiskom na tipko vključiti to možnost, večinoma samo enkrat, vključitev velja tudi po ponovnem zagonu avtomobila, nekateri izdelovalci pa omogočajo kar neposredno uporabo. Vozniku ni treba narediti nič drugega, kot **pospešiti do želene hitrosti** in jo s pritiskom na tipko (ponavadi označeno z angleško besedo set) **shraniti**. V tistem trenutku lahko nogo spusti s plina, avtomobil bo vožnjo nadaljeval s shranjeno hitrostjo.

Nekateri tempomatu rečejo tudi ročni plin, najbrž zato, ker lahko med vožnjo hitrost **povečamo** (pritisk na tipko z oznako acc, accelerate ali +)

oziroma jo **zmanjšamo** (pritisk na tipko z oznako dec, decelerate ali –). Tudi v tem primeru avtomobil nadaljuje vožnjo z na novo definirano hitrostjo. V realnem življenju je bolj logično, da hitrost nastavimo z običajnim pedalom za plin, ročno jo le malo popravimo.

Preprostost uporabe tempomata ne pomeni, da smo lahko ob njej popolnoma brezskrbni. Še več: biti moramo **dodatno pozorni**, saj je v vsakdanjem (dnevnem) prometu načeloma bolj malo možnosti, da se dolgo vozimo s konstantno hitrostjo. V ZDA, denimo, v mestih prepovedujejo uporabo tempomata (z oznakami »no cruise«), česar se je pametno držati tudi v naših krajih. Prav tako vam odsvetujemo, da tempomat vključite v gostem prometu.

**Izključitev** tempomata je **samodejna, ko** 

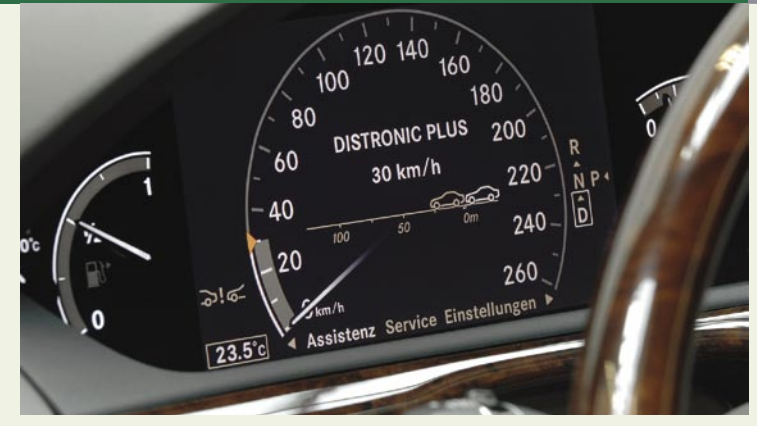

**pritisnete na zavoro**, pri avtomobilih z ročnim menjalnikom pa navadno tudi, ko pritisnete na **sklopko**. Izključiti ga je mogoče še s pritiskom na **stikalo** (Res, Reset ali Off). Ko je cesta spet prosta (ali nižja omejitev hitrosti ne velja več), na zadnjo shranjeno hitrost pospešimo s preprostim pritiskom na tipko res, resume ali on. Pri vozilih z ročnim menjalnikom je treba prej prestaviti v pravo prestavo, tista s samodejnim menjalnikom pa lahko do shranjene hitrosti poženemo skoraj z mesta, večinoma tempomati delujejo od hitrosti 30 km/h naprej – ne glede na nastavljeno končno hitrost. Ko med vožnjo z nastavljeno hitrostjo pritisnemo plin in pospešimo, se tempomat ne izključi in samodejno nadaljuje vožnjo z nastavljeno hitrostjo, ko dvignemo nogo s plina.

# GEEKFEST tehnologija v avtomobilih

Tempomata ne bomo uporabljali med **ekstremno hitro vožnjo** (po nemških avtocestah, seveda), saj je takrat potrebna velika koncentracija, hkrati pa je treba hitro reagirati na poteze počasneje vozečih. Prav tako ga je treba izključiti na **ovinkastih cestah**, saj je navadno tako, da avtomobil s tempomatom sredi ovinka neželeno pospeši, kar je lahko zelo nevarno. Skratka, uporaba tempomata je primerna za tiste, ki si želijo **mirno vožnjo po širokih (avtocestah)** in pri tem nočejo vseskozi paziti, ali s hitrostjo presegajo omejitve. Ameriška beseda **cruising** (**križarjenje**) še najlepše ponazori, čemu je tempomat namenjen – ni čudno, da je v ZDA tako priljubljen, njihov način vožnje je namreč zelo drugačen od evropskega.

#### RADARSKI TEMPOMAT

Najbrž so tudi zato Evropejci začeli razmišljati, kako bi tempomat **prilagodili** razmeram na stari celini. Tu je naseljenost veliko gostejša kot v večini ZDA, avtoceste so bolj polne, mehkega načina vožnje (vsi vozijo približno enako hitro) zlasti v Nemčiji in državah Južne Evrope praktično ne poznamo: večina vozi z največjo možno

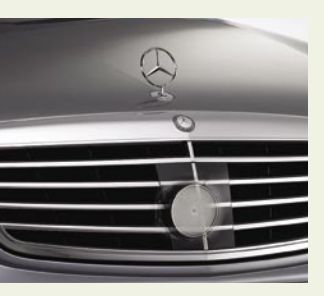

hitrostjo do ovire, tam pa divje zavira. A tehnika zna simulirati tudi to. No, vsaj približno.

**Radarski tempomat** je po načinu uporabe povsem enak običajnemu z dodatkom, s katerim **določimo želeni od-**

**mik** našega avtomobila od tistega, ki vozi pred nami. V sprednji del avtomobila vgrajena tehnika, ki dejansko deluje na načelu radarja (torej v zelo kratkih presledkih pošilja signale in sprejema odboje) nato skrbi, da smo vedno v varni razdalji pred spredaj vozečimi.

V praksi torej nastavimo želeno hitrost in se prepustimo tehniki: ko je pred nami vse lepo prosto, bomo vozili s to hitrostjo. Če dohitimo vozilo, začne na določeni razdalji avtomobil samodejno zavirati, dokler se ne pelje tako hitro kot tisti pred nami. Pozor: ta razdalja je veliko večja, kot smo sicer navajeni v prometu, v luknjo bi se ob običajnem poteku lahko vključili vsaj še dve, če ne celo tri vozila, pa ne bi bilo nič čudnega. Je pa res, da pri radarskem tempomatu tudi najkrajša možna nastavitev razdalje še vedno pomeni varno varnostno razdaljo, te pa v realnem življenju in brez pomoči tehnike ne upoštevamo.

No, ko se spredaj vozeči odmakne, naš avtomobil ponovno samodejno pospeši do nastavljene hitrosti. Iz izkušenj vam lahko povemo, da vse skupaj deluje tudi pri prehodu hitre cestninske steze (ABC), torej se je mogoče »prilepiti« spredaj vozečemu (seveda z zelo ustrezno varnostno razdaljo) in kot v vlakcu zapeljati po stezi – na koncu se preprosto postaviš na prehitevalni pas in počasnejšega prehitiš. Pri tem ni odveč opomba, da takšno sledenje zahteva še več zbranosti kot sicer.

Radarski tempomat ima namreč **nekaj slabih lastnosti**. Prehitevanje (na avtocesti) je treba za-

### Zaslon namesto ogledalca

Marsikatera ženska ob nakupu avtomobila najprej preveri, ali je v senčniku (po možnosti osvetljeno) ogledalce. Si predstavljate, da bi namesto svojega odseva tam zagledala **LCDzaslon**? Pa se bo lahko zgodilo. Med naprave, ki jih seveda nujno potrebujete v svojem avtomobilu, zdaj namreč lahko vpišete tudi **Sun Visor Theatre**, popolno večpredstavno doživetje, ki je skrito na hrbtni strani senčnika. Sestavljajo ga 7-palčni LCD-zaslon, DVD-predvajalnik, radijski in televizijski sprejemnik, možnost priklopa MP3-predvajalnika, reža za kartico SD,

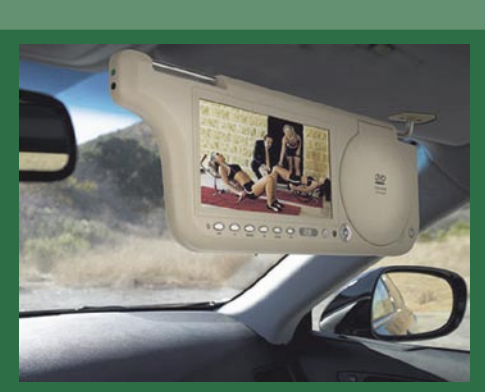

USB-priključek in daljinski upravljalnik. Uvidevni sopotniki, ki si ne bodo zaželeli družbe voznika, bodo lahko zvok poslušali na dokupljivih slušalkah. Mar si niste tega vedno želeli?

četi bistveno prej kot sicer, kar je lahko zoprno, če je naša nastavljena hitrost le za odtenek višja od tiste pri prehitevanem vozilu. Poleg tega radar slabše deluje na ovinkasti cesti (težava je lahko že na kakšni malo bolj zaviti avtocesti), rad spregleda motorista ali drugo enosledno vozilo, njegovo delovanje je zoprno, ko se nekdo na avtocesti nenadejano vrine, saj začne divje zavirati, kar je lahko nevarno za zadaj vozeče. Tudi v tem primeru pač velja, da tehnika pomaga, ni pa popoln nadomestek človeka. In še nekaj: pri majhnih hitrostih se radarski tempomat samodejno izključi, ustaviti boste morali še vedno sami.

#### OMEJEVALNIK HITROSTI

Ker tempomata ni varno uporabljati med vožnjo po mestu, so si brihtne glave izmislile drugačno tehniko za brezskrbno vožnjo po ulicah, ne da bi pri tem kršili hitrostne omejitve. Omejevalnik hitrosti je načeloma antipod tempomatu, saj **ne dovoljuje preseganja nastavljene hitrosti.** Njegova samodejnost se kaže le v tem, da začne **zavirati, ko to hitrost dosežemo**. Prav zato je njegova uporaba med mestno vožnjo tako privlačna: do nastavljene hitrosti pospešujemo kot navadno, nato pa vozimo po pravilih. Omejevalnika hitrosti ni treba vedno znova nastavljati oziroma vključevati, saj deluje ves čas vožnje, ne glede na zaviranje, prestavljanje ali pospeševanje.

Da ne bi bilo vse skupaj preveč nevarno, poskrbi možnost, da omejevalnik **izključimo z** 

**dodajanjem plina do konca**, kar je pomembno pri prehitevanju ali hitremu izogibanju nevarnemu položaju.

### DOBAVLJIVOST

Tempomat ima v serijski opremi vse več avtomobilov že v srednjem razredu, kot dodatno možnost ga lahko za nekaj sto evrov dokupite v praktično vseh avtomobilih, tudi v malih, vsaj evropskih znamk. Omejevalnik hitrosti je manjkrat na voljo, med bolj ljudskimi avtomobili ga ponuja zlasti **Citroën** (denimo v modelih C4 ali C4 picasso), medtem ko se je treba pri drugih znamkah večinoma odločiti za bolj prestižno opremljene modele. Radarski tempomat je zadnji krik mode, ki ga trenutno srečamo le v nekaterih najprestižnejših avtomobilih, tehnika pa se vse bolj izpopolnjena seli tudi v nižje razrede – a je tam ne pričakujemo prej kot v petih letih.

#### Naša ocena: tempomat: 5

radarski tempomat: 4 omejevalnik hitrosti: 5

## Ocenjevanje:

1 – roke stran

2 – škoda denarja

- 3 za točno določen krog
- 4 to bi se splačalo imeti
- 5 kako ste doslej živeli brez?

### **Švicarsko in prozorno**

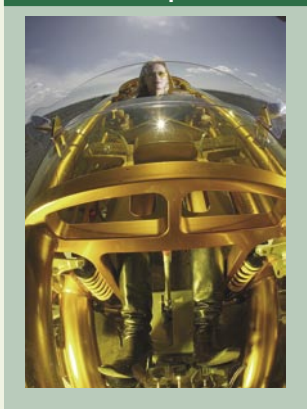

Kot vsako leto je tudi tokrat za ženevski avtomobilski salon švicarski karoserist Rinspeed pripravil cestnega posebneža. Konceptno vozilo **eXasis** se od drugih razlikuje vsaj po dveh stvareh: v njem lahko sedita **le dva, a eden za drugim**, še presunljiva pa je njegova **prozorna karoserija**. Skozi posebej prosojno plastiko makrolon, ki so jo razvili skupaj z bavarskim podjetjem MaterialScience, se vidi varnostna kletka, prav tako očem ne ostane skrit motor z menjalnikom, ki je pripet pod njim, seveda je dobro videti, kako sta oblečena potnika in podobno. Na drugi strani si je mogoče iz notranjosti ogledati cestišče, na katerem je avtomobil, kar bi lahko zamikalo voznika, da pozabi na pogled v pravo smer. No, resnici na ljubo se ni bati hujših zadreg, saj gre le za prototip, ki bolj kot ne skrbi za promocijo novega polikarbonata.

# GEEKFEST

simulacije vesolja

# narejeno doma VESOLJE,

Morda bodo znanstveniki nekoč ustvarili vesolje v laboratoriju, morda pa tudi sami živimo v podobnem, superračunalniško ustvarjenem vesolju ...

# **Piše: Esad Jakupović**

esad.jakupovic@mojmikro.si

ekaj dni pred koncem leta 2006 je bil John Nelson priča porodnim bolečinam vesolja. Večina ljudi bi pri teh besedah pomislila, da je Nelson najbrž kak hipi ali da je bil v tem trenutku na bil John Nelson priča porodnim bolečinam vesolja. Večina ljudi bi pri teh besedah pomislila, da je Nelson narkotičnem »tripu«. Pa ni, ker je John Nelson ugleden fizik in predavatelj na Univerzi v Birminghamu. Edina zares nenavadna stvar v zvezi z njim je, da v laboratoriju preučuje ustvarjanje zgodnjega vesolja.

# KVARK-GLUONSKA PLAZMA

Profesor John Nelson je pripadnik izbrane skupine znanstvenikov, ki so odkrili način, kako vsemirje pripeljati na Zemljo, v laboratorij. Ne-

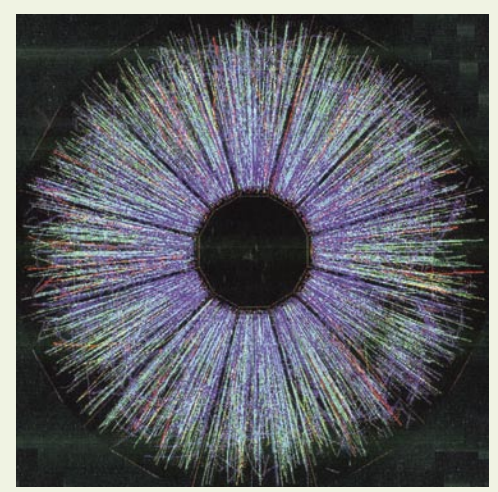

Ustvarjanje razmer za novo vesolje: posnetek trčenja dveh žarkov delcev atomov zlata

kateri med njimi to delajo s pomočjo superračunalnikov, drugi – kot je Nelson – uporabljajo nenavadne stroje, sposobne ustvariti skrajnja stanja, kakršna naj bi bila na neposredno po »velikem poku«, v katerem je bilo rojeno resnično vesolje. Tretji pa celo načrtujejo stvarjenje novega majhnega vesolja, ki ga sami imenujejo »vesolje dojenček«. Če jim bo uspelo, bo to vrhunec že stoletja dolgih prizadevanj, razumeti nastanek in razvoj vesolja. Za pojasnjevanje te skrivnosti so znanstveniki dolgo imeli na voljo le papir, pero in svojo pamet. Sama pamet, pa čeprav je šlo za inteligenco Newtona ali Einstei-

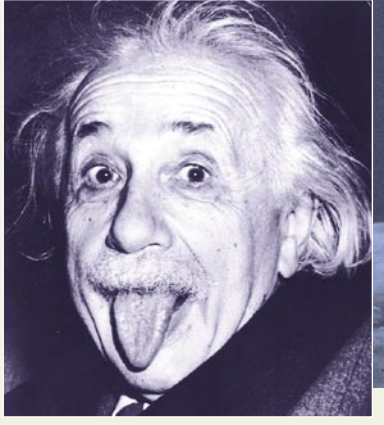

Od kozmološkega spodrsljaja do relativnostne teorije: Albert Einstein (1879−1955)

na, še ni zmogla rešiti tako ogromnega izziva.

**Newton** je bil prepričan, da je gravitacija edina sila, ki deluje v vesolju. Samo vesolje pa je neskončno, večno in absolutno nespremenljivo. Podobno je verjel tudi **Einstein**, dokler ni nje-

# Z magnetom do majhnega vesolja

Izhodišče za ustvarjanje majhnega vesolja po receptu profesorja Nobuyukija Sakaia in njegovih kolegov z japonske Univerze Yamagata je **magnetni monopol**. Ta čudni objekt, ki so ga začeli raziskovati že pred sedemdesetimi leti, morda skriva ključ stvaritve vesolja v laboratoriju. V tridesetih letih prejšnjega stoletja je britanski teoretik Paul Dirac pokazal, da bi, če so elektroni zares najbolj temeljna oblika električnega naboja, morala obstajati tudi **temeljna enota magnetizma**. Poimenovali so jo magnetni monopol in opisali kot nekakšen neverjetno majcen magnet, ki pa vsebuje **le en pol**. Poskusi odkritja magnetnega monopola so spodle-

teli, a so posledice prepričanja v njegov obstoj ostale prisotne v fiziki delcev. Nedavna raziskovanja kažejo, da bi magnetni monopoli morali biti še bolj nenavadni, kot si je kdorkoli od znanstvenikov sploh verjel. Čeprav so manjši od podatomskih delcev, bi morali biti tako nabiti z energijo kvantnega vakuuma, da bi pognali »veliki pok«. Po mnenju prof. Sakaia bi znanstveniki v primeru, da najdejo monopol, lahko osvobodili njegovo energijo in jo uporabili za ustvarjanje »velikega poka« v laboratoriju. Ustvarjeno vesolje bi imelo zares čudne lastnosti. Sakai namreč meni, da bi bilo obkroženo s **horizontom črne luknje**, tako da bi njegovi ustvarjalci videli samo črno luknjo. Ta pa bi tako majcena, da bi takoj izparela zaradi kvantnih učinkov. Kljub temu pa bi se novo vesolje večno širilo. To morda zveni čudno, a je mogoče v čudnem svetu prostora-časa.

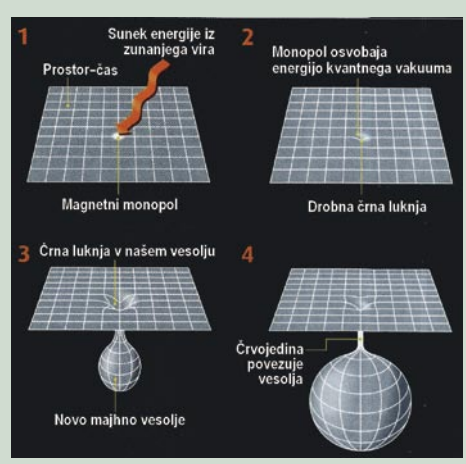

Kako ustvariti majhno vesolje: od magnetnega monopola, prek mini črne luknje do vesolja »dojenčka«.

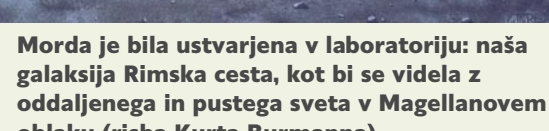

oblaku (risba Kurta Burmanna)

gova teorija gravitacije napovedala, da se morda vesolje širi. Leta 1917 je Einstein bolj na podlagi instinkta kot enačb predložil opis, ki je sugeriral, da je vesolje statično. Astronomi so leta 1930 dokazali, da Einstein ni imel, saj so opazovanja

GEEKFEST simulacije vesolja

oddaljenih galaksij napovedala, da se vesolje pravzaprav širi. Kasneje je prav Einstein ogromno prispeval razvoju sodobne kozmološke znanosti s svojo relativnostno teorijo. Njegov zgodnji spodrsljaj, kot ga je sam imenoval, je opomin znanstvenikom, da ne verjamejo v instinkte, ko gre za kozmologijo. To pa je, seveda, bolj ali manj samo želja, saj je astronomija enkratna med znanostmi ravno po tem, da v njej eksperimenti niso mogoči, kot poudarja prof. Carlos Frenk z Univerze v Darhamu. Ko poskusov že ni mogoče izvajati so se raziskovalci lotili naslednje najboljše možnosti – **eksperimentiranja na »kopijah**«.

### IZGINOTJE ANTIMATERIJE

Ravno to je začela izvajati skupina raziskovalcev prof. Nelsona v Nacionalnem laboratoriju Brookhaven (BNL) v New Yorku orjaškega trkalnika, 4 km dolgega stroja za pospeševanje delcev atomov zlata skoraj do svetlobne hitrosti (99,995 odstotka) in na koncu njihovega medsebojnega trčenja. Dejstvo je, da tako silovitega trčenja snovi v naravi danes ni oziroma je bilo samo v velikem poku. Učinek trčenja je, pojasnjuje John Nelson, segretje **snovi na 2 trilijona oz. 2 milijona milijard stopinj Celzija**, pri čemer s stapljanjem nastane novo stanje snovi, ki ga znanstveniki imenujejo **kvark-gluonska plazma**. V eksperimentu gre torej za resnično posnemanje stanja, kakršno je obstajalo v velikem poku. Takšna prvobitna »juha« se je pred 14 milijardami let pretopila v materijo, ki jo danes vidimo okoli nas.

Po pojasnilu prof . Nelsona so prvotne teorije napovedovale, da je bila kvark-gluonska plazma nekakšen »plin«, sestavljen iz kvarkov in gluonov. Zgodilo pa se je, da je ta plazma pravzaprav podobna tekočini, kar pa bo treba še preučiti. Na rezultate BNL so zelo pozorni tudi znanstveniki, ki delajo z 3,2 km dolgim Stanfordovim lienarnim pospeševalnikom (SLA). SLA uporabljajo

## Vesolje v izgradnji

**RAČUNALNIŠKE SIMULACIJE:** Računalniški kozmolog prof. Carlos Frenk z Univerze v Durhamu poudarja, da računalniške tehnologije omogočajo eksperimentiranje z različnimi »recepti« in preverjanje različnih predpostavk. Če ne morejo razvijati galaksij v laboratoriju, jih lahko raziskovalci razvijajo v računalniku. Simulacije omogočajo ponovno ustvarjanje **Kakoustvaritivesolje: (zleve)prof.** kozmične zgodovine, kot jo narekujejo zakoni fizike, in tako tudi vzpostavljanje razvojnih dr. Tom Ludlam (BNL) in Eduardo povezav med objekti, česa pa teoretiki s peresom in papirjem ne morejo izvajati. Po njego-

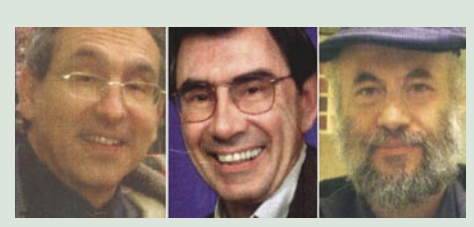

Carlos Frenk (Univerza v Durhamu), Guendelman (Univerza v Tel Avivu)

vem mnenju je bila najpomembnejša vzpostavitev LCDM-modela nastanka vesolja (LCDM – lambda hladna temna snov). Model so pridobili z računalniškimi simulacijami, te pa so napovedale vsebino vesolja in lastnosti galaksij, ki so jih dramatično potrdila opazovanja. Simulacije so ključnega pomena za opazovalne projekte, ki bi lahko pomagali odkriti naravo temne snovi in temne energije, ki prevladujejo v sedanjem vesolju, kakor tudi načina nastanka galaksij.

**PRVOBITNA SNOV:** Najpresenetljivejše odkritje kozmologije je bilo spoznanje, da prvobitna snov ni bila »plin« kvarkov in gluonov na tako visoki temperaturi, kot smo pričakovali, ampak zmes kvarkov in gluonov z lastnostmi tekočine, razlaga dr. Tom Ludlam iz Nacionalnega laboratorija Brookhaven (BNL). Do odkritja so prišli po zaslugi velikanskega napredka računalniških tehnologij v zadnjih dveh desetletjih. Stanje prvobitne snovi preučujejo s pomočjo strojev, kot je trkalnik relativističnih težkih ionov (RHIC), ki je sposoben proizvesti snov visoke gostote pri temperaturnih in energetskih gostotah, kakršne so bile po mnenju kozmologov v zgodnjem vesolju nekaj milijonink sekunde po »velikem poku«. Ta snov je drugačna od vsega opazovanega v naravnem svetu in to je ključna enigma, ki jo poskušajo rešiti

**NEVARNOSTI USTVARJANJA VESOLJA:** Možnost ustvarjenja vesolja je odvisna od narave **gravitacije** in mehanizma, ki se imenuje **lažni vakuum**, pojasnjuje prof. Eduardo Guendelman z Univerze v Tel Avivu. Po Einsteinovi teoriji gravitacije in gostot lažnega vakuuma, ki jih napoveduje sedanja teorija, to ni mogoče. Če pa se Einsteinova teorija podre na energijah, ki so blizu tistim v pospeševalcih delcev, bi lahko majhno vesolje proizvedli že kmalu. Pri tem so lahko magnetni monopoli koristni, ker v svoji notranjosti vsebujejo energijo lažnega vakuuma. Doslej v praksi še niso odkrili magnetnega monopola, medtem ko te delce današnje teorije o poreklu vesolja ocenjujejo kot skrajno redke. Možnost uporabe magnetnega monopola je zelo zanimiva, a tudi zelo majhna. Stvaritev vesolja bi neizogibno pripeljala do nastanka **črne luknje**. Če so obstoječe teorije gravitacije in teorije o energiji lažnega vakuuma pravilne, bi imela črna luknja maso približno 10 kg. Ta hitro izpari, vendar je lahko sprostitev tako velike količine energije v obliki sevanja skrajno nevarna.

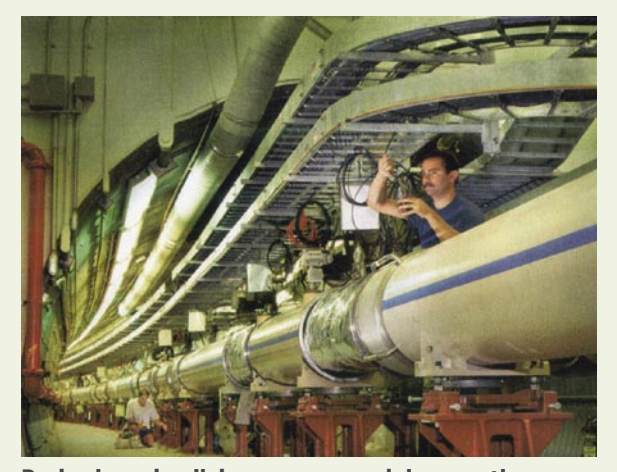

Poskusi na »kopijah«: superprevodni magneti trkalnika relativističnih težkih ionov v Brookhavnu

za medsebojno trčenje elektronov in pozitronov z energijo, ki ustreza temperaturi od 600 bilijonov oz. 600 milijonov milijonov stopinj Celzija. S tem pridobivajo možnost vpogleda v dogajanja, ki so se zgodila v trilijontem delu sekunde po velikem poku. Takrat se je zgodil eden najbolj begajočih pojavov v zgodovini – **izginotje antimaterije**. Po standardni teoriji, namreč, bi moral veliki pok ustvariti enaki količini materije in antimaterije, preživela pa je samo **materija**.

#### TEMNA ENERGIJA

Na Stanfordu so raziskovalci s pomočjo 1600-tonskega detektorja z nenavadnim imenom BaBar odkrili dokaz o obstoju učinka, poimenovanega **CP-motenje** (CP violation), ki je po vsej verjetnosti igral pomembno vlogo pri ustvarjanju neuravnovešenosti materije-antimaterije. Problem pa je dejstvo, da je ta milijardokrat manjši, kot bi moral biti za nastanek vesolja takšnega, kot je. Zato je verjetno, da

obstajajo tudi drugi viri asimetrije materija-antimaterija. Kot pravi prof. David MacFarlane iz SLA centra: »Asimetrijo so morda ustvarile sile, ki jih v laboratoriju nismo videli.« Skupini raziskovalcev prof. Carlosa Frena je uspelo odkriti novo kozmično silo, potem ko so »vesolje pri-

peljali na Zemljo«, torej uporabili računalniške simulacije. Kozmologi so bili še od časov Newtona prepričani, da je gravitacija najpomembnejša sila v vesolju. Pa niso več, ker se od devetdesetih let prejšnjega stoletja srečujejo z vse več dokazi o obstoju še ene kozmične sile – **temne energije**.

Nenavadno ime tovrstne energije prihaja iz dejstva, da nihče ne pozna njenega porekla. O njenem učinku na vesolje pa ni več dvomov, po zaslugi v veliki meri tudi skupine prof. Carlosa Frenka. Ta je namreč izdelala superračunalniško simulacijo ogromnega področja vesolja s pomočjo milijard »testnih delcev« s ciljem, da bi predstavila učinke različnih predpostavk o poreklu vsemirja. Navidezni eksperimenti so postopoma pripeljali do odkritja, da najmočnejša sila v vesolju ni gravitacija, ampak temna energija. »Kaj pa je temna energija, je najbolj trmast problem današnje fizike,« komentira Carlos Frenk. Posamezni kozmologi so mnenja, da superračunalniške simulacije in orjaški pospeševalniki delcev niso dovolj. Po njihovem mnenju je potrebno ustvariti resnično majhno vesolje oz. »**vesolje dojenčka**« (baby universe).

# GEEKFEST

# simulacije vesolja

# VESOLJSKO INŽENIRSTVO

Zamisel so mnogi znanstveniki ignorirali kot neresno. Nedavna odkritja o nastanku našega lastnega vesolja pa so idejo približali tudi drugim raziskovalcem. Znanstveniki so namreč v osemdesetih letih prejšnjega stoletja odkrili način, kako bi lahko t. i. »lažni vakuum« sprožil veliki pok. Sredi devetdesetih let je Andrei Linde z Univerze Stanford simuliral učinke kvantnega vakuuma v laboratoriju in tako odkril, da utegnejo pripeljati do stvarjenja majcenega vesolja, ki lahko raste iz našega lastnega vsemirja, s katerim ostaja povezano prek ozke »prostorskočasovne črvine«. Nekateri znanstveniki zdaj verjamejo, da lahko preidejo z besed k dejanju. Skupina raziskovalcev prof. Nobujukija Sakaia z Univerze Jamagata na Japonskem verjame, da je skrivnost treba poiskati s pomočjo t.i. **magnetnih monopolov** (glej okvir »Z magnetom do majhnega vesolja«), podatomskih objektov, ki lahko vsebujejo dovolj energije kvantnega vakuuma, da omogočijo nastanek mini vesolj.

Sakai in njegova ekipa so pritegnil pozornost drugih znanstvenikov, kot je prof. Stefano Ansoldi z Univerze Udine, ki meni, da je treba še marsikaj opraviti, vendar »smo naredili prvi korak proti vesoljskemu inženirstvu«. Nekaterim

Vpogled v dogajanja v trilijontem delu sekunde po velikem poku: cevovodi za pozitrone (zgoraj) in elektrone (spodaj) v Stanfordovem lienarnem pospeševalniku

znanstvenikom se zdi zamisel o ustvarjanju sil, ki so povzročile veliki pok, tvegana. Sakai in njegovi raziskovalci menijo, da majhno vesolja ostaja varno ujeto v svoj lastni »zapredek« visoko izkrivljenega prostor-časa. S tem se strinja tudi Ansoldi, a tudi opozarja, da so lahko sedanje teorije napačne. Sam pravzaprav upa, da bomo na neki način zmogli stopati v interakcijo z novim vesoljem. Doslej še ni nihče videl magnetnega monopola, še manj pa je kdo pokazal, kako sprostiti njegovo skrito energijo. Zato skrb zaradi morebitnih nevarnosti ustvarjanja majhnega vesolja zaenkrat ostaja dokaj akademska.

## VESOLJE KOT EKSPERIMENT

Eden zagovornikov možnosti ustvarjanja vesolja v laboratoriju, Brian Green, prof. fizike na Columbijski univerzi, poudarja, da sploh ne moramo razmišljati o morebitnih posledicah stvarjenja vesolja v laboratoriju. Po njegovem prepričanju s takšnim novoustvarjenim vesoljem tako ali tako nikoli ne bi mogli komunicirati, vesolje pa ne bi moglo komunicirati z nami. Green razlaga, da je Bog, po bibliji, ustvarjal svet šest dni in se potem ustavil, da bi pogledal, kaj je dobrega (?) naredil. Človeški stvarnik niti milijar-

# Življenje v simulaciji

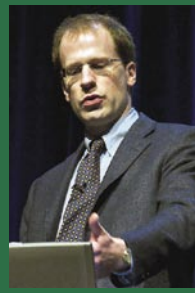

**Ustvarjati** 

prof. dr. Nick Bostrom

superračunalnikih, umetni inteligenci, supermožganih, sodnem dnevu in podobnih izzivalnih temah, je na podlagi filozofske argumentacije in matematičnih izračunov prišel do stališča, da je življenje lahko le »računalniški program postčloveške družbe, ki živi v tistem, kar imamo za prihodnost«. V rokopisu, objavljenem maja 2001 v reviji Mind, širši različici, predstavljeni v internetu julija 2002, in končni študiji, objavljeni pred dvema letoma v publikaciji Phylosophical Qauterly, je Bostrom podrobno obrazložil svoje zamisli. Njegove začetne postavke so na videz enostavne: na določeni točki razvoja človeška civilizacija zgradi tako močne računalnike, da lahko začne oponašati zavest in se posveti **simulaciji življenja**. Če postane tehnološko mogoče oponašati zavest, pravi znanstvenik, lahko izbiramo med tremi scenariji: (1) naravna ali tehnološka katastrofa uniči človeštvo, preden ustvari simulacijo življenja, (2) simulacije življenja nas sploh ne zanimajo ter (3) naše naslednje generacije bodo neizogibno izvajale simulacije življenja. Prof. Bostrom pravi, življenje in biti ustvarjen: filozof

Filozof **Nick Bostrom** (rojen Niklas Boström), avtor več knjig in študij o

da smo v prvem primeru lahko mirni, ker uničenje v prihodnosti pomeni, da danes živimo resnično življenje. Drugi primer pomeni, da se človeštvo v prihodnosti sploh ne bo zanimalo za prefinjene simulacije in jih bo morda celo prepovedalo. To je pravzaprav malo verjetno, ker je bila prefinjenost zmeraj še dodatno privlačna, prepovedi pa v resnici niso nikoli ustavile razvoja. Tretja možnost pomeni, da bo človeštvo posnemalo življenje in ustvarjalo simulirana vesolja, v katerih bo živelo svoja drugačna, lepša ali kakršnakoli nova življenja. Možnost ali celo neizogibnost simulacij življenja ima tudi »povračilni« smisel, pravi Bostrom, saj zelo povečuje verjetnost, da smo tudi mi sami že del simulacije življenja.

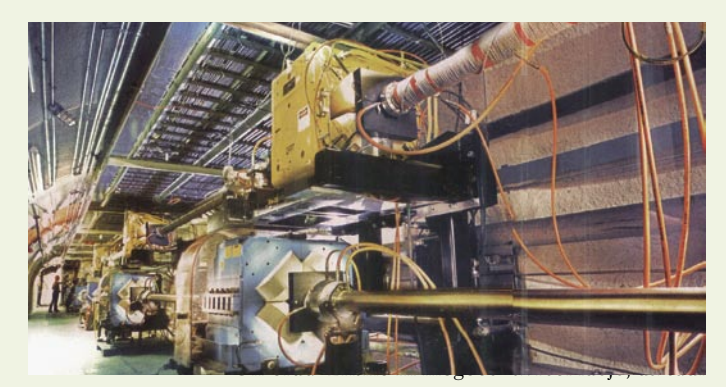

sami živimo v **računalniški simulaciji,** kakšna je prikazana v filmih Matrica. Dr. Bostrom poudarja, da takšno spoznanje verjetno ne bi spremenilo nič posebnega v našem življenju. »Ne vemo, ali je to res, ni pa povsem jasno niti to, kaj bi drugačnega lahko naredili, tudi če je res.« Kakorkoli že, očitno je, da kozmologi in drugi znanstveniki vdihavajo novo življenje v več tisoč let stare zgodbe o nastanku sveta. Bomo morda starca s starodavno belo brado zamenjali s kakšnim mlajšim izvenzemeljskim računalnikarjem z debelimi naočniki?

# Vesolje v laboratoriju

Ali je vzročnost vrojena in nujna značilnost vesolja ali pa je samo iluzija, ki jo ustvarjajo naši možgani v procesu tolmačenja sveta? Po kvantni teoriji je vesolje na najmanjši možni skali veliko le 10-35 metrov (približno 510-krat manjše od premera protona). Na tej ravni se ravnomerno tkanje prostora in časa degenerira v neko vrst »pene«, v kateri se nenehno pojavljajo in izginjajo povezave med točkami. Fiziki pa že dolgo poskušajo odkriti, kako puhasto tkanje prostora-časa na tej ravni ustvarja štiridimenzionalno vesolje, kot ga poznamo. Rešitev je pred dvema letoma ponudila znanstvenica dr. **Renate Loll** z Univerze v Utrechtu s sodelavci, ki je leta 2004 o tem objavila članek v reviji Physical Review Letters. Lollova je namreč prva dojela, da pravzaprav ni dovoljeno kakršnokoli povezovanje osnovnih opek. Povsem kratko povedano, je treba za vsako opeko uporabiti relativnostno teorijo (po kateri se ne more nič gibati hitreje od svetlobe) in tudi ohraniti pravilo vzročnosti. Fiziki lahko zdaj trdijo, da je vzročnost resnična, ker jim je zahvaljujoč dr. Lollovi končno uspelo »zgraditi« vesolje iz najmanjših blokov prostora-časa. Dosežek lahko pomaga razviti teorijo kvantne gravitacije, ki **Nastanek vesolja po pravilih** bi povezala dve zdaj odtujeni teoriji o vesolju — kvantno -**relativnostne teorije in** teorijo in relativnostno teorijo.

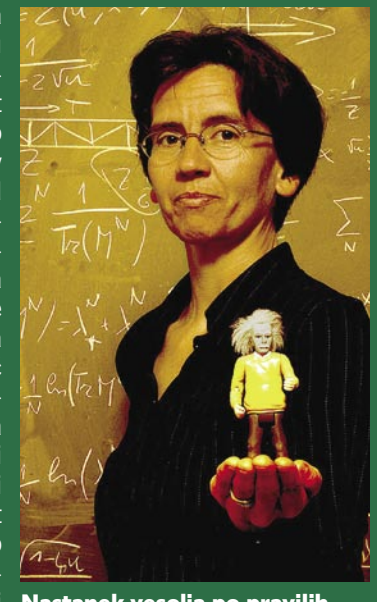

vzročnosti: prof. dr. Renate Loll

# **POVEŽITE SE, KJERKOLI ŽE STE... ......IN ZABAVA SE LAHKO ZAČNE!**

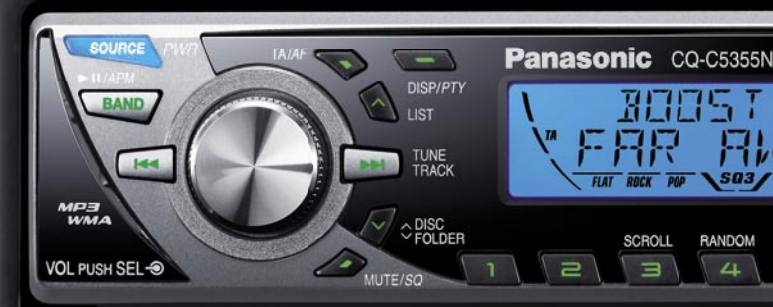

**PANASONIC AVTORADIO Z VMESNIKOM USB**

**Poslušajte glasbo v vašem avtu na drugaåen naåin. Novi Panasonicov avtoradio C5355 z vhodom USB na sprednji strani omogoåa, da preprosto povežete svoj prenosni predvajalnik MP3 z avtoradiem. Priklopite lahko katerikoli prenosni predvajalnik glasbe, ki ga imajo vaši prijatelji! Sedaj je åas, da glasbo poslušate skupaj!**

**Upravljanje je preprosto, zahvaljujoå dvovrstiånemu barvnemu zaslonu LCD in lažjemu upravljanju z gumbi.**

**Sedaj lahko izmenjujete glasbo s svojimi prijatelji ter hkrati prek obiåajnih avtomobilskih zvoånikov uživate v Panasonicovi moåi in revolucionarnem prostorskem zvoku SRS. Ta avtoradio je preprosto uspešnica – najboljši sopotnik na cesti!**

**Pozor: Predvajanje ali prikaz morda nista mogoåa, odvisno od tipa USB-naprave ali stanja posnetkov. Priporoåamo povezavo prek USB-kabla. Podrobnosti preverite pri vašem najbližjem prodajalcu.**

**Zabavajte se na: www.panasonic\_europe.com/car**

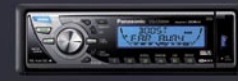

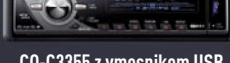

**CQ-C5355 z vmesnikom USB CQ-C3355 z vmesnikom USB**

ri II

SCROLL

 $\equiv$ 

 $\sqrt{4}$ 

**mosFET 50Wx4** 

REPEAT

 $\overline{=}$ 

SCAN

 $\overline{a}$ 

**SRS(0)** 

**CORDS** 

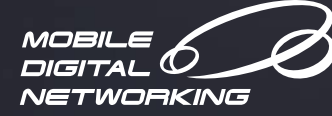

**Panasonic ideas for life** 

**Vhod USB**

戀

THILL

USB

 $\overline{\mathbb{H}}$ 

**www.panasonic.si**

# na sledi: Internet Explorer 7 in certifikati

# **Črno-bel pogled**

Prišla je sedma različica Microsoftovega internetnega brskalnika. In tudi ta ne priznava oziroma ne prepoznava elektronske certifikate naših izdajateljev kot varne. Še tistih ne, ki jih izdaja država!? Smo torej varni ali ne?

### **Piše: Marjan Kodelja**

marjan.kodelja@mojmikro.si

Verjetno ste že kdaj naleteli na obvestilo spletnega brskalnika, ki nas opozarja, da poskušamo dostopati do spletne vsebine, za zaščito katere se uporablja **digitalno potrdilo** (SSL-certifikat), ki ga je **podpisal izdajatelj** (certificate authority), ki mu **naš sistem ne zaupa**. Če vemo, na katero stran vstopamo, običajno kliknemo gumb, s katerim brskalniku povemo, da spletnemu mestu zaupamo. A grenak priokus, zlasti če dostopamo do spletnih strani **javne uprave**, kjer oddajamo recimo dohodninsko napoved ali kaj podobnega, vsekakor ostaja. Uporabnik, ki je seznanjen s grožnjami spletnega ribarjenja in se zaveda nevarnosti spleta, se bo ustrašil in morda celo klical ponudnika. »Kaj za vraga se dogaja? So vam vdrli v sistem? So moji podatki, ki jih prenašam, varni?« A ne le to. Tudi ugled ponudnika storitev je zaradi takšnega nepriznavanja certifikata, lahko vprašljiv. Notorično nezaupljivi se bodo namreč vprašali, ali so trditve naših izdajateljev o varnosti resnične, če pa sistem pravi, da nekaj ni čisto v redu.

# ZAUPANJA VREDNO RAČUNALNIŠTVO

Zgodba sicer ni črno-bela, je pa blizu temu. Microsoft je pred časom napovedal in tudi začel uresničevati svojo strategijo zaupanja vrednega računalništva. Temelj zaupanja pa je **varnost**. In spletno ribarjenje, ko nekdo naredi stran, na videz enako pravi storitvi, je vsekakor nekaj, kar pomeni nevarnost. Zato so se tega lotili prek uporabe oziroma preverjanja spletnih certifikatov. Microsoft je to izvedel na pragmatičen in verjetno edini izvedljiv način. Naslonil se je na peščico **globalnih ponudnikov oziroma overiteljev certifikatov**, ki naj bi potem skrbeli za certifikate vseh drugih, ki se bodo vključili v njihovo mrežo. Seveda je tem overiteljem dal tudi zanimiv posel, saj članstvo vseh manjših agencij ni brezplačno. Bi lahko storil kaj drugega? Težko so predstavljam, da bi Microsoft preverjal vse izdajatelje spletnih certifikatov po svetu. Takih podjetji je preveč. Bi lahko kaj storil slovenski Microsoft? Morda prepričal Microsoft, da naredi izjemo. Ne! Če bi to storil za nas, bi padle domine. Izjeme bi se kar vrstile! Pa preverite izdajatelja iz Tadžikistana! Mehanizem zaščite pred ribarjenjem, ki je vdelan v IE 7, bi postal neuporaben.

Microsoft torej lahko razumemo. Razumemo, da se ne more spuščati v preverjanje vseh mogočih certifikatov. Kdo potem lahko kaj stori? Edino logično bi bilo, da so to **izdajatelji spletnih potrdil v Sloveniji**. Kako pa ti lahko to naredijo? Tako, da se **včlanijo** v mrežo enega izmed peščice globalnih ponudnikov in overiteljev. Bodo to storili? Očitno ne, kajti če bi ti nameni obstajali, bi se to že zgodilo. Takšno overjanje namreč nekaj **stane**, tako v denarju kot v stroških, povezanih s pripravo gradiva, potrebnega za preverjanje. In ker so spletni certifikati slovenskih izdajateljev že zdaj enako varni kot tisti globalnih ponudnikov, saj so narejeni po enakih standardih, slovenski izdajatelji ne čutijo potrebe po tem, da bi to svojo varnost potrjevali še kje drugje. Kar tudi lahko razumemo. Stanje je namreč takšno, da so vsi izdajatelji sicer enaki, le da so eni bolj enaki od drugih!

Kdo bo torej presekal gordijski vozel? Uporabniki, ki bomo opozorilo ignorirali, ali pa nam bo šlo tako na živce, da bomo raje začeli uporabljati drug spletni brskalnik. Zakaj? Zato, ker me moti, da moram paziti, kaj pritisnem, ko želim prebrati spletno pošto, ki mi jo zagotavlja MS Exchange. Ja, tudi ta certifikat ni pravi! Bodo podjetja prisiljena kupovati potrjene spletne certifikate le zato, da zaposleni s tem ne bodo imeli težav?

Internet Explorer 7 in certifikati

# **So naši certifikati (ne)varni?**

Že prejšnje različice Microsoftovega brskalnika so opozarjale na možnost, da spletni certifikat ni »varen«, vendar je bilo to manj moteče, saj se je pokazalo okno in dovolj je bilo pritisniti gumb »Da«. V novem brskalniku je opozorilo vključeno neposredno v telo brskalnika in ni tako enostavno izbrati tisto, kar dejansko želite!

#### **Piše: Marjan Kodelja**

marjan.kodelja@mojmikro.si

 $\begin{tabular}{ll} \hline \textbf{S} \text{reverjanjem} & \textbf{certifi-} \\ \textbf{katov} & \textbf{nas} & \textbf{brskalnik} \\ \textbf{varuije pred tako ime-} \\ \textbf{novanim spletnim ribarje-} \end{tabular}$ preverjanjem certifikatov nas brskalnik varuje pred tako ime**njem** (ponarejanje spletnih strani z namenom pridobitve osebnih podatkov) kar je dobro. Zaupanja vredno, kot bi rekel Bill Gates. A hkrati nam ni ravno všeč, da **naši certifikati niso vključeni med zaupanja vredn**e. Gre za čisto psihološko vrednost – smo dovolj prepričani v resničnost izjav naših izdajateljev, da jim verjamemo, da so njihovi certifikati res varni, ali pa hočemo še potrditev od kakšne mednarodne ustanove. Logika stvari bi narekovala, da se tudi naše agencije vključijo v mednarodni sistem. S tem ne bi le povečali zaupanja uporabnikov v storitev, izognili bi se tudi neprijetnostim, kot smo jim bili priča pred kakšnima dvema letoma, ko je podjetje **VeriSign**, ki je eden od overiteljev, Slovenijo zvrstilo na rep lestvice internetno varnih držav. In to zato, ker se pri nas skoraj nihče vključil v njihov sistem preverjanja in je, čisto po ameriško, samodejno veljal za nezaupanja vrednega. In potem se letela elektronska sporočila levo in desno, da je VeriSign stvar popravil.

Bi bilo res dobro, da naše agencije, ki izdajajo certifikate, malce pozabijo na svoj ego in se povežejo v globalni sistem? Ima smisel porabiti nekaj sto dolarjev in veliko dela ter papirja, da dobijo tisto, kar seveda že vedo? Namreč da so njihovi certifikati izdani po pravilih, ki veljajo po svetu. Ne vem. Vem le, da zato, ker v ta sistem niso vključeni, Microsoft o varnosti ne ve nič in nas IE 7 zato opozarja, da smo morda v nevarnosti. Ker vsak lahko v svoj strežnik namesti kateri koli certifikat hoče in s tem preslepi vse, ki pridejo na

Internet Explorer 7 in certifikati

njegovo stran, je način preverjanja prek peščice globalnih podjetji na žalost edini možen. A glede brskalnika bi bilo stvar moč izvesti tudi drugače!

### JE MOZZILA PRIJAZNEJŠA?

Tudi spletni brskalnik Mozzila pogleda, kateri certifikat spletna storitev uporablja, in če ga ne prepozna, uporabi podoben način preverjanja kot IE 7 in izpiše opozorilo o morebitni nevarnosti v dodatnem oknu. Z eno veliko razliko! V tem oknu imamo možnost, prek katere **brskalniku povemo, da je certifikat varen**. To storimo za enkraten vstop ali pa za vse večne čase. V slednjem primeru nam brskalnik nikoli več ne »teži«, da je storitev nevarna. Po mojem mnenju je to boljša rešitev, čeprav je mogoče res vprašanja ali je bolj varna. Je pa res, da je uporabnik obveščen, da gre lahko nekaj narobe in storitev uporablja na lastno odgovornost. Nadležnih opozoril pa ni več!

#### KAJ TOREJ STORITI V IE 7?

Prva je, da nam SSL-certifikat spletnega strežnika podpiše **overovitelj**, ki mu sistem (in s tem spletni brskalnik) **zaupa**. To je povezano z nekaj papirologije in stroški, a s tem se elegantno izognemo opozorilu pri obiskovalcih. In kar je pomembno, za to lahko poskrbimo sami, ne da bi morali obiskovalci karkoli spreminjati na svoji strani.

Druga možnost je, da obiskovalci »**prepričajo« svoj sistem**, da zaupa overovitelju,

### **Semaforski refleks**

Ker smo navajeni semaforjev, nam zelena barva podzavestno daje občutek varnosti, rdeča pa nevarnosti. In tako je tudi pri računalništvu – ob kakršnem koli sporočilu nagonsko izberemo zeleno. A pri brskalniku IE7 to pomeni, da zavračamo vstop v storitev. Velikokrat sem storil ravno to, potem pa sem se jezil nase. Da ne govorimo o rdeče obarvani vrstici v zgornjem delu brskalnika, ki nas moti ves čas uporabe po Microsoftovem mnenju nevarne storitve.

ki je podpisal SSL-certifikat spletnega strežnika. Če imamo nadzor nad vsemi temi uporabniki (npr. so v isti organizaciji, sistem Active Directory), lahko to postorimo z uporabo skupinskega pravilnika (Group Policy). Prek tega odjemalcem »dopovemo«, da zaupajo še overoviteljevemu certifikatu. Če pa

da res zaupamo temu overovitelju, in stvar je urejena.

Seveda lahko opozorilo tudi ignoriramo in nadaljujemo naprej. Komunikacija s spletnim strežnikom bo še vedno varna/šifrirana − opozorilo le pove, da ne vemo nič o tistem, ki je podpisal certifikat spletnega strežnika. Je pa zadeva zelo nadležna!

rat za informacijsko družbo). Za nas je nerazumljivo, da bi morali overitelji opraviti in plačati dodatno avtentikacijo, kar tako od nas za svojo programsko opremo zahteva Microsoft. Naše stališče je, da ponudniki programske opreme ne morejo opravljati neodvisne regulacije in se zato tudi ne morejo postaviti

 $\overline{.}$  4  $\times$  3000 te Links of Free Hotmail of Windows 10-Wind  $\overline{z_2} = \underline{z_2} - i \# = \underline{z_1} \text{Page} = \bigoplus \text{Tools} = \text{``}$ There is a problem with this website's security certificate The security certificate presented by this website was not issued by a trusted certificate Security certificate problems may indicate an attempt to fool you or intercept any data you .<br>We recommend that you close this webpage and do not continue to this website. Click here to close this webpage. que to this website (not re  $\odot$  More information and the University of Schedule Schedule and Schedule Schedule Schedule Schedule Schedule Schedule Schedule Schedule  $+100\%$  . # Start | & Certificate Err...  $\mathbb{E} \cdot \mathbb{O}^{[n]}$  18:04 nad obiskovalci nimamo nad-**Kje je** 

zora (npr. obiskovalci javno dostopnega spletnega strežnika), je zgodba bolj zamotana. Vsakdo izmed njih, ki ne želi več dobivati varnostnega obvestila, mora svoj sistem prepričati, da zaupa overovitelju. To stori tako, da dobi njegov (overoviteljev) certifikat in ga uvozi v IE, med Trusted Root Certification Authorities, torej med tiste **overovitelje, ki jim zaupa**. Sliši se precej zamotano, pa dejansko ni, če imamo v sistemu dovolj pravic in če dobimo overoviteljev certifikat (ki je javno dostopen). Treba je dvakrat klikniti na ta certifikat (datoteka .cer), nekajkrat potrditi,

Tudi brskalnik IE 6 ie deloval podobno. razlika je v obvestilu. To je v samostojnem oknu, kjer piše le to, da Microsoft certifikata ne more preveriti. Nova različica pa neposredneje namiguje, da spletna stran ni varna.

**jedro spora?** 

### JEZEN ODZIV **CERTIFIKATNE AGENCIIE**

Kaj pravijo v podjetju **Halcom CA**, nam je povedal **Matjaž Čadež**.

»Halcom CA deluje kot samostojna certifikatna agencija že od leta 1999 in je najstarejši in tudi največji overitelj v Sloveniji, ki uporablja za shranjevanje digitalnih potrdil najvarnejšo tehnologijo pametne kartice. Tako kot drugi trije overitelji na našem trgu, je tudi Halcom CA registriran pri ministrstvu za visoko šolstvo, znanost in tehnologijo (Direkto-

nad državne institucije in veljavno zakonodajo.«

Še glede pravil EU. V direktivi EU 1999/93/EC so opredeljena pravila za izdajo certifikatov. HALCOM CA ima vse svoje pravilnike ter strojno in programsko opremo usklajene z zahtevami te direktive. V pravilnikih tudi piše: *HALCOM-CA izdaja potrdila in opravlja druge dejavnosti overitelja v skladu z veljavnim pravnim redom Republike Slovenije, v skladu z nacionalnimi predpisi s področja elektronskega poslovanja in elektronskega podpisa, v skladu z direktivo Evropskega parlamenta in Sveta Evropske unije z dne 13. decembra 1999 o skupnem okviru Skupnosti za elektronske podpise ter v skladu s tehničnimi zahtevami ETSI TS 101 456 (Policy requirements for certification authorities issuing qualified certificates) in veljavnimi aneksi in ETSI TS 101 862 (Qualified certificate profile), standardom RFC 3647 (Internet X.509 Public Key Infrastructure Certificate Policy and Certification Practices Framework) in standardom* 

*ISO/IEC 17799, BS 7799-1 (Code of practice for information security management).*

### POMIRLJIVI TONI

Microsoft za vključitev med zaupanja vredne overovitelje ne zahteva plačila, je pa javno objavil zahteve, ki jih mora overovitelj izpolnjevati za vključitev v korenski imenik. Zahteve so opisane na naslovu http://www.Microsoft. com/technet/archive/security/ news/rootcert.mspx?mfr=true. Gre za spremembo, kjer se certifikati ne morejo več sami dodajati na seznam zaupanja vrednih certifikatov, temveč se prenesejo prek spletne storitve Windows Update. Pri takem mehanizmu dostave mora Microsoft seveda zagotoviti, da je overovitelj vreden zaupanja, zaradi česar so tudi javno predstavili zahteve, ki jim mora ustrezati. Postopek pridobitve je enak za vse organizacije in podjetja, saj bi lahko vključitev ponudnika, ki ni opravil varnostne revizije, pomenila varnostno tveganje za uporabnike brskalnika Internet Explorer.

Da bi pridobili možnost vključitve v korenski imenik, morajo izdajatelji certifikatov opraviti neodvisno revizijo za izdajatelje certifikatov WebTrust for Certification Authorities ali pa predložiti enakovredno potrditev drugega neodvisnega ponudnika revizije certifikatov. Ustrezne so vse revizije, ki temeljijo na standardu ETSI TS 101 456 in so jih opravili revizorji, ki so enakovredni WebTrust for CA. Microsoft pri tem postopku ne izključuje nikogar in postopek je na voljo vsem.

Standard revizije WebTrust for Certification Authorities so razvile vodilne certifikatske agencije, predstavitev tega standarda pa zagotavlja višjo stopnjo varnosti pri vseh oblikah transakcij. Seveda pa ima kljub vsemu uporabnik možnost, da sam namesti katerikoli certifikat v korenski imenik, v katerem so zaupanja vredni certifikati. S tem se uporabnik seveda izpostavi tveganju, saj certfikat ni opravil zahtevanega postopka.

spletni video oglasi

# **Bo televizija ogrožena?**

Možnost uporabe video oglasov v spletu je za oglaševalce zelo pomembna, saj lahko z nizkimi stroški priredijo že narejene televizijske oglase za oglaševanje na spletnih straneh, kar jim prinaša še eno pomembno prednost – interaktivnost.

#### **Piše: Radoš Skrt**

rados.skrt@mojmiko.si

ako je lahko uporab-<br>niku s klikom na oglas<br>omogočen takojšen<br>data izlantik inform niku s klikom na oglas omogočen takojšen dostop do dodatnih informacij, oglaševalec pa lahko s primernimi orodji brez večjih naporov vzpostavi dvosmerno komunikacijo s svojimi potencialnimi strankami.

#### VELIKA OPAZNOST VIDEO OGLASOV

 Spletni video oglasi so še zlasti primerni za **gradnjo blagovnih znamk**. Raziskava podjetja Dynamic Logic (www.dynamiclogic.com) ugotavlja, da imajo video oglasi v primerjavi s klasičnimi spletnimi oglasi večji vpliv na prepoznavnost blagovne znamke in to pri manjši pogostosti frekvence izpostavljanja. Drugače povedano, za isti učinek, kot ga ima na uporabnika spletnega medija enkraten prikaz video oglasa, potrebujemo nekajkrat več prikazov klasične oglasne pasice velikosti 468 x 60 pik. Učinkovitost video oglasov temelji predvsem na tem, da z zvokom in premikajočo se sliko pritegnejo pozornost uporabnika, ki mu nato skušajo s pomočjo kreativne rešitve **vzbuditi čustva** in ga **spodbuditi k določeni akciji** (klik na oglas in prehod na oglaševalčevo spletno stran, obisk fizične trgovine, sodelovanje v nagradni igri …).

Raziskava, ki so jo pred

letom dni izvedli pri organizaciji OPA − Online Publishers Association (www. online-publishers.org) med ameriškimi internetnimi uporabniki v starostni skupini od 12 do 64 let, je postregla z nekaterimi zanimivimi podatki glede video oglasov:

• 86 % uporabnikov si ogleda video oglas v celoti.

- S 66 % so video vsebine z novicami najbolj gledana kategorija video posnetkov.
- 52 % uporabnikov si vsaj enkrat mesečno ogleda video posnetek v internetu.
- 40 % uporabnikov klikne povezavo ali obišče spletno stran, omenjeno v video oglasu.
- 34 % uporabnikov obišče stran oglaševalca.
- 15 % uporabnikov zahteva dodatne informacije o oglaševanem izdelku.
- 14 % uporabnikov naknadno preveri oglaševani izdelek v trgovini.
- 10 % uporabnikov pošlje video oglas prijatelju ali članu.
- 9 % uporabnikov opravi nakup.

V zadnjih dveh letih se je zgodila pravcata **eksplozija video vsebin** (v veliki meri na račun servisov, kot so YouTube, MySpace, MSN Video, Stupidvideos.com ...), ki so zaradi širokopasovnih povezav postale dostopne veliki množici internetnih uporabnikov, s tem pa zanimive tudi za oglaševalce. Raziskava podjetja AccuStream iMedia Research (www.accustreamresearch.com), ki se je ukvarjala s količino prenesenih komercialnih video vsebin v internetu, je ugotovila, da se na letni ravni pretoči v**eč kot 30 milijard video zapisov**, od tega več kot tretjina takšnih, ki so tako ali drugače sponzorirani ali plačani s strani oglaševalcev.

#### VIDEO OGLASI NA SLOVENSKIH SPLETNIH STRANEH

V korak s trenutnimi trendi na področju spletnega oglaševanja gremo tudi Slovenci. Naš največji iskalnik Najdi.si, ki je s prikazovanjem video oglasov začel konec lanskega leta, ponuja oglaševalcem možnost oglaševanja s pasico velikosti 160 x 600 pik, v katero je vključen video oglas. **Luka Kogovšek**, direktor za strateški marketing v podjetju Interseek d.o.o. (Najdi. si), nam je pojasnil, zakaj so se odločili oglaševalcem ponuditi novo obliko oglaševanja: »Ocenili smo, da lahko tudi v Sloveniji ponudimo spletne video oglase, saj je zanimanje zanje med naročniki veliko, pa tudi širokopasovni dostop do interneta ni več problem; imajo ga namreč skoraj vsa podjetja kot tudi že okoli 40 % vseh slovenskih gospodinjstev, kar nas uvršča nad povprečje EU. Z video oglasi bodo oglaševalci na Najdi.si znatno povečali vlogo interneta pri gradnji oz. utrjevanju blagovnih znamk, s tem pa se bodo povečali tudi proračuni za oglaševanje blagovnih znamk v spletu.«

Medtem ko na iskalniku Najdi.si tržijo video oglase šele nekaj mesecev, pa imajo nekaj več izkušenj s tovrstnim oglaševanjem pri spletni medijski agenciji **Iprom**, ki je začela video oglase ponujati v svoji oglaševalski mreži že leta 2004. **Simon Cetin**, direktor podjetja, pravi, da je zanimanje za video oglase Server poprej preveri hitrost povezave, ki jo ima obiskovalec spletne strani, in oglas samodejno posreduje samo uporabnikom s širokopasovno povezavo. Oglas se začne prenašati šele takrat, ko se v celoti naloži spletna stran − ko je uporabnikova linija razbremenjena. Predvajati pa se začne za tem, ko se v celoti

**10** Možnost uporabe video oglasov v spletu<br> **ie za oglaševalce zelo pomembna, saj<br>
lahko z nizkimi stroški priredijo že narejer** je za oglaševalce zelo pomembna, saj lahko z nizkimi stroški priredijo že narejene televizijske oglase za oglaševanje na spletnih straneh, kar jim prinaša še eno pomembno prednost – interaktivnost.

**"** med naročniki precejšnje, a kljub temu pravega razmaha video oglaševanja še ni. Do zdaj so pri Ipromu izvedli približno deset večjih video akcij, katerih CTR se je gibal med 4 in 7 %. »Težave vidim predvsem v produkciji tovrstnega gradiva, saj med domačimi producenti še ni dovolj znanja na področju izdelave spletnih video oglasov«, razlaga Cetin.

Za doseganje **optimalne uporabniške izkušnje** oglasni strežnik Iprom AD prenese v uporabnikov računalnik. S programsko opremo je moč nastaviti tudi frekvenco prikazovanja na uporabnika in določiti način ciljanja. »Običajno se pri tovrstnih akcijah izloči prekrivanje med spletnimi mediji po dosegu, število prikazov pa se tako določi na posameznega uporabnika«, pojasnjuje Cetin.

Iprom trenutno omogoča na področju spletnega video oglaševanja oglase **zunaj pasice (**out of banner) im **zno-**

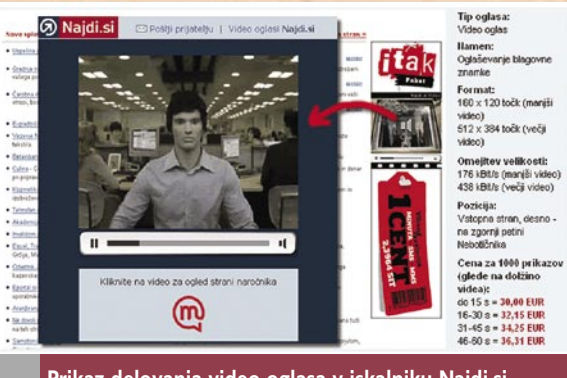

**Prikaz delovanja video oglasa v iskalniku Najdi.si**

Če uporabnik klikne na video, ki se vrti v zgornjem delu oglasa z izklopljenim zvokom, se vklopi zvok, po drugem kliku pa se prikaže nova spletna stran z večjim videom in možnostjo ogleda oglaševanega izdelka oz. storitve na oglaševalčevi spletni strani. **traj pasice** (in banner), ki se prikazujejo na vnaprej določenih oglasnih površinah na spletnih medijih. Uporabniki vidijo oglas najprej kot ozek napovednik znotraj klasične pasice, ki vzbuja pozornost na uporabniku prijazen način. Ko uporabnik z miško preide na oglas, se ta razširi, sinhronizira z velikostjo videa in začne predvajanje. Uporabniško interakcijo ob tem spodbuja tudi zvok, ki je del video oglasa. Predstavitveni oglas je moč videti na spletni strani *http://adserver. iprom.net/video.* Za video oglase »out of banner« pa je značilno, da se prikazujejo

žnikom izvedbo oglaševalskih akcij s pretočnimi video oglasi v video vsebinah na raven drugih spletnih oglasnih formatov ter jim omogočiti natančno merjenje uspešnosti tovrstnih oglaševalskih akcij, so v podjetju konec lanskega leta začeli nadgradnjo programske opreme **Iprom AD Server** za streženje in nadzor video oglasov v spletu. Z nadgrajeno programsko opremo bodo v Ipromu ponujali tudi streženje in sledenje oglasov **In-Stream Video** v video vsebinah. Gre za oglase, ki se lahko prikazujejo pred ogledom,

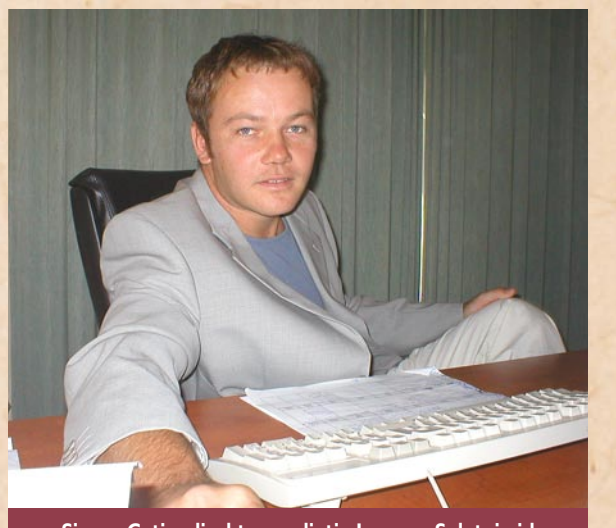

**Simon Cetin, direktor podjetja Iprom: »Spletni video oglasi se uveljavljajo kot ena izmed vodilnih oblik oglaševanja v spletu in dobivajo podobno vlogo kot televizijski oglasi v tradicionalnih medijih.«**

■

uporabniku izven klasičnih oglasnih površin v naprej določenem delu zaslona. Gre za nadgradnjo multimedijskih lebdečih oglasov (floating ads).

Spletni medijski zakup z video oglasi je izvedljiv z vsemi standardnimi **IAB-dimenzijami** vendar z naslednjimi **omejitvami**: oglas ne sme presegati 500 x 500 pik, največja dolžina predvajanja je 30 sekund (priporočena dolžina je 15 sekund), največja velikost oglasa je 1 MB. Cena za prikaz video oglasa se giblje med 0,042 evra in 0,125 evra saj je odvisna od velikosti in časa trajanja oglasa.

Ker želi Iprom približati tržnikom in spletnim zalomed ogledom ali po ogledu video posnetka na video portalih, kot so Mojvideo. com, Frendi & Flirt, 24ur. com/bar2/, Youtube ...

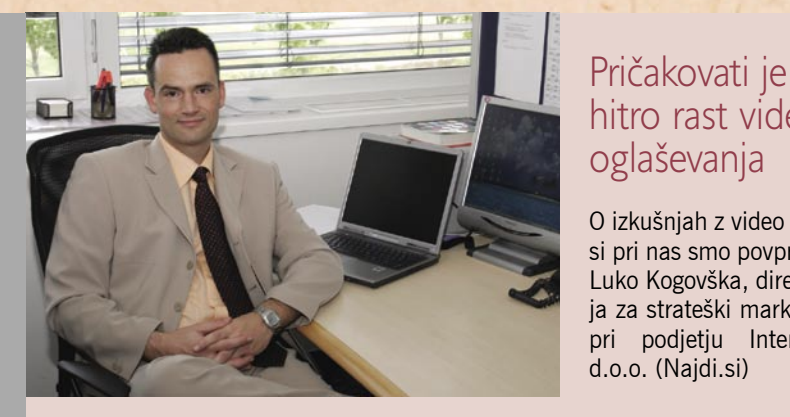

### **Kakšno je zanimanje za video oglase v Sloveniji?**

Pričakujemo, da bo do konca leta dobra četrtina branding oglaševalcev preizkusilo televizijski video format na Najdi.si, predvsem tisti, ki že sicer v glavnem oglašujejo blagovne znamke na Najdi.si. Medtem ko je v 2007 video oglaševanje v razvitejših državah že format z najhitrejšo relativno rastjo med spletnimi oglasnimi formati, pričakujemo po seznanitvi naročnikov s formatom podoben trend rasti v Sloveniji v drugi polovici leta, predvsem pa v 2008.

### **Nam lahko zaupate, koliko akcij ste že izpeljali in kakšni so bili rezultati?**

Doslej smo izpeljali štiri akcije (video format Najdi.si je na trgu od decembra 2006). Rezultati pri televizijskih oglasih v spletu seveda niso merjeni s stopnjo klikov (CTR), saj video spletni oglas deluje tako, da prvi klik na video format Najdi.si povzroči vklop zvoka v oglasu, drugi klik prikaz celostranskega video oglasa in šele tretji klik vodi na strani naročnika. Največja dodana vrednost spletnih video oglasov je poenotenje televizijske in spletne kreative, pri čemer spletni video oglas nadgrajuje televizijski spot z interakcijo (obisk strani in interakcija z oglaševalcem, povabilo prijatelja k ogledu videa, ipd). Merjenje učinkovitosti pri spletnih video oglasih je zato bolj podobno klasični 'brandmetriji' s klasičnimi indikatorji učinkovitosti: zavedanje, priklic, preference, nakupna namera ...

#### **Ali tehnologija za streženje oglasov preprečuje, da bi se oglasi prikazovali uporabnikom, ki imajo premalo zmogljivo internetno povezavo?**

Da, to je pomemben del video oglasnega strežnika, ki je plod lastnega razvoja podjetja Interseek. Video format Najdi.si je viden trenutno okoli 60 % slovenskim uporabnikom spleta, ki imajo širokopasovni dostop ter dovolj zmogljivo programsko opremo, da lahko predvajajo visokokakovostni video. Poudarek je na kakovosti videa, saj bi bilo tehnično možno video oglase prikazovati širši populaciji, vendar zaradi slabše kakovosti to za oglaševalce blagovnih znamk ni sprejemljivo.

#### **Kakšen delež v paleti različnih tipov oglasov, ki jih prikazujete na vaših straneh, napovedujete video oglasom čez dve leti?**

Točna napoved ni mogoča, verjetno nekje okoli 20 %. Format je še dokaj nov tudi v globalnem merilu in zaradi premium cene zaenkrat privlačen predvsem za tradicionalne oglaševalce blagovnih znamk, ki se želijo s televizijskimi spoti približati tudi spletnemu občinstvu. V obdobju dveh let lahko pričakujemo večje spremembe v tehnologiji in povpraševanju ter s tem večji delež video formata.

### **SOPHOS ZA MOBILNE**

Dlančniki, predvsem pa pametni telefoni, so vse bolj prisotni v žepih uporabnikov. Z večanjem števila teh naprav oziroma uporabnikov, pa se je povečalo tudi zanimanje piscev **virusov** in drugih nevarnih programov zanje. Zato je podjetje Sophos izdalo zaščitni paket, imenovan **Sophos Mobile Security**, ki uporabnike Windows Mobile 5 za Pocket PC in Pocket PC Phone v realnem času ščiti pred nevarnostmi sodobnega digitalnega sveta. Sophos Mobile Security ščiti uporabnike pred okužbo prenosnih naprav prek sporočil SMS in MMS, elektronsko pošto, povezav wi-fi in bluetooth, torej vsemi načini, s katerimi ti uporabniki komunicirajo s svetom. Sistem je, poleg tega, da ga je enostavno namestiti, tudi enostaven za upravljanje, saj je mogoče za vse naprave znotraj podjetja uvesti **enoten sistem zaščite**, ki je nadziran iz enega mesta, mogoče pa je tudi zakleniti nastavitve in s tem preprečiti uporabnikom, da bi karkoli spreminjali. Sistem je moč v posamezne naprave namestiti prek orodja Microsoft ActiveSync ali v več naprav hkrati preko programov, kot je na primer Intellisync Mobile Suite. (promocijska novica) www.sophos.si

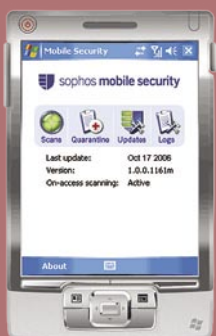

hitro rast video oglaševanja

O izkušnjah z video oglasi pri nas smo povprašali Luko Kogovška, direktorja za strateški marketing pri podjetju Interseek d.o.o. (Najdi.si)

vodenje projektov: Intrix Project

# **Online delavnica za projektno skupino**

Dejstvo, da se v veliki večini več projektov izvaja hkrati, je pomembna lastnost projektnega dela kar pomeni, da programska oprema ne sme biti osredotočena le na en projekt, saj se lahko isti viri hkrati uporabljajo v več projektih.

### Piše: Alenka Simonič<br>
najlažji način za sinhronizi-

ntrix Project omogoča po-<br>drobno določanje obsega<br>projektnih aktivnosti: nalog ntrix Project omogoča podrobno določanje obsega projekta in načrtovanja in sestankov. Vodja projekta na začetku enostavno določi nov projekt, začetek in rok, projektno skupino in predvidene odhodke in prihodke. Vse podrobnosti projekta so tako dostopne na enem mestu. Za načrtovanje in pregled projektnih nalog je odlično orodje Gan**t**ogram (Gantt Chart), ki grafično prikazuje vse projekte in naloge v določenem časovnem obdobju. Vodja projekta lahko premika začetek in rok nalog v interaktivnem grafičnem okolju, kar je

### **Kaj je Intrix Project**

Intrix Project je spletna aplikacija za upravljanje projektov in timsko delo. Gre za izdelek slovenskega podjetja Intera, ki poskuša odgovoriti izzivom projektnega dela, varno, v spletnem okolju ter z možnostjo popolnega prilagajanja naročnikom.

ranje določenih projektnih aktivnosti ter načrtovanja časovne zasedenosti članov projektne skupine. Kratek pogled na Gantogram in takoj boste vedeli, katere naloge čakajo na zaključek, katere zamujajo in katere se izvajajo vzporedno.

### **OSEBNA ORGANIZIRANOST**

Osebna organiziranost vsakega člana projektne skupine je enako pomembna kot načrtovanje celotnega projekta. **Urnik** omogoča vsakemu uporabniku enostaven pregled nad vsemi nalogami, ki so mu dodeljene(dnevne in tedenske), vsemi sestanki, ki se jih mora udeležiti, klici, ki jih mora opraviti ter raznimi osebnimi opomniki. Uporabnik lahko dodaja, spreminja, premika in zaključuje naloge in sestanke v grafičnem okolju. Kot smo že omenili, si lahko vsak uporabnik dodeli opomnike za določeni datum ali v določenem časovnem intervalu, ti pa se prikazujejo samo njemu.

### SODELOVANJE IN KOMUNIKACIJA

Najpomembnejša komponenta timskega dela je **komunikacija**. Intrix Project ni

samo orodje za načrtovanje in organiziranost pri projektnem delu. Veliko njegovih funkcionalnosti je namenjeno tudi pospeševanju komunikacije znotraj projektne skupine kakor tudi med projektno skupino in naročnikom. Sama narava spletne aplikacije olajšuje sodelovanje, saj lahko uporabniki komunicirajo prek podeljevanja nalog, sklicevanja sestankov ter pregleda urnikov sodelavcev.

Vsa obvestila o spremem-

le ob aktivnem spremljanju in nadzoru porabljenega časa, dohodkov in odhodkov. Intrix Project omogoča **enostavno evidenco** porabe časa, odhodkov in dohodkov na ravni n**aloge, sestanka, projekta ali naročnika**. Ker je poraba časa tudi tip odhodka, obstaja možnost, da se na podlagi definiranih urnih postavk za vsakega člana projektne skupine samodejno računajo odhodki.

Pregleden način spremlja-

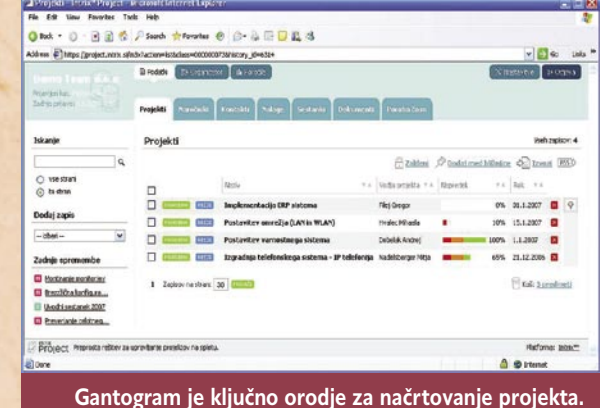

bah v aplikaciji lahko uporabniki sprejemajo v svoj osebni poštni predal ali skozi RSS-kanal. Namesto iskanja projektnih materialov na disku ali v e-poštnemu predalu lahko uporabniki najdejo vse pomembne dokumente, kot so priloge projektov, naročnikov, nalog ali sestankov. Za vsak dokument obstajata kratek opis in evidenca vseh sprememb.

### EVIDENCA ČASA IN FINANC

Tri osnovne lastnosti vsakega projekta so: **obseg, čas in finance**. Dober načrt, organiziranost in sodelovanje članov projektne skupine zagotavljajo doseganje načrtovanega obsega. Vendar je uspeh projekta mogoč

nja porabe časa in financ so tudi poročila. Večina poročil vsebuje interaktivni graf, ki omogoča uporabnikom hiter pogled na trenutno stanje.

# VARNOST **PODATKOV**

Varnost podatkov je zagotovljena znotraj in zunaj aplikacije. Prenos podatkov med brskalnikom in strežnikom se odvija prek protokola **SSL**. Obstaja tudi možnosti uporabe **certifikatov** ter omejevanja dostopa na določene IP-naslove.

Znotraj aplikacije je dostop do podatkov omejen prek **sistema pravic** za uporabnike in uporabniške skupine. Dostop se lahko omeji na določen objekt (npr. projekti ali naloge), posamezne zapise znotraj teh objektov (npr. določeni projekt) ali posamezne lastnosti objektov (npr. vrednost projekta). Privzeto sta dodani dve uporabniški skupini: za vse uporabnike in za menedžerje. Uporabniki, ki so tudi člani skupine »Menedžerji«, imajo dostop tudi do finančnih podatkov, pravice za dodajanje novih projektov in še nekaj dodatnih možnosti, ki niso omogočene ostalim uporabnikom.

#### POVEZLJIVOST Z MICROSOFTOVIM **OFFICEOM**

Intrix Project je povezljiv s paketom Microsoft Office. Podatke je možno uvoziti iz **Excela**, v formatu **CSV** (navadno besedilo, ločeno z vejicami). Podatki iz drugih virov se lahko najprej pretvorijo v format CSV, nato pa uvozijo v Intrix Project. Izvoz podatkov je možen spet v format CSV oziroma Excel ali neposredno v Microsoft **Word**.

Uporabniki Microsoft **Outlooka** si lahko z Interine spletne strani prenesemo podaljšek, ki se namesti v uporabnikov računalnik in omogoča preprosto sinhronizacijo podatkov med Intrix Projectom in Outlookom. Sinhronizacija podatkov z dlančniki in mobiteli zaenkrat ni neposredno podprta, a je možna prek Outlooka.

# **PRILAGODLIIVOST**

Do zdaj opisane funkcionalnosti lahko najdemo tudi pri drugih programskih rešitvah za upravljanje projektov. Visoka stopnja prilagodljivosti pa je tisto, kar je ključna prednost Intrix Projecta. Poslovna logika, ki je privzeto vključena v aplikacijo, se lahko dodatno **širi in spreminja**. Objekte in lastnosti znotraj objektov, ki jih ne potrebujete, je moč odstraniti. Mogoče pa je odstraniti tudi vse objekte in definirati čisto nove – vendar dvomim, da bo to kdo potreboval.

Vsako podjetje ima poslovno logiko in nobena vnaprej pripravljena pro-

#### **Vse je lahko projekt**

Na tematiko projektnega vodenja obstaja kopica literature, prav tako obstaja cel kup definicij za projekt. Po Haucu (2002, 26) lahko povzamemo, da je projekt edinstveno, časovno omejeno delo – naloga, ki se oblikuje za dosego specifičnega rezultata in veže različne vire. **Vsaka poslovna aktivnost**, ki ne vsebuje nekih rutinskih aktivnosti, **je lahko obravnavana kot projekt**, kar pomeni, da smo lahko vsi projektni managerji in se tako ukvarjamo s projektnim vodenjem. Pri tem moramo paziti na razlike med preprostim projektom, ki vključuje enega ali dva udeleženca in med tistim, v katerega je vključenih več oseb, organizacij in nalog.

Projekt je lahko zajet in napisan na kos papirja, pomembno je le, da vsebuje datum začetka, datum konca, naloge, ki morajo biti opravljene, in njihov časovni rok ter nekaj virov, ki jih bomo potrebovali med samim izvajanjem projekta. Vendar lahko ta papir postane dokaj hitro nepregleden in nerazumljiv, predvsem zaradi različnih nalog, ki so lahko med seboj odvisne, jih izvajajo različni udeleženci, v različnih obdobjih, na različne načine. Zgradba projektnega managementa vključuje razvoj projektnega plana, ki ima določene cilje, naloge, vire, ki se potrebujejo, predkalkulacijo ter časovne roke za izvedbo. Vsekakor vključuje tudi izvedbo projektnega plana skupaj z kontrolniki kritičnih okvirov, ki zagotavljajo izvajanje glede na projektni plan. Vendar ne gre samo za planiranje, določanje časovnih okvirov, nalog ampak tudi za človeške dejavnike, kot sta vodenje in motiviranje.

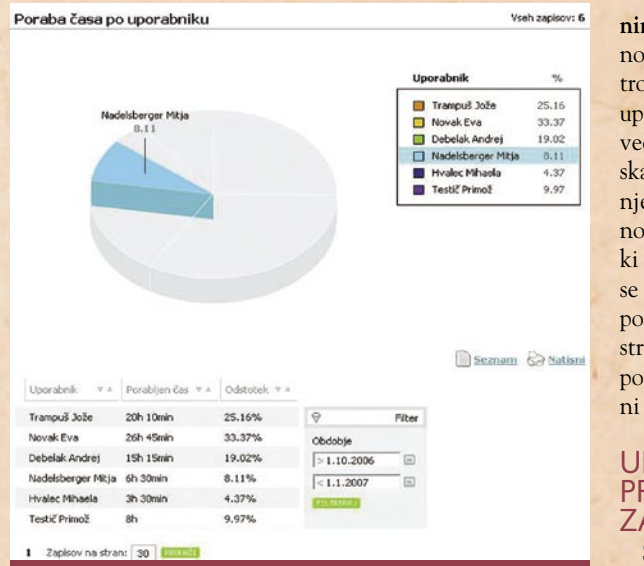

**Intrix Project tudi grafično in interaktivno predstavlja poslovno pomembne podatke.**

gramska oprema ni popolna za vse poslovne procese znotraj enega podjetja. Intrix

Project zato omogoča podjetjem, da projektno delo **prilagodijo svojim poslov-**

#### **Delo v projektu od koder koli**

Sodobna orodja za vodenje projektov uporabljajo za delovanje **internetne tehnologije**, kar pomeni, da do aplikacij dostopamo kjerkoli (potrebujemo le računalnik ter dostop do interneta), saj so dostopne prek spletnega brskalnika, kar pa za uporabnike pomeni delo v že znanem okolju. Uvajanje projektnega informacijskega sistema omogoča poenotenje spremljanja projektov in rednega dela v podjetju. Podprto je planiranje projektov, pregled nad zasedenostjo izvajalcev ter pregled nad planiranimi aktivnostmi in nalogami posameznih izvajalcev ter hkrati sistematizirano obveščanje o dogodkih (nalogah, sestankih, spremembah ...) po elektronski pošti.

**nim procesom** ter dodajo nove poslovne procese hitro in preprosto, med samo uporabo aplikacije. V veliki večini je tako, da programska oprema določa poslovanje, v našem primeru je ravno obratno. Vse nove ideje, ki se pojavijo v poslovanju, se lahko hitro programsko podprejo in še hitreje odstranijo. Testiranje novega poslovnega procesa še nikoli ni bilo hitrejše in cenejše.

#### UPRAVLJANJE **PROJEKTOV** ZA VSE

Še ena novost na slovenskem IKT-trgu je programska oprema na zahtevo (on-demand) oziroma najem poslovne programske opreme. Intera je med prvimi ponudila to možnost, kjer gre **za mesečni najem uporabniških licenc**, brez začetnih stroškov. V mesečno ceno najema sta vključeni uporaba aplikacije ter osnovna podpora prek telefona ali e-pošte.

Takšen način prodaje programske opreme pomeni, da si tudi najmanjša podjetja, ki se ponavadi omejujejo na Office in podobne cenejše rešitve, lahko privoščijo močno programsko podporo svojim poslovnim procesom. Začetni stroški so minimalni, zato je velik prihranek predvsem pri stroških strojne opreme in

# vodenje projektov: Intrix Project

sistemske administracije, saj jih v tem primeru dobesedno ni. Ponudnikom omogoča »on-demand« trženje lažjo podporo naročnikom, večjo konkurenčnost in hitrejši nadaljnji razvoj, kar pomeni, da je ta model prodaje več ali

manj zmaga za vse.

Očitno v letu 2007 ni več čudež, če lahko uvedete profesionalno upravljanje projektov v svoje podjetje, za ceno večerje, v času, ki ga potrebujete, da jo pojeste ... Ξ

## **TIKTAK SAMOPOSTREŽNE BLAGAJNE**

**Mercator** je kot prvi trgovec v Sloveniji kupil in namestil **štiri samopostrežne blagajne**. S takšno blagajno lahko kupec **samostojno zaključi nakup na prodajnem mestu** − odčita kode EAN vseh izdelkov, ki jih je izbral, pri tem uveljavi morebitne popuste in bonitete ter samostojno zaključi nakup s plačilom, pri čemer so mu na voljo različni načini plačila. Tudi ta način plačevanja kupca sicer zahteva vpletenost zaposlenih, vendar pa običajno v praksi trgovskih verig, ki imajo samopostrežne blagajne že uvedene, en zaposleni pomaga kupcem oziroma nadzoruje plačila na dveh do štirih blagajniških mestih.

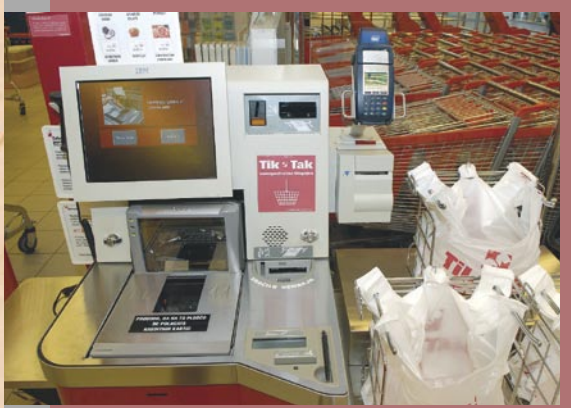

Pri plačilu nakupa na samopostrežnih blagajnah sta pomembna dva vidika varnosti, in sicer za kupca in prodajalca. Kupec s plačevanjem na samopostrežni blagajni pridobi večji nadzor nad postopkom plačevanja. Samopostrežne blagajne so za plačevanje s plačilnimi karticami opremljene s terminali POS, ki za preverjanje avtorizacije zahtevajo kodo PIN, pri karticah Mercator Pika in nekaterih drugih plačilnih karticah pa blagajna omogoča podpis imetnika, ki se skenira tudi na račun in ga je možno preveriti. V vsaki blagajni je tudi zbirka podatkov o teži izdelkov, kar pomeni, da ko kupec skenira določen izdelek, blagajna »prepozna« njegovo težo, nato kupec izdelek odloži v odlagalno vrečko, ki je »pritrjena« na tehtnico, odložena teža v vrečki pa se mora pri tem ujemati s prepoznano težo ob skeniranju.

Samopostrežne blagajne vsebujejo kompaktno kombinacijo standardnega blagajniškega sistema, plačilne enote za plačilo z gotovino ali s plačilno kartico, kontrolno tehtnico in zaslon na dotik, ki prijazno v slovenskem jeziku vodi kupca. V ozadju je ustrezna programska oprema, ki jo je v sodelovanju z IBM-ovim razvojnim centrom v Raleighu v Združenih državah Amerike razvilo podjetje **Mikropis** iz Žalca. To je bil prvi primer sodelovanja zunanjega partnerja pri razvoju tovrstne programske opreme. (promocijska novica) www.mikropis.s

**Calculation** 

rešitve v slovenski informatiki: SiBook, S&T Slovenija

# **Revolucija v turistični industriji**

Supporting Največja slovenska turistična agencija Kompas je konec leta 2006 dokončala uvedbo najsodobnejšega poslovnega informacijskega sistema SiBook za podporo turističnemu poslovanju, ki ga je razvil podjetje S&T Slovenija. Gre za rešitev, namenjeno obvladovanju vseh oblik poslovanja v potovalni industriji.

**Piše: Tomaž Lukman**

tomaz.lukman@mojmikro.si

uristična industrija se<br>srečuje z vrsto sprememb, ki jih narekujesrečuje z vrsto spreta razvoj trga in pojav novih prodajnih kanalov. Iz tega razloga se turistične agencije in tako imenovani tour operaterji vse bolj zanašajo na **prilagodljive in učinkovite informacijske sisteme in infrastrukture**, ki jim zagotavljajo ohranjanje **konkurenčne prednosti** v izjemno dinamičnem in zahtevnem tržnem okolju. Pritisk na ponudnike potovanj in njihova IT-okolja je zaradi hitre rasti in omejenih proračunov precejšen, turizem namreč velja za enega najhitreje rastočih trgov na svetu s kar 4,2-odstotno letno rastjo. Preprost izračun pokaže, da bo turistična industrija do leta 2016 dvakrat večja, kot je danes.

### DOLGOLETNE IZKUŠNJE V INFORMACIJSKI PODPORI IN E-POSLOVANJU

**S&T Slovenija** ima že več kot osem let izkušenj in poznavanja zahtev in potreb turističnega trga, saj od leta 1999 turističnim agencijam ponuja strojno in programsko podporo poslovnim procesom. Prvi tovrsten projekt

je bil sistem za vodenje skupne zaloge za agente v Kompasovi prodajni mreži. Tesnejše sodelovanje so vzpostavili leta 2003 s celovito prenovo informacijskega sistema za podporo turističnemu prodajnemu procesu. Bolj kot tehnološki vidik rešitve je bila pri tem pomembna sprememba načina dela, oziroma prenova delovnih procesov, ki je trajala do leta 2006.

V skladu z razvojem interneta in e-prodaje turističnih aranžmajev je S&T Slovenija leta 2005 informacijsko podprl Kompasovo hčerinsko podjetje, **Potovanje. si**, z zmogljivim **spletnim prodajnim portalom.** Ta je celovit paket za podporo turistični dejavnosti v internetu, vključno z integracijo zalednih sistemov, ki obsegajo velike rezervacijske sisteme, prodajo letalskih kart, vstopnic za dogodke … »Na enem mestu smo združili lastno ponudbo agencije Potovanje.si, dopolnjeno z izdelki matične družbe, ter druge vire, ki tvorijo ponudbo portala,« je povedal **Bernard Lakotič**, vodja oddelka razvoja turističnih sistemov pri S&T Slovenija. »Leto pozneje pa smo vzpostavili še spletno prodajo za Kompas, ki temelji na enaki tehnologiji, vendar z drugačno uporabniško izkušnjo.«

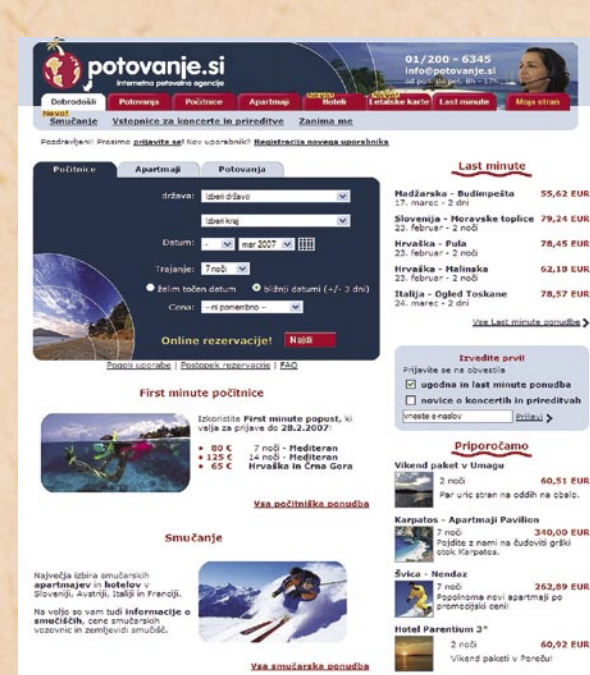

### PODPORA KONKURENČNI PREDNOSTI TURISTIČNIH PODJETIJ

Zanima me ...

Turistično podjetje, ki si hoče zagotoviti konkurenčno prednost in biti sposobno hitrega odzivanja na povpraševanje po potovalnih storitvah, mora z informacijskim sistemom učinkovito podpreti vse svoje poslovne procese. **SiBook**, kot specifična rešitev za podporo transakcijam v turistični industriji, pa omogoča **spremljanje ce-**

**lotnega življenjskega cikla izdelkov**. Namenjen je podpori turističnemu procesu v jedru, kar pomeni transakcije prenosa zalog, cen in količin med agencijami ter turističnimi kapacitetami. Struktura turističnega izdelka se ves čas spreminja in lahko doseže zelo kompleksno raven. Izdelek, ki za končnega kupca pomeni neko potovanje, je **v organizacijskem smislu izredno zapleten**, proces nastanka pa gre skozi različne faze kalkulacij. Posebej pomembno je, da je ves postopek priprave končne-

ak - super ugodnol<br>26 – 79,24 EUR<br>zion s 4 zvezdicami se nahaja v<br>osredni bližini Term 3000.

ga izdelka zanesljiv, ponudba pa čim bolj verodostojna, saj na koncu storitev uporabljajo kupci, ki imajo do turističnih storitev vse višja pričakovanja in zahteve.

cod

Products

**SiBook** 

Reporting

**BOULDING** 

Kompleksnost turističnih procesov je zaradi količine podatkov in spremenljivk nemogoče opisati, naloga kakovostnega informacijskega sistema pa je, da omogoča njihovo **učinkovito obvladovanj**e. »Podpora procesu kompleksnih kalkulacij, ki je temelj SiBooka, pri konkurenčnih informacijskih sistemih ni del standardnih rešitev. Ponudniki programske opreme se v glavnem usmerjajo na prodajni segment, ki se običajno odraža skozi spletni vmesnik, kar je trenutno trend,« je povedal **Igor Babič**, vodja oddelka razvoja tehnologije v S&T Slovenija. »Ugotovili smo, da sta to dva različna procesa in da je neposreden prehod s prodaje v podporo procesom strateško slab. S SiBookom smo ubrali obratno pot in najprej podprli procese, nato pa prešli v prodajo.« Podjetjem omogoča boljšo preglednost celotnega poslovanja ter donosnosti podjetja, s tem pa jim zagotavlja hitro odzivnost na spreminjajoče se tržne razmere.

### TURIZEM ZAHTEVA SPECIALIZIRANE **INFORMACIISKE SISTEME**

Zaradi specifičnosti turističnega posla, ki med drugim zajema večvalutno poslovanje, drsenje cen, prelome časovnih vrst, količin-

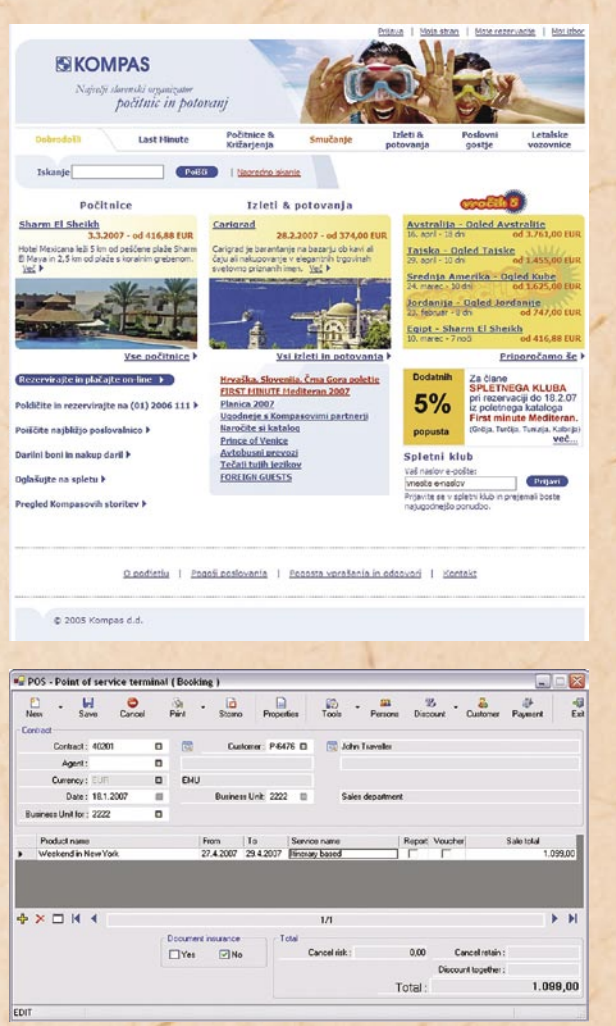

ske marže, zapleteno obdavčevanje storitev in podporo najrazličnejšim plačilnim sredstvom ter bonitetnim sistemom, običajne ERP-rešitve niso dovolj učinkovite za zagotavljanje ekonomije obsega v potovalni industriji. Pri tem je pomembna tudi finančna **integracija z različnimi finančno-zalednimi sistemi**, kjer se knjižijo vsi viri. Čeprav finančni paket ni vključen neposredno v SiBook, ta vseeno prevzema velik del bremena celotnega finančnega knjiženja.

Velike spremembe v načinih prodaje potovanj so zahtevale posebno pozornost podpori vsem vrstam prodajnih kanalov, tako obstoječim kot prihodnjim. Si-Bookova visokozmogljiva in prilagodljiva orodja omogočajo podporo neposrednim prodajnim kanalom, kot so agencijske pisarne in klicni centri, obenem pa s posebnim modulom podpira tudi poslovanje spletnih potoni razvojni platformi ADF (Application Development Framework). Odjemalski del aplikacije je napisan v standardu RIA (Rich Internet Application), ki v osnovi omogoča varno delovanje prek interneta, saj so podatki med strežnikom in odjemalcem šifrirani.

Z raznimi prijemi so v S&T Slovenija optimirali prenose podatkov s stiskanjem poslanih paketov, kar se bistveno odraža na izboljšanju odzivnosti. RIA že v osnovi omogoča **nameščanje aplikacije prek interneta**, prav tako pa podpira **samodejno posodabljanje**. Sistem turističnim agentom omogoča prijavo neposredno v strežniško okolje prek zunanjega odjemalca, kjer se izvajajo varne transakcije, za to pa ni treba vzpostavljati VPN-okolja.

»Aplikacija je narejena po najsodobnejših tehnoloških standardih, napisana v Visual Basicu v okolju .NET. Obsega okoli milijon vrstic kode, uporabnikom pa je na voljo 300 menijskih funkcij, ki jih uravnavamo v skladu

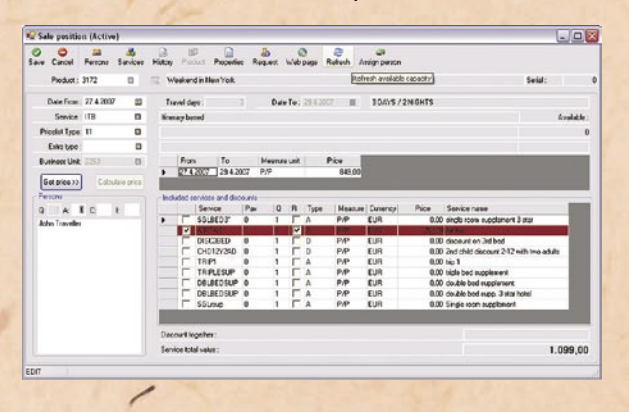

valnih agencij. Modul hkrati omogoča uporabnikom prijazno spletno izkušnjo in rezervacije v realnem času.

ZMOGLJIVA TEHNOLOGIJA IN VARNOST

Rešitev SiBook, ki jo je S&T Slovenija razvil z najsodobnejšimi orodji in tehnologijami, deluje v odprtem okolju, v intranetnih ter internetnih aplikacijah. Razvita je v okolju MICRO-SOFT.NET, z večnivojsko arhitekturo (n-tier solution), in temelji na S&T-jevi lasts pravicami posameznikov,« pojasnjuje Babič.

### MODULARNA ZASNOVA ZA NEOMEJENO ŠIRITEV

Rešitev SiBook je zasnovana tako, da je lahko njena vpeljava izredno kratka, odvisna je predvsem od zahtev in posebnosti podjetja. Prav možnost izpolnjevanja specifičnih zahtev pa je botrovala modularni zasnovi, ki omogoča **popolno prilagodljivost** sistema poslovnim zahtevam in **neomejeno širitev**.

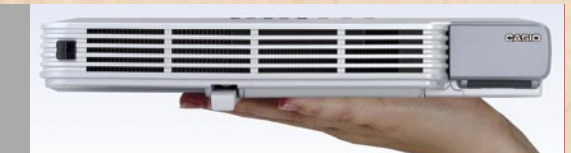

# **NAGRADA ZA CASIO**

Tanki projektor **Casio XJ-S35** je prišel na trg septembra 2005. Do zdaj je požel že veliko pohval uporabnikov glede svoje majhnosti in uporabnosti, zdaj pa so mu najvišje priznanje izrekli še strokovnjaki s področja oblikovanja in mu podelili mednarodno priznano nagrado **F design**. Nagrado podeljuje Mednarodni oblikovalski forum in velja za eno najpomembnejših oblikovalskih nagrad na svetu. Podeljujejo jo že od leta 1954, v današnjem času pa je pomemben smerokaz kupcem, ki si želijo poleg kakovostnega kupiti tudi oblikovalsko dovršen izdelek. Projektor XJ-S35 je žirijo prepričal z inovativno tehnologijo, moderno obliko in preprosto uporabo. Med drugimi značilnostmi projektorja so: širokokotna leča z 2-kratnim optičnim zumom, tankost projektorja (42 mm), USB-vhod in svetilnost 2000 lumnov. www.lestra.si

## **INEA Z OCENO A1**

Podjetje Inea se je v letu 2006 uvrstilo med deset slovenskih družb z najboljšo **bonitetno oceno**. Kot so pojasnili v **bonitetni hiši I,** so nagradili družbe z najugodnejšim faktorjem tveganja, ki svoje obveznosti plačujejo v roku, poslujejo uspešno in si drznih poslovnih in kapitalskih potez, ki bi jih ogrozile, ne privoščijo. Zato so zanesljiv partner, ki mu zaupajo dobavitelji, banke in zavarovalnice.

Ob podelitvi nagrad je **Andrej Brvar** pojasnil, da je **A1** najvišja ocena, tako imenovani rating, ki jo lahko dodeli analitik ocenjevani družbi pri pripravi bonitetne informacije. Podjetje, ki se ponaša s to oceno, lahko doseže boljše nabavne pogoje na trgu, daljše plačilne roke in večje vsote pri zavarovanju terjatev kar v končni posledici prinese tudi manjše stroške poslovanja.

Direktorica za nove trge pri D & B Natalia Dimitrov je poudarila, da so vsa podjetja z najvišjo bonitetno oceno A1 finančno odgovorna v vsakem pogledu ter da izpolnjujejo in presegajo zahtevna merila: »So uspešna, so stabilna. In redno poravnavajo svoje obveznosti.

Ker podjetje Inea skrbi za izdelke podjetja Toshiba, še tale zanimivost. Prenosnik Protege M400 – 3G bo imel vdelan vmesnik za širokopasovno mobilno omrežje HSDPA. www.inea.si

### **AVAST! ZA VARNO DELOVNO MESTO**

V poplavi nadlog, kot so virusi, trojanci, programi adware in malware, ki vsakodnevno ogrožajo računalnike, pomeni **protivirusna zaščita avast!** orodje za ohranitev varnega delovnega mesta. **Poslovnim uporabnikom** je na voljo zaščita ne le delovnih postaj, temveč celotnega omrežja. Za domače uporabnike je najzanimivejše to, da ni v standardni birokratski »opravi«, kar pomeni,da je pregleden in enostaven za uporabo. Računalnik ščiti pred virusi in drugo nadlogo, ki bi utegnila ogroziti sistem. Med drugim pazi tudi na to, da si ne prenesete skriptnih datotek s skritimi virusi. Prednost programa avast! je v tem, da je program v celoti **v slovenskem jeziku** in da je **za domačo uporabo brezplačen**. www.mm-ptuj.si

# ITC-Euromaster − mednarodni program podiplomskega študija gradbene informatike PREŽIVETI Z ...

# Do diplome od daleč

V zadnjih letih so informacijske in komunikacijske tehnologije tako napredovale, da je sodelovanje z njihovo pomočjo (skoraj) enako dobro in kakovostno kot osebni stik. Ves ta razvoj mnogokrat ni našel poti do učilnic in predavalnic ali pa je tja prišel precej pozno. K sreči lahko v zadnjem času opazimo, da se to spreminja − dokaz je program ITC Euromaster.

# **Piše: Robert Klinc**

# ITC-EUROMASTER ZAŽIVEL TUDI PRI NAS

Kako se je začelo? Leta 2001 je devet univerz začelo razvijati podiplomski program, ki bi pokrival specifična področja gradbene informatike in ki bi se izvajal na vseh (ali pa vsaj na večini) univerz, ki so pristopile k projektu. Nekoliko pozneje je sedem evropskih univerz, med njimi Univerza v Ljubljani, Univerza v Mariboru (Slovenija), Univerza Salford (VB), Tehnična univerza Dresden (Nemčija), Tehnična univerza Delft (Nizozemska) in Univerza Algarve (Portugalska), v okviru projekta Evropske unije program uspešno razvilo in v študijskem letu 2004/2005 se je na Fakulteti za gradbeništvo in geodezijo v Ljubljani in Fakulteti za gradbeništvo v Mariboru študij z imenom **Mednarodni podiplomski študij gradbene informatike** začel tudi izvajati.

Program je bil razvit z namenom, da bi bile študentom na voljo najboljše vsebine, ki so na posameznih univerzah na voljo (vsaka univerza nima vodilnih strokovnjakov za vsa področja), niso pa odveč niti izkušnje, ki jih študenti dobijo, ko spoznavajo druge metode dela, druge države in kulture, ne nazadnje pa se ob učenju in delu seznanjajo tudi z novejšimi tehnologijami.

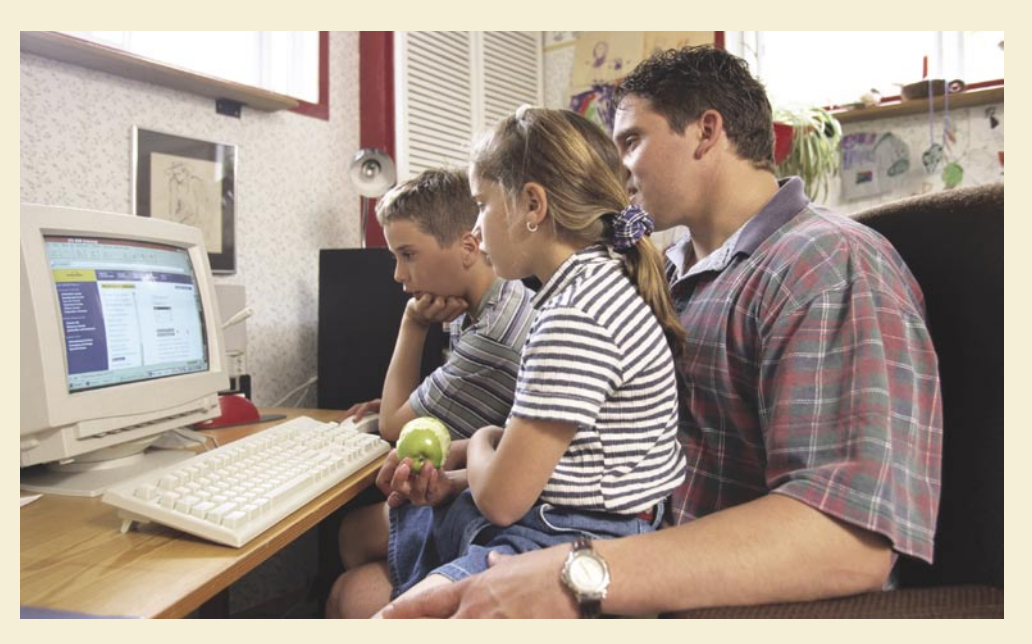

Čeprav je naziv študija tesno povezan z gradbeništvom in je namenjen predvsem diplomantom **arhitekture** in **gradbeništva**, je primeren tudi za diplomante **geodezije**, **urbanizma**, **urejanja okolja, oblikovanja** ipd., ki že imajo nekaj znanja s področja informacijskih in komunikacijskih tehnologij in bi radi še poglobili svoje znanje.

Med temami, ki se na študiju predavajo, najdemo informacijsko modeliranje, vizualizacijo, inženirske zbirke podatkov, inženirsko umetno inteligenco, računalniško posredovane komunikacije, mobilno računalništvo, računalniško integrirano graditev, virtualna podjetja, e-poslovanje, programsko inženirstvo in mnoge druge.

Čeprav, da se je program (zaenkrat) formalno začel izvajati samo na dveh, ga vse **partnerske univerze izvajajo skupaj**. Posamezne predmete učijo profesorji, ki so na svojih področjih priznani strokovnjaki, in sicer s pomočjo **internetnih orodij za poučevanje na daljavo**. To ne bi bilo nič novega, saj se določena predavanja na mnogo univerzah in fakultetah na tak način že izvajajo, vseeno pa je posebnost ta, da so predavatelji iz drugih partnerskih univerz tudi nosilci predmetov in da gre čisto vsa komunikacija (na različne načine, seveda) prek interneta. Vsi učitelji so dostopni prek elektronske pošte, vsa literatura pa je na voljo na spletnem portalu, ki se nahaja na naslovu http://euromaster.itcedu.net.

# POTEK ŠTUDIJA

Predavanja potekajo v **virtualni učilnici** in se izvajajo **v živo**. Študenti (in tudi predavatelji) so lahko fizično kjerkoli, samo da imajo dostop do interneta in ustrezno strojno in programsko opremo. V praksi to pomeni, da študenti lahko predavanja spremljajo od doma (potrebna je širokopasovna povezava, vendar pa to danes ni več problem), na univerzah, kjer je študentov več (ali pa mogoče doma nimajo ustrezne povezave v svet), pa so predavanja organizirana v večjih predavalnicah oziroma računalniških učilnicah. Da bi jih lahko obiskovali tudi študenti ob delu, se v večini izvajajo v popoldanskem času.

Virtualno učilnico vzpostavlja videokonferenčni sistem **ClickToMeet** (www.radvision. com/). Ta študentom in predavateljem omogoča video in avdio komunikacijo, spletno tablo (uporabno, če želimo kaj skicirati in pokazati širšemu občinstvu), ima vdelan sistem za takojšnje sporočanje (ki temelji na storitvi MSN

# Kaj sploh je gradbena informatika?

Prof. dr. Žiga Turk je nekoč zapisal, da je gradbena informatika »celota ved, strok in tehnologij, ki so namenjene sistematskemu obravnavanju podatkov in informacij v gradbeništvu«. Gradbena informatika se ukvarja predvsem s:

- študijem in prilagajanjem novih tehnologij,
- uvajanjem tehnologij v prakso,
- izobraževanjem ljudi za delo z novimi tehnologijami,
- upravljanjem z informacijsko tehnologijo,
- vplivom tehnologije na poslovanje,
- ekonomskimi vidiki,
- kulturnimi in psihološkimi vidiki.

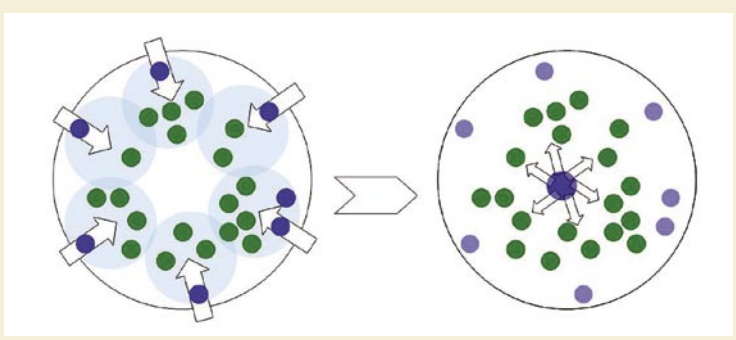

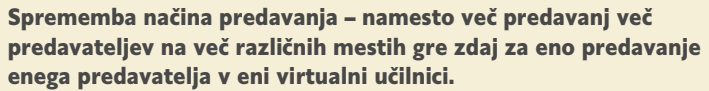
### PREŽIVETI Z ...

#### ITC-Euromaster − mednarodni program podiplomskega študija gradbene informatike

Messenger) in pa (zelo pomembno) sistem za skupno rabo aplikacij (application sharing). Okolje ClickToMeet za delovanje ne potrebuje namestitve posebne programske opreme. Deluje prek spletnega brskalnika Internet Explorer, vse, kar je potrebno, pa je namestitev posebnega kontrolnika ActiveX. To je obenem tudi največja slabost omenjenega sistema, saj je s tem uporaba omejena na uporabnike **Windows**, prav tako pa ne omogoča dela s konkurenčnimi brskalniki. Velika slabost je tudi **cena** izdelka (plačuje se po številu uporabnikov, cena pa ni zanemarljiva).

Izpit pri predmetu programsko inženirstvo: Nosilec predmeta prof. dr. Karsten Menzel je izpit vodil in spremljal iz Dresdna (Nemčija), študenti so pod nadzorom prof. dr. Danijela Rebolja pisali v Mariboru.  $\blacktriangleright$ 

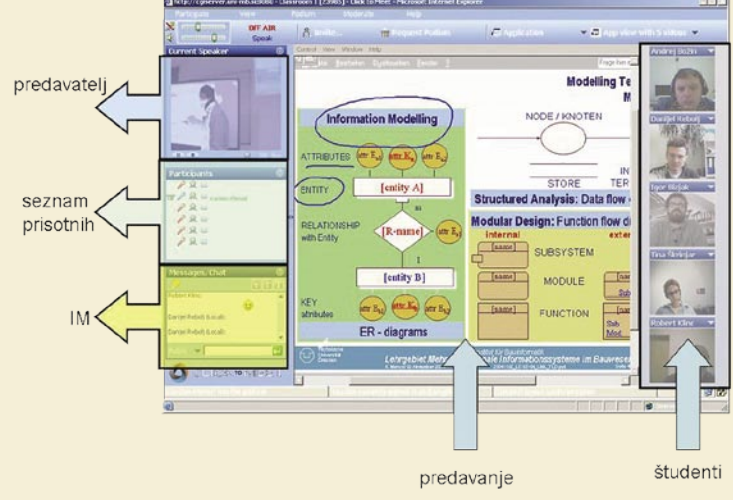

Delovno okolje sistema ClickToMeet

ClickToMeet deluje na dvonivojskem načelu, kar pomeni, da sta le dve možni vlogi – vloga **predavatelja** in vloga **študenta/poslušalca**. Predavatelj samodejno postane uporabnik, ki prevzame nadzor (ta je na začetku na voljo komur koli), s tem pa pridobi možnost prikazovanja predstavitev, v uporabo lahko ponudi katero izmed svojih odprtih aplikacij ... Ne glede na vlogo ima vsak sodelujoči v vsakem trenutku možnost govorjenja in uporabe sistema za **neposredno sporočanje**. Tako je v vsakem trenutku mogoče prekiniti predavatelja in postaviti vprašanje.

Sistem deluje presenetljivo dobro. Kot najuporabnejše orodje se je izkazala možnost prikazovanja **PowerPointovih predstavitev**. To lahko predavatelj počne na dva načina: prva možnost je prikazovanje iz svojega računalnika (vendar je pri tem načinu treba diapozitiv prikazovati v okenskem načinu), druga možnost pa je prikazovanje dokumenta iz strežnika (prej ga je treba prenesti iz osebnega računalnika v strežprojekciji označi pomembno besedilo, doda hitro skico in podobno. Predavanja so tako vsebinsko obogatena in še zanimivejša.

Poleg poteka predavanj je zanimiv tudi potek **izpitov**, saj nosilci predmetov tudi za izpit, tako kot za predavanja, uporabijo splet. Pri večini predmetov je poleg seminarskega dela, ki se odda preko elektronske pošte, tudi ustni zagovor, ki je javen, izvede pa se, podobno kot predavanja, v **virtualni učilnici**.

Zanimivo je, kako se pokaže razlika med državami, kulturami in (ne nazadnje) profesorji. Medtem ko se nekateri profesorji zadovoljijo z zagovori prek interneta, drugi zahtevajo prisotnost »lokalnega« predavatelja, nekateri pa izpite nadzirajo celo sami. Zaenkrat je bilo namreč to še možno, saj so študenti prihajali večinoma iz Slovenije in Nemčije.

Ker je sistem študija **kreditni**, omogoča precej **svobode pri izbiri predmetov**, ki jih želi študent poslušati. Posebej zanimiva je možno-

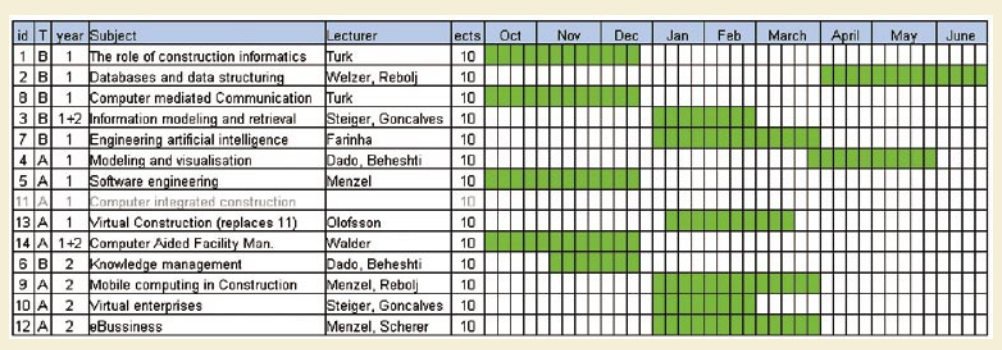

Seznam predavanj za šolsko leto 2006/2007 (vir: http://euromaster.itcedu.net) studij daje. I

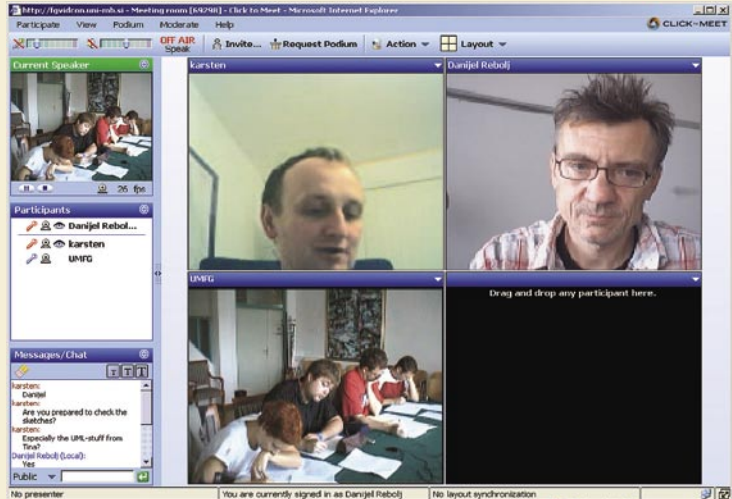

nik). Drugi način se je izkazal za boljšega, saj je prenos od strežnika k poslušalcem (in predavatelju) pogostokrat hitrejši kot prenos od predavatelja do strežnika in potem do poslušalcev. Uporabna je tudi možnost anotiranja diapozitivov, saj lahko predavatelj tako (podobno kot v pravi predavalnici) na sti kombiniranja s predmeti iz drugih sorodnih (arhitektura, gradbeništvo, računalništvo, ekonomija …) podiplomskih študijskih programov. Študij je ovrednoten s **120 točkami ECTS**, traja štiri semestre, načeloma se konča z magistrsko nalogo, lahko pa se nadaljuje v doktorski študij. Na Univerzi v Ljubljani ali Univerzi v Mariboru tako študenti dobijo naziv **magistra** oziroma **doktorja tehničnih znanosti s področja gradbene informatike**.

#### IZKUŠNJE

Izkušnje prvih let obstoja programa kažejo, da je pristop svež, zanimiv in da je študij dobro zasnovan. Ideja, da vsaka od sodelujočih organizacij ponudi najboljše, kar premore (da predavatelji predavajo teme, s katerimi se največ ukvarjajo), je naletela na plodna tla. **Prenos informacij in znanja** med institucijami po Evropi je izjemen, študenti pa imajo možnost poslušati kvalitetna predavanja o področjih, aktualnih temah in problemih gradbene informatike, ki jih sicer ne bi mogli. Dejstvo je, da vsaka univerza (predvsem manjše) vseh področjih ne more pokriti dovolj kakovostno, in če študij ne bi potekal na tak način, bi bilo potrebno na izobraževanja v tujino.

Nekaj zaslug za zadovoljstvo študentov ima tudi sistem, ki »poganja« virtualno učilnico, saj ponuja vse, kar je potrebno za nebolečo uporabniško izkušnjo. Kljub **nekaterim pomanjkljivostim** (gre predvsem za težave s požarnimi zidovi v nekaterih ustanovah in pa težave, povezane z brskalnikom Internet Explorer) in občasnim izpadom, ki so predvsem posledica preobremenjenih linij iz in v tujino, sistem deluje zadovoljivo**,** za optimalno delo pa je potreben le primeren računalnik, slušalke, mikrofon, kamera in širokopasovna povezava v svet.

Lahko si le želimo, da bi sistem tudi v bodoče ohranil raznolikost, prilagodljivost in kakovost, da bi bil kmalu na voljo študentom na vseh partnerskih univerzah opisanega študija, in da bi bile prednosti takšnega študija kmalu na voljo tudi na drugih programih formalnega izobraževanja.

Prav tako upamo, da bodo slovenska podjetja znala izkoristiti in ceniti znanje, ki ga tak

### PREŽIVETI Z ... računalniška medicinska orodja

# CT, 3D in šele nato skalpel

Sodobne medicinske diagnostične naprave lahko ob pomoči zmogljive računalniške podpore v rokah zdravnika specialista postanejo močno orodje v boju za zdravje bolnika.

#### **Pišeta: Zlatko Matić, dr. Igor Fajdiga**

zlatko.matic@mojmikro.si, igor.fajdiga@mojmikro.si

Ti operativnih posegih, ki jih je treba opraviti na pogledu sicer skritih človeških organih, se mora zdravniška ekipa temeljito **pripraviti**. Dobra priprava namreč zagotavlja večje možnosti za uspeh, ri operativnih posegih, ki jih je treba opraviti na pogledu sicer skritih človeških organih, se mora zdravniška ekipa temeljito **pripraviti**. Dobra priprava krajše trajanje operativnega posega in lažje okrevanje. Poleg tega dobra priprava na potek operativnega posega prepreči pojav nepredvidenih situacij, ki lahko pripeljejo do dodatnih zapletov med posegom. Ne smemo zanemariti niti dejstva, da je krajše trajanje operativnega posega učinkovitejše, kajti vsak trenutek, v katerem so zasedeni dragocena oprema in vrhunski strokovnjaki, nedvomno veliko stane.

V splošnem je za operativni poseg treba opraviti **posnetek trenutnega stanja** in glede na to skupina strokovnjakov oceni potek in obseg operativnega posega. V temeljiti pripravi na operativni poseg lahko sodeluje ekipa več **strokovnjakov različnih profilov**. Pri tem so nedvomno v pomoč **tudi avtorji računalniških programov**, ki lahko za zdravnika pripravijo orodje, morda še zmogljivejše kot sam skalpel: dobro pripravo na operativni poseg.

Kako se je za operativni poseg mogoče pripraviti ob pomoči zmogljivih računalniških orodij? V ta namen smo si ogledali nekaj tovrstnih pripomočkov, narejenih v podjetju **Sekvenca Medical** v Ljubljani. Trenutno so na voljo računalniška orodja za pripravo **operativ-**

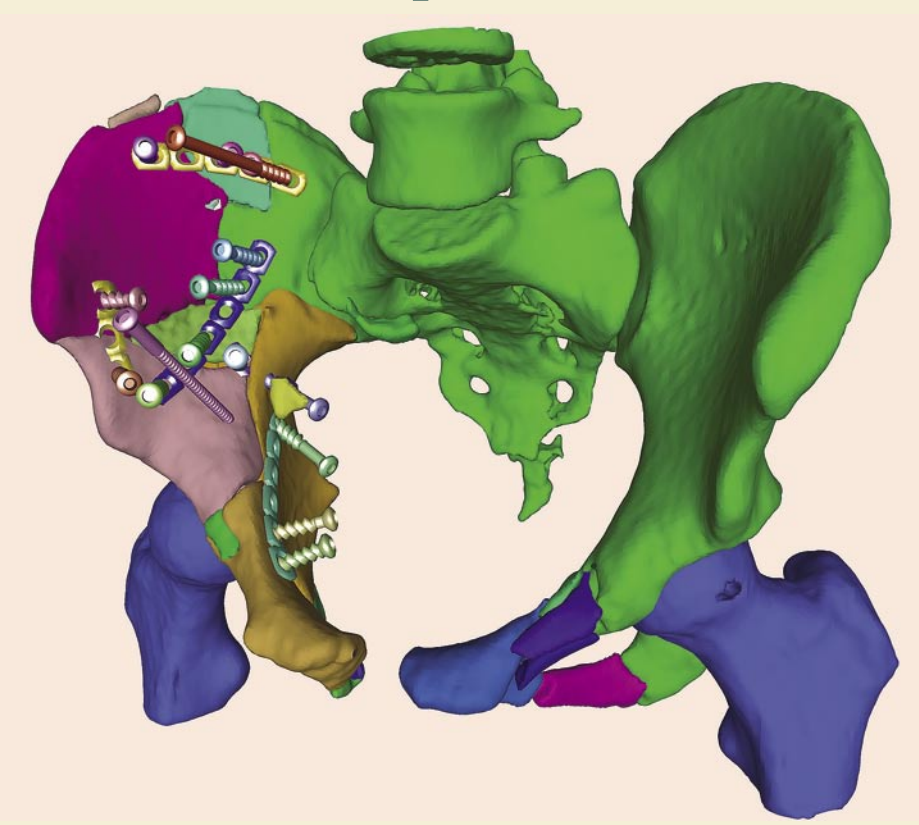

**nih posegov na jetrih, medenici in ramenu**. Pripravljeno je tudi orodje za **oceno obnašanja žrela**, s katerim je ocenjena nagnjenost pacienta k smrčanju in apnei.

Na podlagi že zarisane ideje pripravljajo še orodja za pripravo operativnih posegov na drugih delih telesa (koleno, debelo črevo, vranica, pljuča, srce ...).

#### POGLED V NOTRANJOST ČLOVEŠKEGA TELESA

Da bi dobili vizualni pogled v notranjost človeškega telesa, uporabljajo zdravniki nekaj pripomočkov: rentgenske žarke, ultrazvok, magnetno resonanco … Pri tem si izdatno pomagajo s sodobno računalniško podprto opremo.

Lep primer takšne kombinacije je **računalniška tomografija**. Pri njej si pomagamo z množico posnetkov, narejenih z uporabo rentgenskih žarkov. Telo ležečega pacienta je na številnih, vzdolž telesa med seboj enako oddaljenih mestih, obsevano z rentgenskimi žarki s številnih zornih kotov. Koliko narazen so mesta, na katerih je opravljeno snemanje, je odvisno od potrebe po natančnosti vpogleda v notranjost telesa.

Rezultat snemanja je množica v računalniku shranjenih rentgenskih posnetkov. Na osnovi teh je nato s pomočjo računalniških programov

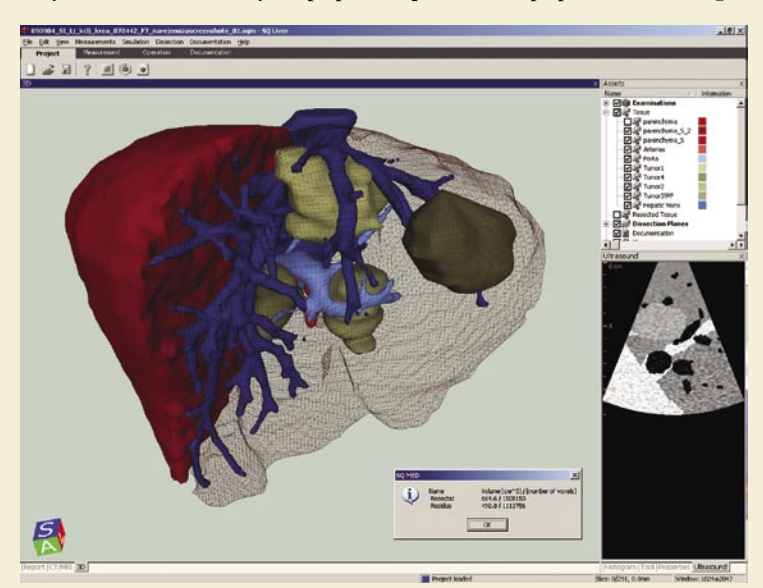

Začeli so z izdelavo računalniškega modela jeter. Pogled v notranjost telesa

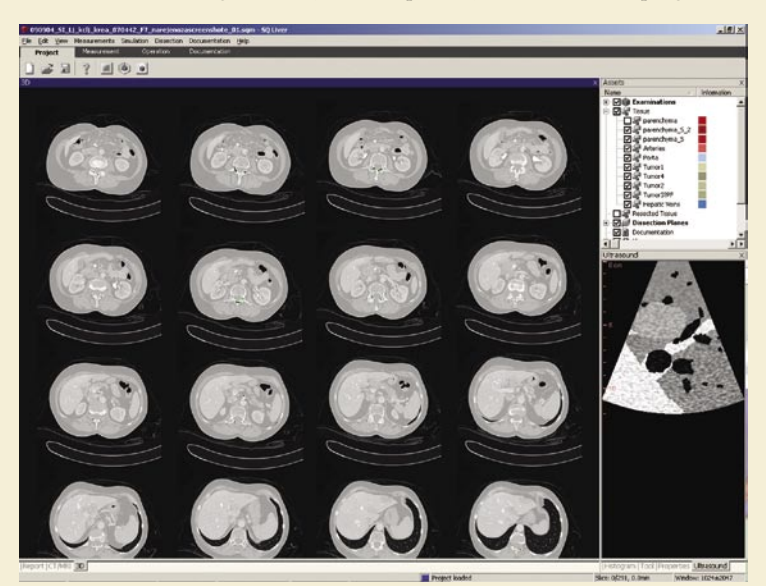

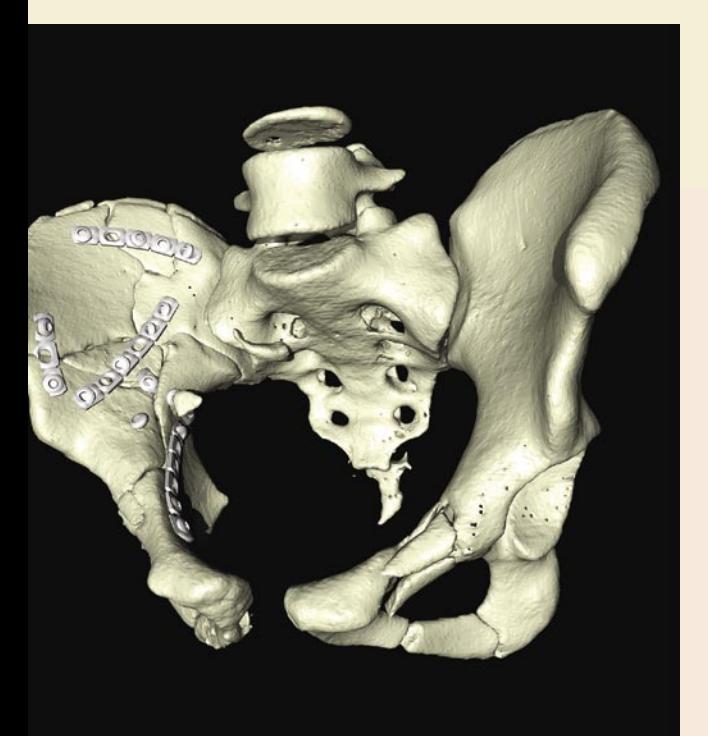

#### Igor Fajdiga

Dr. Igor Fajdiga, dr. med., je specialist otorinolaringolog s 25-letnimi izkušnjami na Kliniki za otolaringologijo in cervikofacialno kirurgijo na Univerzitentnem kliničnem centru Ljubljana. Njegova ožje področja delovanja so tumorji glave in vratu. Pred osmimi leti je kot prvi začel kirurško odpravljati smrčanje in druge motnje dihanja (kajti smrčanje je zagotovo motnja dihanja). Na podlagi tudi tukaj predstavljenega računalniško podprtega raziskovalnega dela je prišel do mnogih spoznanj o mehanizmih nastanka smrčanj in zastojev dihanja. Ta spoznanja so uspešno uporabljena pri zdravljenju teh nadlog. Zdravljenje je postalo individualno in zato veliko uspešnejše.

# PREŽIVETI Z ...

#### računalniška medicinska orodja

zelo kreativno in natančno delo. Spominja na tridimenzionalno sestavljanko, priljubljeno igro tako mladih kot starih igralcev.

Zdaj pa si predstavljajte, da ste na mestu zdravnika, ki mora med operacijo **sestaviti koščke zdrobljenih kosti**: npr. v prometni nesreči zdrobljene medenice, pri padcu na smučišču poškodovanega ramena in podobno. Nekoč je takšni poškodbi sledila zapletena operacija z negotovim izidom in nato še dolgotrajno okrevanje. Vzrok temu je enostaven: zdrobljeni koščki kosti žal niso razbita vaza, ki bi jo razprostrli na mizi pred seboj. Brez podrobnega vpogleda v vse koščke je težko ugotoviti, kam in kako sodijo posamezni delčki. Zato lahko med operacijo nastanejo dodatne (sicer neizogibne) poškodbe tkiv, ki zahtevajo zdravljenje.

Pri takšnih težavah pride **računalniška tehnologija** še kako prav. Če je namreč na voljo **prostorski model** bolnika, so v modelu vidni tudi vsi koščki poškodovane kosti. Iz teh koškov je, seveda z ustreznim znanjem tako anatomije kot tudi problematike zdravljenja zaple-

### *Pripravili smo nekaj video posnetkov, ki jih najdete na priloženem DVD-ju!*

tenih zlomov, mogoče kar se da optimalno sestaviti vse delčke v celoto na način, ki bo kar najbolj prijazen bolniku.

Postopek poteka tako, da se z računalniško analizo najprej poiščejo in opredelijo posamezni fragmenti kosti. Nato se s simulacijo poišče pravilna lega vseh fragmentov. To zdravniku, ki bo opravljal operativni poseg, še kako pomaga pri pravilnem povezovanju koščkov kosti. Med operacijo je treba posamezne fragmente kosti povezati s ploščicami, med seboj pritrditi z različnimi vijaki ipd. Če si zdravnik kovinske ploščice pripravlja med operacijo, zahteva to ogromno časa. Ploščico je treba natančno oblikovati tako, da se prilegajo posameznim kosom kosti. Veliko časa zahteva razkuževanje ploščic, ki jih je treba opraviti pri vsakokratnem spreminjanju oblike in »preizkušanju« prileganja. Natančno po- »Servis« ramena znavanje 3D-modela omo-

Sestavljanje kolka, kot simulacija in nato tudi v praksi.

mogoče izdelati **tridimenzionalni model bolnikovega telesa**. V začetku je ta model dokaj skop, kajti z rentgenskimi žarki je možno ločiti le mehke (mesnate, za žarke bolj ali manj prozorne) in trde (koščate, za žarke bolj ali manj neprozorne) dele telesa. Nastali model je črno-bel: gosti organi (kosti) so svetli, mehko tkivo pa je v različnih odtenkih sive barve.

Zdravnik lahko z enostavnimi računalniškimi

programi ta model obrača, deli na posamezne dele, glede na strukturo loči posamezne organe in podobno. Pomemben del analize posnetka je ločevanje posameznih organov, kakor tudi ločevanje anomalij znotraj posameznih organov (npr. rakastih tvorb). Zaradi lažjega razumevanja posnetka lahko posamezne organe **pobarvamo**. Seveda barve ne ustrezajo barvam organov, temveč so le pripomoček za lažje razumevanje posnetka oz. modela.

#### REKONSTRUKCIJA HUDIH ZLOMOV: VEČ KOT SESTAVLJANKA

Ali vam je kdaj padla na tla vaza in se razbila na množico koščkov? Ali ste jo z lepilom sestavili nazaj? Če ste, veste, kako to gre − položili ste vse koščke na mizo in začeli s sestavljanjem: najprej s poskusi prilagajanja in šele nato uporabili lepilo. Sestavljanje razbite vaze je lahko

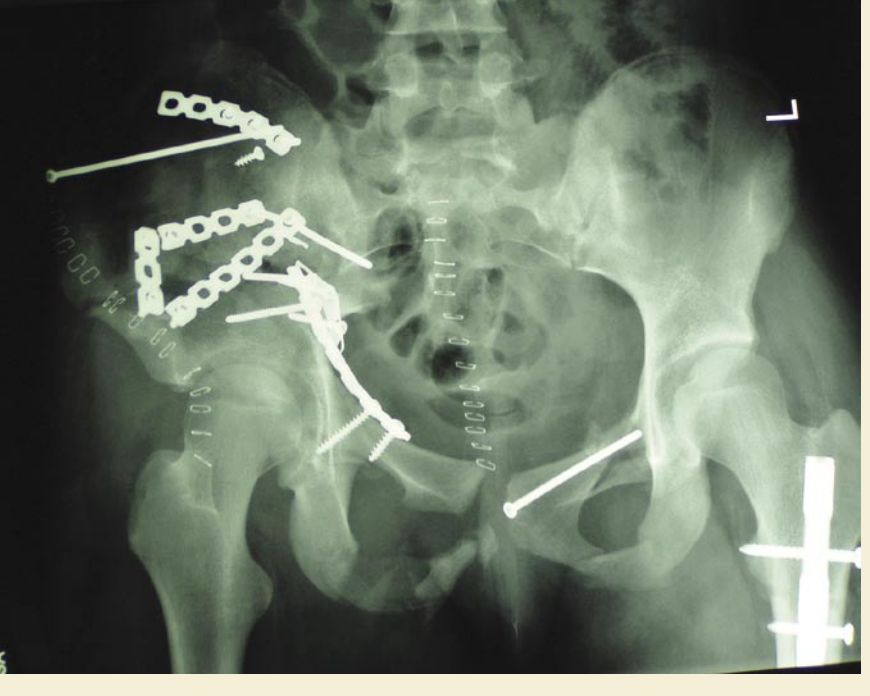

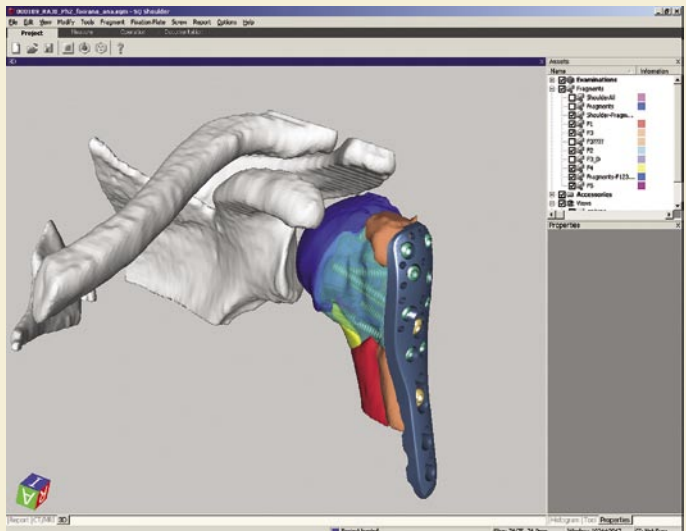

### PREŽIVETI Z ...

#### računalniška medicinska orodja

#### goča **pripravo vseh ploščic in vijakov vnaprej**, še preden se operativni poseg začne.

K tej pripravi bi lahko šteli tudi skrajnjo možnost: pripravo **dejanskega 3D-modela**. Ker je računalniški 3D-model narejen, lahko naredimo naslednji korak in s kakšnim strojem (npr. računalniško vodenim rezkalnikom ali 3D-tiskalnikom) naredimo dejanski model fragmentov kosti, ploščic in vijakov. Tako dejansko sestavljanje koškov kosti preizkusimo, še preden operacija začne

#### ODSTRANJEVANJE RAKASTIH TVORB S ČIM MANJ ŠKODE

Običajno si pri zdravljenju rakastih bolezni nepoučeni vso zadevo silno poenostavijo: odrezati je treba rakasto tvorbo in … to je to.

Žal zadeva ni tako enostavna, kot si predstavljamo laiki. Telo, posamezni organi v telesu in rakaste tvorbe **niso homogeni**. Prepredeni so z različnimi žilami, tkivi ... Zato je pri zdravljenju z operativnim posegom treba paziti, da mimogrede ne nastane **poškodba**, ki bi prizadela zdrave dele z boleznijo prizadetega organa ali preostalega dela telesa.

Kot primer si oglejmo operativno zdravljenje raka na jetrih. Tudi v tem primeru zdravnik pripravlja zdravljenje na podlagi 3D-posnetka oz. modela bolnika. V modelu je mogoče določiti lego obolelega oz. rakastega tkiva, potek posameznih žil ipd. Zdravnik specialist preuči možnosti za operativni poseg, upoštevajoč posledice, ki bi jih operativni poseg imel za zdrav del organa oz. telesa.

Upoštevajoč orodja, ki jih ima med operacijo na voljo (npr. ultrazvočna kamera), se lahko zdravnik pripravi na operativni poseg po korakih, na primer: zareži to, očisti ono, poglej tretje, oceni četrto ... Tako pripravljen operativni poseg izboljša učinkovitost zdravljenja, skrajša čas operaciji in minimira poškodbo zdravega tkiva

#### APNEA IN SMRČANJE: NE SAMO NEVŠEČNOST

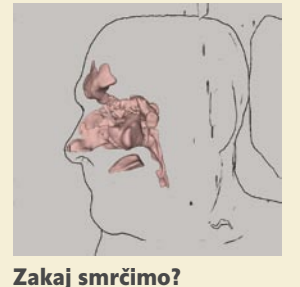

O smrčanju kroži na stotine šal, anekdot in domislic. Morda je vse skupaj smešno in zabavno, a smešnost in zabavnost običajno prenehata, ko se sami srečamo s temi težavami,

bodisi osebno ali pri nekomu, ki spi ob nas.

**Smrčanje** nastane kot posledica **plapolanja mehkih tkiv v žrelu**. Za grobo pojasnitev se moramo spomniti fizike iz srednje šole. Predstavimo si cev, narejeno iz mehkega materiala. Na enem mestu je ta cev zožena tako, da nastane zožitev. Takšni strukturi pravimo venturijeva cev.

Če skozi tako cev pihamo, bo imel zrak na zoženem delu večjo hitrost kot na širšem. Spomnimo se Bernoulijeve enačbe: pri pretoku zraka skozi cev bo na mestu, **kjer je hitrost zraka večja, tlak manjši**. Prej smo omenili, da je cev mehka. Zaradi znižanja tlaka na zoženem delu lahko cev na tem mestu dobesedno **potegne skupaj**. In če se steni cevi stakneta, pretok zraka pade. Še več, pretok zraka lahko za hip v celoti preneha. Če pretoka zraka ni, ni niti podtlaka na zoženem delu cevi in se zato ta **razširi**. Zrak spet steče, spet nastane podtlak, spet se cev na ožjem delu stisne itd. Opisano dogajanje dejansko pomeni, da pride do **vibracij** na zoženem delu cevi. Tako lahko naredimo piščal, v človeškem telesu oz. žrelu pa se na opisani način nastale vibracije manifestirajo kot smrčanje.

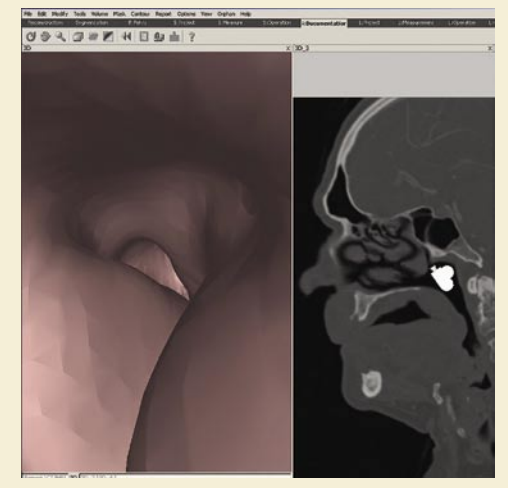

#### Zoženje dihalnih poti

Smrčanje je nadloga, s katero smrčeči motijo okolico. Toda pri smrčanju v globokem spancu se lahko pojavi dodaten pojav, ki je za smrčečega lahko življenjsko nevaren. Na pretok zraka skozi grlo in sapnik ne moremo gledati kot na pihanje zraka skozi mehko cev, ampak kot na **vleko zraka skozi mehko cev**. Zato se v primeru, ko pride do

**zadrgnjenja mehke cevi** (oz. žrela) zraku ne more sprostiti pot, ker človeško telo skuša zrak vdihniti. Napenjanje pri vdihovanju lahko ustvari takšen podtlak, da je žrelo še kar naprej zadrgnjeno in pot za zrak skozi žrelo še kar naprej zaprta oz. zadrgnjena.

Posledica tega je, da »smrčač« sredi globokega in (zanj) mirnega spanca nenadoma in hipoma **sredi vdihljaja ostane brez zraka**. Še več, prsi so napete in telo hlasta za preostalim delom vdihljaja. To stanje traja lahko nekaj deset sekund. V tem stanju lahko pride do pomanjkanja kisika v telesu, ki lahko sproži zapletene in nevarne mehanizme, npr. zastoj srca. Obstajajo primeri, ko zdravniki sumijo, da je vzrok za smrt v spancu zastoj srca zaradi zastoja v dihanju.

Takšno stanje, ko ni dihanja, imenujemo ap-

nea. Apnea, o kateri tukaj govorimo, je popolnoma drugačna od tiste, ki jo vidimo pri potapljačih na dah. Potapljači »prezračijo« svoja pljuča, zajamejo sapo in se potopijo pod vodo. Tako so zavestno brez dihanja, s polnimi pljuči zraka.

Predstavimo si, da mirno sedimo v fotelju in počasi dihamo. Če nam kar naenkrat nekaj ali nekdo prepreči dostop zraka in dihanje nasilno preneha za nekaj deset sekund, to vsekakor ne bo prijetna izkušnja. Še več, to je lahko življenjsko nevarno.

Tudi za apneo in smrčanje obstaja zdravilo. Najbolj banalno je **vpihovanje zraka v pljuča**. Je pa to nerodna rešitev, saj zahteva, da bolnik spi s cevko, priključeno na zračno tlačilko.

#### NORMALNO DIHANJE, SMRČANJE IN ZASTOJI DIHANJA

Iz **3D-modela glave**, narejenega na temelju posnetka z računalniškim tomografom, je možno oceniti **kakovost in velikost dihalnih poti**. Na poti zraka skozi žrelo proti sapniku je nekaj značilnih mest, ravno prav zoženih, da na teh mestih nastane dovolj podtlaka za nastanek plapolanja tkiva in s tem tudi do smrčanja.

Glede na strukturo dihalne poti lahko strokovnjak oceni, ali je pacient dovzeten za smrčanje ali ne ter ali zanj preti nevarnost nastanka apnee.

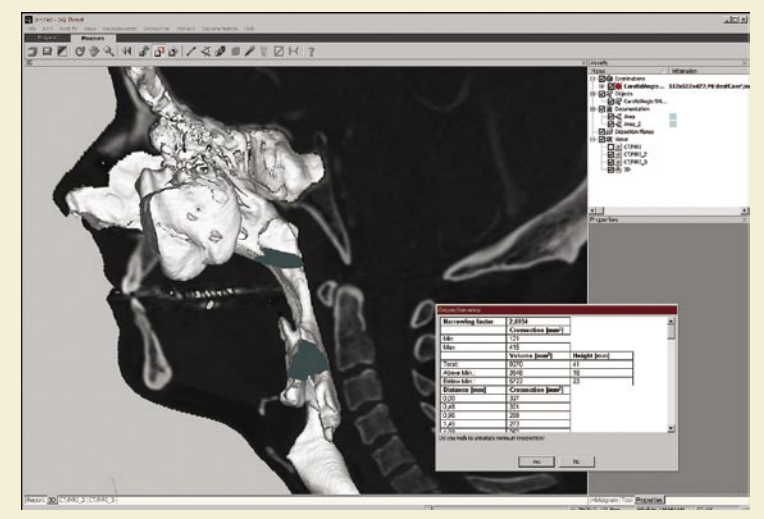

Rekonstrukcija v računalniškem okolju

Majhen **poseg na obliko dihalne poti skozi žrelo** lahko zelo spremeni razmere, posledica pa je prenehanje plapolanja tkiva oz. prenehanje smrčanja. Ena možnost je sicer otrditev bližnjega mehkega tkiva, toda to še vedno ne razreši problema oviranega dihanja, kajti pot je še vedno zožena. Zato vse kaže, da je optimalna rešitev **rahla razširitev dihalne poti**. Tako bo odstranjena ovira v dihalni poti, prenehalo bo smrčanje in s tem je tudi nevarnost pojava apnee drastično zmanjšana.

Na podlagi teh spoznanj je opravljeno večje število posegov, s katerimi je smrčanje uspešno odpravljeno. Istočasno je odstranjena nevarnost apnee. Več o tem lahko preberete na spletnem naslovu http://med.over.net/klinicne\_stroke/otorinolaringologija/.

Vaš potencial. Naš navdih." **Microsoft** 

# Ne vidimo

@ 2006 Microsoft Corporation

 $\sqrt{9}$ 

 $\lceil\mathsf{a}\rceil$ 

 $\mathbf{E}$ 

E

:

Ŀ

Þ

 $\triangleright$ 

Računalniška znanja so danes bistvena za uspeh. Zato s programi "Učimo se za življenje", usmerjenimi v lokalno skupnost, izboljšujemo računalniško pismenost ljudi po vsem svetu. Na ta način jim odpiramo nove poti in priložnosti za uresničitev svojega potenciala. Poiščite več informacij na microsoft.com/slovenija/potencial.

### PREŽIVETI Z ...

računalniška tehnologija in spodbujanje jezikovnega razvoja

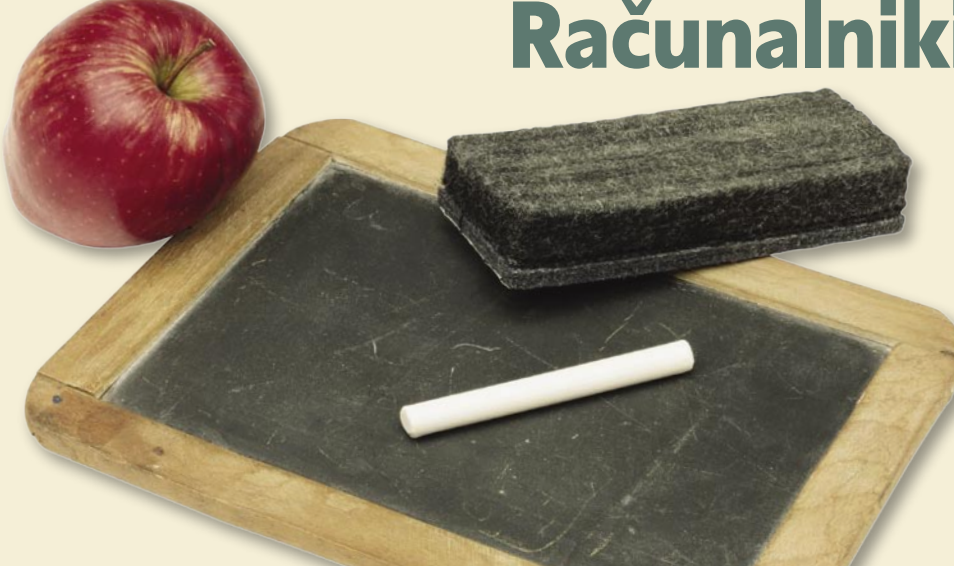

#### **Pišeta: Jasna Lampe in Vid Glavan** vid.glavan@amojmikro.si

**Materi otroci dokaj hitro usvojijo slušno, vidno in glasovno razločevanje pri tem težave. Ena od težav je grafomotorika in prav tu se kaže velika uporabnost** slušno, vidno in glasovno razločevanje in razčlenjevanje, drugi pa imajo pri tem težave. Ena od težav je **grafo**računalnika. Otroci, ki zaradi izrazitih težav z grafomotoriko niso sposobni zapisovanja črk, čeprav jih prepoznajo, računalnik omogoča, da jih zapišejo in berejo. Pogosto se dogaja, da se otroci z omenjenimi težavami tako intenzivno ukvarjajo z zapisom črk, da se preprosto izgubijo in jim zmanjka časa in volje za večjo jezikovno ustvarjalnost. Računalnik je v tem primeru zelo uporaben, saj otroku omogoča **prepoznavanje simbolov črk na tipkovnici**. Tako se otroci ukvarjajo zgolj s pravilno zgradbo besed in stavkov, saj jih ne bremeni, kako bodo zapisali, ampak kaj bodo zapisali. Za samo razvijanje grafomotorike ponavadi uporabljamo prijeme brez računalnika, lahko pa kot popestritev vadbe uporabimo tudi računalnik. V ta namen uporabimo različne narisane simbole, prek katerih otroci vlečejo z miško. Pri tem se razvija tudi koordinacija oko–roka. Da je vaja grafomotorike z računalnikom še podobnejša risanju na papir, si lahko pomagamo tudi **z grafičnimi tablicami**, ki nadomeščajo miško, z njo pa otroci delajo kot z navadnim pisalom na posebni podlagi. Programi, primerni za delo z otroki, vsebujejo tudi **zvočna navodila**, kar omogoča, da otroci samostojni rešujejo naloge. Pri tem razvijajo pozorno poslušanje navodil, razumevanje in samostojno reševanje nalog.

Načinov in prijemov, kako z računalnikom spodbuditi spoznavanje jezika je veliko, saj lahko otroci tukaj poslušajo jezik, ga berejo in pišejo, poleg tega pa spremljajo zanimive animacije, ki otroka odvrnejo od zavesti, da se uči. Eden izmed prijemov je uporaba različnih **multimedijskih programov**. Tako kot same multimedijske programe lahko po njihovi osnovni zgradbi delimo spoznavanje jezika v dve skupini, in sicer na spoznavanje s pomočjo **elektronskih slikanic** in na spoznavanje s pomočjo **poučnih iger** oziroma didaktičnih programov.

#### ELEKTRONSKE SLIKANICE

Kot že samo ime pove, gre pri elektronskih slikanicah za neke vrste zgodbe, ki jih otrok posluša in gleda na računalniškem zaslonu. Za izdelavo elektronskih knjig in slikanic najpogosteje rabijo tako imenovani **linearni multimedijski programi**, ki delujejo kot nekakšni **diapozitivi**, saj je osnovna možnost potovanja po programu omejena predvsem na prehajanje na naslednjo ali nazaj na prejšnjo stran. Vmes imajo otroci možnost **aktiviranja posameznih animacij** in tako opazujejo, kaj počnejo junaki zgodbe. Pri tem imajo možnost opisovanja dogodkov in likov na zaslonu. Če sedi za računalnikom več otrok, se med njimi razvija močna interakcija, če želimo bolj usmerjeno opismenjevanje, se otroku priključi odrasla oseba in z vprašanji ter komentarji spodbuja otroka k aktivni komunikaciji. Mnogi programi imajo zgodbe tudi **zapisane**, tako, da lahko

#### Učenje malčkov

Spoznavanje materinega jezika je najpomembnejše predvsem v predšolskem obdobju. Otroci v tem obdobju poslušajo, razumevajo in doživljajo jezik na različne načine. Otroci se spoznavajo z različnimi jezikovnimi zmožnostmi in spoznavajo simbole pisnega jezika.Čeprav še ne znajo brati in pisati, pa ves čas spremljajo pogovore med odraslimi in otroki. Poslušajo, ponavljajo različne glasove in črke ter se z njimi igrajo. Sestavljajo povsem svoje besede in stavke. Sodelujejo v komunikaciji v manjših ali večjih skupinah. Ves čas so jezikovno aktivni, ne da bi se tega zavedali.

Računalniki, pomagajte!

Ob današnjem razvoju tehnologije, še zlasti računalnikov, je smiselno izkoristiti prednosti računalniške tehnologije za spodbujanje jezikovnega razvoja, saj otrokom omogoča bistveno večjo komunikacijo in lastno izražanje kot recimo radio ali televizija.

otroci ob poslušanju zgodbe spremljajo tudi zapise. Otroci, ki že nekoliko poznajo simbole črk, se lahko v tem primeru sami preverijo v spoznavanju različnih besed tako, da jih sami preberejo.

#### Medvedek Popi

Program Medvedek Popi je primeren za otroke **od enega leta in pol dalje**. Program je vsebinsko in tehnično zelo preprost. Če otrok še ne zna klikati, mu pri tem lahko pomagajo odrasli, otrok pa le kaže, kaj naj kliknejo. Malce spretnejši otroci pa se lahko preizkusijo v reševanju preprostih nalog. Otrok lahko večkrat posluša del zgodbe na posamezni strani in ko ga že nekoliko pozna, lahko zvok izklopimo in otrok samostojno pove, o čem pripoveduje zgodba na tisti strani. Poleg tega je zapis besedila zgodbe v tem programu dopolnjen s sličicami, tako da lahko odrasli prebere en del, otrok pa smiselno nadaljuje stavek glede na sličico v besedilu.

Nekatere elektronske slikanice so narejene tudi tako, da lahko otrok **delno vpliva** na razvoj oz. nadaljevanje zgodbe. Pri takih programih te zgodba pripelje na stran, kjer mora otrok sam določiti, v kateri smeri naj junak zgodbe nadaljuje svojo pot.

#### Sneguljčica in 7 Jankov

V slikanici Sneguljčica in 7 Jankov se prepletajo tri znane zgodbe, in sicer: Sneguljčica in 7 palčkov, Rdeča kapica ter Janko in Metka. V začetku igre si izberejo eno izmed pravljic, v kateri pomagajo junakom pravilno priti do cilja. Če gredo po napačni poti, se zgodbe med seboj pomešajo in nastane povsem nova zgodba. Pri igri s tem programom je sodelovanje odraslega zelo koristno, saj lahko ves čas postavlja otrokom različna vprašanja: o tem, zakaj so se za določene poti odločili, kaj pričakujejo, da se bo zgodilo, zakaj mislijo, da je prava oziroma napačna pot … Tudi pri tem programu lahko otroci opisujejo dogodke na zaslonu sami, brez zvočne spremljave.

# Prave, a poučne igre

Razlika med poučnimi igrami in elektronskimi slikanicami je predvsem v tem, da se pri igrah otroci aktivno vključujejo v dogajanje v igri in rešujejo zastavljene naloge. Otroci se ob teh programih seznanjajo z različnimi nalogami, ki spodbujajo učenje jezika skozi igro in zabavo.

#### **Pišeta: Jasna Lampe in Vid Glavan**

vid.glavan@mojmikro.si

aloge, ki jih otroci rešujejo v takih programih, so zelo različne, saj si morajo recimo izmišljati nadaljevanje zgodbe, povezovati rime, spoznavati in določevati zloge, prve in zadnje glasove, smiselno programih, so zelo različne, saj si morajo recimo izmišljati nadaljevanje zgodbe, povezovati rime, spoznavati in nadaljevati zaporedja slik v stripu in opisati, kaj se dogaja v njem, izbirati in postavljati predmete na prava mesta na podlagi navodil, v katerih so izrazi za izražanje prostorskih in časovnih razmerij (v, na, pod, zgoraj, spodaj, spredaj, kratek, visok ...) in podobno. Nekateri otroci s pomočjo računalnika začnejo svoje prve korake v svet **opismenjevanja**, saj programi običajno zahtevajo vpise imen igralcev in otroci se kaj hitro navadijo natipkati svoje ime in imena svojih soigralcev. V nekaterih igrah morajo prepoznati simbole črk in števil, na začetku imajo pri poznavanju nekaj težav a ob pomoči odraslega hitro začnejo samostojno prepoznavati črke in celo sestavljati besede.

Otroci svoje znanje utrjujejo tako, da večkrat **ponavljajo** iste stvari. Pri tem ima uporaba poučnih računalniških iger veliko prednost, saj otroci mnogo raje večkrat rešujejo iste naloge z **računalnikom** kot na papir, poleg tega pa so na koncu za uspešno opravljeno nalogo, običajno **nagrajeni** z zvočnim učinkom, animacijo ali diplomo, ki si jo lahko natisnejo. Vsaka taka malenkost otroku veliko pomeni in mu da dodatno

#### MIŠKIN POTEP

Znotraj osnovnega programskega paketa Miškin potep sta za učenje jezika primerna predvsem dva programa: Polžkovi koraki v svet glasov,črk in besed 1 in 2 ter Mali radovednež. Osnovni programski paket je namenjen predvsem predšolskim otrokom. Za otroke v prvi triadi osnovne šole so avtorji določene programe prilagodili in izdali na samostojnih zgoščenkah.

#### Polžkovi koraki v svet glasov črk in besed 1 in 2

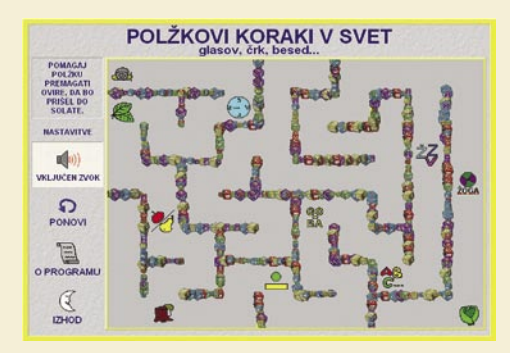

Ta program zajema naloge različnih težavnostnih stopenj, ki so namenjene **začetnemu opismenjevanju otrok**. V prvem delu so zbrane naloge predvsem za predšolske otroke, v drugem delu, pa so že nekoliko zahtevnejše in namenjene najmlajšim osnovnošolcem. Program je sestavljen tako, da vodiš polžka skozi labirint do solate in med potjo rešuješ različne naloge, ki so sprva enostavne in temeljijo predvsem na razvijanju razumevanja, razločevanja in poslušanja.

#### Mali radovednež

Pri drugem programu v tem paketu slikovna, besedna in zvočna gradiva omogočajo, da otrok skozi igro spoznava in utrjuje različno rabo besednih zvez in širi svoje besedišče. Program Mali Radovednež je sestavljen iz različnih **nalog**, ki se med seboj dopolnjujejo in z vsemi skupaj dobimo **celostni pristop za osnovno seznanjanje s slovenskim jezikom**. Kakšne so te naloge? Otrok mora na osnovi poslušanja in razumevanja (oziroma prebranega) dopolniti sliko, izbrati pravo sliko ali izbrati besedo po spominu. Ali: na podlagi opisa prve sličice, mora otrok med tremi danimi sličicami poiskati tisto, ki ima nasprotni pomen. V nadaljevanju pa v drugi nalogi išče nasprotni pomen zapisanih besed.

#### POTOVANJE MED ČRKAMI

Potovanje med črkami je program, ki poleg spoznavanja črk, zlogov, besed ... vsebuje tudi **vaje za razvijanje grafomo-**

**torike**. Kako? V poglavju **Besede, zlogi in črke** otroci iščejo besedo, zlog ali črko, ki se skrivajo v besedilu pod sliko. In tako naprej prek iskanja in označevanja besed, ki se začnejo z izbrano črko ali pa se črka pojavi nekje v besedi.Otroci se ob tem urijo pravilnega poslušanja besed, kajti če jih ne znajo prebrati, si lahko pomagajo s tem, da se postavijo na posamezno knjigo z besedo in poslušajo njeno izgovorjavo. Velik izziv je **uganjevanje besed**. Otroci si lahko izberejo velike ali male črke, in ko se pokaže predmet, morajo izmed ponujenih razmetanih črk izbrati ustrezne, jih postaviti na pravo mesto in tako napisati, kaj je na sliki. Podobno velja za nalogo, kjer morajo najti in zamenjati napačne črke v besedah oziroma na prazna mesta vstaviti manjkajočo besedo ali črko.

**Sledi črtam ali reši labirint** je izvrstna naloga za razvoj grafomotorike, saj mora otrok po raznih vijugastih črtah risati z miško ali rešiti nalogo v labirintu. **Kam potujemo** pa je zabavna igra, ki je narejena po načelu dobro znane kače. Otrok s smernimi tipkami vozi vlak, ki potuje v enega

# 3 Alon Avro

### IVFTI 7 didaktični programi za otroke

#### izmed krajev v Sloveniji. V katerega potuje, izve šele, ko zbere vse črke, ki sestavljajo ime kraja, in tako pride tudi na cilj.

#### POTOVANJE MED BESEDAMI

Nekoliko zahtevnejši je program Potovanje med besedami, ki že vsebuje vaje za iskanje pomenk, prepoznavanje pravilno zapisanih besed, ki

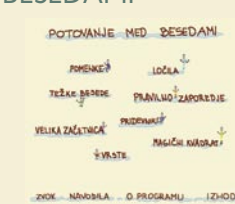

se izgovorijo drugače, kot zapišejo, spoznavanje ločil, uporaba velike začetnice in pravilna raba pridevnikov:

- **Pomenke**: Znotraj te igre se skrivajo kar štiri naloge. Pri prvi nalogi izbranim besedam določamo sopomenke, v drugi protipomenke, v tretji nadpomenke in v četrti podpomenke.
- **Ločila**: je naloga, ki zahteva od otroka poznavanje in pravilno uporabo osnovnih ločil, saj jih morajo postaviti na ustrezno mesto.
- **Težke besede** zahtevajo, da otrok prepozna pravilen zapis besede, ki se sicer izgovori drugače, kot se zapiše.
- **Pravilno zaporedje** je naloga, pri kateri je treba zapisane povedi postaviti v pravilno zaporedje.
- **Velika začetnica**: V zapisano besedilo je treba postaviti velike začetnice, na mesto, kjer je to potrebno.
- **Pridevniki** je igra z dvema nalogama. Pri prvi je treba zapisati pridevnik v pravilni obliki, druga naloga pa je namenjena učenju stopnjevanja pridevnika.
- **Magični kvadrat**: V narisanem kvadratu je treba poiskati skrite besede − te so zapisane navpično, vodoravno, diagonalno v vseh smereh.
- **Vrste**: Pri tej zadnji nalogi je potrebno razvrščati rožice v vrste in s tem sestavljati sklope rožic, ki ti dajejo nagradne točke. Igra je namenjena razvijanju prostorske orientacije, logičnemu razmišljanju in predvsem zabavi.

#### **STAVNICA**

Pri začetnem opismenjevanju je zelo uporaben program Stavnica, kjer otroci spoznavajo simbo-

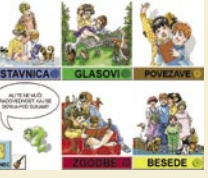

le črk, se učijo prepoznavati prvi in zadnji glas, povezujejo pomene besed, smiselno sestavljajo stavke in opravljajo še mnoge druge dejavnosti, ki spodbujajo osnovno opismenjevanje otrok.

- **Stavnica**: S klikom na posamezno sličico slišimo poimenovanje predmeta, ki ga sličica predstavlja. Posebno je poudarjen prvi glas, zato je ta naloga kot nalašč za urjenje prepoznavanja prvega glasu.
- **Glasovi**: V množici sličic je treba označiti vse tiste, ki se začenjajo z opisano črko, kar pomeni, da tudi s to nalogo razvijamo prepoznavanje prvega glasu.
- **Povezave**: Otroci morajo poiskati besede, ki se začnejo tisti glas, na katerega se je prejšnja beseda zaključila

# PREŽIVETI Z ...

#### didaktični programi za otroke

- **Zgodbe**: Naloga tega dela je, da na podlagi narisane sličice v napisane povedi vstaviš manjkajoče dele, tako da smiselno opišeš sliko. Ker je treba napisane povedi tudi prebrati, s tem razvijamo in utrjujemo branje. Naloga je tudi glasovno podprta, tako da jo zmorejo rešiti tudi otroci, ki ne znajo brati, saj lahko zgolj ponovijo prebrano.
- **Besede**: Na podlagi narisane sličice je treba zapisati njen opis. To naredimo s klikom na črko, ki jo z miško povlečemo na ustrezno mesto v besedi.
- Otroci si lahko vse sličice, ki predstavljajo simbole za različne glasove, **natisnejo** in si izdelajo svojo stavnico s slikami in črkami. Program nam ponuja tudi preprost ohranjevalnik zaslona.

#### NA SLEDI ZA MEDVEDI

Na sledi za medvedi je izvirni slovenski program, namenjen otrokom od 6. do 8.

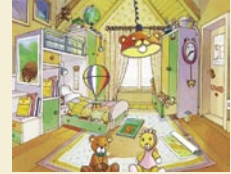

leta. Ob pomoči starejših ga lahko uporabljajo tudi otroci od 4 leta dalje. Program zajema različna področja kot so, **narava**, **matematika** in seveda **jezik**, ki mu namenja skoraj največji poudarek. Deček **Dan** in deklica **Gaja** nas pospremita skozi popotovanje po medvedji deželi. Preden se odpravimo raziskovat deželo, si izberemo raziskovalca, ki nas bo predstavljal v naši pustolovščini. Najprej se pojavimo v sobi, ki je polna skrivnosti. S premikanjem po sobi se nam puščica spremeni v roko, kar nam pove, da se s klikom na tem mestu običajno povežemo z nalogo, ki jo moramo opraviti. Tako nam klik na medvedka spredaj ponudi možnost sestavljanja sestavljank, klik na medvedko, pa kviz o poznavanju različnih materialov, iz katerih so narejeni medvedki!

#### TUDI MALČKI ZNAMO BRATI

Ta multimedijski program malčkom pomaga v prvih korakih pri branju. Program

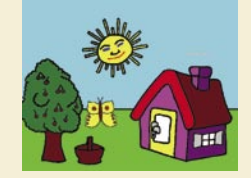

je predviden za otroke od 2. do 6. leta starosti, lahko pa ga uporabijo tudi otroci prvega razreda devetletne osnovne šole in otroci prve triade, ki obiskujejo šolo s prilagojenim programom. Ob zagonu programa se znajdemo na vrtu pred hišo, ki je glavni meni programa. V glavnem meniju namenoma ni besed, saj najmlajši otroci še ne znajo brati. Klik na določene predmete na sliki, nas popelje naprej po programu. Miškina kazalka je v obliki smeška, ki se spremeni v ključ, ko se postavimo na predmete s točkami, ki izvedejo premik naprej. Tako otroci vedo, da se bo tam nekaj zgodilo.

Program je razdeljen na **devet lekcij**. Prva lekcija vsebuje le nekaj najpreprostejših besed, ki so vse zapisane z velikimi črkovnimi simboli. Enak zapis, a s čedalje težjimi besedami, se izvaja vse do 6. lekcije, ko se velike črke zamenjajo z malimi. Tudi število besed se iz lekcije v lekcijo povečuje.

#### NA ŽIRAFINEM HRBTU

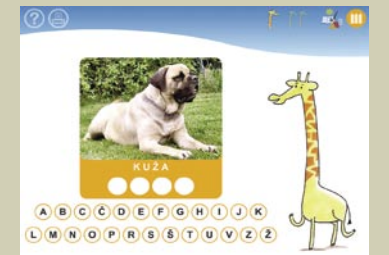

Pred seboj imamo novejši program, ki je v celoti »slovenske izdelave«, saj sta njegovi avtorici mag. **Nataša Zrimšek** in dr. **Vida Manfreda Kolar**. Že iz naslova je razvidno, da je program namenjen otrokom v prvem razredu devetletne osnovne šole. Prednost programa je ta, da ga ni treba nameščati v računalnik, ampak ga zaženemo neposredno s CD-ja.Na zgoščenki so **didaktične igre**, ki omogočajo otroku podporo pri učenju slovenščine, matematike in spoznavanja okolja, samo-

stojno uporabo računalnika, prilagajanje dela njegovim sposobnostim, pridobivanje znanja doma in v šoli in povezavo med predmetnimi področji v prvem razredu.

Okrašena smrečica Cilj je naučiti otroka, kdaj in kako voščimo; seznanjanje z zapisanimi besedili; sledenje glasno branemu besedilu. Ob kliku na ikono Slovenščina se nam odpre okno, kjer je treba z miško potegniti ustrezno voščilo pod sliko, ki predstavlja ta praznik. Ker pa otroci v prvem razredu še ne znajo brati, je program glasovno podprt.Voščilnico je mogoče tudi natisniti. Pri reševanju nam pomaga žirafa, ki pri vsakem pravilno izbranem odgovoru prijazno prikima, sicer pa odkima.

Muca Copatarica Cilj je prepoznavanje in ponavljanje zlogov in njihovega zaporedja; določanje števila zlogov. Naloga je napisana v dveh težavnostnih stopnjah, in sicer po kliku na zvočnik zaslišimo ime posameznega predmeta, ki mu je treba prešteti zloge in klikniti na ustrezno število pik. Seveda nam pri tem spet pomaga žirafa.

Hišni ljubljenčki Cilj je prepoznavanje nekaterih črk in besed, glasno »branje« slik; prerisovanje oz. pisanje preprostih besed Na lažji težavnostni stopnji preslikujemo besedo, tako da z miško vlečemo posamezne črke na krožce pod sliko, na drugi stopnji pa moramo prepoznati pravilno zapisano besedo, ki podaja opis slike in jo z miško povleči na okvirček pod sliko.

Popravljamo igrače Različne gibalno-grafične vaje. Zelo dobre vaje za razvoj grafomotorike, saj je treba z miško vleči po črtah, ki nam jih prej pokaže rdeča puščica.

Zadnja, 9. lekcija pa je nekoliko drugačna, saj se otrok ne seznanja več z besedami, ampak s celimi stavki. V tej lekciji se najprej izvede animacija, na podlagi katere se potem zapiše stavek. Najprej se izpiše cel stavek, nato se razčleni na posamezne besede in spet pojavi v celoti.

#### SAMOSTALNIŠKA BESEDA, PRIDEVNIŠKA BESEDA IN GLAGOL

Samostalniška beseda, pridevniška beseda in glagol so **trije ločeni programi** avtorice **Marte Pavlin,** s katerimi je želela izkoristiti računalnik kot odlično sredstvo za pomoč otrokom v osnovni šoli pri učenju materinega jezika. Programi so namenjeni pomoči osnovnošolskim otrokom pri ponavljanju in utrjevanju snovi. S pridom jih uporabljajo tudi učitelji pri svojem pouku. Na začetku vsakega poglavja so enostavne naloge, ki pa zahtevajo natančno branje in reševanje. Nato se zahtevnost polagoma stopnjuje, tako da je za reševanje potrebno več znanja. Za dele snovi, pri katerih imajo učenci pogosto težave, je pripravljenih več vaj.

Programi so **obsežni** in tako na primer računalniški program Pridevniška beseda obsega tri poglavja, in sicer: Pridevnik, Pridevniški zaimek in Števnik. Vsako od teh poglavij je razdeljeno še na podpoglavja. Glagol pa obsega poglavja kot so Glagolska oseba, Glagolsko število, Glagolski čas, Glagolski naklon, Glagolski vid, Glagolski način, Nedoločnik in namenilnik.

#### **SLOBES**

Slobes je slovenski računalniški program za utrjevanje in ponavljanje dela jezikovne snovi v osnovni šoli. Ta **prijazen program za učenje materinščine** so pripravili v sodelovanju z avtorico poznanih priročnikov in učbenikov za slovenščino. V njem so na sodoben in zanimiv način predelali »suhoparne« jezikovne vaje ter ga vsebinsko povezali z učbeniki za slovenski jezik. Program je **usklajen z učnim načrtom**. Namenjen je predvsem otrokov v višjih razredih osnovne šole in na mnogih šolah ga uporabljajo pri samem pouku. Program v polni meri izkorišča prednosti računalnika, saj otrok doživlja tok dogajanja kot igro, pri kateri tekmuje sam s seboj, brez zunanjih pritiskov

Program vsebuje vaje za utrjevanje in ponavljanje besednih vrst (samostalnik, pridevnik, glagol, zaimke …). Vsebina je razvrščena po abecednem redu poglavij. Delo s programom je enostavno, saj so vsa področja opremljena s podrobnimi navodili. Učenec v kazalu poišče želeno poglavje in si ga izbere. V okviru poglavja izbere naloge, ki jih lahko nato samostojno rešuje. V programu so preko 300 zgodbic, okoli 300 drugih vaj, snovna pomoč in povratne informacije. Program otroke sproti opozarja na pravilnost odgovorov, če ima otrok težave, pa si lahko pomaga s pomočjo, ki jo ponuja program in je prilagojena glede na vsako poglavje posebej. Pravilnost odgovorov se točkuje in otroci lahko s klikom na računalo kadarkoli pogledajo, koliko točk so že dosegli.

#### varnost za telebane: tehnologija rootkit

PREŽIVETI Z

# Orodje tajnih služb?

Tehnologija rootkit, skupek programov, ki omogoča stalno in prikrito prisotnost v žrtvinem računalniku, sama po sebi ni slaba. Tovrstne programe uporabljajo tudi organi pregona in vladne službe. Zakaj rootkiti sploh obstajajo? Iz istega razloga, zaradi katerega obstajajo prisluškovalne naprave: ljudje bi radi videli in nadzirali delo in početje drugih ljudi.

#### **Piše: Tomaž Bratuša**

tomaz.bratusa@mojmikro.si

egitimno uporabljajo rootkite **organi**<br>**pregona**, ki so vpleteni v preiskovanje<br>kaznivih dejanj, saj jim olajšajo pridobi-<br>vanje dokazov. Najbolj priljubljena kaz-<br>niva dejanja, v katerih pride uporaba rootkitov egitimno uporabljajo rootkite **organi pregona**, ki so vpleteni v preiskovanje kaznivih dejanj, saj jim olajšajo pridobivanje dokazov. Najbolj priljubljena kazv poštev, so **vdor v računalniški sistem, otroška pornografija in piratstvo**. Drugo področje, na katerem so rootkiti ravno tako zelo uporabni je tako imenovano področje **internetne vojne**, pri čemer oborožene sile različnih držav poizkušajo onesposobiti kritično infrastrukturo sovražne države. Veliko bolje je namreč onesposobiti elektrarne z napadom na računalniške sisteme kot pa elektrarne bombardirati. Če jih namreč bombardiramo, si s tem zadamo velike stroške pri njihovi uporabi v bodoče, ko bo ozemlje že pod upravljanjem napadalca. Pri elektronskem napadu pa ima napadalec predvsem prednost v tem, da je elektrarna uporabna in pripravljena na zagon že takoj po odstranitvi sovražne kode.

#### KAKO ROOTKITI DELUJEJO?

Rootkiti delujejo z enostavnim konceptom, imenovanim **modificiranje**. Na kratko povedano je programska oprema ustvarjena za to, da sprejema določene odločitve na podlagi posredovanih podatkov. Rootkit je dejavnik, ki povzroči spremembo programske opreme tako, da bo le ta sprejemala napačne odločitve. V računalniških sistemih obstaja veliko mest, ki so za tovrstne modifikacije še zlasti primerna.

#### Krpanje

Izvršilna koda (včasih imenovana tudi binarna koda) je sestavljena iz serije trditev, ki so kodirane kot podatkovni biti in bajti. Tovrstni biti in bajti prihajajo v določenem vrstnem redu, ki ima za računalnik poseben pomen. Če napadalec spremeni bite in bajte, se s tem s**premeni tudi celotna logika programske opreme**. Tovrstna tehnika se včasih imenuje krpanje (patching). Ker programi niso inteligentni, so podvrženi temu, da naredijo natančno tisto, kar jim je naročeno, in ničesar drugega. To je eden izmed razlogov, zakaj modifikacije napadalcem tako dobro uspevajo. Krpanje kode je ena izmed

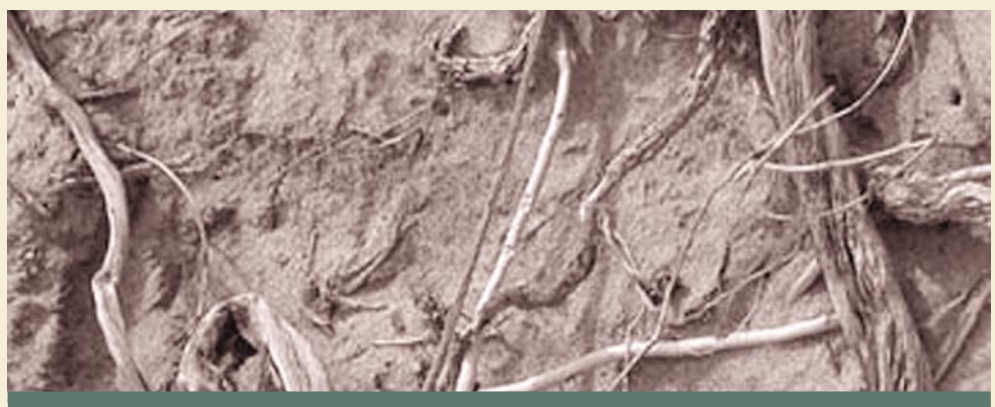

#### »Le trije nivoji pod Linusom«

Nekateri boste ob prebiranju the vrstic rekli: »Sam popolnoma zaupam vsem nezanim ljudem, ki so avtorji programov v mojem računalniku, saj so samo tri nivoje pod Linuxovim očetom Linusom Torvaldsom.« To je morda res, vendar ali lahko popolnoma zaupate tudi administratorjem, v katerih distribucijskih strežnikih leži celotna izvorna koda Linuxa? Ste še prepričani? Na tem mestu naj vas spomnim, da je v preteklosti že bilo nekaj vdorov v tovrstne strežnike. Leta 2003 je bil **GNU** (gnu.org) tarča uspešnega napada. Seveda pa tovrstni posegi niso mogoči samo v odprtokodnih sistemih. Ena izmed tarč sta bila v preteklosti tudi varnostna programa Dsniff in Fragrouter, v katera je napadalec namestil zadnja vrata. (www.securityfocus.com/news/462)

glavnih tehnik, ki jo pri svojem delu uporabljajo tako imenovani **krekerji** (crackers), ki tako premagujejo različne zaščite pred kopiranjem in omejitve programov.

#### Velikonočna jajca

Programer lahko v svoj program vstavi **zadnja vrata** (back door), ki ne bodo zajeta v spremljajoči dokumentaciji, temveč bodo vpeljana kot prikrita zmožnost. Tovrstne pristope imenujemo velikonočna jajca (Easter egg) in so včasih vključena v programsko opremo kot neke vrste podpis pri morebitnem dokazovanju avtorstva. Zgodnje različice programa Excel so vključevale velikonočno jajce v obliki 3D- strelske igre, podobne Doomu. Uporabnik, ki je tovrsten dodatek odkril, je lahko znotraj preglednice igral strelsko igro (www.eggheaven2000.com)

#### Vohunske modifikacije − spyware

Včasih pridemo v položaj, ko program modificira oz. okuži drug program s sovražno kodo, imenovano vohunska programska oprema ali spyware. Nekatere tovrstne spremembe napadalcu omogočajo sledenje obiskanih spletnih strani okuženega uporabnika. Tako kot rootkite je tudi spyware **izredno težko odkriti**, saj se **integrira** v internetni brskalnik ali v okolje določenega programa, od koder ga je težko odstraniti. Tovrstni programi nato na vaše namizje postavijo dodatne ikone in povezave do različnih spletnih strani in izdelkov.

#### Modifikacije izvorne kode

Včasih je programska oprema modificirana prav pri izvoru. Programer vstavi v program škodljivo kodo, in to je tudi eden izmed razlogov, zakaj se nekatere obrambne sile in vladne ustanove tako izogibajo odprti kodi oziroma Linuxu. **Odprtokodni sistemi** omogočajo vsakomur, da v aplikacijo ali sistem **dodaja svojo kodo**. Nekatere pomembnejše aplikacije (Bind, Apache, Sendmail itd.) pozorno preverijo, ali v njih ni očitnih varnostnih težav. Vendar se lahko upravičeno vprašamo, ali kdor koli res pregleda celotno kodo odprtokodnega operacijskega sistema vrstico za vrstico. Programer odprtokodnega sistema lahko tako po »nesreči« omogoči napad s prekoračenjem medpomnilnika (buffer overflow), ki bo ne nazadnje obravnavan kot hrošč v programski kodi, ne pa kot namerna vstavitev zadnjih vrat in poskus vdora.

#### KAJ ROOTKITI NISO?

#### Rootkit ni izkoriščevalna koda

Rootkite uporabljajo v povezavi z izkoriščevalno kodo (exploit). Tovrstni programi lahko izkoriščajo katero izmed pomanjkljivosti operacijskih sistemov, vendar pa nasploh niso namenjeni za vdor. Rootkit je tako ponavadi uporabljen neposredno po uspešnem vdoru, zato ima veliko napadalcev pri roki na tisoče exploitov in en sam učinkovit rootkit za posamezen operacijski sistem. Rootkit se mora ob izvršitvi nekako prebiti do jedra (kernela) operacijskega sistema, kar mu največkrat uspe v obliki gonilnika (driver) in pomanjkljivosti prekoračenja medpomnilnika.

#### Rootkit ni virus

Virusi se širijo samodejno, rootkit pa **ne ustvarja kopij samega sebe** in nima lastnega »uma«. Ves čas uporabe je **pod nadzorom napadalca**, medtem ko virus ni. Uporaba virusa bi bila v takšnem primeru neumna, saj napadalec potrebuje prikritost, virusi in črvi pa so pona-

### PREŽIVETI Z ...

#### varnost za telebane: tehnologija rootkit

vadi zelo hrupni in lahko opazni. V primeru »legitimnih vdorov« s strani državnih organov bi bila uporaba virusa zelo vprašljiva, saj bi s tem prekoračili pooblastila in napadli tudi sisteme, ki jih odredba sodnika ne predvideva.

Se pa zgodi, da kateri izmed virusov uporabi tehnologijo rootkit za svoje prikrito delovanje. Tovrstne **kombinacije** so ene najnevarnejših. Najbolj razširjeni operacijski sistem, Windows, je bil v zgodovini že neštetokrat tarča tovrstne kuge, ki se je bila sposobna širiti prek interneta in samodejno vdirati v računalniške sisteme ter prikrivati svoje dejavnosti s pomočjo začetniške tehnologije rootkit. Napadalci svojih odkritij pomanjkljivosti seveda ne razglašajo Microsoftu, saj bi bilo to podobno predaji ključa celotnega kraljestva. Napadalci tovrstne pomanjkljivosti zadr-

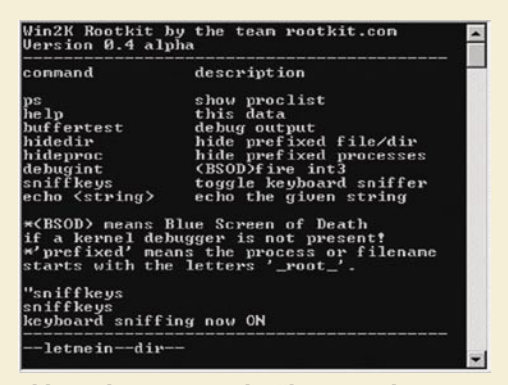

Slika prikazuje uporabniški vmesnik in zmožnosti tipičnega rootkita na ravni jedra.

žijo zase in jih uporabljajo, vse dokler niso razkrite v javnosti. Takrat se ponavadi pojavi črv, ki pomanjkljivost izkoristi v večjem obsegu od česar imajo korist predvsem protivirusna podjetja.

Virusi prihodnosti bodo vsekakor uporabljali bolj dovršene tehnike rootkitov, ki jih bodo protivirusni programi vse težje odkrivali in preprečevali. Če povzamemo trditev strokovnjaka Aarona Bornsteina, je povprečen program mogoče postaviti v več različnih stanj oz. položajev, kot je delcev v celotnem vesolju. Na podlagi prejšnje ugotovitve vam je lahko postalo jasno, zakaj je tako težko postavljati trditve glede varnosti posameznega programa. Za ljudi, ki samozavestno trdijo, da so njihovi izdelki 100-odstotno varni, pa lahko mirne duše rečemo, da so potrebni temeljite psihiatrične oskrbe.

#### OFENZIVNA TEHNOLOGIJA ROOTKIT

Dober rootkit bi moral biti sposoben zaobiti vsakršen varnostni mehanizem, vključujoč po-

#### Kako se zavarovati?

Svoj računalnik lahko pred okužbo z vohunsko programsko opremo, trojanskimi konji in rootkiti zaščitite na naslednje načine:

- Uporabljajte protivirusni in protivohunski program.
- Uporabljajte osebni požarni zid.
- Redno posodabljajte operacijski sistem in programe.
- Predvsem pa premislite, preden kliknete povezavo ali zaženete sumljiv program.

Najboljši način obrambe pred vohunskimi programi in trojanskimi konji je seveda uporaba protivirusnega in protivohunskega programja. Obe vrsti programov sta sposobni preprečiti namestitev zlonamerne kode v vaš osebni računalnik. Mnogi proizvajalci protivirusnih programov v svoje izdelke vključujejo tako protivohunske sposobnosti kakor tudi osebni požarni zid. Tovrstni paketi so uporabniku precej prijaznejši, saj je njihova uporaba preprostejša kot pri uporabi vrste posameznih programov. Poleg tega se z uporabo enega izdelka izognete morebitnim težavam, da določen izdelek ne bo sposoben sodelovati z izdelkom drugega proizvajalca. Na drugi strani pa tako ne gradite svojih sposobnosti globinske obrambe. Z zanašanjem na zgolj enega proizvajalca ste lahko prepričani, da se bodo v okvir vaših oken prej ali slej naselili črvi. Bill Gates bi vam najbrž svetoval: Kupite Visto!

**Windows Vista** ima sicer res vdelano orodje **PatchGuard**, ki je namenjeno preprečevanju sprememb samega operacijskega sistema. Kljub temu pa ne verjemite vsemu, kar vam rečejo prodajalci! PatchGuard namreč teče na istem nivoju kot sam operacijski sistem, kar pomeni, da ima rootkit nameščen v obliki gonilnika enake sposobnosti kot PatchGuard. V prevodu to pomeni, da so rootkiti tudi v Visti sposobni spreminjati sistem, onemogočiti PatchGuard, protivirusni program in še kaj.

žarne zidove in sisteme za **zaznavanje vdorov**. Poznamo dve vrsti sistemov za zaznavanje vdorov: **NIDS** (network based intrusion detection) in **HIDS** (host based intrusion detection). Nekateri sistemi HIDS so zasnovani tako, da so sposobni napade ustaviti, še preden ti v celoti uspejo, zato jih imenujemo sistemi za **aktivno obrambo** oz. **HIPS** (host based intrusion prevention systems). Tehnologija HIPS je lahko domače proizvodnje, lahko pa jo kupimo v obliki izdelkov, kot so: Blink, Integrity Protection Driver, Entercept, LIDS, Watchguard Serverlock itd. Tovrstni izdelki so sposobni rootkite odkrivati, ko so ti še v procesu nameščanja, ravno tako pa so sposobni preprečevati njihovo komuniciranje z napadalcem prek omrežja. Večina tovrstnih izdelkov teče na nivoju jedra, zato so sposobni nadziranja samega operacijskega sistema.

#### Obvoz sistemov IDS/IPS

Za obvoz požarnih zidov in tudi sistemov IDS/ IPS sta napadalcem na voljo dva prijema: aktivni in pasivni. Oba pristopa morata biti za izdelavo robustnega rootkita kombinirana. **Aktivni** prijem vključuje modifikacijo strojne opreme in jedra, s čimer lahko napadalec zaobide tudi prej omenjene sisteme HIPS (kot je denimo Entercept). Aktiv-

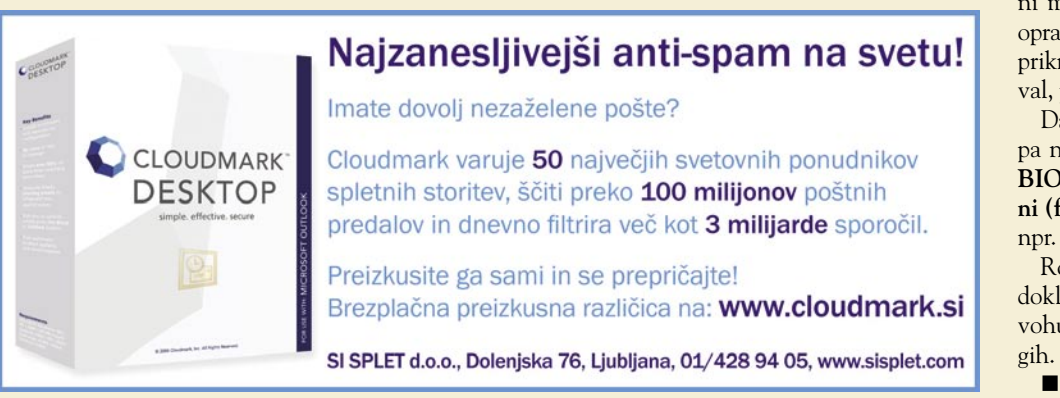

ni prijemi so nasploh usmerjeni proti programski opremi, ki teče v pomnilniku in je namenjena odkrivanju rootkitov. Eden izmed tovrstnih načinov je npr. odkrivanje prisotnega antivirusnega programa in njegova zaustavitev. Tovrstni pristop ste verjetno imeli vsi že priložnost videti, saj se dogaja dokaj pogosto. **Pasivni** prijem pa vključuje prikrivanje shranjenih podatkov in tudi njihov prenos prek omrežja. Najpogostejša oblika so tako različni prikriti kanali, ki se uporabljajo za skrit prenos podatkov iz tarčinega sistema.

#### Obvoz forenzičnih orodij

V idealnem primeru bi moral biti rootkit sposoben skrivanja pred orodji, ki jih za analizo uporabljajo forenziki. Najpogosteje se za tovrstne analize uporabljajo orodja, kot je npr. **Encase** (www.encase.com), ki je sposoben pregledati celoten trdi disk, vključno z zbrisanimi datotekami in odpadki. Za uspešno izogibanje mora imeti rootkit v tem primeru težko uganljiv vzorec, zato se najpogosteje uporabita steganografija in šifriranje. Pri šifriranju je glavni problem to, da mora ostati del ki je namenjen dešifriranju v nešifrirani obliki.

Za prikrivanje so uporabne tudi različne tehnike polimorfiranj,a pri čemer si zapomnite predvsem naslednje: Orodje je učinkovito v tolikšni meri, kot je usposobljen forenzik, ki analizo opravlja.« Če je napadalec pomislil na metodo prikrivanja, ki je forenzik ob preiskavi ni upošteval, potem je verjetnost izogibanja toliko večja.

Da bi celotno zgodbo privedli do ekstrema, pa naj omenim še možnost uvedbe rootkitov v **BIOS** (Basic Input Output System) ali **bliskovni (flash) pomnilnik** posamezne naprave, kot so npr. omrežni adapterji in grafične kartice.

Rootkiti bodo med nami prisotni vse dotlej, dokler bodo med nami ljudje, ki so nagnjeni k vohunjenju in jih zanima predvsem početje drugih. (www.rootkit.com.)

spam

# Ko (mi) pride!

Spam, torej neželena elektronska pošta, je skoraj identična letakom, prospektom in podobni papirnati šari, ki jo dobimo v običajni poštni nabiralnik. A z nekaj razlikami ...

#### **Piše: Zoran Banovič**

zoran.banovic@mojmikro.si

Običajna pošta gre v večini prime-<br>nov po običajni poti, če pa ne, pa<br>je že iz letaka ali prospekta jasno,<br>kdo nam ga je poslal in kaj z njim<br>hoče. Tako lahko v primeru, da takšne pošte rov po običajni poti, če pa ne, pa je že iz letaka ali prospekta jasno, kdo nam ga je poslal in kaj z njim ne želimo in imamo to tudi označeno, izdajatelja zgrabimo za vrat in tudi prisilimo, da nam tega več ne pošilja.

Internet pa je povsem nekaj drugega. Gre za

nekaj, kar je prisotno po vsem svetu, in vsi, ki ga uporabljamo, smo del te komune. Internet ni geografsko omejen. Poleg tega je tehnologija nastanka in priprave neželenih sporočil takšna, da je **krivca zelo težko izslediti**, če pa že, mu velikokrat nič ne moremo, saj se je potreb-

no treba na pravni red države, iz katere izhaja, In če tam zakonodaja na tem področju ni izdelana, mu nihče ne more čisto nič. In prav to so razlogi, da še kar naprej veselo dobivamo sporočila o tem, kdo je najboljši ponudnik Viagre ali Cialisa, na katere delnice naj stavimo in kje naj igramo spletne igre na srečo. In tega je res veliko. Po nekaterih podatkih naj bi bilo kar **dve tretjini** svetovne elektronske pošte spam. To pa je podatek, ki je zaskrbljujoč.

#### VPRAŠANJ JE VELIKO

nvasil

Kaj lahko uporabniki naredimo? Že **definicija** spama je malce čudna. Kaj naj bi to sploh bilo? Je to sporočilo, ki ga nekdo pošlje neznani skupini uporabnikov? Kaj sploh definira skupino? Je to 5, 10, 100 ali 1000 naslovnikov? Je to oglas? Je spam tudi oglas, ki vsebuje možnost, da se uporabnik odjavi in s tem odpove sodelovanje? Vprašanj je še veliko. In vsi proizvajalci programov, ki naj bi uporabnike zaščitili pred temi nevšečnostmi, morajo najprej odgovoriti na ta vprašanja. Šele potem pa se pozabavati z vsebino sporočil. In tu naletijo na največjo težavo – kako z veliko stopnjo zanesljivosti ugotoviti ali je neko sporočilo spam? In prav to je razlika med dobrimi in slabimi programi za odkrivanje neželene elektronske pošte.

#### KAJ NAJ BI ZMOGEL PROGRAM

Dober program za odkrivanje neželene elektronske pošte mora z veliko zanesljivostjo ugotoviti, da nekaj res **je** neželena pošta, in imeti čim manj napačno pozitivnih rezultatov. Če je program tak,

#### Filtri niso 100-odstotni

Avtor tega zapisa imam pri svojem ponudniku dostopa v internet vključen filter za identifikacijo neželene pošte. Ta filter dnevno najde okoli 50 sporočil, ki jih lahko nedvomno označi kot spam, nekaj pa mu jih tudi uide in tako jih dobim v svoj poštni predal. Tam je drugi filter, ki je del Outlooka, ki nekaj teh sporočil najde, jih pa kar nekaj označi za spam, četudi to niso.

> da veliko sporočil napačno označi za spam je to skoraj enako zoprno, kot če ne najde resničnega spama. V obeh primerih mora namreč uporabnik podrobno pregledati svoj poštni predal in ločiti zrnje od plev, kar pa je ravno to, česar se hočemo z uporabo takšnega programa otresti.

#### PLAČLJIVI IN ZASTONJSKI

Pri zaščiti domačega računalnika se veliko ljudi odloča za **brezplačne** različice programov. Teh je v spletu, kolikor hočemo, le v kak iskalnik je treba vpisati »free antispam filter« ali kaj podobnega, pa že dobimo vse, kar potrebujemo. A pri tem se moramo vprašati, ali so ti programi res **učinkoviti** in ali res delajo to, kar obljubljajo. V večini primerov se pokaže, da ti programi res preprečujejo viagram in cialisom dostop do našega predala, a kaj **več od njih ne dobimo**. In tudi povsem jasno je, zakaj ne. Izdelava takšnih programov oziroma nadgradnja funkcije iskanja in identifikacije spama je namreč proces, ki zahteva sprotno delo in prilagajanje, česar si ponudnik brezplačnega programa enostavno ne more privoščiti. Zaenkrat namreč še nimamo univerzalnega algoritma, ki bi ga potem, ko je enkrat narejen, lahko univerzalno uporabili za odkrivanje spama. Vse skupaj je zato podobno kot pri protivirusnih programih – pomembno je, da imamo nameščene vse **nadgradnje**.

Pa ne da imamo kaj proti brezplačnim programom. Pravzaprav je vsaka zaščita, tudi če ni ravno vrhunska, dobra. Če to pomeni, da bomo namesto 50 dobili dnevno le 20 neželenih sporočil, smo nekaj naredili. Pa tudi če je kakšno od najdenih dejansko čisto legitimno sporočilo. Saj tako ali tako vse ročno pregledamo…

A v **poslovnih okoljih** tak odstotek uspeha ni dovolj. Tam se niti s 60-odstotno zanesljivostjo in napačnimi pozitivnimi rezultati ne moremo zadovoljiti. Kaj pa je dovolj dobro? Pravzaprav bi bilo dovolj dobro, če bi program za iskanje neželene pošte našel vsa neželena sporočila in nobeno ne bi napačno spoznal za spam. A v praksi ni tako. Le najboljši programi proizvajalcev, kot so **Cloudmark**, **BitDefender**, **Symantec**, **Trend Micro** in podobni, dosegajo rezultate, ki so nad ali vsaj blizu **90 odstotkom**, pri čemer pa je tudi napačnih pozitivnih zelo malo ali pa jih ni. Vsi drugi pa se gibljejo **med 50 in 70 odstotki**.

Za učinkovito zaščito pred neželeno pošto je treba torej stvari reševati **večplastno**. Najmanj kar je, moramo uporabiti ustrezne programe tako v strežnikih za elektronsko pošto kot tudi v delovnih postajah. Če poleg tega uporabimo še programe različnih proizvajalcev, je možnost za uspeh toliko večja. Če namreč enemu spodleti, bo verjetno drug uspešen in obratno.

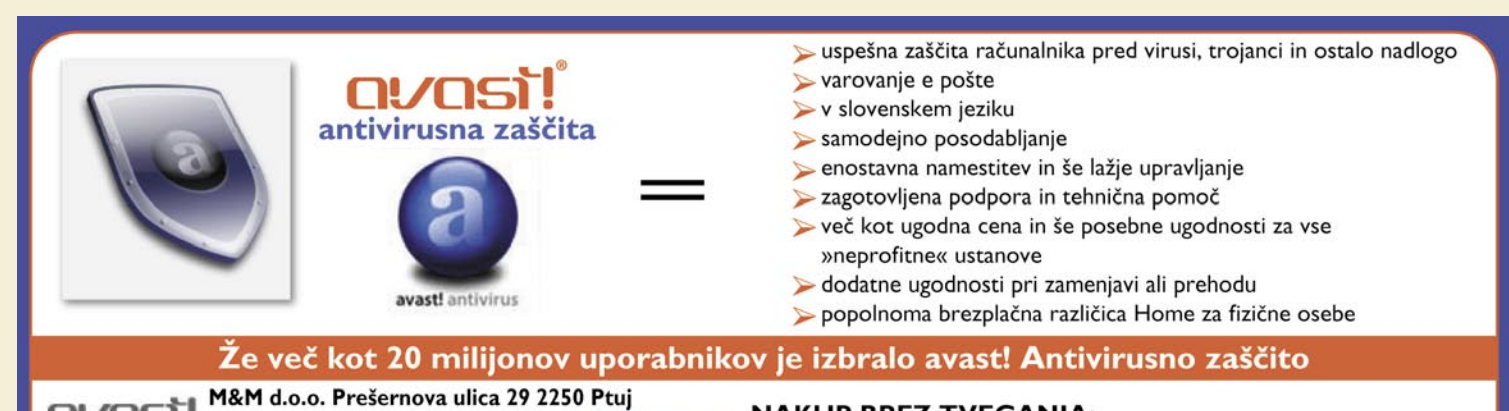

#### **NAKUP BREZ TVEGANJA:**

prodaja: 02 748 00 80 ga. Barbara, e pošta: mm@mm-ptuj.si Avast! antivirusno zaščito lahko pred nakupom brezplačno avast! podpora: 02 748 00 85, e pošta: avast@mm-ptuj.si preizkušate 60 dni in se prepričate v zanesljivo ter varno delovanje. www.mm-ptuj.si ali www.avast.si

#### triki in nasveti

# Predloge za lažje delo

Ena najlepših in najuporabnejših stvari, ki so nam jih prinesli urejevalniki besedil, so vsekakor predloge.

#### **Piše: Zoran Banović**

zoran.banovic@mojmikro.si

**Večina besedil, ki jih pišemo, je na-**<br>mreč oblikovana dokaj podobno.<br>Če na primer pišemo dopise, so ti<br>običajno oblikovani na enak način.<br>In enako velja tudi za druge tipe dokumentov. mreč oblikovana dokaj podobno. Če na primer pišemo dopise, so ti običajno oblikovani na enak način. Če se hočemo biti dosledni in res vse oblikovati tako, da bo vedno enako, je najbolje, če si za vsako vrsto dokumenta izdelamo posebno predlogo, lahko pa predelamo tudi obstoječe.

#### Microsoft Word

Vzemimo na primer Word. Ko ga zaženemo, se nam na zaslonu običajno pojavi prazen dokument. Ta temelji na predlogi, imenovani **Normal.dot**. V njej je določeno, kako bo videti **privzeta stran**, katera bo privzeta pisava, kakšen bo razmik med vrsticami in odstavki in podobno. Načeloma so privzete nastavitve v redu, ni pa nujno. Posebej ne, če na primer tiskamo na papir, ki ima natisnjen logotip podjetja oziroma lastno zaglavje. Lahko pa da nam le niso všeč pisava, zamiki in podobno. Kako torej **spremeniti privzeto predlogo**?

Najpomembnejši ukaz oziroma gumb, ki ga bo treba stiskati, je gumb **Privzeto**. Tega najdemo v skoraj vseh nastavitvah, ki veljajo za celoten dokument. Vzemimo najprej **pripravo strani**. Pod pripravo mislimo na določanje velikosti papirja, določanje robov ter splošnega videza strani. Nastavitve spreminjamo tako, da izberemo *Datoteka/Priprava strani* in nastavimo vse potrebno. V razdelku robovi nastavimo vse štiri robove, položaj roba za vezavo, določimo ali bo papir postavljen pokončno ali ležeče, kako bomo dokument tiskali in podobno. V razdelku *Papir* določimo še velikost papirja, in ko je vse tako, kot želimo, pritisnemo gumb *Privzeto*. Word nas bo opozoril, da bodo te spremembe vplivale na vse dokumente, ki temeljijo na predlogi Normal.dot, kar je točno to, kar želimo.

Ko določimo splošne parametre strani, se lahko lotimo **besedila**. Najprej seveda pisave. Izberemo *Oblika/Pisava* in izberemo pisavo, ki bi jo radi uporabili v vseh naših dokumentih. Pisavo izberemo iz seznama. Določimo njeno velikost, razmik med znaki in vse drugo, kar želimo, in spet pritisnemo gumb Privzeto. Spet dobimo isto opozorilo kot prej.

Tako, zdaj pa se pritiskanje gumba Privzeto skoraj konča. Nastavljanje parametrov odstavka, stolpcev in drugega, kar najdemo v meniju Oblika, namreč ne vsebuje več gumba Privzeto. Zato je potrebno druge lastnosti naše privzete predloge oblikovati nekoliko drugače. In to prek **slogov**.

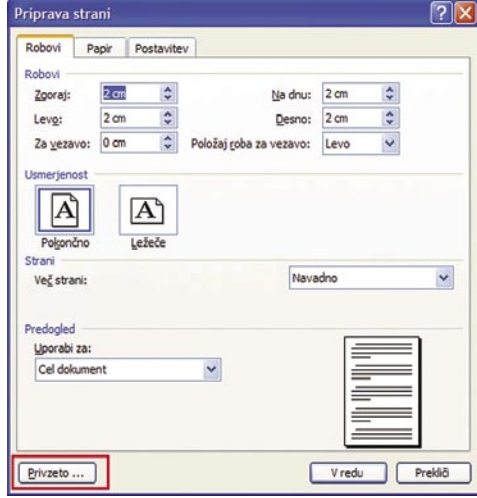

Nastavitve v privzeti predlogi Normal. dot spremenimo tako, da nastavimo vse potrebno in pritisnemo gumb Privzeto.

Slog je še ena pogruntavščina, s katero je oblikovanje besedila precej zabavnejše. Vsakemu delu besedila, torej naslovom, podnaslovom, alinejam, navadnemu besedilu in še čemu, lahko določimo svoj slog. V slogu so določeni vrsta in oblika pisave, razmiki med vrsticami, zamiki vrstic samih, pri alineah vrsta alinee, način številčenja in še kaj. Ko hočemo besedilo zapisati kot naslov, ga napišemo brez oblikovanja, nato pa iz seznama slogov izberemo naslov. Enako lahko naredimo tudi za vse druge elemente besedila.

Sloge oblikujemo tako, da iz menija *Oblika* izberemo *Slogi in oblikovanje*. Prikaže se seznam slogov, in če hočemo katerega spremeniti, na njem kliknemo z desno tipko in izberemo *Spremeni*. Če želimo dodati nov slog, kliknemo gumb *Nov slog*. Za sloge velja, da lahko veljajo za vse predloge, ki jih imamo, lahko pa le za določene. V predlogi Normal. dot imamo že dodanih nekaj slogov, ki jih lahko spreminjamo, lahko pa dodajamo tudi svoje.

Ker govorimo o tem, kako spremeniti osnovno predlogo, torej Normal.dot, kjer smo do zdaj nastavili videz strani in določili vrsto pisave, se bomo zdaj posvetili še oblikovanju drugih parametrov. Manjka nam namreč še oblika odstavka. V seznamu slogov vidimo, da je med njimi tudi slog, imenovan *Navaden*. Ta je tisti, ki je zadolžen za obliko osnovnega besedila, in tega moramo dodelati tako, da bo ustrezal našim željam. Na njem kliknemo z desno tipko in izberemo *Spremeni*. V levem spodnjem kotu je gumb *Oblika*, ki skriva seznam nastavitev. V njem izberemo *Odstavek.* Pojavi se novo okno, kjer lahko določimo poravnavo besedila (levo, desno, na sredino, obojestransko), razmik med vrsticami, razmik med odstavki, zamik prve vrstice in še kaj. Vse nastavitve so dokaj nazorne, tako da jih ni treba posebej opisovati. V razdelku *Potek besedila* je še nekaj zanimivih nastavitev, ki pridejo še kako prav. Pa jih kar naštejmo:

- *Obravnava osamljenih vrstic*. Preprečuje Wordu, da bi natisnil zadnjo vrstico odstavka, ki je sama na vrhu strani (vdova), ali prvo vrstico

- odstavka, ki je sama na dnu strani (sirota).
- *Obdrži vrstice skupaj*. Prepreči prelom strani v odstavku.
- *Obdrži skupaj z naslednjim*. Prepreči prelom strani med izbranim odstavkom in naslednjim odstavkom.
- *Prelomi stran pred*. Vstavi prelom strani pred izbranim odstavkom.
- *Ne oštevilči vrstic odstavka*. Prepreči, da bi bile številke vrstic prikazane ob izbranih odstavkih. Ta možnost ne vpliva na dokumente ali odseke brez številk strani.

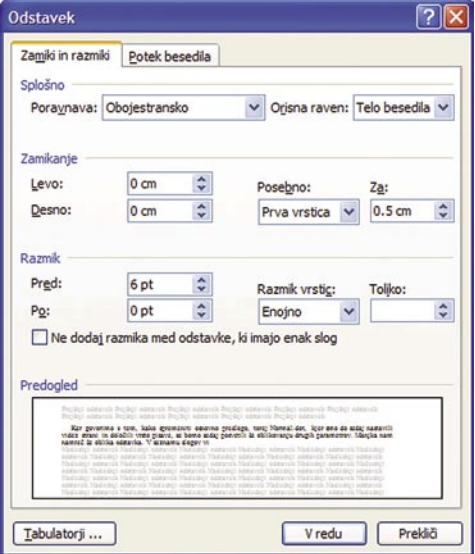

Lastnosti odstavka v predlogi lahko spreminjamo preko nastavitev sloga.

Če hočemo imeti lepo oblikovan o besedilo, potem moramo obravnavo osamljenih vrstic vsekakor vključiti, saj ni ravno estetsko, če imamo na vrhu strani le eno vrstico. S tem Wordu dopovemo, naj besedilo bodisi malce skrči, da vrstica skoči na prejšnjo stran, bodisi razširi, da na naslednjo stran skoči ves odstavek.

Tako, zdaj imamo nastavljen slog Navaden. Zelo dobro je, če temu slogu, in tudi drugim pogosteje uporabljanim, določimo **bližnjico**. Stvar pride še kako prav, ko dobimo kakšno besedilo in bi ga radi oblikovali po naši meri. Če slogu dodamo bližnjico tipk, lahko le pritisnemo dodeljeno kombinacijo in besedilo se bo samodejno spremenilo. Bližnjico določimo tako, da v oknu slogov izberemo gumb Oblika in v seznamu poiščemo *Bližnjične tipke*. Nato se postavimo v okence *Pritisnite nove bližnjične tipke* in pritisnemo kombinacijo tipk, ki bi jo radi dodelili temu slogu. Morda najbolj logična je kombinacija Ctrl+Shift+N, kjer je N okrajšava za Navaden. Zakaj Ctrl+Shift? Zato, ker Shift+N že pomeni veliko črko N, Ctrl+N nov dokument, torej te kombinacije ne moremo uporabiti. Ctrl+Shift sta priročna zato, ker ju lahko pritisnemo kar z enim prstom, saj ležita drug pod drugim.

Podobno lahko nastavimo tudi druge sloge in jim nastavimo bližnjice. Pri tem povejmo nekaj

zapisa je *Privzeto*. Če bi radi obliko spremenili, kliknemo na

Najprej določimo **obliko strani**. Izberemo *Oblika/Stran* in

#### triki in nasveti

»**trikov**«. Ko določamo sloge naslovov, je dobro, da Wordu dopovemo, naj besedilo oblikuje tako, da se ne bo zgodilo, da je naslov zadnja vrstica na strani. To naredimo tako, da v oknu sprememb lastnosti odstavka v okencu Potek besedila izberemo *Obdrži skupaj z naslednjim*. S tem Wordu naročimo, naj naslove obdrži skupaj z naslednjim odstavkom, kar je izredno pomembno pri oblikovanju daljših dokumentov. Druga stvar so bližnjice. Ker imamo naslovov običajno več vrst (glavni naslov, podnaslov, pod-podnaslov …), jim je dobro dodeliti čim nazornejše bližnjice. Recimo Ctrl+Shift+1 za glavni naslov, Ctrl+Shift+2 za podnaslov in tako naprej glede na raven naslova. V okencu bližnjice se bo namesto Ctrl+Shift+1 prikazalo Ctrl+Shift+!, saj Shift+1 na tipkovnici pomeni klicaj, a to naj vas ne moti. Pomembnejše je, da vemo, kaj bližnjica pomeni.

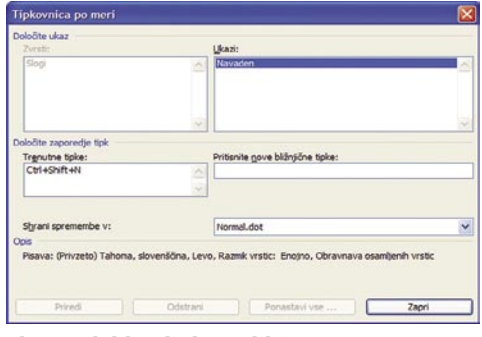

**S**logom lahko dodamo bližnjice in si s tem olajšamo oblikovanje

Včasih se zgodi, da v besedilo vključujemo tudi odstavke v drugem jeziku. Ker je osnovna nastavitev jezika običajno slovenska, bo ta odstavek podčrtan z rdečo črto, saj bo črkovalnik mislil, da gre za slovenski jezik. Tega se lahko rešimo tako, da določimo **posebne sloge za tuje jezike**. Če na primer vemo, da bomo v dokument vključevali besedilo v angleškem jeziku, tvorimo nov slog in mu damo ime na primer *Navaden angleški*, nato pa prek sprememb sloga in gumba Oblika/Jezik nastavimo jezik besedila na angleški. S tem bomo Wordu dopovedali, da je besedilo angleško in bo to tudi upošteval pri črkovanju. Na enak način lahko tvorimo tudi sloge za druge jezike. Ob spremembah slogov izberemo tudi gumb Dodaj k predlogi, tako da se bodo novi slogi dodali obstoječim.

Kaj pa, če pri oblikovanju slogov kaj zamočimo? Če ugotovimo, da nam vse skupaj ni všeč? Najenostavneje obliko predloge Normal.dot spravimo v privzeto obliko tako, da jo enostavno **zbrišemo** z diska in Word bo ob naslednjem zagonu sam izdelal novo s privzetimi nastavitvami.

#### OpenOffice.org Writer

Zelo podobno oziroma kar enako filozofijo ima pri urejanju besedil OpenOffice.org Writer. Tudi tu lahko dokumentom dodamo sloge za posamezne elemente. V privzeti predlogi je veliko slogov že označenih, tako da novih skoraj ni treba dodajati. Le obstoječe spremenimo po naših željah. Sloge spreminjamo tako, da najprej odpremo okno *Slogi in oblikovanje* preko menija *Oblika*, pritisnemo *F11* ali pa kliknemo na gumb za prikaz okna , ki se je v orodni vrstici.

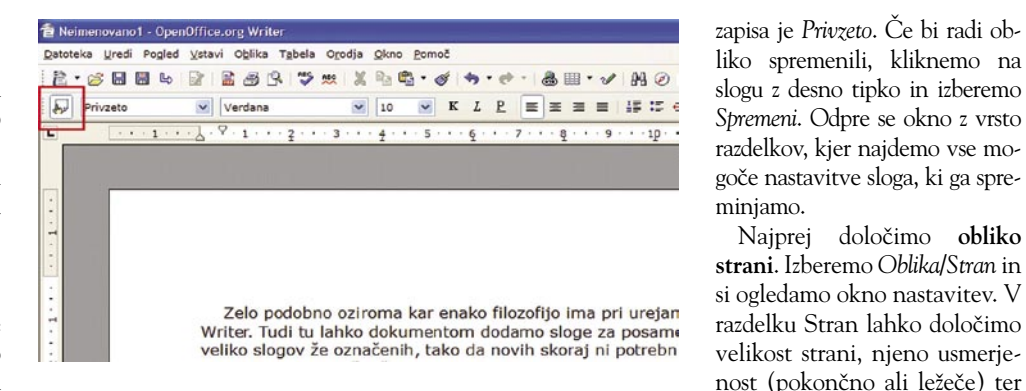

Seznam slogov lahko prikličemo z gumbom v orodni vrstici, pritiskom na F11 ali pa prek menija Oblika.

Prikaže se seznam slogov, ki jih je res veliko. V OpenOffice.org so slogi **združeni v skupine** in urejeni glede na njihov **namen**. S seznama je tako mogoče izbrati sloge, ki se nanašajo na besedilo, po-

glavja, sezname, kazalo in še kaj. Oblikovanje besedila poteka prek sloga **Samodejno**. Izberemo ga iz seznama in si ogledamo vsebino. Vidimo, da je v skupini kar nekaj slogov že določenih.

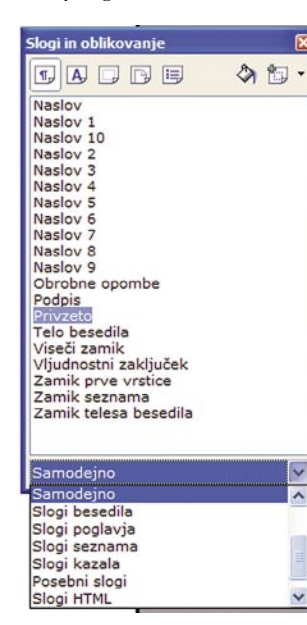

log odstavka: Privzeto

Za besedilom

Prva vrstica

Samodejno Razmik Nad odstavkom

Pod odstavkom

Razmik med črtam

Enojno Zvesto registru Aktiviraj

Odmik Pred besedilom

določimo robove besedila. Zanimiva sta tudi razdelka *Glava in Noga*, kjer lahko določimo videz zaglavja ali noge strani. Drugi razdelki so bolj ali manj tako nazorni, da o njih ni treba veliko govoriti. Tako, videz strani je nastavljen in potrdimo ga s pritiskom na *V redu*.

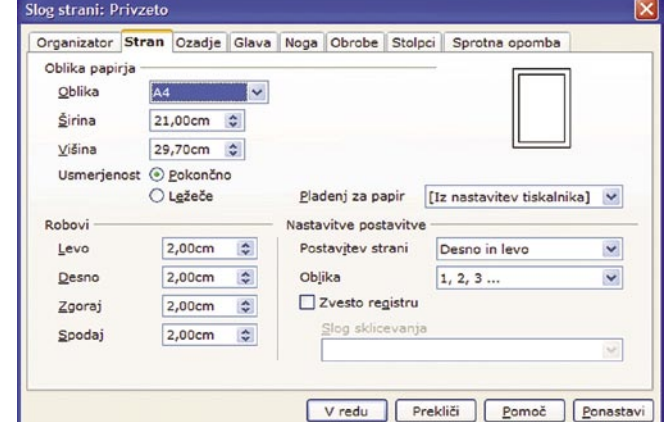

Določanje videza strani v OpenOffice.org Writer

V OpenOffice. org so slogi združeni v skupine glede na namembnost.

Položaj | Oštevilčevanje | Tabulatorji | Ozaljšana začetnica | Ozadje | Obrobe<br>Organizator | Zamiki in razmiki | Poravnava | Potek besedila | Pisava | Učinki pisave

 $0,00$ cm

0,00cm

0,50cm

0.60cm

0,00cm

Vredu Prekliči Pomoč Donastavi Etandardno

 $\div$ 

 $\ddot{\bullet}$ 

 $\ddot{\ddot{}}$ 

 $\Rightarrow$ 

 $\div$ 

Zdaj se lahko posvetimo vsebini oziroma **obliki besedila**. Najprej bomo torej spremenili slog Privzeto. Kliknemo ga z desno tipko in izberemo *Spremeni*. Postavimo se v razdelek *Pisava*, saj bomo najprej določili, katero vrsto pisave bomo uporabljali. S seznama izberemo tisto, ki nam je najbolj všeč in določimo še njeno velikost. Nato v razdelku *Poravnava* določimo, kako naj bo naše besedilo poravnano – levo, desno, na

sredino ali obojestransko, kjer pri obojestranski poravnavi lahko določimo tudi način poravnave zadnje vrstice. Nato se prestavimo še v razdelek *Potek besedila*, kjer lahko določimo lastnosti deljenja besed, prelomov strani ter nastavitev, kako naj Writer obravnava osamele vrstice na vrhu in na dnu strani. Tudi tu obstaja možnost, da se odstavek, na katerega se nanaša slog, obdrži skupaj z naslednjim, kar pride prav pri naslovih in podnaslovih, o čemer smo pisali že pri Wordu.

Okno nastavitev sloga v OpenOffice.org.

 $\frac{1}{2}$  and

Posebej kar zadeva **naslove** so se snovalci krepko potrudili, saj jih je kar enajst. Osnovna oblika

No, tudi v OpenOffice.org lahko slogom dodajamo **bližnjice**, le da postopek ni tako »svoboden« kot pri Wordu, a obstaja vseeno. Bližnjice slogom

#### triki in nasveti

določamo prek *Orodja/Prilagodi/Tipkovnica*, kjer lahko določamo bližnjične tipke za celoten paket OpenOffice.org. Prav zato je verjetno res bolje, če bližnjic ne moremo določati popolnoma svobodno, saj bi se lahko med seboj »steple«. Ker bomo določali bližnjico slogu, v okencu *Kategorija* najprej poiščemo Slogi in v njem izberemo *Paragraph*. V seznamu Funkcija poiščemo slog *Privzeto* in v okencu Tipke se bo prikazala kombinacija tipk, ki je slogu že prirejena. Če je okence prazno pomeni, da slog še nima določene kombinacije tipk. Če imate na primer za slog privzeto kombinacijo tipk Ctrl+0, pa bi to radi zamenjali s Ctrl+Shift+N, v oknu seznama tipk najprej zbrišemo kombinacijo Ctrl+0, nato pa v seznamu poiščemo kombinacijo Ctrl+Shift+N in pritisnemo gumb *Spremeni*. Podobno lahko spremenimo ali dodelimo bližnjice vsem drugim slogom.

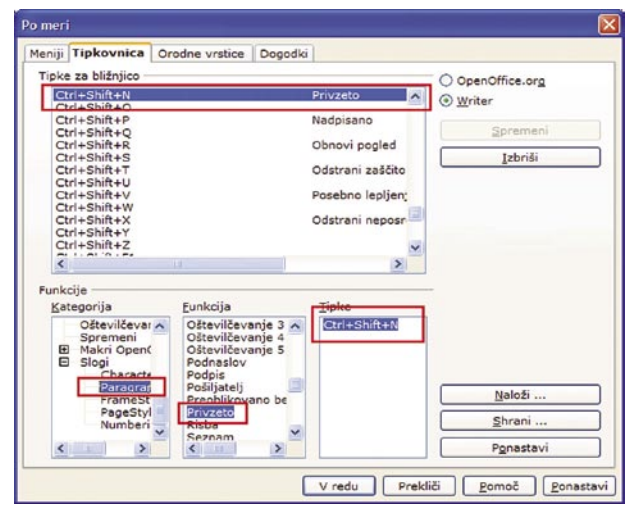

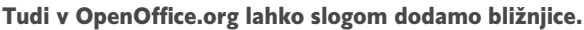

Tudi kar zadeva določanje jezika, je v OpenOffice.org poskrbljeno. Pri določanju pisave d slogi namreč lahko izberemo tudi jezik pisave.

#### Kako naprej?

Ko imamo predlogo narejeno, je delo z dokumenti precej lažje. Najprej že zato, ker lahko za vsako vrsto dokumenta izdelamo ustrezno predlogo, v kateri bo v naprej določena oblika vseh mogočih elementov. S tem bo na eni strani olajšano pisanje teh dokumentov, na drugi strani pa bo poskrbljeno tudi za to, da bodo enako vrste dokumentov imele vedno enako obliko.

In kako te predloge uporabljamo? Če gre za privzeto predlogo, odpremo urejevalnik in že lahko začnemo pisati. Če pa gre za predlogo, ki smo jo izdelali sami, izberemo nov dokument na podlagi te predloge. In že lahko začnemo pisati, saj je velikost strani, robovi in vse drugo, že določeno tako, kot mora biti. Če na primer v predlogi določimo, naj bo v zaglavju datum, je ta že vpisan. Enako velja za številčenje strani in podobno. Ostane nam torej le pisanje, za vse drugo pa je poskrbljeno. Ko naletimo na naslov, pritisnemo kombinacijo tipk Ctrl+Shift+1, če smo tako določili v slogu naslova, in zapisani odstavek se bo spremenil v naslov. Nato v naslednji vrstici pritisnemo na Ctrl+Shit+N in že smo spet v navadnem besedilu. Podnaslov? Ctrl+Shift+2. Alinea? Kombinacija, ki smo jo določili.

#### GLAVE IN NOGE

Glave in noge, kot imenujemo zaglavja besedil in prostor za opombe na dnu, so elementi, ki jih po krivici redko uporabljamo. A so lahko prav koristne zadeve. Vanju lahko vpišemo marsikaj, kar nam lahko koristi pri **obliki** dokumenta, pa tudi pri **organizaciji** dokumentov samih.

Uporabniki najpogosteje v glave in noge vstavljamo številke strani, datum ali ime poglavja, potem pa se uporaba skoraj konča. A ne bi bilo treba. Vzemimo podjetje, v katerem dnevno nastane kopica dokumentov, ki se natisnejo, pa tudi nekam shranijo. Večina podjetij ima način in mesto shranjevanja dokumentov sicer lepo urejeno, a do napak vsekakor lahko pride. Če ne drugače, je

na delu Murphyjev zakon, po katerem bomo verjetno našli vse druge dokumente, le tistega, ki ga nujno potrebu-

> jemo, ne bo nikjer. No, za takšne primere lahko na primer v nogo ali glavo besedila vstavimo ime datoteke in pot do nje. Kako? Enostavno. Izberemo *Pogled/Glava in noga*, nato pa v okencu, ki se odpre pritisnemo na *Vstavi samobesedilo* in v seznamu poiščemo Ime datoteke in pot.

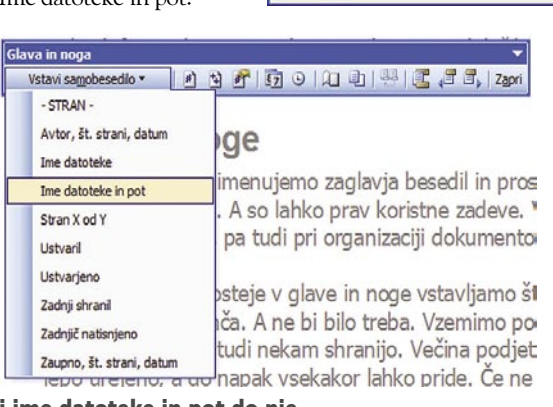

.<br>Polie berite polje

Zvrsti:

Podatki o do

mena polj uth:

Lastnosti polja

Oblika:  $\frac{1}{1, 2, 3}$ 

 $a, b, c, ...$ <br>A, B, C, ...

vstavimo tudi ime datoteke in pot do nje.

Seveda lahko besedilo zmanjšamo, da ni tako očitno, in stvar je neboleča in nemoteča, a koristna. Med samobesedilom najdemo še druge koristne možnosti, kot so samodejen vpis avtorja, prikaz strani v obliki stran X od Y, vstavljanje avtorja, vstavljanje datuma zadnjega shranjevanja in še kaj.

A te v naprej definirane možnosti niso vse. V glave in noge je mogoče vstaviti še mnoge dru-

ge koristne zadeve. V ta namen uporabimo **polja**. Word (in tudi drugi urejevalniki besedil) običajno nudijo kopico možnosti za samodejne vnose. Pa si jih oglejmo nekaj, ki bi lahko prišle prav.

V glavo ali nogo besedila lahko

Vzemimo novinarje. Ti imajo običajno določeno, kako dolgi morajo biti njihovi

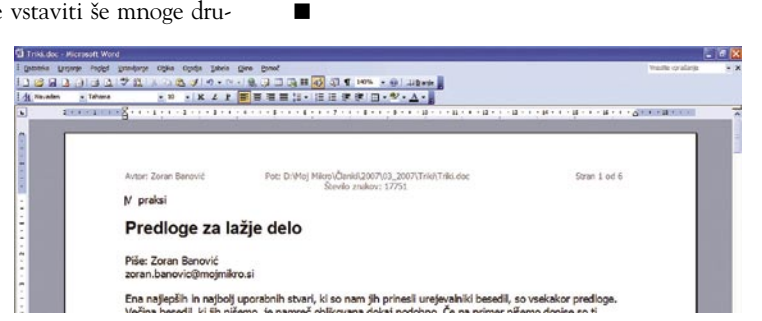

Glava besedila, ki smo jo napolnili s podatki o avtorju, poti do dokumenta, številu znakov, pa še število strani v obliki X od Y smo vrinili. Morda malce preveč, a o tem dokumentu vemo veliko že na prvi pogled.

prispevki. Uredniki se običajno orientirajo na število znakov, včasih pa tudi na število besed. Ali ne bi bilo dobro, če bi dokument v glavi ali nogi vseboval **število znakov**? Kako to narediti? Izberemo *Pogled/Glava in noga*, vendar zdaj ne vnesemo vnaprej določenih zadev, ki jih najdemo v oknu, ampak vpišemo »Število znakov: », nato s seznama *Zvrsti* poiščemo *Podatki o dokumentu*, med imeni polj pa izberemo *NumChars*. Po potrditvi vnosa se bo glavi ali nogi, odvisno od tega, kaj smo izbrali, prikazalo število zapisanih znakov brez upoštevanih presledkov. Na žalost se število znakov ne posodablja sproti, tako da moramo polje posodobiti, če hočemo izvedeti, koliko smo v tem trenutku napisali, a tudi to je nekaj.

Možnosti polj

 $P$ 

#### $1, 11, 111, 111, 112, 3.$ Ena, dva, tri Za to polje ni na voljo nobenih možnosti Oblika število  $\begin{array}{ll} &0 &\\ 0.00 &\\ x, z=0 &\\ x, z=0.00 &\\ x, z=0.00 &\\ 0\% &\\ \end{array}$ 0.00% Ohrani oblikovanje med posodabljanjem Vredu Preklä Kode polj V glavo ali nogo besedila lahko vstavimo tudi poljubna polja. **Slika Število znakov videz**: V glavi besedila je zapisano število znakov brez presledkov.

Podobno lahko vstavimo celo vrsto elementov, tudi črtne kode, podatke o dokumentu, času obdelave in še kopico drugih stvari. Najbolje je, če si stvari ogledate

kar sami, saj so dokaj dobro dokumentirane in boste enostavno našli način, kako vaš dokument narediti še bolj kakovosten in uporaben. Nekatere podatke lahko vključite v glavo, druge v nogo in tako dobite res vse, kar o njem potrebujete. Tako bo imel Murphy malce dela.

# Vsak trenutek vse. Vse v trenutku.

### Priklopite se! Optika v Ljubljani že deluje!

V Šiški v Ljubljani pospešeno priključujemo gospodinjstva in podjetja v najsodobnejše širokopasovno optično omrežje. Telekomunikacije prihodnosti boste uporabniki v tem delu mesta že lahko koristili po najnižjih tržnih Cenah. Priključek v omrežje je brezplačen!

Z optičnimi vlakni (FTTH) boste uporabniki neposredno povezani v omrežje, da bi lahko izkoristili kar najvišje možne hitrosti prenosa podatkov in signalov do vašega odjemnega mesta. Poleg hitrega interneta IP s hitrostjo 1Gb/S boste lahko izkoristili še prednosti IPTV in hkrati spremljali kar 150 digitalnih televizijskih programov (tudi v najkakovostnejšem formatu HDTV) ali pa koristili številne prednosti VOIP- govorne in video telefonije prek spleta.

Zagotovite si dostop do najmodernejših telekomunikacijskih rešitev 21. stoletja! Za priklop v omrežje pokličite: 04 / 251 99 11 ali pošljite prijavo na e-naslov: milena.urbancic@gratel.si.

Več informacij o priklopih dobite na spletni strani: http://www.gratel.si.

Imejte vsak trenutek vse. In vse boste dobili - v trenutku.

GRATEL d.o.o., gradbeništvo, inženiring, telekomunikacije Skorba 40, 2251 Ptuj T: 02 / 788 50 40, F: 02 / 788 50 41 E-pošta: gratel@siol.net http://www.gratel.si

Gratel, PE Kranj Laze 18a, 4000 Krani T: 04 / 251 99 10, F: 04 / 251 99 15 E-pošta: gratel.kranj@siol.net

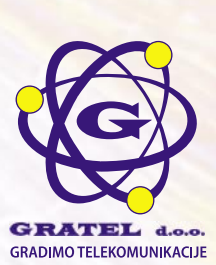

#### triki in nasveti

S pletni prevajalniki<br>
S omogočajo preprost<br>
dostop do informacij,<br>
do katerih bi bili zaradi nepletni prevajalniki omogočajo preprost dostop do informacij, poznavanja tujega jezika sicer prikrajšani. Omogočajo **hiter prevod** posameznih besed, besedil ali celotnih internetnih strani. Slovenci smo, kot kaže, na tem področju zaradi velikosti oziroma bolje rečeno majhnosti, bolj slabo podprti, saj kljub veliki razširjenosti le težko najdemo spletni prevajalnik, ki govori tudi slovensko. Ker pa obvladamo vsaj enega izmed priljubljenih tujih jezikov (angleščina, nemščina, francoščina, italijanščina ..), nam to ne dela prevelikih preglavic. Pred uporabo spletnih prevajalnikov se moramo zavedati, da nikakor **niso namenjeni zamenjavi pravih prevajalcev,** so le **pripomoček** pri vsakdanjem delu in iskanju informacij. Tako prevedene vsebine so namenjene lažjemu razumevanju sicer nepoznanega jezika. Prevodi so včasih prav smešni, a z malce truda se iz konteksta kmalu ugotovi bistvo. Tako lahko v francosko »govoreči« spletni trgovini naročimo želeni artikel brez poznavanja francoščine, saj nam izbrani spletni prevajalnik celotno spletno trgovino prevede v nam razumljiv jezik. S spomočjo spletnega prevajalnika se lahko ruskemu avtorju uporabnega brezplačnega programa po elektronski pošti v njegovem materinem jeziku zahvalimo za trud in morda predlagamo kakšno izboljšavo, simpatijo pa očaramo z našim nadpovprečnim znanjem francoščine, portugalščine in ruščine, vsaj do prve potrebe po uporabi spretnosti v »resničnem« življenju. Pri uporabi spletnih prevajalnikov lahko Kakovost prevoda izboljšamo tako, da že samo originalno besedilo zapišemo razumljivo in slovnično pravilno. Ker v spletu zasledimo poplavo **brezplačnih prevajalnikov**, katerih delovanje in rezultati so skoraj identični, si poglejmo zgolj nekaj najbolj priljubljenih.

# BREZPLAČNI SPLETNI PREVAJALNIKI

#### Babelfish

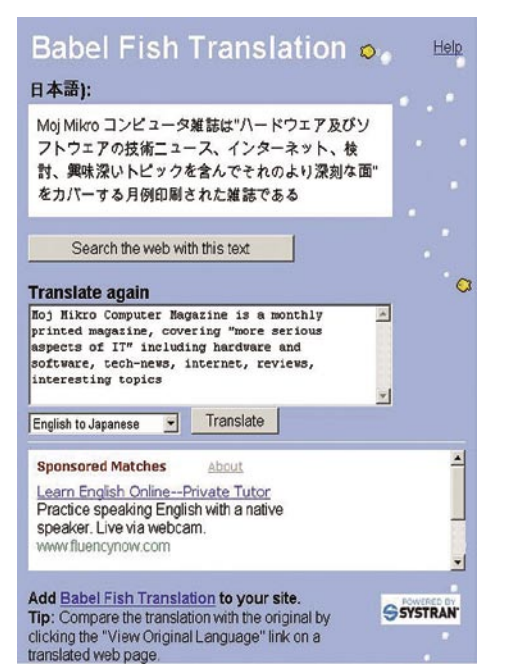

Pionir med ponudniki spletnega prevajanja – »babilonska ribica« ponuja prevode med vsemi bolj razširjenih svetovnimi jeziki, kot so angleščina, nemščina, kitajščina, francoščina, italijanščina, japonščina, grščina, portugalščina ... Poleg hitrega prevoda besedila omogoča tudi prevod celotnih spletnih strani. Na sliki vidimo primer angleškega besedila, prevedenega v japonščino. Kakovosti prevoda sicer nismo mogli oceniti, a že to, da prevod dejansko je, je nekaj.

*http://babelfish.altavista.com*

#### Google Translate

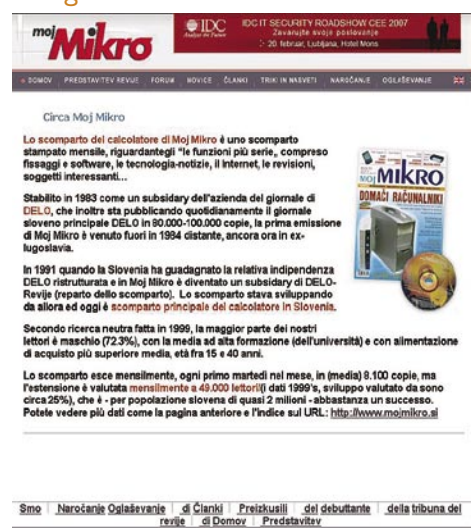

Google je s svojim osvajanjem »terena« zakorakal tudi v svet spletnega prevajanja. Uporabnikom omogoča prevode besedil in spletnih strani med razširjenimi svetovnimi jeziki. Na sliki je primer prevoda angleške različice spletne strani www.mojmikro.si v italijanščino.

*http://www.google.com/translate*

#### **WorldLingo**

World Lingo prevaja med angleščino, francoščino, grščino, italijanščino, japonščino, kitajščino, nemščino, nizozemščino, portugalščino, ruščino in španščino, storitev omogoča tako prevajanje besedila kot spletnih strani, je pa zanimiva tudi zaradi neposredne možnosti pošiljanja e-pošte z uporabo integriranega prevajalnika.

*http://www.worldlingo.com/en/products\_services/worldlingo\_translator. html*

#### Amebis Presis Demo

Amebisov predstavitveni spletni prevajalnik nam prevede do 200 znakov dolgo besedilo med slovenskim in angleškim jezikom. Avtorii uporabniku postrežejo tudi z nasveti, ki vplivajo na kakovost prevoda (predvsem je pomembno, da je izvirno besedilo slovnično pravilno). Po končanem prevodu pa nam uporabniški vmesnik ponudi alternativne prevode posameznih besed in celotnih stav-

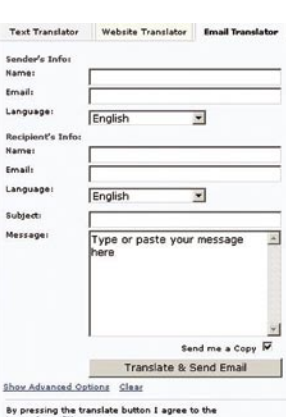

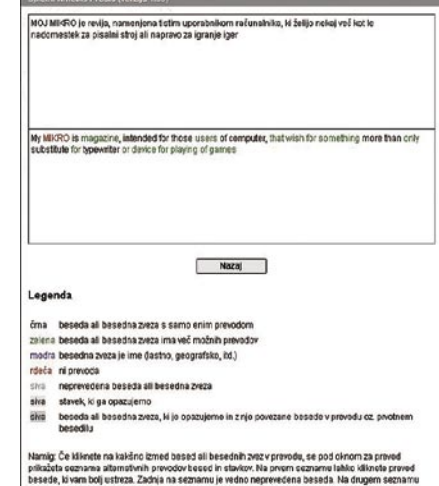

kov. Storitev je žal omejena samo na prevajanje bsedila in ne omogoča prevajanja spletnih strani.

*http://presis.amebis.si/prevajanje/*

#### Prevod v Wordu

Tudi Word omogoča prevajanje besedila prek **spletne storitve**. Če napišemo besedilo na primer v angleščini, ga označimo, kliknemo z desno tipko in izberemo **Prevedi**. Na desni strani zaslona, pod pogojem seveda, da smo priključeni v internet, se odpre okno, kjer lahko izberemo izvorni in ciljni jezik in besedilo

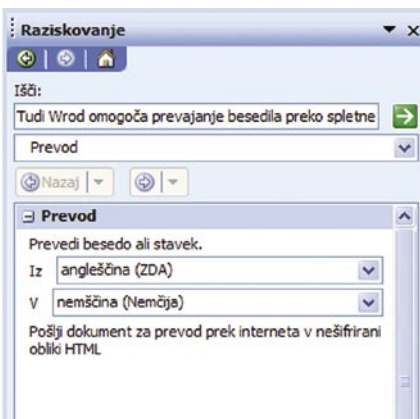

se bo prevedlo. Na seznamu je **13 jezikov**, a **slovenščine žal ni** med njimi. A zadeva kljub temu pride še kako prav, kajti če znamo le enega od teh jezikov in če besedilo napišemo kolikor toliko pravilno, bo tudi prevod kar dober. Čudežev seveda ni mogoče pričakovati. Zadevo kar koristno uporabljajo današnji šolarji. Če imajo na primer v šoli nemščino in angleščino, pa jim na primer angleščina bolj leži, napišejo sestavek v angleščini in ga nato po korakih prevedejo v nemščino s pomočjo te storitve. Nato le še popravijo morebitne napake in stvar je kolikor toliko v redu. Sicer petice verjetno za to ne dobijo, a če so zadovoljni z malo manj, je zadeva čisto uporabna. No, da ne boste mislili, da je zadeva Microsoftova – gre za prej omenjeni **WorldLingo**, le da je vključen kot storitev v Word.

# Gratelov projekt izgradnje širokopasovne optične infrastrukture v Sloveniji

V Sloveniji je vlada na podlagi Lizbonske strategije že jeseni 2000 podprla nacionalni projekt »Akcijski načrt eSlovenija« in ga februarja 2003 sprejela v obliki Strategije RS v informacijski družbi. Tako je predvidela razvoj varnih in vsakomur dostopnih širokopasovnih omrežij ter informacijsko-komunikacijskih tehnologij (IKT), razvoj družbe, temelječe na znanju in vse življenjskem izobraževanju, pospeševanje gospodarskega napredka, vključevanje v globalno ekonomijo, racionalizacijo poslovanja, povečevanje obsega storitvenih dejavnosti, zmanjševanje digitalnega razkoraka do drugih naprednih okolij in vključevanje vseh državljanov v informacijsko družbo.

Gratel se je zato že leta 2003 lotil raziskave in analize trga v Sloveniji in v septembru 2004 začeli graditi **najsodobnejše optično telekomunikacijsko omrežje** v državi. Vsem slovenskim uporabnikom bo tako omogočil hitro in vsestransko komunikacijo ter neomejen, hiter in cenovno ugoden dostop do najsodobnejših storitev informacijske družbe. Optična vlakna, ki jih bo Gratel napeljal **do vsakega uporabnika** (FTTH − Fiber to the Home), bodo z visokimi hitrostmi pretoka informacij zagotavljala vrsto fleksibilnih rešitev za uporabnike v vseh segmentih, obenem pa pomembno ustvarjala politiko **cen** za telekomunikacijske storitve, ki bodo za uporabnike v prihodnosti **bistveno nižje**. Novo optično omrežje bo tehnološko zanimivo za naslednjih nekaj desetletij.

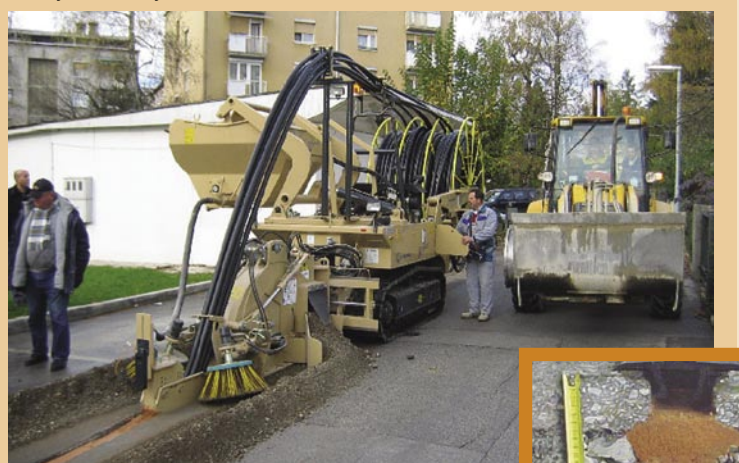

#### **GRADNJA POTEKA Z NAJSODOBNEJŠO TEHNOLOGIJO TESMEC**

propagandna informacijadna

Pri izgradnji omrežja uporablja Gratel najnovejšo tehnologijo izkopa in polaganja cevi TESMEC, ki je posebej prirejena za urbana središča, saj omogoča **minimalne gradbene posege v zemljišče**. Takih strojev je trenutno v Evropi le nekaj.

Tehnologija take gradnje ima še druge prednosti: nima vpliva na obstoječe komunalne vode in ohranja stabilno strukturo ceste ali pločnika, kar s klasično gradnjo, kjer prihaja do posedanja, nikakor ni primerljivo.

Najsodobnejši gradbeni stroj tako najprej izkoplje mini jarek, zatem vanj položi 6 cevi PeHD in jih takoj zalije z betonsko mešanico. Stroj izkopani material sproti vsesava, zato ga ob trasi ni treba začasno deponirati. Ta način gradnje zato ne ovira prometa oz. prehodnosti pločnikov in kolesarskih stez. Le takrat, ko stroj obratuje, so na cesti le polovične zapore, zapora pa se premika skupaj z izkopnim strojem. Cesta je izven delovnega časa na gradbišču v celoti prevozna. Po izkopu in takojšnjem zalitju jarka je zaradi strjevanja betona asfaltiranje mogoče po približno 30 dneh. Na vseh površinah se po zaključeni gradnji vzpostavi prvotno stanje, tako na voziščih kot tudi pločnikih, zelenicah in drugih površinah.

Za optično povezavo do uporabnikov omrežja (FTTH) je treba vzpostaviti še ustrezne priključke v interno hišno napeljavo, ki se v ob-<br>jektih običajno vzpostavi z omarico v kletnih ali pritličnih prostorih. jektih običajno vzpostavi z omarico v kletnih ali pritličnih prostorih. Do lokacije uporabnika so optična vlakna v objektu napeljana prek horizontalnih in vertikalnih vodov.

#### **Podjetje GRATEL**

Podjetje GRATEL, d.o.o., je bilo ustanovljeno 22.04.1998. Sedež družbe je na Ptuju, v mestu Kranj pa ima poslovalnico. Dejavnost družbe GRATEL, d.o.o., je izgradnja telekomunikacijskih omrežij, izgradnja komunalnih omrežij, projektiranje, geodetske storitve in izvedba del v gradbeništvu.

#### NOVE TELEKOMUNIKACIJSKE STORITVE

#### **IP (Internet Protocol)**

#### **prenos podatkov prek interneta, dostop do svetovnega spleta**

- neomejena pasovna širina hitrosti prenosa podatkov prek interneta do uporabnika (od 100 Mb/s do 1 Gb/s, v prihodnosti bodo te hitrosti še tisočkrat višje),
- pretok informacij prek svetovnega spleta za potrebe uporabnika (za učenje, za zabavo (na primer on-line igranje iger) uporaba spletne pošte),
- možnost vzpostavitve brezžičnih omrežij v posameznih predelih mesta ali v lastnem bivalnem okolju,
- video nadzor in varovanje objektov,
- možnost ustvarjanja navideznih omrežij (povezovanje podjetij na različnih lokacijah v eno omrežje) .

#### **IPTV (TV over Internet Protocol)**

#### **prenos TV kanalov prek IP-protokola**

 Digitalna televizija prek interneta bo ob izjemni kakovosti slike in zvoka, ki jo zagotavlja digitalni signal, prinesla veliko izboljšav in dodatnih možnosti:

- dodatno se povečala gledanost domačih in tujih TV programov prek interneta,
	- izboljšal se bo sprejem prenosov in zapisov vseh razpol ožljivih virov,
	- na osnovi pogodbenega naročniškega razmerja se bo po večalo število uporabnikov spleta, s tem pa video telefoni je in digitalne televizije,
	- omogočeno bo gledanje številnih domačih in tujih TV-pro gramov v digitalni tehnologiji,
	- spremljanje raznolikih TV-programov na več TV-sprejem nikih hkrati tudi v standardu HDTV,
	- interaktivno sodelovanje uporabnikov pri najrazličnejših izobraževalnih in drugih kontaktnih TV-oddajah (kvizi, učenje preko TV),
- brskanje po internetu preko televizije,
- možnost gledanja oddaj s časovnim zamikom,
- video na zahtevo in po volji uporabnika (možnost ogleda filmov, ki jih ponudnik zagotavlja),
- možnost nastavitve lastnega menija izbranih kanalov, izbira programov po vsebini in nastavitev lastnega TV-menija (kanalov ali celotne sheme TV-ponudbe),
- in celo videotelefoniranje prek slike sogovornika na TV-zaslonu.

#### **Glasovna in video telefonija VoIP (Voice over Internet Protocol)**

- telefoniranje preko IP protokola (opravljanje poljubnega števila telefonskih razgovorov prek interneta),
- videotelefonija −s sliko sogovornika na zaslonu računalnika,
- izvajanje videokonferenc na daljavo (sogovorniki se vključujejo iz različnih lokacij po svetu),
- možnost zdravljenja na daljavo.

#### šola videa

# Skrivnosti montaže

Kateri montažni sistem je najprimernejši ali kako izbrati montažo? Poleg nasveta glede nakupa kamere me o tem največkrat vprašajo. Izkoriščam možnost dostopa do svojih približno 6576 znakov mesečno in s tem bližnjice do odgovora vsem, ki mi bodo v prihodnje postavljali ista vprašanja ...

#### **Piše: Matjaž Mrak**

matjaz.mrak@mojmikro.si

amero, kot smo<br>
ugotovili, že imate<br>
in zdaj se odpira<br>
vprašanje monta-<br>
že. Če boste odšli v trgoviugotovili, že imate in zdaj se odpira vprašanje montano, vam bodo ponudili vse mogoče stvari, ki jih morda ne boste nikoli uporabljali. In proizvajalci programske opreme vam jamčijo enostavno delo z dvema klikoma. V teoriji in le v trgovini, v praksi pa… Hja, nekateri proizvajalci in prodajalci so se znašli tako, da ob nabavi programske opreme ponujajo **hitre tečaje uporabe**. In

s tem ni nič narobe. Drugi se morajo zanesti na lastno intuicijo, na znanje prijateljev, sosedov, znancev ali pa na − pričujoče besedilo.

Še pred nekaj leti pri nakupu ne bi bilo velike zmede, saj je trg ponujal bore malo programov in še ti so bili hudirjevo dragi. Le resne velike produkcijske hiše so si lahko privoščile nakup take programske opreme. Drugi so ostali pri klasični linearni montaži.

#### NAJPREJ PRAVO VPRAŠANJE

Preden pa se odpravimo v trgovino, si vzemimo čas in si odgovorimo na prvo ključno vprašanje. Vprašati se, katera montaža je najboljša, je zelo podobno kot vprašati se, kateri avtomobil je najboljši. Torej, že v osnovi napačno zastavljeno vprašanje. Če pa temu vprašanju dodamo še »**za moje potrebe**«, tvorimo novo vprašanje: Katera montaža je najprimernejša/najboljša za moje potrebe? In smo že bliže odgovoru oz. smernicam za nakup opreme.

Toda vseeno dajmo to vprašanje še malo bolj dodelati. Vrnimo se korak nazaj in poiščimo odgovor na naslednje vprašanje: **Kakšne so naše potrebe** oziroma **cilji** pri uporabi določene montaže? Hočemo le urejati svoje domače posnetke (jih spravljati v bolj gledljivo obliko)? Ali nas zanima video kot oblika postranskega zaslužka (snemanje porok, rojstnih dnevov …)? Je naš cilj snemanje digitalnih filmov in z njimi sodelovati na festivalih po svetu? Bomo morda trgu ponudili izdelavo industrijskih (t. i. korporativnih) ali izobraževalnih filmov? So naše ambicije na dokumentarnem področju za nacionalno televizijo?

Veliko vprašanj ponuja veliko odgovorov in prav vsak izmed teh zahteva drugačno montažno konfiguracijo, drugačne izkušnje in veščine.

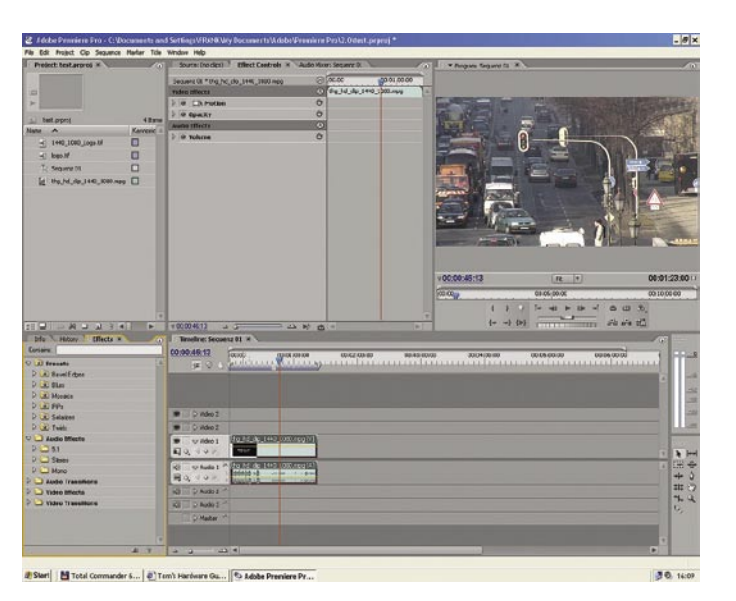

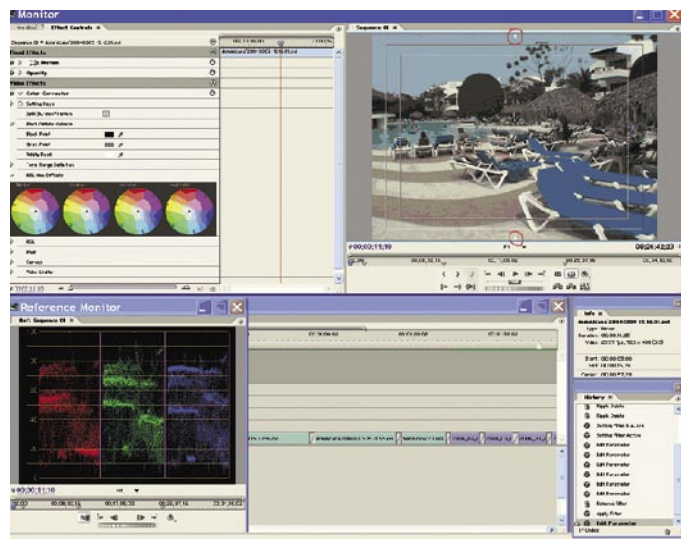

V nadaljnjih vrsticah se bom posvečal konfiguracijam, ki zadovoljujejo potrebe **za domačo rabo,** z nadgradnjo za snemanje porok, družinskih srečanj in podobnih dogodkov.

#### ČAS V SLUŽBI DENARJA

Nisem tako bogat, da bi kupoval poceni. Star pregovor, ki pa tako rekoč vedno drži. Kje so bistvene razlike? Če kupimo najcenejšo montažo, bomo porabili ogromno časa in energije, da bomo vzpostavili sistem delovanja in odpravili vse pomanjkljivosti, hrošče, nadgradnje, spore znotraj nastavitev … In tudi ko bo montaža zaživela, bomo porabili ogromno časa za »renderinge« in uporabo takih in drugačnih učinkov. Določene težave se lahko pojavijo tudi pri izvažanju filmov na druge nosilce (DVD, CD, kaseta …). Dražji (dodelani) sistemi nam omogočajo **hitrejše**  **konfiguriranje** in s tem **hitrejšo montažo**. Manj časa zapravimo s čakanjem pri preračunavanju učinkov in že sam sistem je tako izpopolnjen, da ponuja kar se da optimalno oziroma delo.

#### RADI »ŠRAUFATE«?

Vam ob misli, da bo treba odpreti računalnik in dodati nekaj nove strojne opreme, zapoje srce ali vam ob tem istem vprašanju zastane dih? Uživate ob tem, ko poskušate sistem naviti do maksimuma? Ali je za vas računalnik le nujno potrebno zlo, ki ste se ga naučili uporabljati le do točke, ki je zadovoljiva za dokončanje projekta. Odgovor na to vprašanje vpliva tudi na to, kakšna oprem je za vas najprimernejša. Od tega je odvisno, kakšen računalnik iskati. Takšnega, ki ima že vse postavljeno, ali takšnega, ki ga boste konfigurirali sami.

#### NE NASEDAJTE – TESTIRAJTE

Kot bodoči montažer (avtor) boste ogromno časa preživeli pred LCD-jem in izbrano programsko opremo. Kako se program odzove? Kako so postavljena orodja, bližnjice? Ali delamo po logičnem sistemu ali nam je delo v tem programu čista nočna mora? Vsakdo si mora poiskati **programsko opremo, ki mu ustreza**. Le tako pridobimo pri času, predvsem pa postanemo **kreativen**, ne pa frustriran montažer. Preden

so odločite za nakup (gre za vaš denar), se pozanimajte, ali obstajajo možnosti **preizkusa programa**. Vsi vemo, da je o določenem programu informacije najlaže poiskati v spletu ali v specializiranih revijah – a verjemite mi, to ni dovolj. Če imate možnost preizkusiti program pri prijatelju, znancu, v lokalnem studiu ali na predstavitvi, ki se dogaja na drugem koncu Slovenije – ne razmišljajte, sedite v avto in se odpeljite.

#### V REALNEM ČASU ALI NEKAJ PODOBNEGA …

Večina montažnih sistemov se odlikuje z **montažo v realnem času**. In kaj naj bi to bilo? Kaj naj bi proizvajalec resnično ponujal pod »real time«, je nujno treba preveriti. Nekateri sistemi ponujajo »**real time preview**«, kar pomeni, da lahko rezultate vidimo takoj, ko postavimo učinek na kader. Marsikdaj se zgodi, da sistem sicer res ponuja to možnost, a v znatno zmanjšani ločljivosti. Toda tudi v takih primerih se zgodi, da je izdelek še vedno treba »renderirati«, preden ga izvozimo na nosilec zapisa (kaseta, DVD …). Drugi sistemi ponujajo **omejeno število učinkov**, ki delujejo v realnem času – vse druge je treba izvesti. Spet moramo preveriti, **koliko video in avdio stez** nam deluje v realnem času – morda pa smo prav tukaj zelo omejeni. Navsezadnje, če sistem ne ponuja tako rekoč vsega v realnem

šola videa

času (uf, to so pa že zelo dragi sistemi), to še ne pomeni, da je slab. Prav nasprotno, lahko nam prav ta najbolj ustreza. Bolj problematično postane, kadar se znajdemo v položaju, ko nam sedi za hrbtom nervozen naročnik, ki plačuje vsako uro našega dela. V takem primeru je bolje imeti programsko opremo, ki deluje v realnem času. Če delate le za domačo rabo v hišni kleti, potem tudi kaka sekundica, minutka ali urica ne pomeni težave.

#### OSNOVNA OPREMA

**1. Računalnik**. Zmogljivejši je, boljši je. Naj si bo Mac ali PC (vključno z večino prenosnikov), večinoma so danes vsi dovolj zmogljivi za DV-montažo.

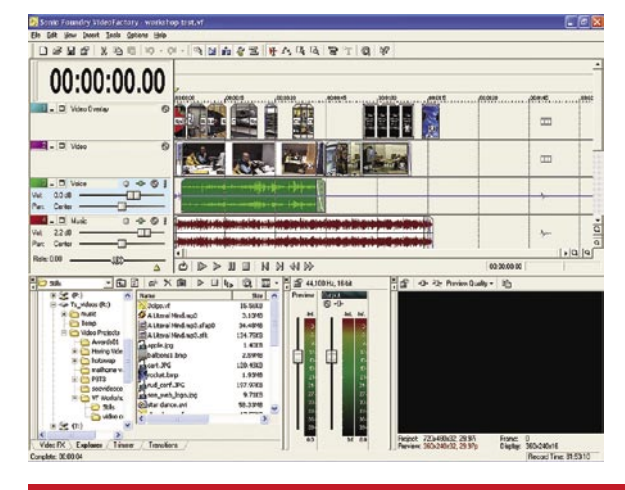

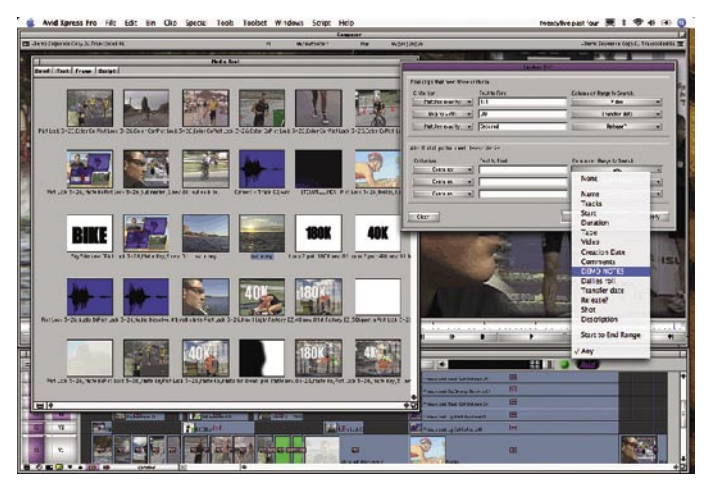

- **2. Čim več prostora na trdem disku**. Treba je vedeti, da DV zavzame približno 12 GB prostora na trdem disku za eno uro materiala. Začasne datoteke nam požirajo dodaten prostor. Priporočljivo je shranjevati (zajemati) video in avdio na dodaten disk, ne na sistemskega. Torej, ni dovolj particija, potrebujemo zunanje dodatne diske.
- **3. Vhodno-izhodna enota za zajem gradiva**. Večina današnjih računalnikov je opremljena z vhodnoizhodno enoto firewire. Za druge je treba dokupiti kartico firewire.

■

Če hočemo zajemati analogni material (SVHS, VHS, Video8 …), moramo računalnik opremiti z dodatno video kartico, ki omogoča analogni priklop komponent.

**4. Programska oprema za zajemanje in montiranje**. Večina programov združuje oboje. Če ne, moramo ustrezno dokupiti. Vseeno se je bolje prej pozanimati.

**5. Najboljša pot**: najprej programska oprema, ki

nam najbolj ustreza, potem si priskrbimo pripadajočo video kartico (če jo sploh potrebujemo – odvisno od tega, kaj bomo delali), na koncu pa še dovolj zmogljiv računalnik, katerega konfiguracija podpira izbrano video kartico in ima dovolj močan procesor za optimalno delo s programom.

**6. Izbor nekaterih programov**, ki se najpogosteje uporabljajo: Adobe Premier Pro, Avid Express DV, Final Cut (za Mace), Canopus Edius, Sony Vegas, Pinnacle/Avid Liquid … Odločitev je vaša.

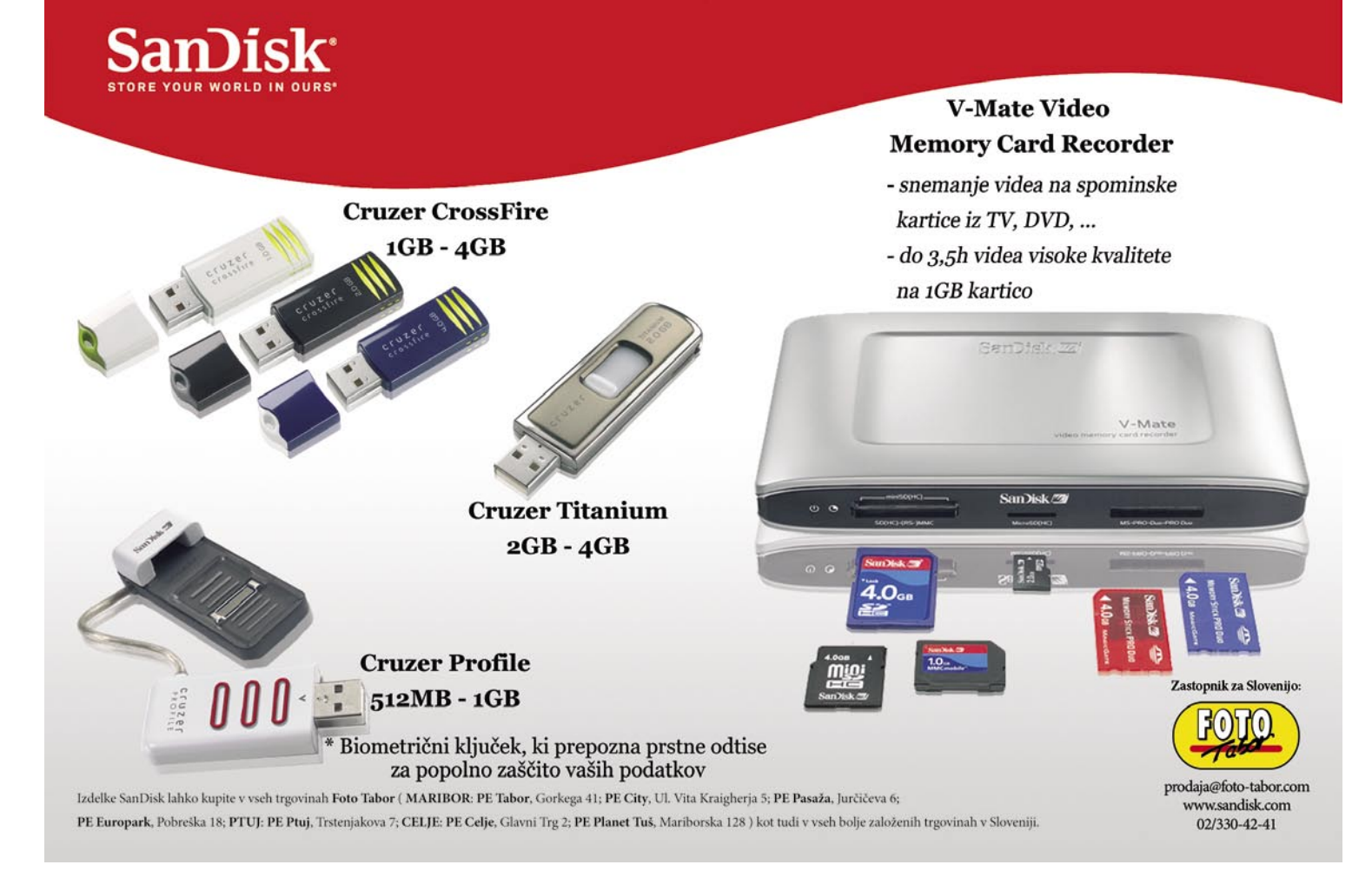

**91**

### PRAKS

sam svoj mojster: prenos diskovnega polja v nov računalnik

# Selitev diskov in še kaj

Ko sem pred leti prvič izgubil dragocene datoteke, sem sklenil, da se bom poboljšal in skrbel za redno varnostno shranjevanje. Žal je vse skupaj ostalo le pri namenu. Dokler ...

#### **Piše: Marko Koblar**

marko.koblar@mojmikro.si

prvih nekaj tednov po usodnem udarcu sem datoteke res »pridno« kopiral na diskete in tračno enoto. Čez čas sem na neljubi dogodek pozabil, moje početje pa se je počasi vrnilo na staro pot. Jasno je, da rvih nekaj tednov po usodnem udarcu sem datoteke res »pridno« kopiral na diskete in tračno enoto. Čez čas sem na neljubi dogodek pozabil, moje početje se je morala zgodba ponoviti tudi drugič. Z vidika kvantitete je bila ta izguba manjša, v kvalitativnem smislu pa bistveno hujša. Takoj po izgubi podatkov sem zbral denar in kupil največji disk, ki sem si ga lahko privoščil. A glej ga zlomka, disk s kopijami datotek je po dobrem letu »odfrčal«. Prodajalec mi je disk brez besed zamenjal. Na srečo je bila večina originalov še na svojem mestu, nekako so se izognili periodičnemu čiščenju (vsega kar že dolgo nismo potrebovali, a že prvi teden po izbrisu iščemo).

Zaradi razmeroma nizkih cen trdih diskov v zadnjih letih in razloga, da mi varnostno kopiranje na tračne enote ali periodično zapisovanje na CD/DVD zaradi lenobe ne leži, sem že pred časom začel razmišljati o **diskovnem polju** (RAID - Redundant Array of Independent Disks). K temu me je še spodbudila prav misel na prej omenjeno odpoved diska. To razmišljanje pa mi je odprlo kar nekaj vprašanj. Koliko diskov, v katerem OS naj postavim strežnik, kakšen bo način dostopa do diskov, s kakšnim dodatnim krmilnikom ...?

Morda bo slišati smešno, vendar sta bila razloga za odločitev uporaba računalnika, ki sem ga že imel doma, in predvideni prostor postavitve. Odločil sem se, da bom računalnik postavil na omaro, ki je v stopnišču – s tem sem izločil tudi moteč zvok ventilatorja v stanovanju in problem hlajenja. Ohišje je bilo primerno − namizno (desktop), v računalniku pa že licenčno nameščen Windows 2000. Ker izbrani diski niso ustrezali krmilniku na matični plošči, sem dodal v razširitveno režo še krmilnik za diske. Izbral sem nekaj tisočakov (SIT) dražjega in s tem »dodal« še **zrcaljenje** (mirroring) RAID- diskov. Jasno je, da je šlo za **programski RAID-krmilnik**, namenjen uporabi v okenskem okolju.

#### VLOŽEK UPRAVIČI PRIČAKOVANJA, TODA ...

S »ponosom« lahko rečem, da je vložek več kot upravičil pričakovanja. Zrcaljenje diskov je bilo kljub nekoliko slabšemu izkoristku (dva enaka diska) za domače najlažje upravičiti. Strežnik sem uporabljal v vlogi »trajnega odlaZaradi omejenega prostora se diska pregrevata.

Dodatni ventilator zadovoljivo hladi oba diska.

Za večjo učinkovitost še odprtina v ohišju  $\blacktriangledown$ 

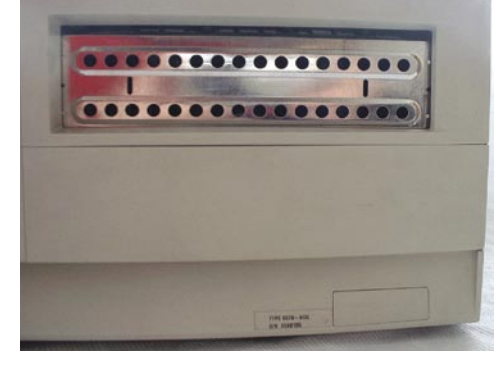

gališča« najrazličnejših programskih datotek in dokumentov. Brezplačna programska oprema, ki je tekla v posameznih računalnikih v ozadju, je skrbela za kopiranje datotek, ki so bile v »pomembnih imenikih«. Sistem je bil videti na prvi pogled 100-odstotno varen, zato sem začel zadevo polniti s podatki in, jasno, še bolj malomarno »backupiral« kot dotlej (brez smeha, prosim).

Najbolj kritičen element (vrtljiv medij) s podatki je bil podvojen, programska oprema pa je skrbela, da bi ob morebitni napaki samodejno dobil sporočilo po elektronski pošti. Zaupal sem lažnim občutkom, da se ne more nič zgoditi, a sta se kmalu zgodili dve stvari. Prva težava je bila na srečo pravočasno odkrita. Prek interneta se je zgodil **vdor**, ki sem ga na srečo hitro odkril. Ker je bila varnostna luknja pravočasno sanirana, ni prišlo do izgube podatkov (no, vsaj ugotovil je nisem).

Druga težava je bila bistveno večja in pravzaprav povod za ta to besedilo. V času moje od-

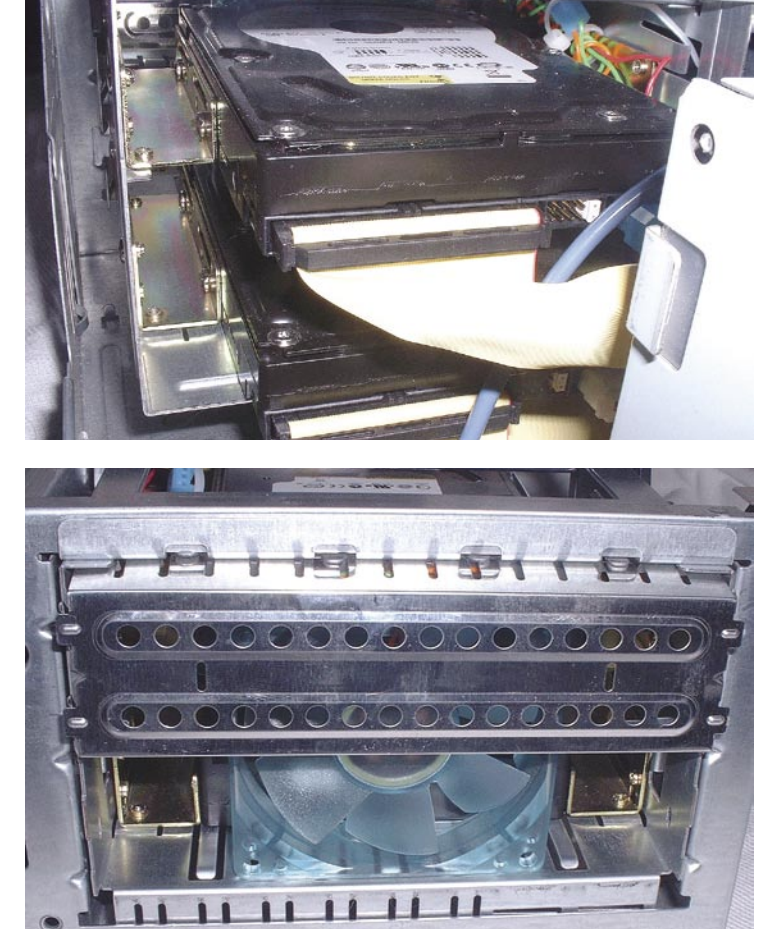

sotnosti je divjalo neurje, v neposredni bližini doma pa je **udarila strela**. Posledica je bila **poškodba matične plošče**. Se vam že svita, kje je težava? Zaradi tega je računalnik »crknil« vsakih nekaj minut in dostop do RAID-diskov je bil onemogočen. Rešitev se zdi na prvi pogled preprosta: zamenjaš računalnik, vanj pa preneseš še krmilnik in diske. Z zamenjavo računalnika načeloma ni bilo težav. Pred časom sem namreč prišel do IBM-ovega računalnika Netvista, ki sem ga tako ali tako namenil za posodabljanje svojega datotečnega strežnika. Večja težava je bila s **krmilnikom**, saj na novi matični plošči ni deloval, kot bi pričakoval. Pozneje se je izkazalo, da je bil poškodovan (ne uničen!) tudi krmilnik.

Žal pa je nov krmilnik (drugačen tip), ki sem ga kupil, prepoznal le diske, ni pa »razumel« zapisa na njih. Zgodba je se ponovila tudi v primeru, ko sem novi krmilnik dal v poškodovano matično ploščo. Na koncu mi ni preostalo drugega, kot da sem si pri kolegu sposodil enak tip krmilnika, kot sem ga imel prej. Novi krmilnik enakega tipa je v novem računalniku videl oba diska in polje, vendar do njih nisem imel dostopa (no ja, vsako neznanje se plača!). Še najbližje sem prišel do podatkov tako, da sem dal nov krmilnik v staro ploščo, zagnal sistem in kar se da hitro kopiral podatke prek krajevnega omrežja. Ko je računalnik »zaribal«, sem zadevo ponavljal. Prenos ključnih datotek na druge diske v omrežje je trajal skoraj ves konec tedna.

Ko je bil večji del podatkov (jasno, spet brez varnostne kopije na drugem mediju) rešen, je prišla na vrsto postavitev diskov v novem okolju.

#### sam svoj mojster: prenos diskovnega polja v nov računalnik

#### VIDIM, VIDIŠ ...

Nekaj izkušenj imam z RAID-i v Linuxu, priznam pa, da sem se tokrat prvič srečal z napako in potrebo po prenosu polja RAID v okolju **Windows**. Po vdelavi krmilnika v razširitveno režo in namestitvi krmilnikove programske opreme je operacijski sistem sicer videl fizični disk (tip, velikost), ni pa omogočal dostopa do podatkov. Krmilnikova programska oprema je zaznala, da je prostor že zaseden, izvajala je »sinhronizacijo«, za dostop do diska pa je sistem zahteval **formatiranje diskov**. Najbolj pa me je jezila misel, da so podatki še vedno na disku, do njih ne morem, naslednjega koraka pa ne morem narediti brez formatiranja... No, zdaj vem, kako se počuti pes, ko mu ne dovolimo preganjati sosedovega mačka.

Že dolgo časa stvari ne počnem na pamet, temveč poskusim v skladu s pregovorom: Ko vse odpove, preberi navodila. Žal pa so se moji strahovi uresničili − za tovrsten primer ni bilo nobenega opisa oziroma navodila. Vse le v smislu priprave novega sistema, kjer je eden od potrebnih korakov tudi formatiranje. Tudi iskanje po spletnih straneh ni dalo želenega rezultata, dobil pa sem nekaj koristnih informacij in namigov.

Nazadnje se je pokazalo, da je rešitev **nadvse preprosta** in bi lahko prihranil še in še časa, povezanega s kopiranjem, da o prihranjenih živcih sploh ne govorim. V Nadzorni plošči (Control Panel) je med Skrbniškimi orodji (Administrative Tools) tudi Upravljanje računalnika (Computer Management). V njem lahko pod Upravljanje diskov (Disk Management) najdemo tudi diske, ki niso aktivni. Izbral sem RAID in izbral možnost Make Partition Active. Po ponovnem zagonu sta bila diska oziroma RAID-polje vidna brez težav tako kot prej.

#### NA PODLAGI IZKUŠENJ IN ŽELJA

Drugačna namestitev diskov (en sistemski + dva diska v RAID-polju) v novem ohišju je pripeljala do tega, da se je po nekajurnem delo-

#### NASVETI IN ZANIMIVOSTI

Zanesite se na znanca Domači proračun vse lažje prenese tudi RAID. Trdi diski so čedalje cenejši in zmogljivejši, smiselno pa je biti pazljiv pri izbiri krmilnika. Pri krmilnikih s podporo programskim RAID-om je smiseln nakup enakega krmilnika, kot ga ima še kdo, ki ga poznate.

Previdnost je mati modrosti Podvojitev diska še ne pomeni, da ne boste imeli težav pri morebitni sanaciji stanja.

Stari dobri računalnik ... Za domači strežnik ne potrebujete najzmogljivejše strojne opreme. Uporabite lahko tudi starejši računalnik, ki je ostalim uporabnikom doma nezanimiv.

Da ne bo prevroče Več diskov v majhnem ohišju se ob neprimernem hlajenju lahko izkaže za slabo kombinacijo. S pomočjo programske opreme lahko preprosto dostopamo do informacij o diskih (npr. temperatura) tudi prek krajevnega omrežja.

Izkoristimo energijo Strojna oprema domačega strežnika je lahko hitro »predimenzionirana«. Če mlinček deluje, je smiselno, da vloženo električno energijo čim bolj izkoristimo.

Hranite starejše kopije programov Kopičijo se nam različni pisni dokumenti, skeniranje kopij, družinske fotografije ... Za shranjevanje nam je v pomoč programska oprema. Tudi če je ta danes brezplačna, postane včasih čez noč plačljiva (npr. shareware). Če se to zgodi in imamo starejšo kopijo, ki nam ustreza, lahko prihranimo precej časa pri iskanju.

vanju notranjost (in diski) sumljivo **pregrevala**. S pomočjo programa **HDD Health** (*www. panterasoft.com/*) je bila slutnja potrjena. Diska se pregrevata, zato je treba poskrbeti za učinkovito **hlajenje**. Ker sem le želel to izvesti s čim manj stroški in kar se da optimalno, sem vzel procesorski ventilator in ga postavil pokončno pred diska. Odprto režo sem zaprl z »originalno« zaščito nosilca diskov.

Druga posodobitev je bila izvedena pri zagonu strežnika in njegovem izklopu. Stari računalnik se je vključeval in izključeval ročno (stikalo). Največkrat je zato ostal vključen, tudi preko noči ali konca tedna, ko nas ni bilo doma. Novi strežnik pa se na podlagi privzetih pogojev sam izklaplja in se v ponovno življenje vrne s pomočjo funkcionalnosti **WoL** (Wake on LAN). Za ta namen je na vseh postajah lokalnega oremžja nameščen **Wake on LAN Ex** (*www. tnk-bootblock.co.uk/*). Če drugega ne, mi vsaj ni treba vstajati, ko ugotovim, da je računalnik na stopnišču izklopljen.

Kot tretjo modifikacijo sem v »novem« računalniku namestil brezplačno različico programa **SSL-Explorer** (*www.sshtools.com/showSslExplorer.do*). Z njim lahko tudi prek svetovnega in spletnega brskalnika dostopam do celotnega omrežja in datotek v domačem strežniku. Tako lahko uporabnikom pravice za dostop do strežnika določam preprosto in na enem mestu. Ta pravila veljajo enotno za imenike in datoteke, ki so v skupni rabi, ne glede na to, ali je uporabnik v domačem omrežju ali do tega dostopa prek grafičnega vmesnika spletnega brskalnika.

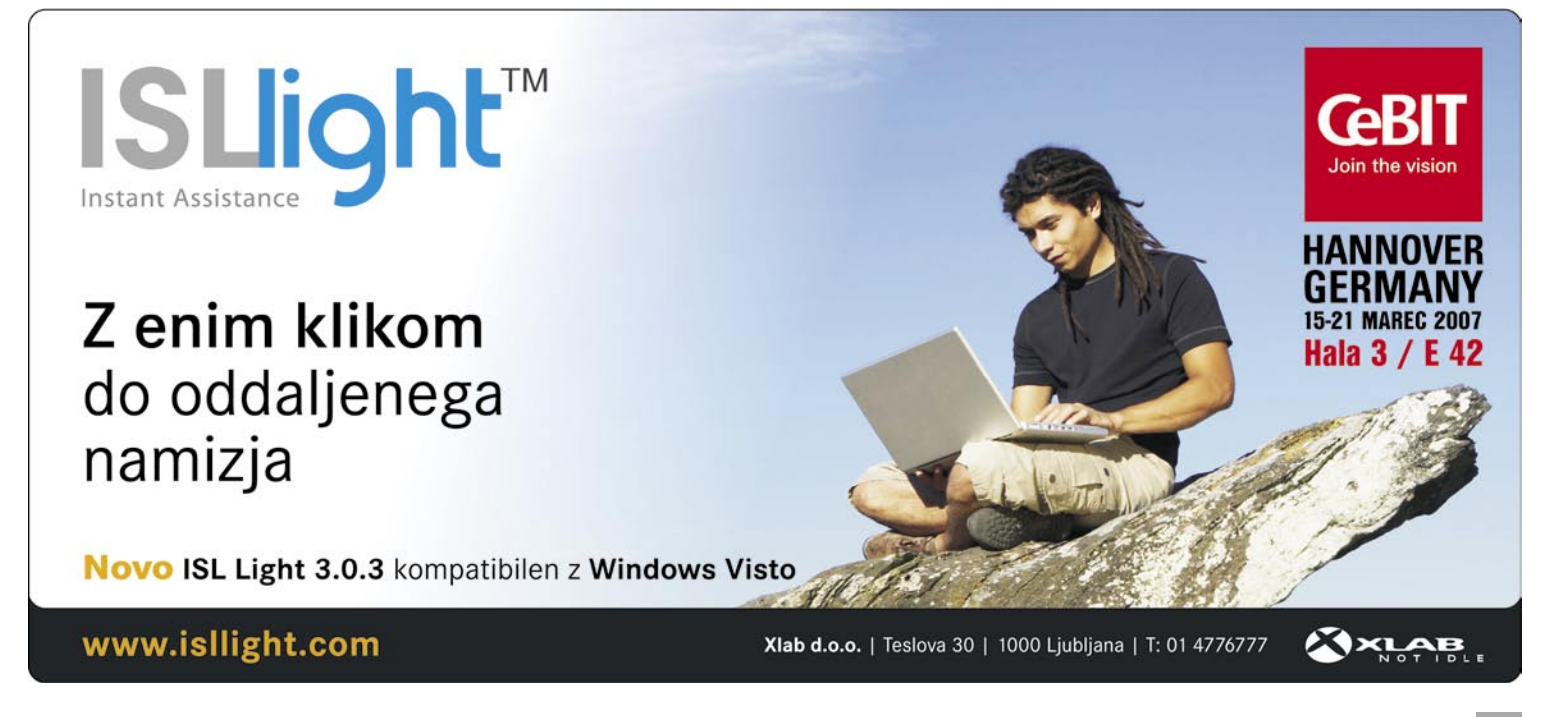

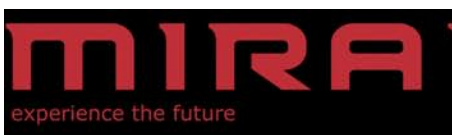

#### 22" model DML-522W100, 1680x1050, wide

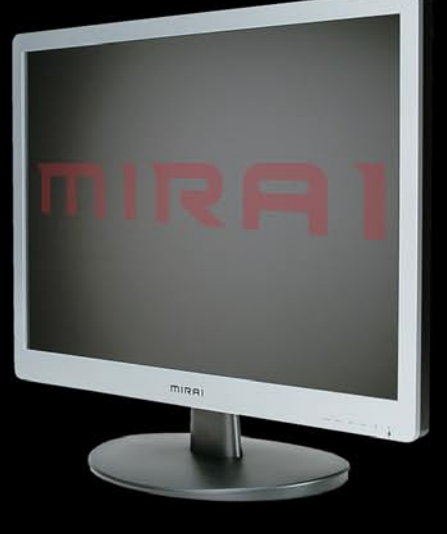

20" model DML-520N100, 1440x1050

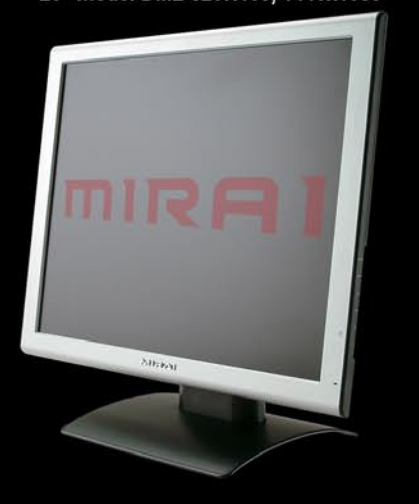

19" model DML-519W100,1440x900 wide

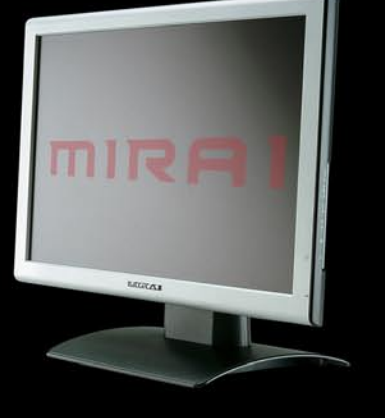

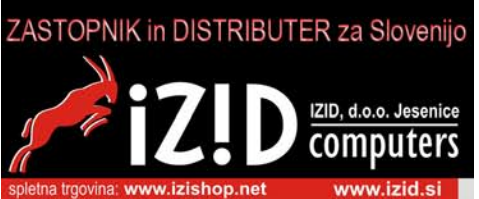

#### sam svoj mojster: prenos diskovnega polja v nov računalnik

V smislu TV-prodaje (»To pa še ni vse!«) se seznam nadaljuje. Aktualni delovni čas strežnika sovpada s časom, ko je aktualna možnost povezave prek **Skypa**. V računalnik je bila zato dodatna PCI-kartica **PPG** (Personal Phone Gateway; *www.cuphone.com/*). Kot že ime samo daje slutiti, omogoča ta kartica dvosmerno povezavo med uporabniki, priključenimi na obstoječo hišno telefonsko centralo, in uporabniki v omrežju Skype. Poleg podpore protokolu Skype, deluje strežnik tudi v vlogi SIP-proxyja; natančneje, strežnika **miniSIPServer** (*www.myvoipapp.com*) in H.323 vratarja **Gnugk** (*www. gnugk.org*). Nikakor ne na zadnjem mestu naj omenim še, da je po novem strežnik tudi **strežnik za tiskanje**. Le kateri računalnik v omrežju je primernejši, da streže potrebam po tiskanju za vse, ki si želijo tiskanja ... Za odpravo nepotrebnega dvoma o tem, ali bodo ključne datoteke shranjene, skrbi program **Allway Sync**, ki ga lahko najdemo na spletni strani *www.*

*allwaysync.com/.* Za moje potrebe in zaradi licenčnih pravil (neprofitna raba) zadošča brezplačna različica.

#### BOLJŠI STROJ, VEČ MOŽNOSTI

Zmogljivejši procesor in več pomnilnika sta omogočila še nekaj koristnih dodatkov. Datotečni strežnik je načelno »živ« ves čas, ko se v omrežju dogaja kaj zanimivega. Zato so v njem tudi nekateri pripomočki, kot je **Dude** (*www.mikrotik.com/thedude.php)*, v novem strežniku pa se zbirajo tudi informacije iz usmerjevalnika in o morebitnih sumljivih dogodkih.

Če je bil stari strežnik popolnoma brez zaščite, z novim ni tako. Za protivirusno zaščito skrbijo brezplačna in učinkovita orodja, kot sta domača različica programa **Avast Antivirus** (*www.avast. com/*) ter **Spyware Terminator** (*www.spywareterminator.com/*). Tistim s kančkom paranoje se ne bo zdel odveč niti lasten požarni zid. Častno mesto za to vlogo je pripadlo programu **Comudo Firewall Pro** (http://personalfirewall. comodo.com/).

#### ŠE PA ŠE

Opisane so le nekatere najpomembnejše prednosti (kot jih

vidim sam), ki jih je prinesla nadgradnja. Da postaja takšen ali drugačen domači strežnik vse bolj smiseln, kažejo tudi napovedi velikega **Microsofta**, ki napoveduje prihod domačega strežnika **Windows Home Server**. Če je verjeti informacijam s spletnih strani (npr. *http://Microsoft.blognewschannel.com/archives/2007/01/07/ exclusive-windows-home-server-in-detail*/), bo zadeva po funkcionalnosti v veliki meri spomi-

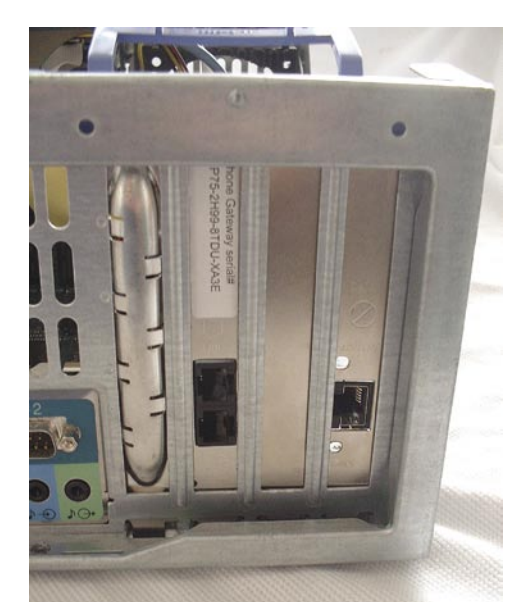

Dodatna kartica za domači prehod Skype

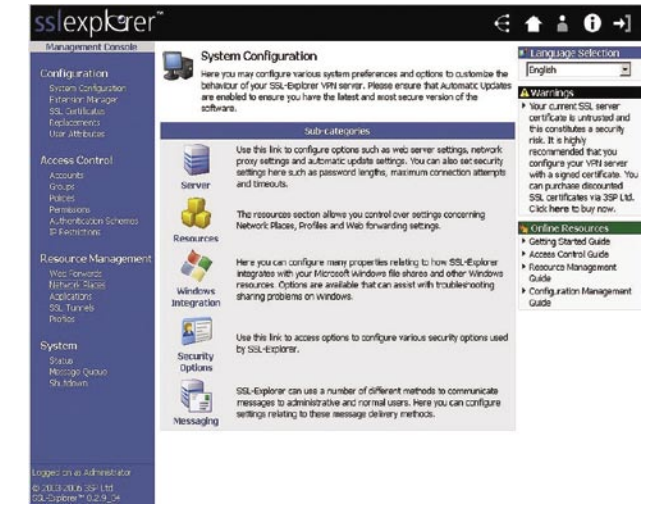

SSL Explorer za dostop do virov domačega omrežja

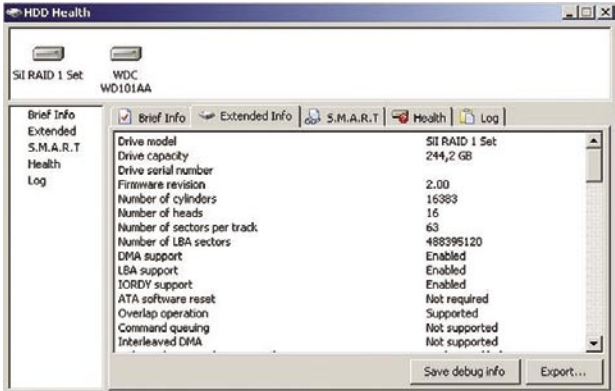

SII RAID 1 Set; 244,2 GB; [Serial: ] S.M.A.R.T. enabled

HDD Health nam lahko da koristne informacije brez posega v notranjost ohišja.

> njala na moj primer. Domači strežnik bo skrbel za samodejno varnostno kopiranje, omogočal dostop do vsega od koder koli, rasel pa naj bi po potrebah uporabnika. To pomeni, da moja ideja verjetno niti ni posledica ekscentričnih želja ...

■

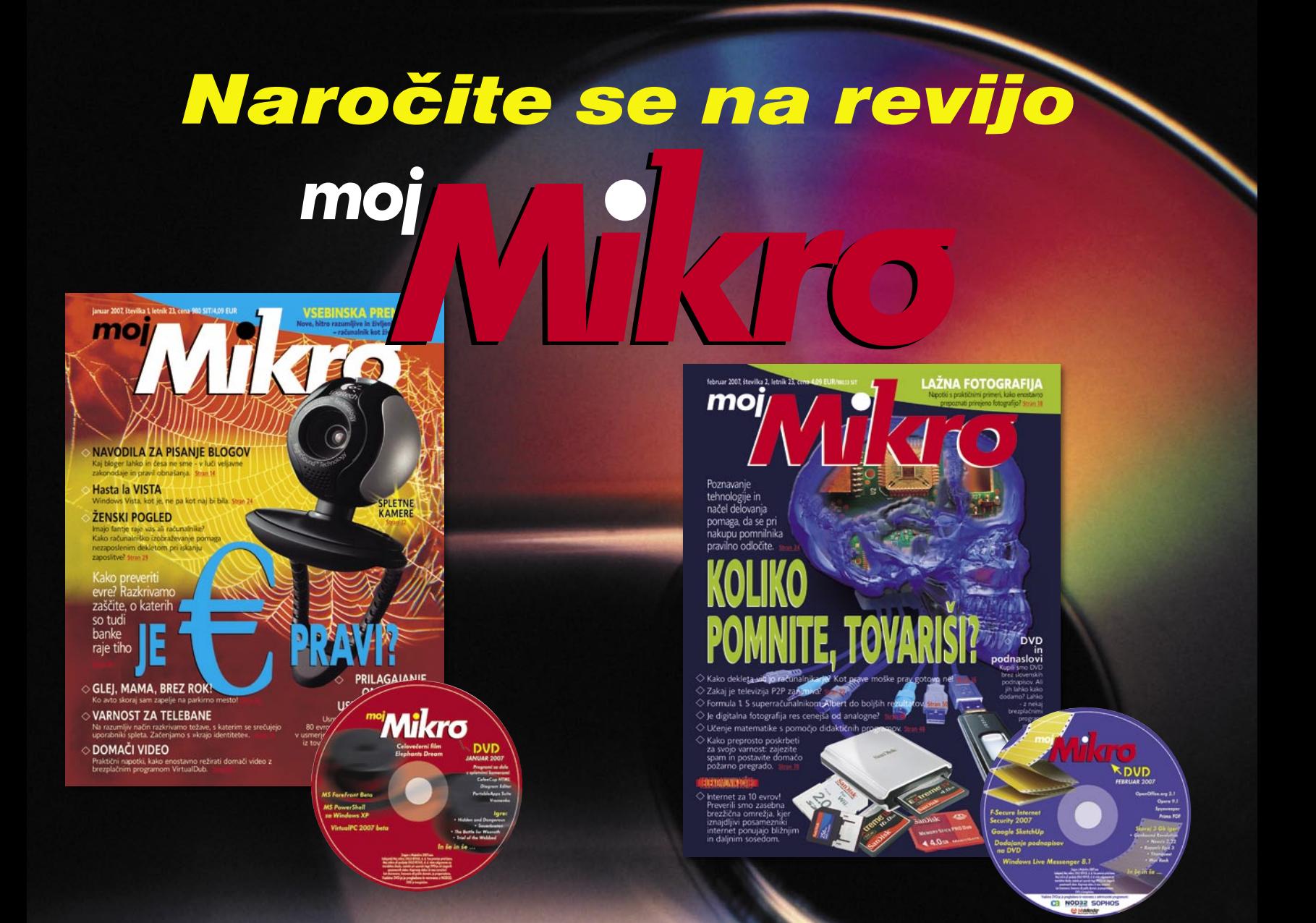

### NAROČILNICA

#### DA, želim naročiti revijo, ker:

- jo vsak 1. torek v mesecu prejmem v nabiralnik,
- imam brezplačno dostavo po pošti,
- imam zagotovljeno ceno v plačilnem obdobju,
- imam kot redni naročnik popust in ostale ugodnosti zagotovljene tudi vnaprej.

#### Revijo želim plačevati (označite izbrano):

polletna naročnina s upoštevanim 15% popustom (6 številk): 20,86 EUR (4.998,89 SIT).

Celoletna naročnina z upoštevanim 20% popustom (11 številk): 36,00 EUR (8.627,04 SIT).

Revijo vam bomo pričeli pošiljati po plačilu položnice. Naročilo na revijo velja do vašega preklica. Po izteku naročnine boste prejeli položnico za podaljšanje naročnine za naslednje obdobje.

Ime in priimek.  $\overline{\phantom{a}}$ 

Vaša tel. št.:\_

**DARILO ZA ZVESTOBO** 

Izmed vseh, ki so že naročeni na revijo Moj mikro, bomo 29. marca 2007 izžrebali 5 dobitnikov darila za zvestobo - prejeli bodo USB ključ (256 MB). Nagrajenci bodo o darilu obveščeni po pošti.

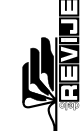

#### Revijo lahko naročite po telefonu na številko 01/ 473 81 24, 473 81 35

lahko pošljete faks: 01/ 473 82 53 ali pa izrežite naročilnico in jo pošljite na naslov: DELO REVIJE, d. d., Naročniška služba, Dunajska 5, 1509 Ljubljana.

### PRAKS

#### glasbena produkcija

# Mini snemalni studio

V preteklih letih smo že večkrat pisali o različnih sestavah domačega studia. Ker se na trgu nenehno pojavljajo nove vrste komponent in orodij, pa tudi povpraševanja v zvezi s tehničnimi problemi je še vedno dovolj, si poglejmo, kako na optimalno sestaviti moderen domači mini studio.

#### **Piše: Igor Matičič**

igor.maticic@mojmikro.si

Predpostavljamo seveda, da ima vsak ustvarjalec na voljo računalnik vsaj povprečne kakovosti, za kar naj bi škatice zadnjih petih let povsem zadostovale. Pa si poglejmo nekaj možnih kombinacij redpostavljamo seveda, da ima vsak ustvarjalec na voljo računalnik vsaj povprečne kakovosti, za kar naj bi škatlice zadnjih petih let povsem zadostoin rešitev:

#### OSNOVNA RAČUNALNIŠKA **KONFIGURACIJA**

Najpogostejši začetni položaj je, ko imamo na voljo računalnik z Windows, vdelano osnovno zvočno kartico, zvočnike in bi želeli snemati vokal ali/in kakšen inštrument .

Potrebujemo seveda mikrofon, ki bo dovolj kakovostno zajel zvok (izbira med dinamičnimi in kondenzatorskimi). Vsekakor tisti z mini jack vtiči ne štejejo kaj prida. Vsi resnejši mikrofoni imajo namreč priključek canon-XLR ali vsaj 6,3 mm banano. Torej mikrofon potrebuje pripadajočo vtičnico in ojačitev (več o tem smo pisali v februarski številki Mojega mikra), za kar lahko uporabimo tudi katero od mini analognih mešalnih mizic. Na cenejši strani izdelkov sta blagovni znamki Behringer in Phonic. Levi in desni izhod mešalne mizice povežemo z vhodi zvočne kartice in glede priklopa je to vse. Potrebujemo samo še programsko orodje za snemanje in urejevanje zvočnih posnetkov, kar pa danes naj ne bi bil več takšen problem, saj se precej zmogljiva orodja dobijo tudi brezplačno v internetu.

#### ZVOČNA KARTICA BOLJŠE **KAKOVOSTI**

Tukaj imamo podoben položaj kot v prejšnjem primeru, a bi si želeli zvočno kartico boljše kakovosti.

Če smo vešči vdelovanja zvočnih in drugih kartic, jo pač namestimo in izberemo podobne dodatke kot prej. Pri tem preprosto ignoriramo druge opcije, ki so včasih lahko tudi boljše ali vsaj elegantnejše. Namesto nabiranja komponent (mešalna mizica, nova zvočna kartica, kabli) lahko namreč vse to zamenjamo z zvočnim USB-vmesnikom, ki že ponuja neposredni mikrofonski vhod in druge funkcije zvočne kartice. Poleg tega vam ne bo treba šariti po matični plošči, kar je še zlasti dobrodošlo, če je vaš računalnik še v garanciji. Uporabniki malce starejših škatlic pazite le na to, ali vaša podpira standard USB 2.0, saj utegne biti starejši prepočasen. Ta način je zelo primeren tudi za uporabo pri prenosnikih, saj ga zlahka priključimo v sistem brez večjih glavobolov …

#### SISTEM Z MIDI-KLAVIATURO

**Enemu od prej omenjenih sistemov želimo dodati MIDI-klaviaturo.**

Ko želimo v sistem vpeljati klaviaturo, je položaj malce drugačen, saj v osnovi obstajata dva načina zajemanja informacije o igranju. Prvi je MIDI, ki je znan že več kot 20 let in naj danes ne bi pomenil posebnega tehnološkega presežka. Ta informacija se je vedno prenašala prek MIDI-vmesnikov in kablov, v zadnjih letih pa tudi prek USB-vmesnikov, a v praksi ne zahteva gromozansko velike pretočnosti vmesnika. Druga vrsta informacije iz klaviature pa je zvočna in pri tem niti ne potrebujemo dodatkov v obliki MIDI-vmesnikov, saj

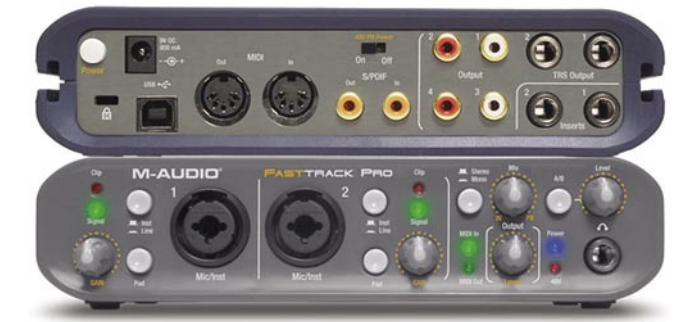

**A Kakovosten** zvočni USB-vmesnik M-Audio Fast Track Pro z raznovrstnimi

priključki

AM129 PHONIC

O

 $\bigodot$   $\bigodot$   $\stackrel{27}{\phantom{1}\text{Ric}}$  $\bigodot$   $\frac{27}{RTM}$ 

PHONES

MAIN L-

 Takšna mini mešalka lahko reši marsikateri problem.

lahko zvočne izhode preprosto priključimo na vhod zvočne kartice računalnika in začnemo snemati. Velja omeniti tudi neskončne možnosti pri vpeljavi številnih sintetizatorskih in vzorčevalnih programov in dodatkov, a v tem primeru se kaj hitro pokaže potreba po bodisi dodatnem disku (za direktno branje obsežnih zvočnih vzorcev), pomnilniku ali preprosto novem, hitrejšem računalniku.

#### DODATNI SNEMALNI KANALI

**Ko nam dva snemalna kanala ne zadoščata več.**

Čeprav večino glasbe danes ustvarjamo z večkratnim nasnemavanjem ene ali dveh stez, pa včasih to ne zadostuje. To so predvsem primeri, ko želimo snemati več glasbenikov hkrati kot skupino in zato potrebujemo vsaj 8, če ne več zvočnih vmesnikov, poleg tega pa precej več mikrofonov in druge opreme. Vsekakor na trgu obstaja dovolj sistemov, namenjenih različno globokim žepom, in so nekako razširjeni modeli tistih, ki sem jih omenil prej. To pa pomeni tudi, da mora biti prenos prek vmesnika tudi najmanj **4-krat hitrejši** in tukaj so zvočni sistemi z vmesnikom **firewire** zaenkrat bolj priljubljeni od že omenjenega USB 2.0. Kar nam lahko povzroči dodatno manjšo težavo, saj bi večina naših računalniških škatlic klicala po dodatni kartici firewire. Prenosniki sicer večinoma že standardno ponujajo tak vmesnik, vendar je problem pri njih toliko večji, ko pride do potrebe po nadgrajevanju računalniškega sistema. Seveda mora biti tudi ta v primerjavi s prej omenjenimi precej zmogljivejši, zato

takšen sistem odsvetujem tistim, ki šele začenjate svojo ustvarjalno-produkcijsko pot. Primernejši je za izkušene mačke, ki tudi že znajo sami poiskati pomoč in potrebne podatke, zato o tem ne bi več izgubljal besed.

#### STUDIO ZA VSAK ŽEP

Mini studio je danes

vsakemu povsem preprosto dosegljiva stvar, le držati se je treba nekaterih osnov, ki smo jih omenili. V zadnjem obdobju je namreč na voljo pester izbor komponent studijske opreme za vsak žep in vsako priložnost. Nepogrešljiv del sistema pa so seveda orodja v obliki programske opreme, o čemer pa tokrat nismo kaj dosti govorili, saj je to področje dovolj široko za še najmanj en dodaten članek. Povejmo le, da se je pred nakupom dobro prepričati o **združljivosti** strojne in programske opreme, dostopnosti pravih **gonilnikov**, podprtih **frekvencah vzorčenja** idr. Še najvažneje pa je, da se pri delu s programom počutimo kot doma, tudi če je na papirju slabši od drugih. Le tako bomo večino časa posvetili ustvarjanju, kar naj bi bilo bistvo takšnega mini studia.

V PRAKSI računalniki in šah

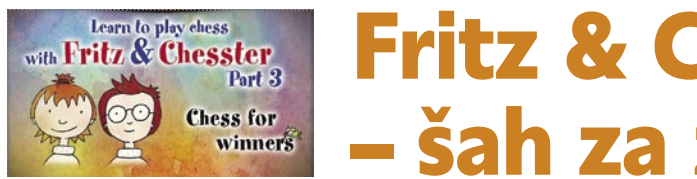

Fritz & Chesster 3 – šah za zmagovalce!

Veliko otrok zna premikati šahovske figure, toda pravi čar šahovske igre odkrijejo šele, ko se naučijo taktike in strategije. Takrat spoznajo, zakaj je šah kraljevska igra. Računalniška igra obliki risanke Fritz & Chesster – Chess for Winners na izjemno zabaven in poučen način omogoča otrokom razširiti šahovsko znanje prav s področja taktike in strategije.

#### **Piše: Vojko Mencinger**

vojko.mencinger@mojmikro.si

Odjetje ChessBase (Hamburg) in za žba Terzio (München) sta naredila l<br>rak naprej v približevanju šahovske i<sub>l</sub><br>najmlajšim. *Fritz & Chesster 3* je nan<br>njen otrokom od osmega leta starosti naprej. odjetje ChessBase (Hamburg) in založba Terzio (München) sta naredila korak naprej v približevanju šahovske igre najmlajšim. *Fritz & Chesster 3* je name-

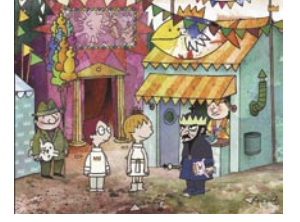

Tretji del risanke o Fritzu, njegovi sestrici Bianci in Chesster − šahovski miški je nadaljevanje večkrat nagrajene serije *Learn* 

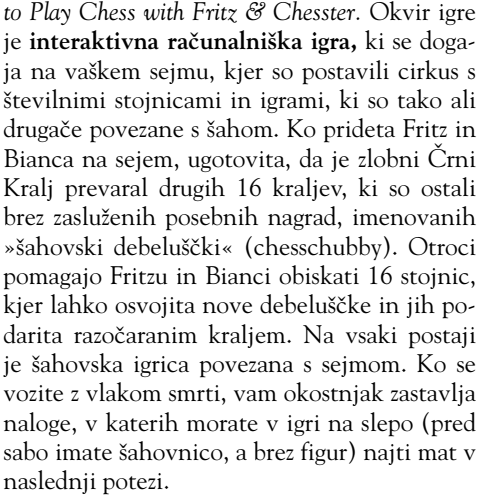

#### IGRIVO ŠAHIRANJE

Učenje šahovske **strategije** je lahko za otroke pretežko, zato so ga v igrici, kolikor se le da, poenostavili. Zgled so pripravili s špansko otvoritvijo (imenovano tudi otvoritev Ruy Lopez), kjer si otroci poskušajo zapomniti varianto do neke poteze in ko jim je dovolj, postavijo na šahovnico dragulj, ki ga osvojijo, če jim uspe ponoviti varianto.

Otrokom je vedno na voljo, da igrajo tudi pravo šahovsko partijo. Za nasprotnika imajo **zelo prijazno različico programa Fritz** – prijazno zato, ker so mu moč prilagodili ravni začetnikov. Lahko igrajo tudi s prijateljem, ali pa posebno različico šaha − »žri«. Prijazna lastnost programa je ta, da ga lahko otrok vedno vpraša po **nasvetu**, lahko pa tudi vrne potezo. Igrice na posameznih stojnicah so polne **animacij**, ki

otroku pomagajo buriti domišljijo in olajšajo vizualizacijo dogajanja. Ključna polja so npr. označena v drugi barvi, prav tako so posebej označene pomembne poševnice, vzporednice in navpičnice. Zelo zanimivo je prikazan mat s skakačem in lovcem – sicer težak zalogaj tudi za boljše šahiste.

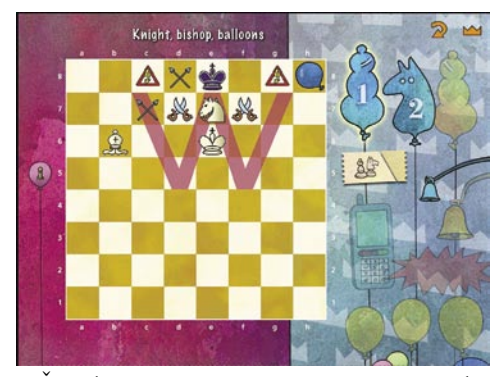

Število igric na posamezni stojnici je tako veliko, da jih zagotovo ne zmanjka. Program si tudi zapomni, katere stojnice je otrok že obiskal, tako da jih ne bo nehote obiskoval ponovno. Če otrok lekcije ne razume, mu program predlaga, da igrico ponovi.

#### OSNOVE ŠAHOVSKE IGRE

Navedimo nekaj elementov šahovske igre, s katerimi se ukvarja *Fritz & Chesster 3:*

- šahovska ura posebna dvojna ura, razmišljanje v globino,
- otvoritvene sheme,
- taktični motivi odklon in prekinitev,
- odstranitev branilca,
- matne slike zadušni mat, Morphyjev mat, Anastazijin mat …,
- hitropotezni šah; »žri«,
- trening končnic kmetske, trdnjavske,
- matiranje z dvema lovcema, z lovcem in skakačem,
- ključna polja in še mnogo drugega.

Zelo poučno je razložena **načrtna igra**, ki jo razlaga vedeževalka, in sicer v sedmih korakih:

- 1. Kaj se je spremenilo?
- 2. Kaj preti?
- 3. Kaj je moj cilj?
- 4. Katere poteze pridejo v poštev?
- 5. Ocena potez.
- 6. Ne prenagli se!

7. Izvedi potezo, ki je po tvoji oceni najboljša. Teh sedem točk je dobro čim večkrat predelati.

#### DIDAKTIČNO-VZGOJNI **PRIPOMOCEK**

*Fritz & Chesster 3* nima niti na enem samem mestu **agresije**, ki jo zasledimo skoraj v vsaki drugi igrici. Nasprotno, je odličen didaktično-vzgojni pripomoček, ki ga bodo veseli tudi **starši**, ki mogoče še sploh ne znajo igrati šah. In nenazadnje – igrica je v **angleščini**. Zgodbo govorijo pravi gledališki igralci , počasi in razločno, kar omogoča otrokom, ki jim angleščina ni materin jezik, da hitro napredujejo tudi v znanju angleščine. Lahko bi rekli, da *Fritz & Chesster 3* pokonča dve muhi na en mah: učenje angleščine in šaha – oboje skozi igro.

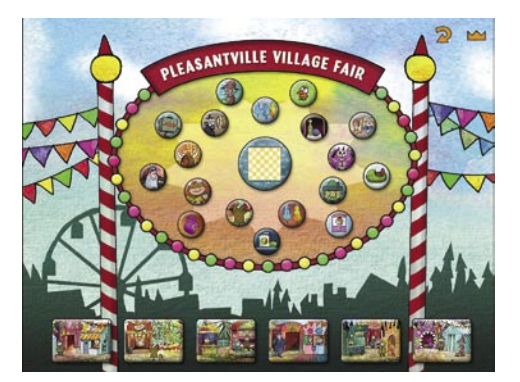

#### **SKLEP**

V primerjavi s prvim in drugim delom ima tretji del veliko več šahovskih vsebin in manj besedla. *Fritz & Chesster 3* je za vse tiste, ki so že spoznali čare prvega in drugega dela, obvezen nakup. Tretji del ni odvisen od prvih dveh in je po eni strani popolnoma samostojen izdelek, ki ima zgolj nekaj istih likov, po drugi strani pa je nadgradnja. Izdelek je lahko nadvse koristen pripomoček mentorjem šahovskih krožkov v osnovnih šolah – za popestritev njihovega dela.

> Pri nas prodaja program *Fritz & Chesster* slovenski zastopnik za izdelke Chess-Base, podjetje Tekos iz Raven na Koroškem (http:// pavonis.spic.si/tekos/). GENS UNA SUMUS

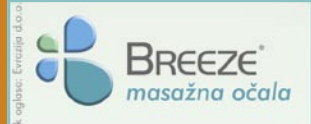

#### **Masažna očala Breeze zastopa in prodaja:**

Evrazija, d.o.o., Partizanska c. 3, 2390 Ravne na Koroškem Tel.: 02 821 64 06, faks: 02 821 64 05 info@evrazija.si www.eye-massage.com

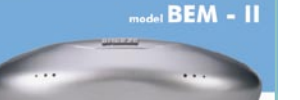

Mehanska masaža, magnetna in akupresurna stimulacija, ročni upravljalnik

#### Masažna očala **BREEZE** priporočamo:

- vsem, ki redno uporabljajo računalnik ali več časa preživijo ob gledanju televizije,
- vsem, ki pri svojem poklicnem delu intenzivno uporabljajo oči, kot so oblikovalci, računovodje, tajnice, inženirji, šoferji in podobno,
- starejšim ljudem, ki imajo pogosto utrujene oči ali pa se jim solzijo,
- učencem, dijakom in študentom, ki z dolgotrajnim učenjem pogosto preobremenjujejo oči,
- vsem, ki si po napornem delu ali dnevu želijo popolne sprostitve,
- ženskam in drugim, ki si ne želijo nastanka novih gub v očesnih kotičkih.

Masažna očala Breeze poiščite v optikah, prodajalnah Sanolaborja in v drugih trgovinah z medicinskimi pripomočki, v drugih specializiranih trgovinah oz. jih naročite po telefonu:

**02 821 64 06**

**S**) Sanolabor Ko gre za zdravje!

**Sporočanje rešitev tudi po telefonu Geslo iz te številke nam lahko sporočite najpozneje do 20. marca 2007 na telefonsko številko: 090 93 61 41 Delo Revije, d. d., Dunajska 5, 1509 Ljubljana - 0,77 EUR/186,55 SIT/min**

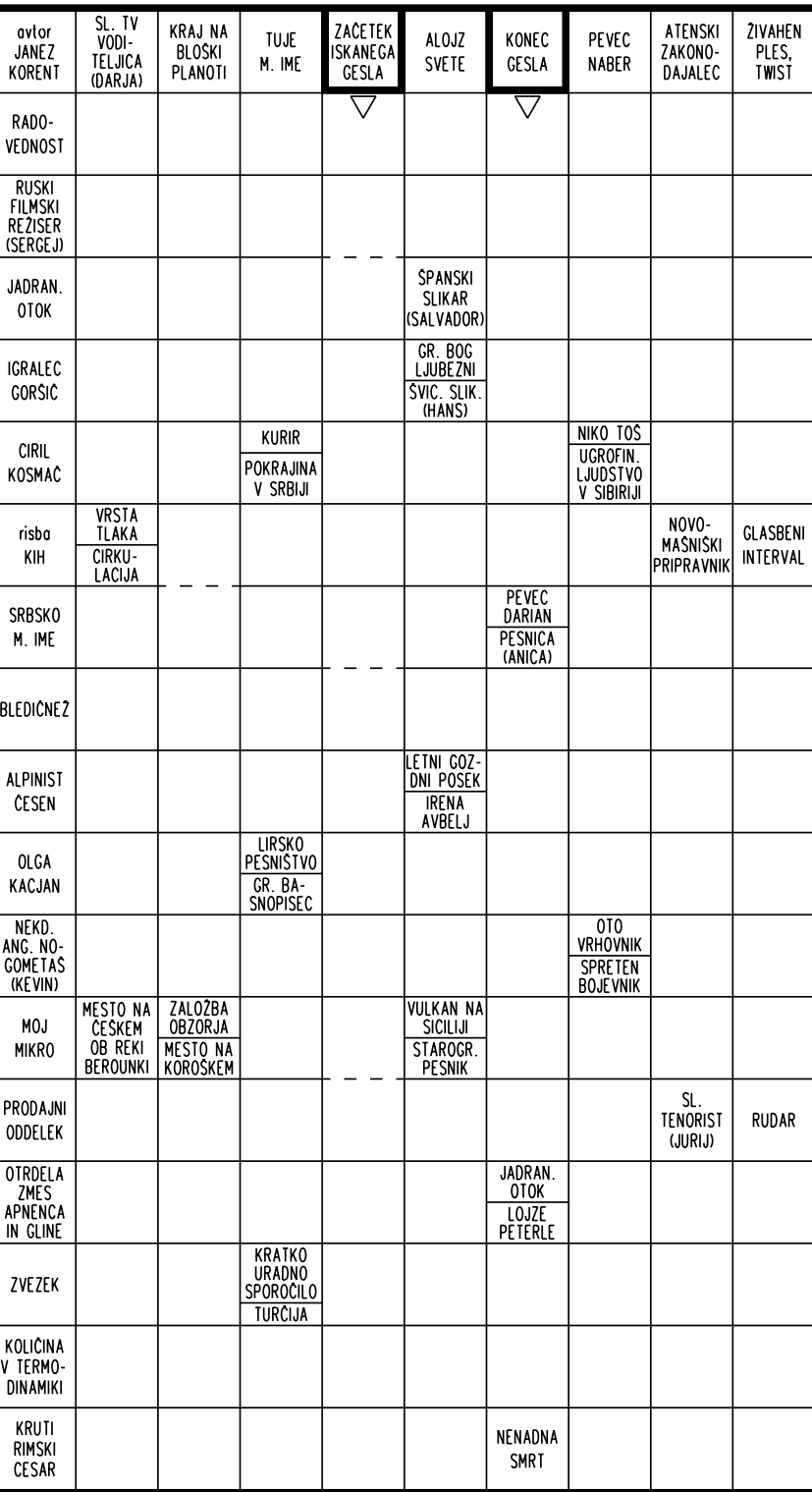

Izid žrebanja nagradne križanke iz 2. številke Mojega mikra - geslo: **VARUJTE VAŠ DIGITALNI SVET** Tri praktične nagrade podjetja **SI SPLET, d.o.o,** iz Ljubljane, Dolenjska c. 76, v vrednosti po 41,31 EVR (9.900 sit) dobijo: **Roman Kamenšek,** Mrakova 1, 4000 Kranj,

**Klemen Kapš,**Šalka vas 160, 1330 Kočevje, **Jože Leskovec,** Ljubljanska c. 91, 1230 Domžale.

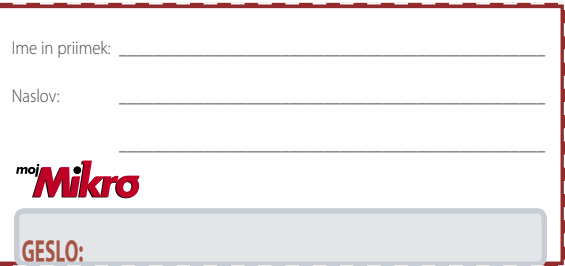

#### **Rešite križanko, črke z označenih polj vpišite v kupon. Dobite geslo, ki je rešitev nagradne križanke. Kupon izrežite in ga do 20. marca pošljite na naslov:**

**Uredništvo revije Moj mikro, p.p. 29, 1509 Ljubljana - ČZP Delo Rešitve lahko pošljete tudi po e-pošti: info@mojmikro.si ali po telefonu (glejte okvirček).**

**Izžrebance prosimo, naj nam sporočijo svojo davčno številko v ovojnici ali po tel.: 01/473 82 61 med 10. in 12. uro, sicer bomo menili, da se nagradi odpovedujejo. Informacije v zvezi z nagradami: 041/449 059.** 

mapisali pravilio nagradilo gesio iz krizalike, podarilo incontrollo and **1988. In a record of the controllo incontrollo incontrollo incontrollo incontrollo incontrollo incontrollo incontrollo incontrollo incontrollo incon** Podjetje **EVRAZIJA, d.o.o.,**bo 5 izžrebancem, ki boste napisali pravilno nagradno geslo iz križanke, podarilo masažna očala BEM I, v vrednosti po 46,74 EUR.

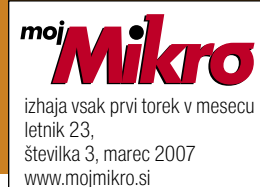

**ISSN številka:** 0352-4833

#### **IZDAJA:**

DELO REVIJE, d. d. Dunajska 5, 1509 Ljubljana www.delo-revije.si **DIREKTOR:** Andrej Lesjak

#### **UREDNIŠTVO:**

Dunajska 5, 1509 Ljubljana tel.: (01) 473 82 61 faks: (01) 473 81 69, 473 81 09 e-pošta: info@mojmikro.si.

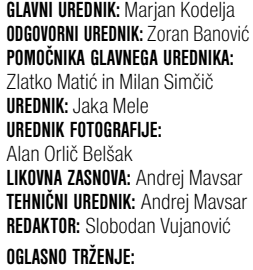

DELO REVIJE, d. d. Marketing Dunajska 5, 1509 Ljubljana tel.: (01) 473 81 11 faks: (01) 473 81 29 e-pošta: marketing@delo-revije.si

#### **KOLPORTAŽA:**

DELO REVIJE, d. d. Marketing Dunajska 5, 1509 Ljubljana tel.: (01) 473 81 20 faks: (01) 473 82 53 NAROČNINE: DELO REVIJE, d. d. Marketing Dunajska 5, 1509 Ljubljana tel.: (01) 473 81 23, 473 81 24 faks: (01) 473 82 53 e-pošta: narocnine@delo-revije.si Posamezni izvod stane 4,09 EUR/980,13 SIT. Vrednost

v tolarjih je informativnega značaja in je preračunana po tečaju zamenjave, ki znaša  $1$  EUR = 239,640 SIT.

Naročniki imajo posebne ugodnosti. Naročite se lahko pisno (klasična in elektronska pošta) ali telefonsko. Revijo boste začeli prejemati po prvem plačilu od tekoče številke naprej. Naročnina velja do vašega preklica.

Naročnina za tujino se poravnava za eno leto vnaprej in znaša: 70 EUR, 124 USD, 158 AUD. Za vse informacije v zvezi z naročanjem edicije smo na voljo na zgoraj navedenih telefonskih številkah ali elektronski pošti. Nenaročenih besedil in fotografij ne vračamo.

#### **DIGITALNA OBDELAVA FOTOGRAFIJ IN OSVETLJEVANJE PLOŠČ:**

Delo Repro, d. o. o. Dunajska 5, Ljubljana **TISK:** 

DELO TISKARNA, d. d. Dunajska 5, Ljubljana marec 2007 natisnjeno

सिक्सिग

 $\sim$ 

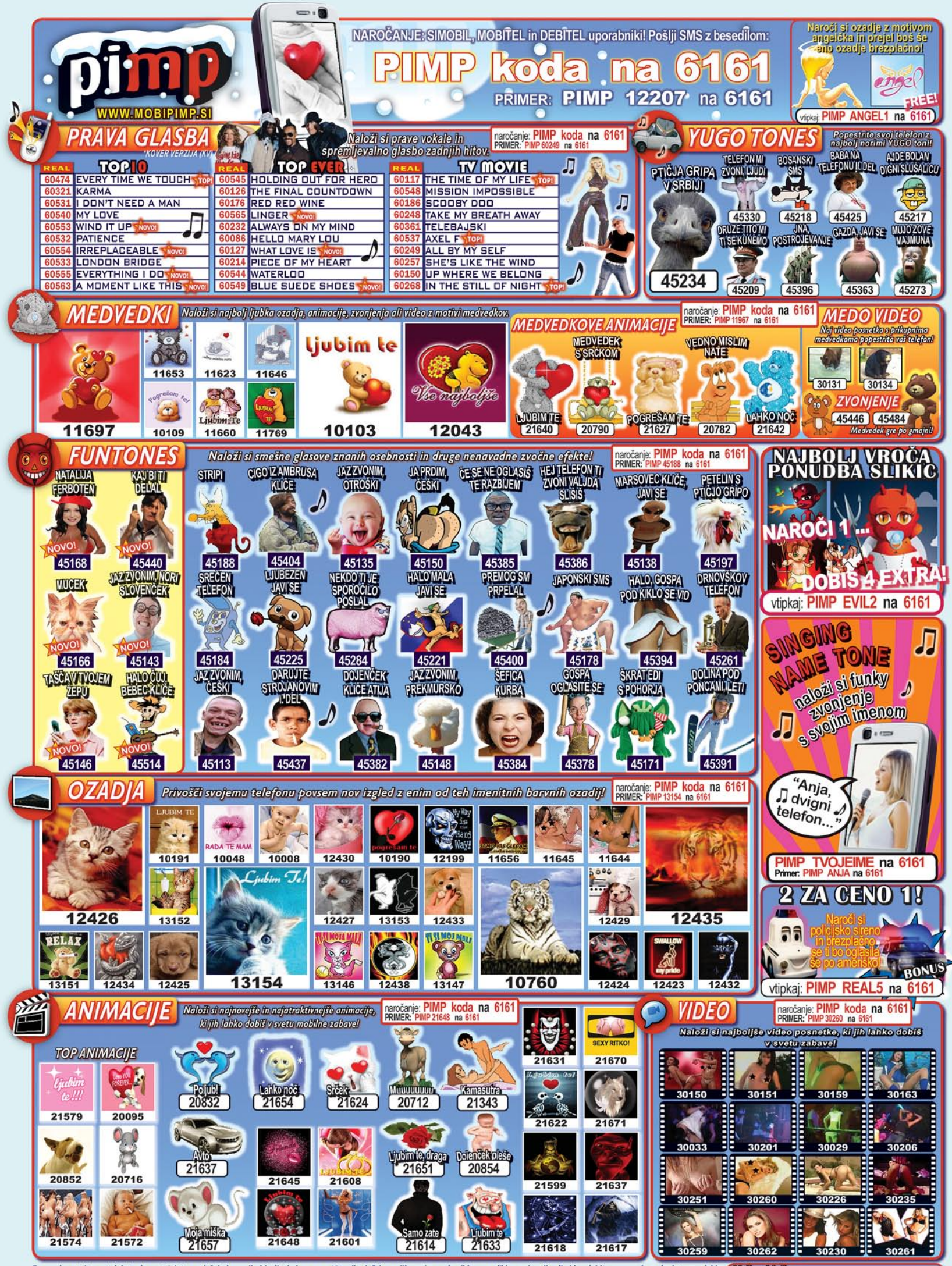

Z uporabo storitve potrjujete, da se strinjate s splošnimi pogoji objavljenimi na www.12media.si. Pri naročilu real sounda ali barvne slikice, animacije ali videa dobite zazna nek, preko katerega lahko Več najdeš na: prenesete naročen motiv. Cena je 1,66917 € (400 SIT) / motiv. Kompatibilnost: BARVNE SLIKE IN ANIMACIJE: za vse telefone z barvnim zaslonom VIDEO: za telefone s podporo 3GPP. PRAVA GLASBA, FUNTONES, .<br>YUGOTONES, CRAZYTONES, NAMETONES: za telefone s podporo AMR/MP3/RMF/WAV. Znane osebnosti samo interpretiramo! Člani pimp kluba enkrat tedensko prejmejo ekskluzivno zabavno vsebino po ceni 0,83458 € (200 sit). Za odjavo iz kluba pošljite PIMP STOP na 6161. Informacije in želje na pimp@12media.si. \* KV = različice originalnih pesmi. Izvajalec storitve je 12media d. o. o., Savska ulica 2, Ljubljana

WWW.MOBIPIMP.SI

# **RAZŠIRITE MEJE** SVOJEGA POSLA!

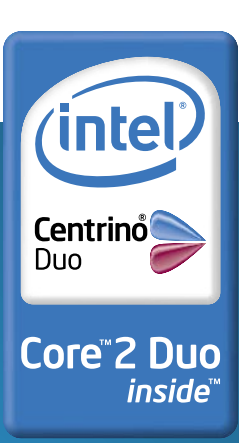

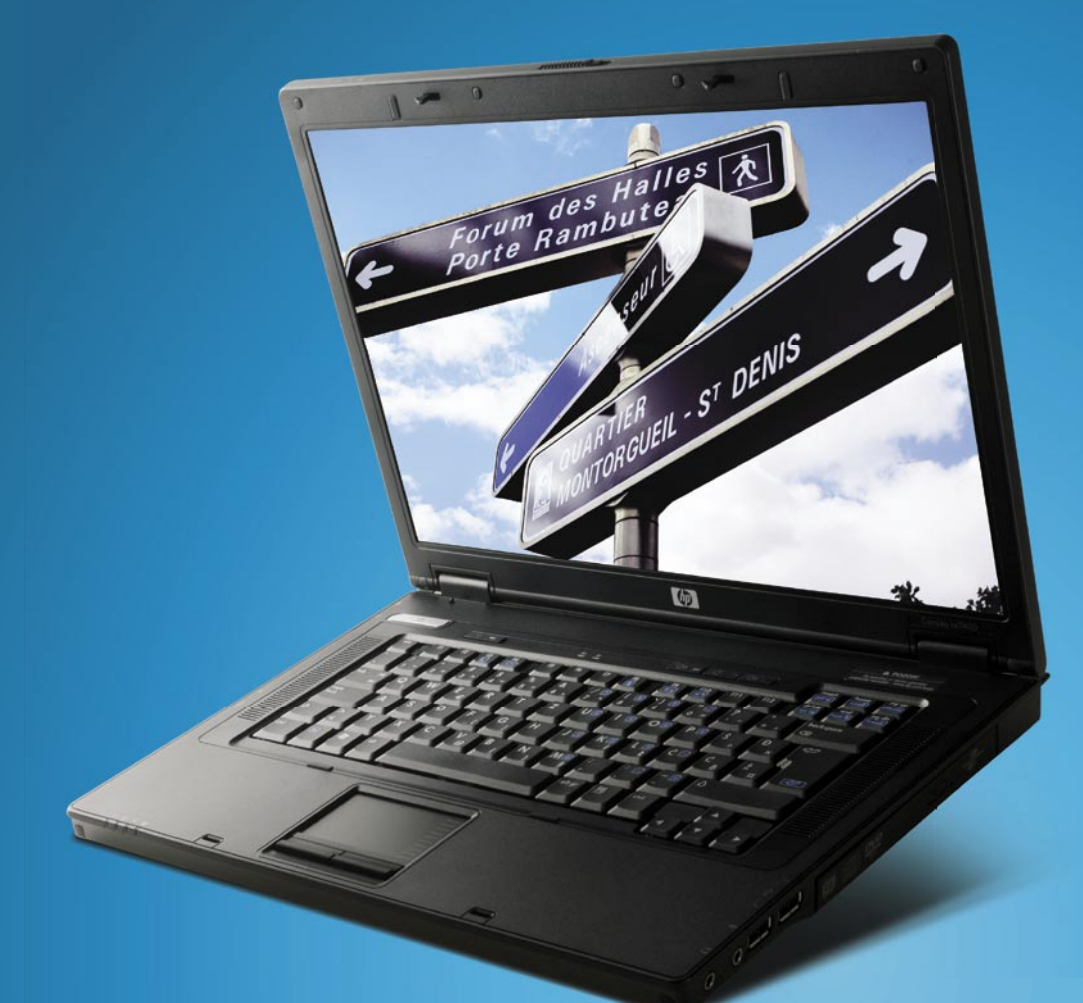

#### Prenosni računalnik HP COMPAQ nc8430

Priporočena cena\* (z DDV): 1.600,00 € / 383.424,00 SIT

- Mobilna tehnologija Intel<sup>®</sup> Centrino<sup>0</sup><br>Procesor Intel<sup>®</sup> Core™2 Duo T7200  $(2,00 \text{ GHz}, 4 \text{ MB L2 cache})$ The Case of the Hammark Inter $\frac{1}{\sqrt{2}}$ <br>PRO WLAN 802.11 a/b/g<br>Pristni Windows® XP Professional SLO<br>Grafična kartica ATI Mobility
- 
- 
- 

#### www.hp.com/si/pametneresitve www.hp.com/si/partnerji

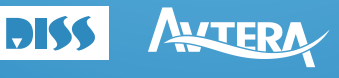

\*Ta oglas ni namenjen ponujanju ali zbiranju ponudb za oglaševano blago, temveč le osnovni informaciji morebitnim interesentom. Vse navedene cene so le<br>priporočene maloprodajne cene proizvajalca. Družba Hewlett-Packard d.o in prodajalci, zato se lahko dejanske prodajne cene razlikujejo od priporočenih maloprodajnih cen. Za konkretno ceno se prosimo v vsakem posamičnem primeru<br>Obrnite na svojega distributerja ali prodajalca. Priporočena malop

© 2007 Hewlett-Packard Development Company, L.P. Vse pravice pridržane. Celeron, Celeron Inside, Centrino, Centrino Logo, Core Inside, Intel, Intel Logo, Lore Inside, Intel Logo, Intel Logo, Intel Core, Intel Inside Intel registrirane znamke v lasti družbe Intel ali z njo povezanih družb v ZDA in ostalih državah. Microsoft, Windows in Windows Mobile sta registrirani znamki v lasti družbe Intel ali z njo povezanih družb v ZDA in ostalih drža

#### Prenosni računalnik **HP COMPAQ nx7400**

Priporočena cena\* (z DDV): 1.197,00 € / 286.849,08 SIT

- Mobilna tehnologija Intel® Centrino® Duo<br>Procesor Intel® Core<sup>TM</sup>2 Duo T5600<br>(1,83 GHz, 2 MB L2 cache)
- Integriran vmesnik Intel® PRO WLAN 802.11 a/b/g
- Pristni Windows® XP Professional SLO<br>• Zaslon 15,4" WXGA TFT 1280 x 800
- Pomnilnik 1024 MB DDR2 667 MHz,
- 
- · Trdi disk 80 GB SMART ATA 5400 rpm • Vgrajen pogon DVD+/-RW – DoubleLayer
- 

#### Namizni računalnik microtower HP COMPAQ dx2200

786,00 € / 188.357,04 SIT

- Procesor Intel<sup>®</sup> Pentium<sup>®</sup> D 945 (3,4 GHz)
- 
- · Pomnilnik 1 GB, DDR2 667 MHz razširljiv do 2 GB
- · Trdi disk 160 GB SATA 3.0 Gb/s
- · DVD+/-RW (Light Scribe & Double Layer)
- 

#### Računalniški zaslon **HP TFT L1706**

Priporočena cena\* (z DDV): 219,00 € / 52.481,16

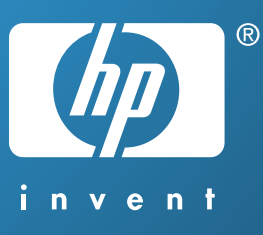